# UNIVERSIDAD DE EL SALVADOR

# FACULTAD DE INGENIERIA Y ARQUITECTURA

ESCUELA DE INGENIERIA DE SISTEMAS INFORMÁTICOS

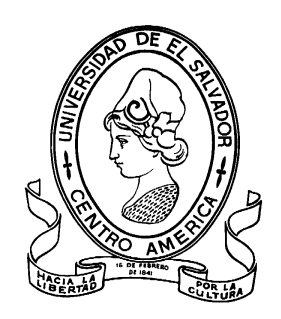

# **Sistema Informático de Registro Académico para el Instituto de Ciencia y Tecnología Aplicada de La Universidad de El Salvador sede Chalatenango**

PRESENTADO POR:

# **MELISSA RAQUEL AGUILAR MONTES**

# **MANUEL ERNESTO REYMUNDO SERRANO**

# **SILVIA PATRICIA RIVERA FUENTES**

# **JAIRO ALEXANDER URBINA VALENCIA**

# PARA OPTAR AL TITULO DE:

# **INGENIERO DE SISTEMAS INFORMÁTICOS**

CIUDAD UNIVERSITARIA, FEBRERO 2014

## **UNIVERSIDAD DE EL SALVADOR**

RECTOR :

# **ING. MARIO ROBERTO NIETO LOVO**

SECRETARIA GENERAL :

## **DRA. ANA LETICIA ZAVALETA DE AMAYA**

# **FACULTAD DE INGENIERIA Y ARQUITECTURA**

DECANO :

# **ING. FRANCISCO ANTONIO ALARCÓN SANDOVAL**

SECRETARIO :

## **ING. JULIO ALBERTO PORTILLO**

# **ESCUELA DE INGENIERIA DE SISTEMAS INFORMÁTICOS**

DIRECTOR :

**ING. JOSÉ MARÍA SANCHÉZ CORNEJO**

# UNIVERSIDAD DE EL SALVADOR

# FACULTAD DE INGENIERIA Y ARQUITECTURA

# ESCUELA DE INGENIERIA DE SISTEMAS INFORMÁTICOS

Trabajo de Graduación previo a la opción al Grado de:

# **INGENIERO DE SISTEMAS INFORMATICOS**

Título :

# **Sistema Informático de Registro Académico para el Instituto de Ciencia y Tecnología Aplicada de La Universidad de El Salvador sede Chalatenango**

Presentado por :

# **MELISSA RAQUEL AGUILAR MONTES**

# **MANUEL ERNESTO REYMUNDO SERRANO**

# **SILVIA PATRICIA RIVERA FUENTES**

# **JAIRO ALEXANDER URBINA VALENCIA**

Trabajo de Graduación Aprobado por:

Docente Director :

# **ING. BLADIMIR DIAZ CAMPOS**

San Salvador, Febrero 2014

Trabajo de Graduación Aprobado por:

Docente Director :

# **ING. BLADIMIR DIAZ CAMPOS**

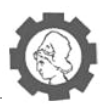

# Índice

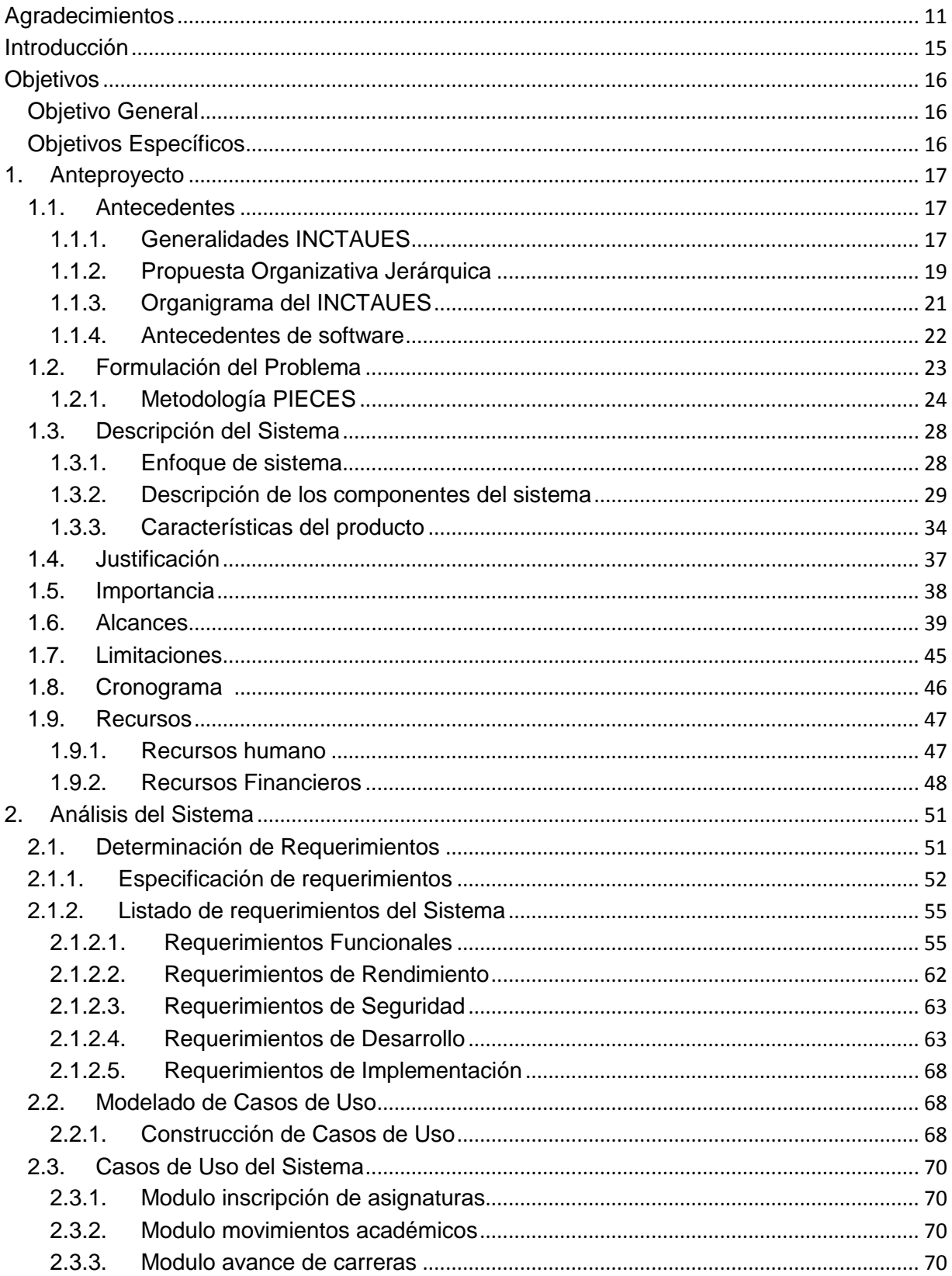

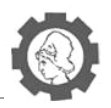

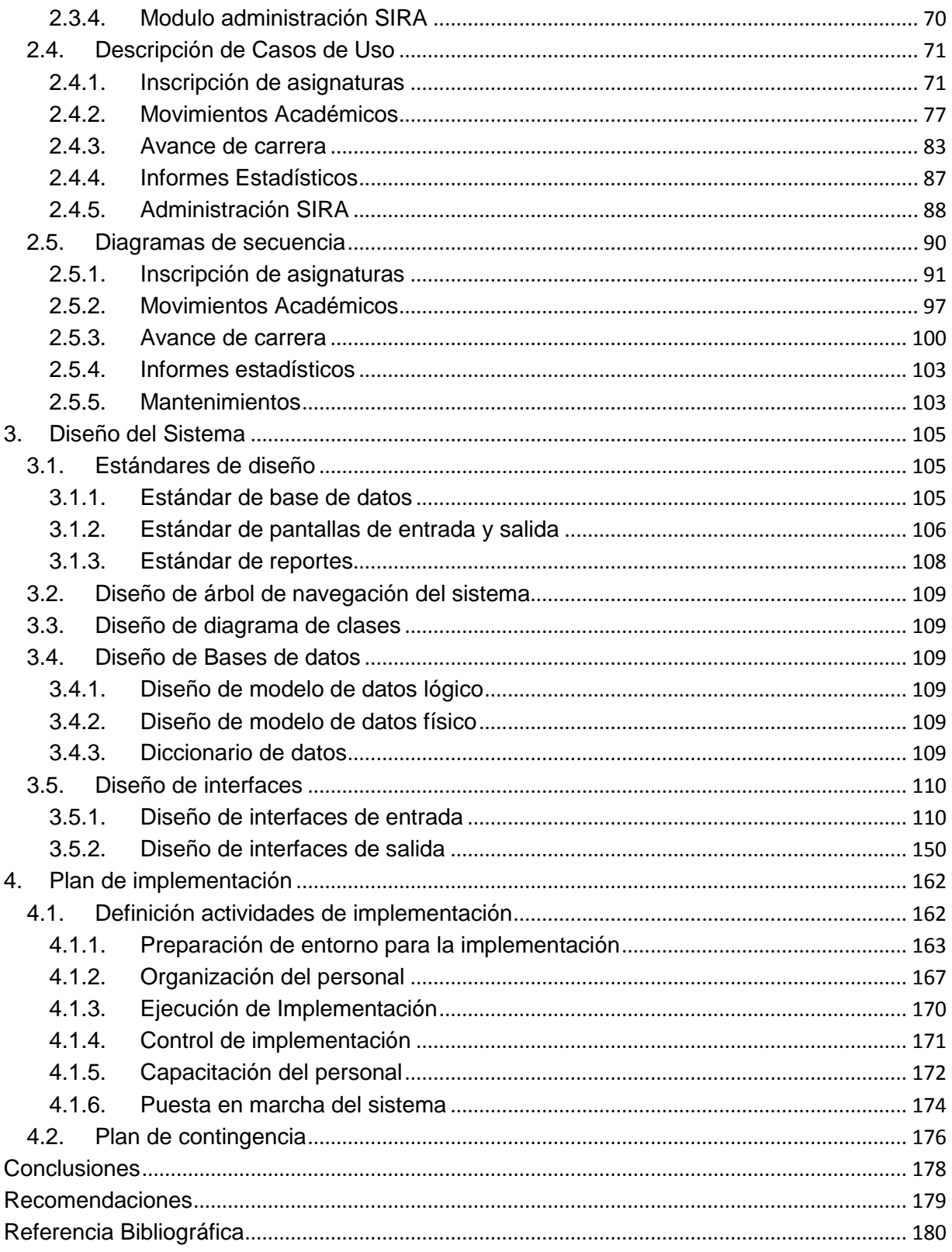

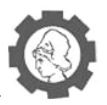

# **Índice de cuadros**

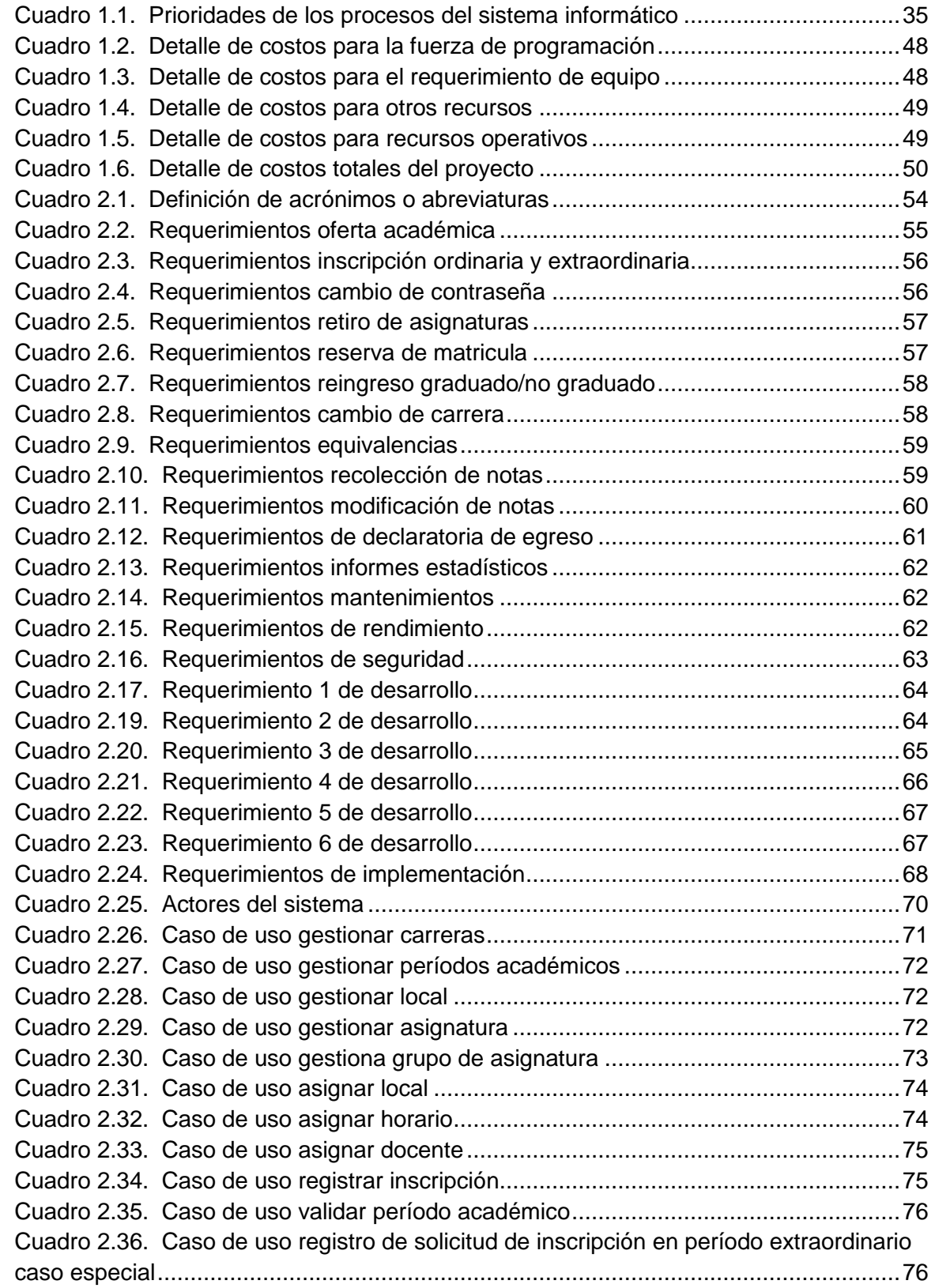

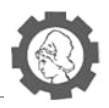

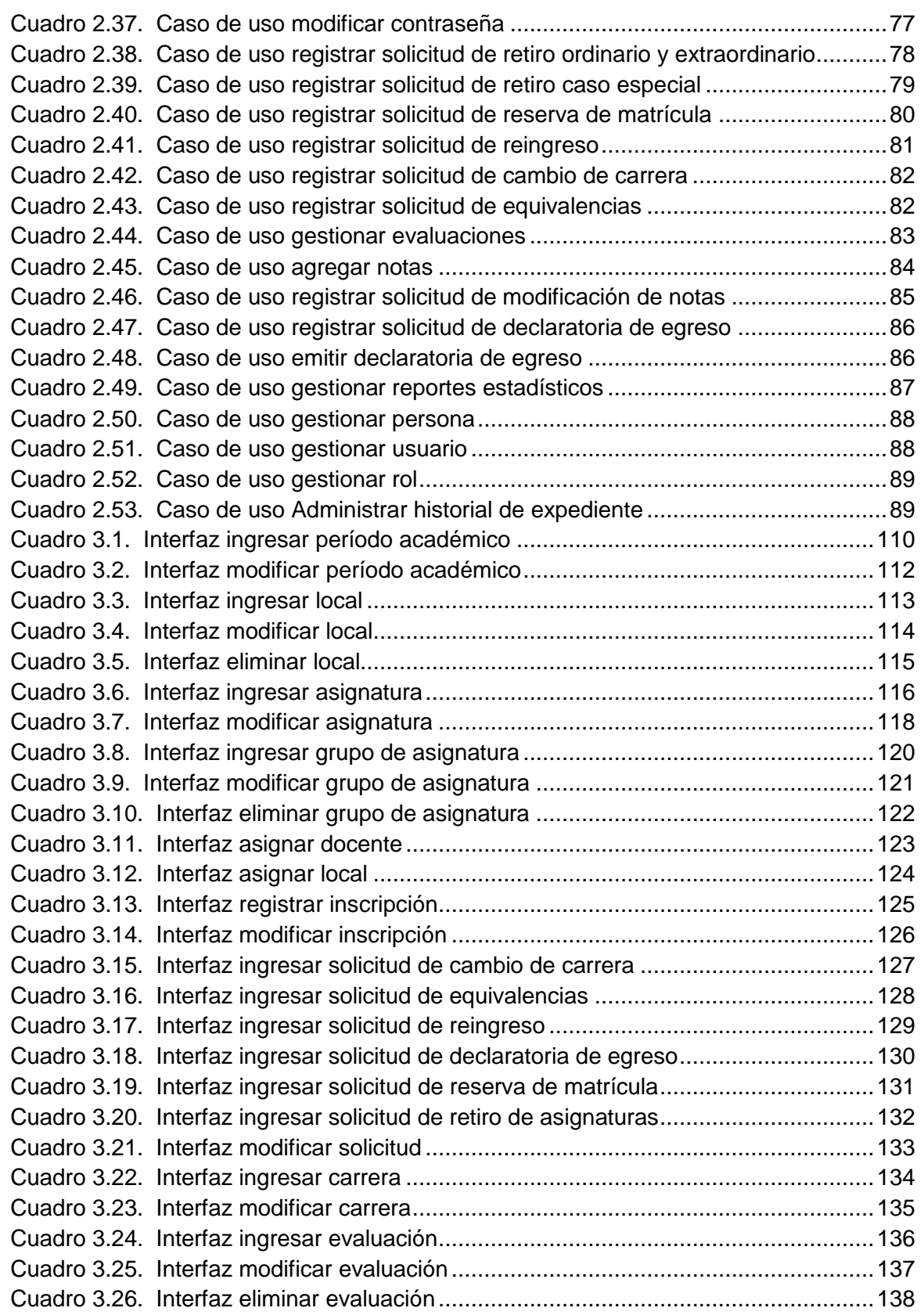

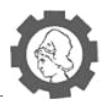

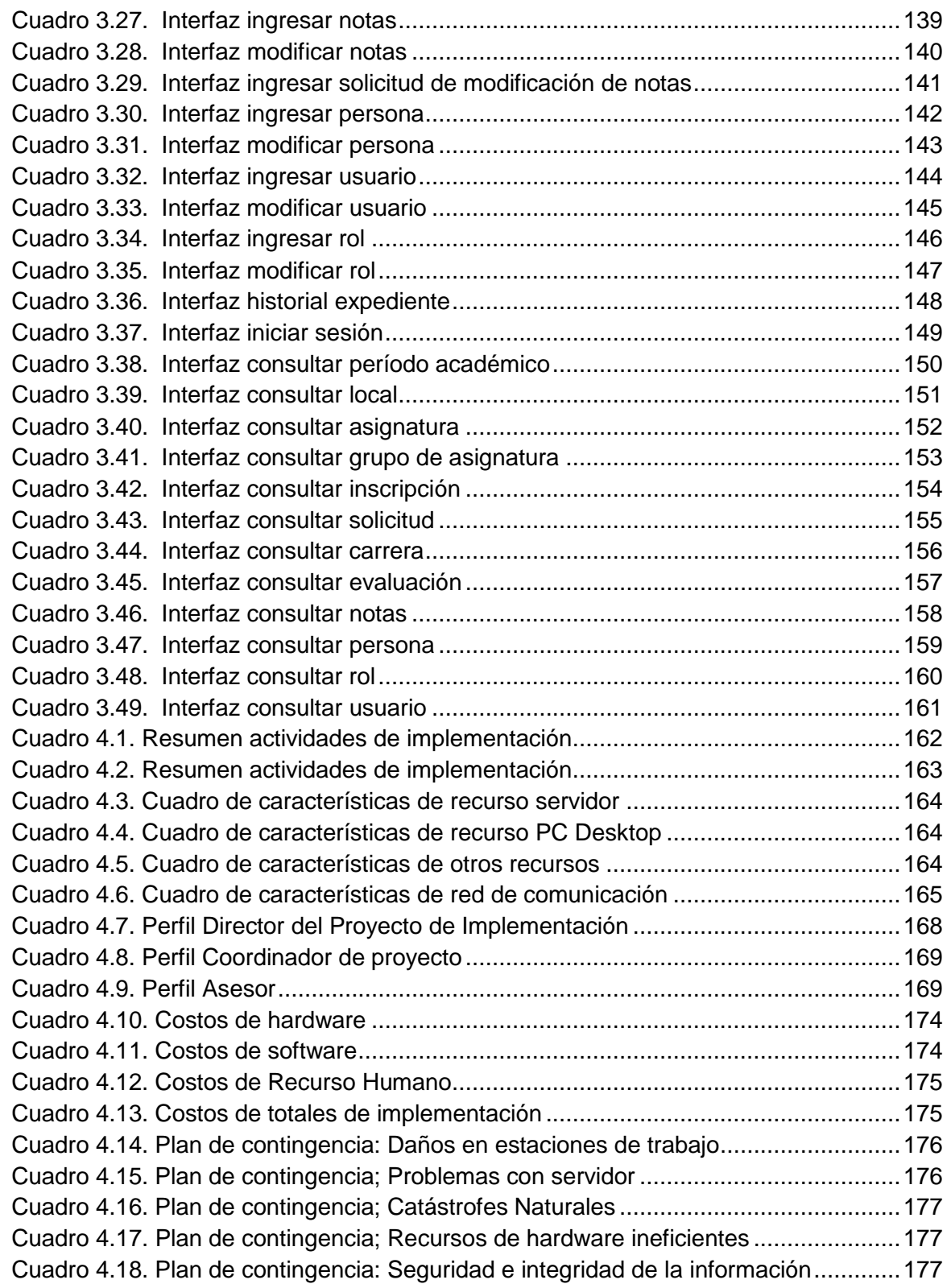

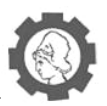

# **Índice de figuras**

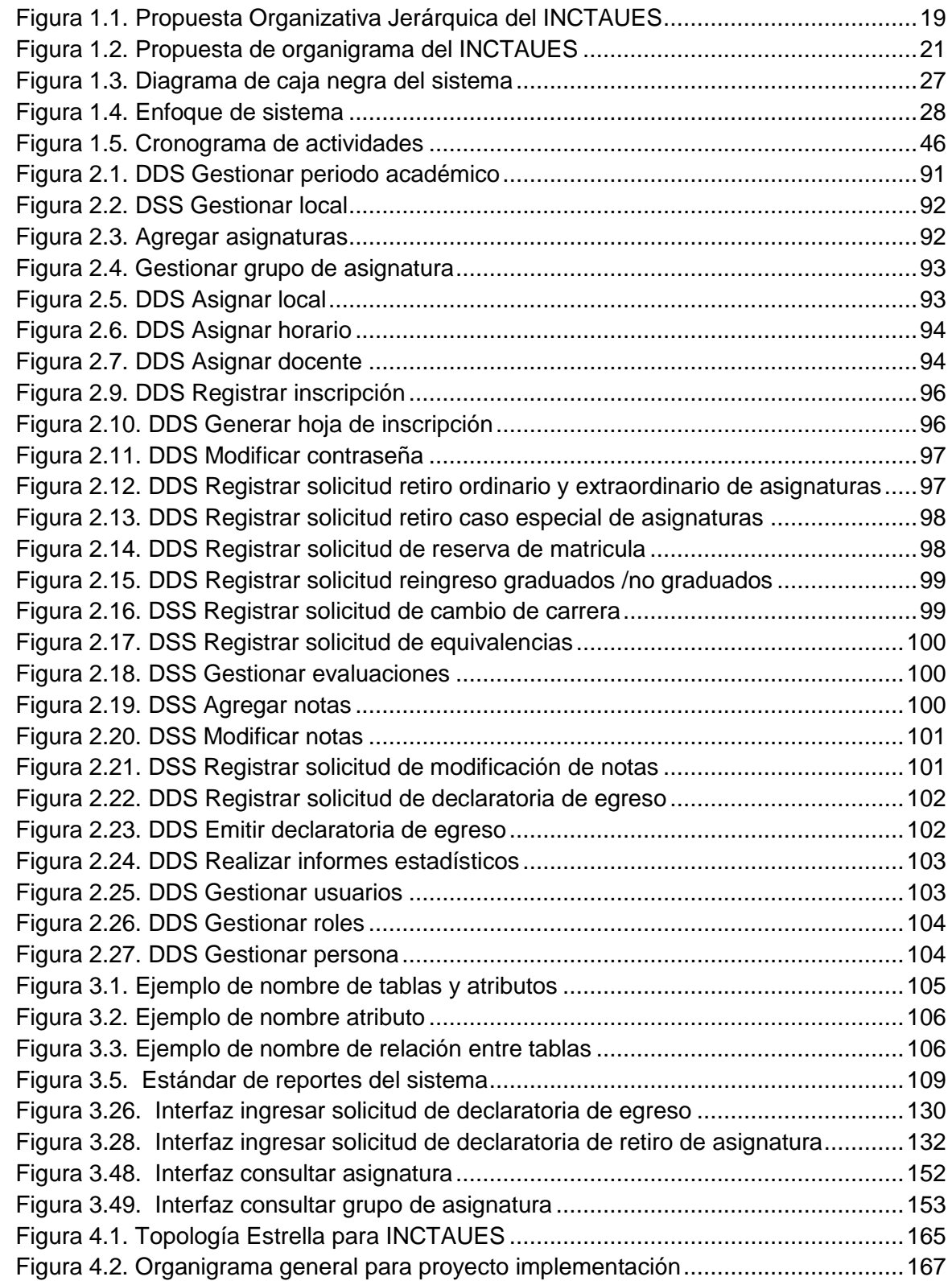

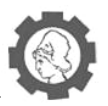

# <span id="page-10-0"></span>**Agradecimientos**

Primeramente, quiero empezar agradeciendo a Dios, por la oportunidad que me dio de poder vivir y finalizar una etapa de mi vida, por haberme dado la fuerza necesaria para seguir adelante, y por ayudarme a mantener siempre la vista en las cosas más importantes y por ser mi apoyo en momentos difíciles.

También, agradecer grandemente a mi familia, especialmente a mis padres, Maritza de Aguilar y Francisco Aguilar, ya que sin su apoyo constante, sus palabras de ánimo y todo lo que me enseñaron desde pequeña, no habría logrado alcanzar este objetivo. A mi hermana menor, Irene Beatriz Aguilar, por su apoyo más que incondicional, por su ayuda y cooperación a lo largo de este tiempo. A mi demás familia, mi hermano, tíos, abuelos, que ya sea cerca o lejos, estuvieron siempre pendientes, enviándome sus palabras de ánimo y sus buenos deseos.

A Josué Henríquez, por su apoyo, comprensión, ayuda, por sus consejos y por estar siempre dispuesto y disponible ante cualquier situación adversa que se presentara, por ser mi compañero de estudios, de profesión, de trayectos y aventuras a lo largo de los años. A mis amigos más queridos, por todas sus muestras de cariño, sus palabras de ánimo, su interés constante y sus diferentes acciones durante toda esta etapa, que hicieron más llevadero todas las dificultades que se presentaron.

A mi grupo de trabajo de graduación, por darme la oportunidad de trabajar con ellos, porque con el trabajo de todos, logramos salir adelante, y por ayudarnos unos a otros, aprendimos a trabajar como un gran equipo, y logramos convertir la adversidad en éxito, y esa es una gran enseñanza de vida que siempre llevare conmigo gracias a ustedes.

Finalmente, agradecer a los docentes catedráticos que formaron parte de mi etapa como estudiante de la Universidad de El Salvador, por enseñarme como ser una profesional y darme las herramientas necesarias para desenvolverme en el ámbito laboral, y ser reconocida como una persona profesional orgullosamente formada en la Universidad de El Salvador.

#### *Melissa Raquel Aguilar Montes*

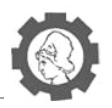

Agradezco ante todo a Dios Todopoderoso por haberme dado la salud y sabiduría para poder culminar un reto más de manera exitosa. A la virgencita María por cuidarme durante los días en que más lo necesite.

A mi madre Martha Nelly del Carmen, por haberme enseñado con su ejemplo de vida a nunca rendirme en las situaciones más adversas, por ser motivo de inspiración, felicidad y fuerza. Gracias madrecita por todo lo bonito que me das, tu recuerdo es alegría!

A mi padre Serafín Ernesto Reymundo, por haber estado en el día a día en las buenas y mucho más en las malas, dándome el apoyo necesario para salir adelante. Por la paciencia y los consejos que tanto bien hacen para poder ser mejor persona cada día y llegar siempre más lejos.

A mi familia por el apoyo incondicional que me han dado siempre, por estar ante todo pendientes y atentos a ayudar sin importar lo difícil que sea.

A mi grupo de trabajo de graduación por haber tenido la energía de salir victoriosos, por romper paradigmas y no tener ni una sola discusión durante las diferentes etapas en las que trabajamos juntos, por haber sido constantes y dejarme compartir esta etapa de su vida con ustedes. Pero sobre todo por mostrar la determinación y profesionalismo necesario para que lográramos superar nuestras expectativas.

A todos los catedráticos de la universidad por habernos dado el conocimiento necesario durante los años de estudio, por alentarnos a no rendirnos y superarnos siempre. A los compañeros, amigos y conocidos que fui conociendo durante los años de estudio, por haber compartido las alegrías, logros, frustraciones, tristezas que fueron necesarias para llegar al final de nuestra etapa de estudiante y comienzo de nuestra etapa como profesionales.

*Manuel Ernesto Reymundo Serrano*

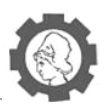

Con este trabajo termina una etapa de mi vida y con ello se da inicio a muchas más, hoy logro una de mis metas en el ámbito académico profesional, por eso quiero dar gracias a Dios, por darme la oportunidad y sobre todo la fortaleza y perseverancia necesaria para lograr este sueño de culminar satisfactoriamente mi carrera.

Quiero agradecer a Miguel Rivera y Lucia Fuentes, mis padres, por su apoyo infinito, por creer en mí, por llenarme de esperanzas para seguir luchando cada día y enseñarme a lo largo del camino a valorar las cosas y a ser constante en la lucha por lo que se quiere.

A mi hermana Karla Rivera, quien a lo largo de esta trayectoria me brindó toda su confianza y apoyo en los momentos más difíciles, me dio palabras de aliento para seguir adelante y poder así cumplir esta meta.

A mis compañeros de tesis con quienes compartimos momentos difíciles durante este proceso, pero con el apoyo incondicional y la confianza puesta como un grupo unido luchando por una misma meta, hoy podemos decir que lo logramos. De la misma forma, agradezco a nuestro asesor Ing. Bladimir Díaz, por su confianza y apoyo, pues con sus instrucciones y observaciones abonó a perfeccionar y a concluir nuestro trabajo de graduación.

*Silvia Patricia Rivera Fuentes* 

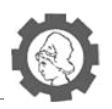

Al llegar a la conclusión del trabajo de graduación; puedo afirmar sin duda alguna, que no hubiera sido realizable sin los cuidados y bendiciones de Jehová, quien permitió contar con los insumos necesarios y otorgó la capacidad para hacerlo realizable.

A mi familia por brindarme su esfuerzo y apoyo incondicional, eterno e invaluable, que con sus palabras y acciones, aportaron la fortaleza suficiente para que continuara cuando en lo personal mis fuerzas disminuían, quienes siempre estaban disponibles en cada caída que existiera; además sin la luz que llegaste a brindar en los momentos no tan claros que me permiten siempre seguir y complementan mi esfuerzo con tu alegría, y sin la compañía sin condiciones de los más pequeños de mi familia; con el aporte de todos ustedes se hizo fácil lo que parecía difícil con solo no dejando de creer cuando yo si lo hacía.

A ustedes mis compañeros, por aceptarme, tolerar mis errores, malos ratos, equivocaciones, por ellos me disculpo y por permitirme compartir buenos momentos junto a ustedes, todo eso que contribuyó a concluir este trabajo de graduación y a forjar muy buenos recuerdos que en lo personal mantendré siempre y han permitido un crecimiento individual y profesional

Sin el apoyo, confianza y ayuda de mi familia y mis amigos; no hubiera sido fácil este recorrido. Así como por la guía y dirección de nuestro Asesor del trabajo de graduación y del aporte de personas que están en los momentos oportunos para colocar ese grano de arena que hace falta o esa enseñanza de la vida.

A todos los que contribuyeron a conseguir el objetivo y poder tener la satisfacción de finalizar el trabajo; porque cuando uno quiere algo y lucha por obtenerlo, todo influye para que sea posible y porque en ocasiones es suficiente el querer creer. A todos ustedes por su esfuerzo, sacrificio y sobre todo por creer en mí, les expreso mis sinceros agradecimientos por estar conmigo todo este tiempo. Sin duda alguna ustedes se han ganado quedando corto con la definición, mis infinitas… GRACIAS.

*Jairo Alexander Urbina Valencia*

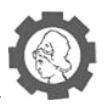

## <span id="page-14-0"></span>**Introducción**

El Instituto Técnico de Ciencia y Tecnología Aplicada de la Universidad de El Salvador (INCTAUES) es una institución que ha sido creada para brindar una opción de educación técnica a personas que habitan en diferentes departamentos de El Salvador, iniciando sus labores educativas en el departamento de Chalatenango, con proyección de ampliar sus servicios educativos para los departamentos de Morazán, Usulután, Ahuachapán y Cabañas.

Por lo tanto, para poder agilizar los diferentes procesos académicos que se llevaran a cabo en cada INCTAUES, especialmente en la sede de Chalatenango, debido que es la primera sede que abrirá sus puertas a los estudiantes de dicho departamento, se ha propuesto la creación de un sistema informático de registro académico, para ayudar a agilizar los diferentes procesos que se llevaran a cabo dentro de la Institución, como también diferentes actividades académicas que serán de utilidad para brindar información a los estudiantes,

En primer lugar, se ha realizado una investigación preliminar sobre el INCTAUES, como nació la propuesta de brindar una nueva forma de educación, su evolución, las propuestas organizativas de la institución, así como también la definición de los procesos académicos que se llevaran a cabo dentro del INCTAUES. Además se definen los alcances del proyecto del sistema propuesto y sus limitaciones.

Seguidamente, a partir de los requerimientos y necesidades de los futuros usuarios, se realizó el análisis del sistema de registro académico del INCTAUES, realizando diagramas de casos de uso, para conocer paso a paso el funcionamiento del sistema, y diagramas de secuencia, que permitirán conocer la interacción entre el sistema y los usuarios, y los mensajes que se enviaran entre ellos, para el buen funcionamiento del mismo.

Después de la realización del análisis del sistema de registro académico, continuamos con la parte del diseño, que permitirá tener una visualización amplia de cómo será el sistema informático, Se realizó el diseño de la base de datos del sistema, realizando diagramas de modelado de bases de datos, como el modelo conceptual y físico. Sumado a ello, se realizó el diseño de las interfaces que poseerá el sistema, los mensajes a devolver al usuario, y el diseño de los diferentes reportes que presentara el sistema.

Una vez realizadas estas etapas, se pasa a la etapa de construcción del sistema, en el cual presentaremos la ejecución de las etapas anteriores, y será visualizado en este documento en el plan de implantación, donde se muestran los pasos necesarios para implementar de manera efectiva el sistema informático de registro académico del INCTAUES sede Chalatenango.

En la sección de anexos, se encontrara la documentación detallada de todas las etapas realizadas para la creación y construcción del Sistema de Registro Académico para el Instituto de Ciencia y Tecnología Aplicada de la Universidad de El Salvador.

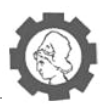

# <span id="page-15-0"></span>**Objetivos**

## <span id="page-15-1"></span>**Objetivo General**

Desarrollar un sistema informático de registro académico para el Instituto de Ciencia y Tecnología Aplicada de la Universidad de El Salvador, INCTAUES, que permita facilitar la realización de los diferentes procesos académicos dentro del instituto, para todos el personal administrativo, docente y estudiantil, y además, manejar de manera adecuada la información de todos los usuarios, y generar, a partir de dicha información, diferentes reportes y estadísticos necesarios para la toma de decisiones de las autoridades del INCTAUES.

## <span id="page-15-2"></span>**Objetivos Específicos**

- Realizar un análisis de la situación actual del Instituto de Ciencia y Tecnología Aplicada de la Universidad de El Salvador, INCTAUES, y definir los alcances y limitaciones del proyecto.
- Definir las necesidades de los usuarios del sistema informático de registro académico, mediante la realización del análisis de requerimientos funcionales, técnicos, desarrollo, implementación entre otros, para el buen desarrollo del sistema informático.
- Ejecutar la etapa de análisis de requerimientos, utilizando diagramas de modelado UML, específicamente diagramas de casos de uso, y diagramas de secuencia, para visualizar el funcionamiento del sistema informático
- Diseñar los diferentes componentes necesarios para el funcionamiento correcto del sistema informático a crear.
- Definir un modelo de bases de datos adecuado para el almacenamiento eficiente de la información que manejara el sistema de registro académico.
- Desarrollar el sistema informático para el registro académico para el INCTAUES, a partir de las etapas de análisis y diseño realizados anteriormente.
- Definir un plan de implementación del sistema informático de registro académico, para tomar las acciones necesarias para la implementar correctamente el sistema creado.

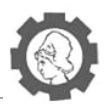

# <span id="page-16-0"></span>**1. Anteproyecto**

## <span id="page-16-1"></span>**1.1. Antecedentes**

## <span id="page-16-2"></span>**1.1.1. Generalidades INCTAUES**

La Universidad de El Salvador en la búsqueda de proporcionar educación a todos los sectores del país, ha considerado conveniente la creación del Instituto Nacional de Ciencia y Tecnología Aplicada (INCTAUES), en el cual se espera brindar educación técnica a jóvenes de los departamentos de: Morazán, Chalatenango, Cabañas, Ahuachapán y Usulután.

En el año 2011 surge la idea de la creación del INCTAUES, bajo la administración del ing. Rufino Quezada, la creación de estos nuevos institutos técnicos<sup>1</sup> en las diferentes regiones del país nace como una estrategia para disminuir la demanda de estudiantes de la Universidad de El Salvador, ya que la institución sólo tiene una capacidad limitada de albergar una fracción de los estudiantes que aspiran entrar al alma mater cada año. Además como una respuesta a la necesidad de alternativas a la educación pública universitaria debido a bajos niveles académicos (población excluida de educación universitaria), necesidad de habilitación inmediata para el trabajo, bajos niveles económicos (requieren alternativas financieras), por lo tanto, estos institutos proporcionaran un sistema que articule la educación secundaria con la universitaria, ofreciendo opciones favorables, requisitos de entrada flexibles (o más bajos que el sistema universitario estatal), habilitación para el trabajo en menos tiempo (diplomas de 2 años para grados técnicos o asociados), costos más bajos (más accesibles) que la universidad pública.

El INCTAUES tendrá su base en el modelo de los "Community Colleges" o Institutos Comunitarios. El modelo de "Institutos Comunitarios" a nivel superior supone una oferta de cursos cortos de habilitación laboral con valor académico; el estudiante puede hacer cursos muy cortos de acuerdo a su interés, al terminarlos se incorpora a la vida laboral, y luego puede regresar a continuar con otros cursos; cada curso debe tener créditos o unidades valorativas, y en el diseño curricular un bloque de estos cursos –ajustándonos a nuestra Ley de Educación Superior- que equivalgan a 2 años o 64 UV otorgarían un título de técnico, lo cual alineado con otros grados superiores darían oportunidad para continuar estudiando hasta alcanzar grados de tecnólogos, licenciatura, arquitectura, ingeniería y maestría.

La creación de esta institución brindará una nueva propuesta de educación a jóvenes que por diversas situaciones no pueden acceder al sistema educativo superior, tendrán la oportunidad de superarse y a la vez desarrollarse como profesionales en sus propios departamentos, y así insertarse a la labor productiva del país.

 $\overline{a}$ 

 $<sup>1</sup>$  Ver CD Anexo: Anexos.docx - Anexo No 1: Aspectos legales sobre creación del INCTAUES</sup>

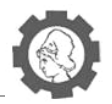

Los autores del INCTAUES ven al centro educativo como un peldaño a la educación superior, y se espera que al iniciar sus funciones, la institución pueda recibir a un promedio de 800 estudiantes por sede.

Además se espera que puedan aspirar a carreras técnicas aplicadas a los rubros de desarrollo de cada departamento. Por esa razón la UES realizó un estudio en cada departamento sobre los rubros de desarrollo local para poder tener un perfil claro de las carreras más adecuadas para los jóvenes aspirantes. La estructura del INCTAUES pretende además tomar en cuenta la vulnerabilidad socio-económica de la población estudiantil que realice sus estudios académicos en la institución.

Lo anteriormente detallado acerca del surgimiento de la idea de creación de los INCTAUES por parte de la Universidad de El Salvador y cómo el proyecto ha madurado hasta el momento, revela el grado de responsabilidad e injerencia de la UES y cómo se han llevado a cabo los procesos de investigación necesarios para ofrecer un servicio en materia de educación técnica de calidad hacia los estudiantes, por tales motivos las actividades concernientes al registro académico del INCTAUES deben estar conforme a las actividades de la Universidad de El Salvador las cuales tienen su base legal en Reglamento de la Administración Académica de la Universidad de El Salvador<sup>2</sup>, estipulado por la Asamblea General Universitaria (AGU).

 $\ddot{\phantom{a}}$ 

<sup>&</sup>lt;sup>2</sup> Ver CD Anexo: Anexos.docx - Anexo No 2: Reglamento de la Administración Académica de la Universidad de El Salvador

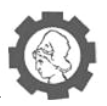

## <span id="page-18-0"></span>**1.1.2. Propuesta Organizativa Jerárquica<sup>3</sup>**

Considerando el Organigrama actual de la UES, la Coordinación de los INCTAUES podrían depender funcionalmente de Rectoría, a través de tres modelos jerárquicos:

- **1.** Depender directamente de rectoría (sin intermediación funcional);
- **2.** Depender de rectoría a través de vicerrectoría académica; y
- **3.** Depender de vicerrectoría académica a través de "Institutos".

Los tres modelos pueden verse en la siguiente figura.

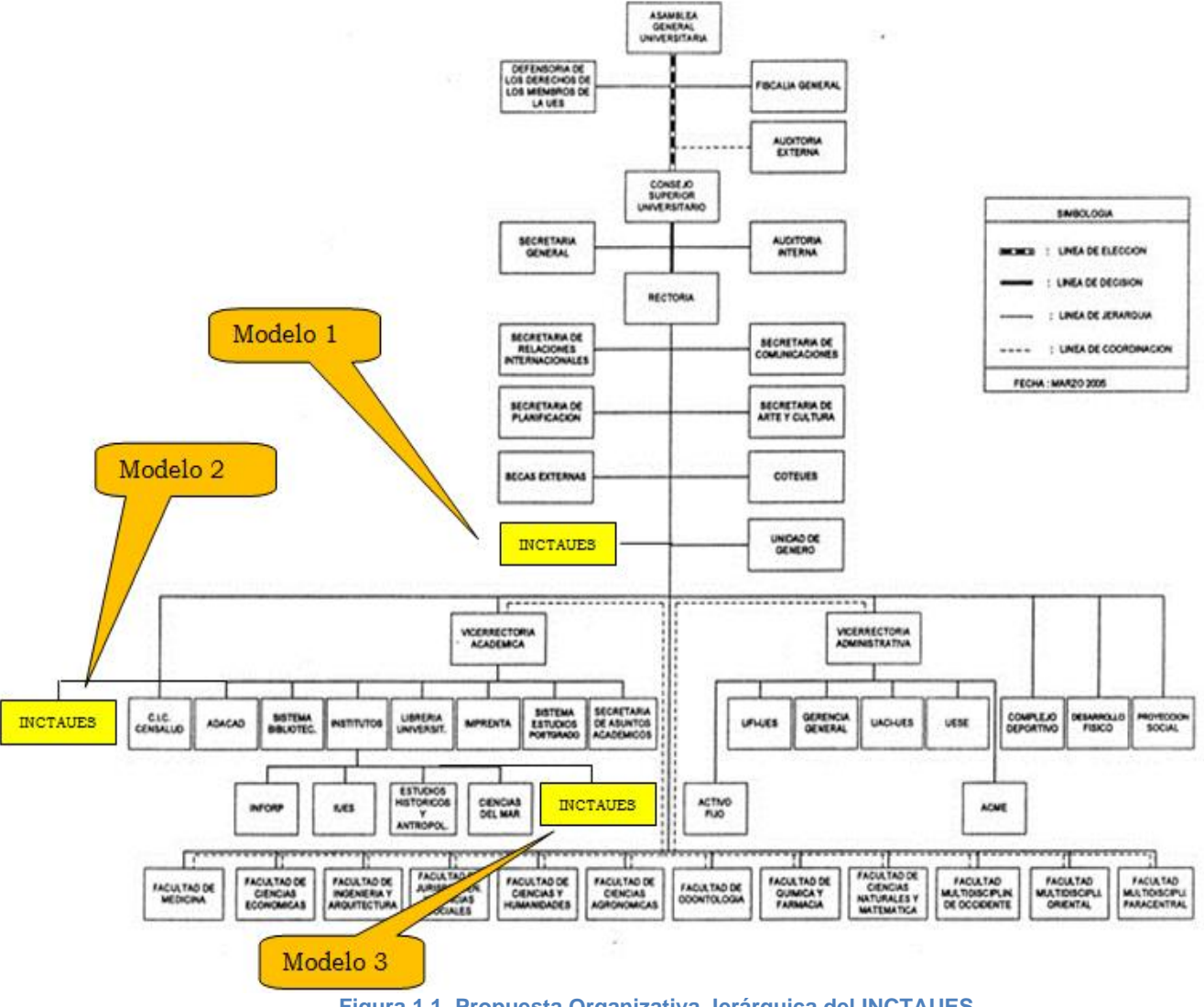

**Figura 1.1. Propuesta Organizativa Jerárquica del INCTAUES**

<span id="page-18-1"></span> 3 Ver CD Anexo: Anexos.docx - Anexo No 3: Propuesta de ubicación de INCTAUES

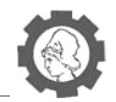

Las autoridades de la UES podrán analizar y decidir el modelo adecuado, a pesar de existir un cuarto modelo, se excluyó en la propuesta o posibilidad de plantear que cada INCTAUES pudiera funcionar con un nivel de mayor autonomía similar a las Facultades Multidisciplinarias; al menos en la fase de implantación del modelo -5 a 10 años- y dada su naturaleza "técnica" el equipo que trabajó la propuesta no vio viable este modelo.

Los modelos expuestos, servirán para establecer una base de análisis conjunto con las autoridades de la UES, a fin de determinar cuál de estos responde de mejor manera a los propósitos del proyecto como a los intereses institucionales.

Como tales, los Institutos Nacionales de Ciencia y Tecnología Aplicada deberán ser vistos –inicialmente- como unidades satelitales de la UES bajo un enfoque relativamente experimental y en proyección de consolidación institucional para lograr nuevos fines más pragmáticos y realistas, ya que la formación e investigación que se logre desarrollar en los INCTAUES estarán apuntando a tópicos críticos tales como:

- Mejorar las condiciones de empleo de jóvenes de áreas rurales.
- Ofrecer nuevas oportunidades de estudios de nivel superior técnico a bachilleres del área rural.
- Mejorar la productividad y competitividad de sectores específicos.
- Desarrollar investigación aplicada para solucionar problemas concretos de productividad.
- Atenuar la demanda de la UES con un programa de admisión alterno y descentralizado.

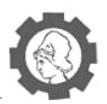

## <span id="page-20-0"></span>**1.1.3. Organigrama del INCTAUES**

El coordinador del INCTAUES contará con 5 Directores locales, uno en cada sede, con quienes buscará:

- **a.** El cumplimiento de sus fines, objetivos y normativa;
- **b.** El diseño y ejecución de la planificación estratégica; y,
- **c.** La gestión académica y administrativa de cada sede.

La propuesta de organización funcional del INCTAUES se recoge en la siguiente figura.

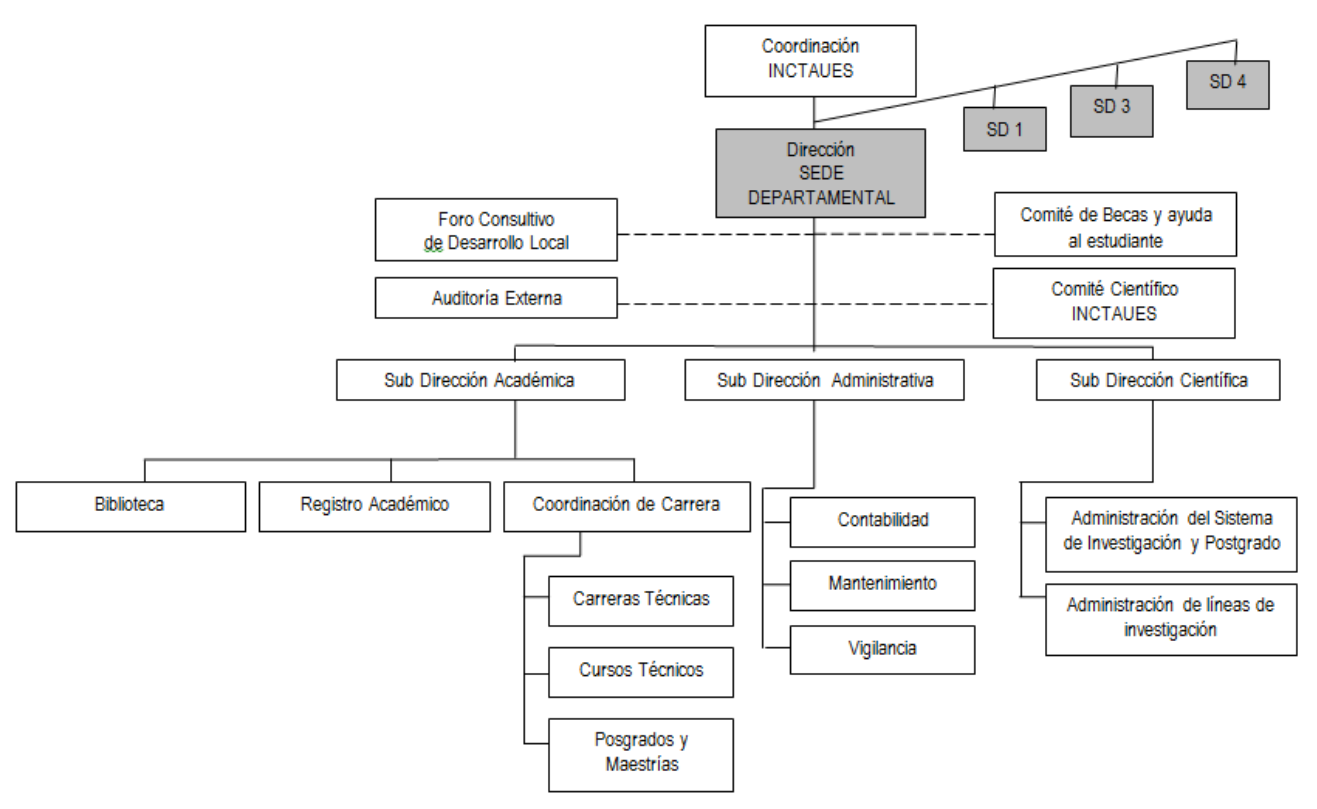

**Figura 1.2. Propuesta de organigrama del INCTAUES**

<span id="page-20-1"></span>Se definieron los perfiles generales que indican relaciones de verticales y horizontales, misión y propósito del puesto, actividades generales y responsabilidades, etc.

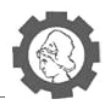

## <span id="page-21-0"></span>**1.1.4. Antecedentes de software**

El funcionamiento del Instituto Nacional de Ciencia y Tecnología Aplicada de la Universidad de El Salvador (INCTAUES) tomara como base los procesos establecidos para el desarrollo del sistema académico de la UES ADACAD, con el que actualmente funciona cada una de las facultades con las que cuenta la universidad.

El sistema informático para la administración académica de la Universidad de El Salvador ADACAD fue una iniciativa del Sr. Carlos Juan Martin Pérez durante su periodo como jefe de ADACAD en el año 2001. El proyecto nace como un trabajo social realizado en la facultad de ciencias naturales y matemática, es así como esta facultad se convirtió en la primera facultad que contaba con un sistema informático de registro académico. El proyecto fue creciendo y permitiendo que cada facultad contara con un sistema informático para la administración académica el cual fue unificado en lo que hoy conocemos como ADACAD.

ADACAD funcionó a nivel central dentro de la Universidad en el año 2004 durante el período de la rectora Dra. María Isabel Rodríguez, y fue desde entonces que cada facultad adopto el sistema ADACAD para la su administración académica.

El sistema informático ADACAD cuenta con los siguientes módulos: Nuevo ingreso, Certificaciones de notas, Becas, Postgrado, Estadísticas, Correo estudiantil, Pagos en línea, Resumen de notas y pensum, está desarrollado en lenguaje PHP, Base de datos PostgreSQL y servidor web Apache y la seguridad se maneja a través de certificados digitales.

Una de las características del actual sistema ADACAD es que posee bases de datos distribuidas entre facultades, con la idea de unificar todas las bases de datos y solventar los problemas y limitaciones relacionados con el sistema surgió en el año 2010 una nueva iniciativa para la creación de un nuevo sistema informático para la Administración Académica de la UES. Actualmente la creación del nuevo ADACAD es dirigido por el Ing. Rudy Chicas y se espera que con este nuevo sistema informático se solventen las deficiencias del actual ADACAD.

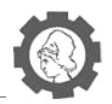

## <span id="page-22-0"></span>**1.2. Formulación del Problema**

El control de los procesos administrativos a realizar en los INCTAUES conlleva cierta dificultad, ya que son procesos descentralizados y con una organización bastante compleja que deriva en una realización lenta de dichas actividades al involucrar a distintas personas con responsabilidades en dichos procesos, esto no permite que la entrega de información sea efectiva y oportuna hacia los interesados, el tiempo que se ve inmerso en las respuestas a estos procesos administrativos académicos resulta alto debido a dichos pasos que deben realizarse y al número de involucrados en los procesos, esto aunado a la necesidad de llevar a cabo estas actividades en un periodo de tiempo laboral lo cual limita el número de usuarios atendidos por día, y al tener que realizar el registro en recurso físico como es el papel, el tiempo a dedicar para esta actividad aumenta y a la vez permite que los riesgos para los mismos aumenten, al existir potenciales daños a dicha información que al no contar con respaldos respectivos genera una situación con difícil solución.

Dado que los INCTAUES surgen como un proyecto nuevo, es bastante coherente que no se cuente con sistemas informáticos para el apoyo a las actividades del día a día de la Institución, y por el mismo motivo las tareas propias del registro académico que contribuyen a la administración y organización de la información relacionada a los estudiantes y a sus procesos de índole académico aún no se encuentran contenidas y manejadas por un sistema informático en particular.

Actividades propias de la gestión académica como los procesos de inscripción, la creación de la oferta académica para un periodo de estudio en específico así como los movimientos académicos que como estudiantes tendrán oportunidad de realizar son algunos ejemplos de los procesos a considerar como una necesidad a ser cubierta con el empleo de las mejores prácticas a través de un sistema que incluya el registro académico y sustituya la manera de efectuarlos sin el apoyo de un sistema automatizado.

Otro aspecto a considerar como importante para brindar un mejor servicio y mejorar las labores del personal de la Institución es el tiempo de respuesta a las distintas solicitudes que surjan, dicho tiempo debe ser rápido en respuesta, con lo que se debe propiciar el escenario adecuado para atender a un buen número de requerimientos por día.

Además existe un aspecto intrínseco en todo manejo de información, el cual es la seguridad de cada uno de los datos que se estén manipulando, razón por la cual como parte de la problemática es bastante notorio que la integridad de la información debe ser la ideal y adecuada, con lo que se protegerá a la Institución educativa de algunas amenazas que pueden existir y se brinda ante las autoridades pertinentes que regulan la enseñanza en el país de insumos de valor para considerar a los INCTAUES como un centro de estudios con normas y garantías necesarias para la información que se maneja.

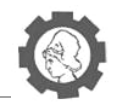

Y como último punto a considerar, se puede enmarcar el mantenimiento en los procesos por parte de los INCTAUES en homogeneidad con los actualmente aplicados con su ente rector que es la Universidad de El Salvador, es comprensible que se busque el mantenimiento de una línea de trabajo en conjunto para la consolidación de los objetivos estratégicos hacia los cuales se orienten las planificaciones realizadas. Resulta conveniente y concordante llevar dicho mantenimiento que permita una comunicación correcta entre ambas entidades.

Luego de un análisis de distintas metodologías para el establecimiento del problema; se toma la decisión de adoptar la metodología PIECES, ya que dado el escenario y las características propias de la situación encontrada se considera una excelente opción para proceder con su desarrollo y con cada uno de los pasos que esta metodología en particular sugiere. Dichos pasos son detallados a continuación y luego se muestra lo recopilado para cada uno de ellos.

## <span id="page-23-0"></span>**1.2.1. Metodología PIECES**

La metodología a emplear para la identificación del problema basa su definición en un análisis de distintos factores que ejercen mucha influencia en la determinación del mismo, siendo el análisis con respecto a la situación de las **P**restaciones, **I**nformación, **E**conomía, **C**ontrol, **E**ficacia y los **S**ervicios. Dicho análisis efectuado para el registro académico de los INCTAUES se detalla a continuación:

## **Análisis de prestaciones.**

El volumen de la información a ser gestionada por el registro académico de los INCTAUES, resulta bastante alta, debido a la gran cantidad de existentes. Para el caso específico del proceso de inscripción de asignaturas visto como una de las prestaciones del sistema actual, se identifica la lenta atención a los solicitantes ya que esta deber ser personalizada y en el lugar designado para efectuar las inscripciones, esto deriva en la espera de mucho tiempo por los estudiantes para llevar a cabo el proceso. Otra de las prestaciones que toma mucho tiempo realizar es la de los avances de carrera, proceso que involucra el registro de las notas así como también el de los movimientos académicos que debe efectuarse la consulta entre la documentación para cada estudiante y luego de ello realizar lo solicitado.

La dificultad para la obtención de consolidados provoca que los reportes que deseen generarse tome un tiempo considerable de espera, ya que deben efectuarse de manera manual o con el auxilio de alguna herramienta de ofimática que permita dichas gestiones; esta prestación de igual forma se ve determinado por lo mencionado anteriormente y por ende en el involucramiento de mucho tiempo de espera.

Teniendo en cuenta el anterior análisis se puede decir que los tiempos improductivos de los dos procesos son altos, por lo que se detecta un problema y a la vez una oportunidad de mejora.

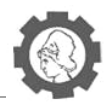

## **Análisis de la información.**

Para los registros académicos se contará en un inicio con la información de los estudiantes del Instituto, es decir, su información personal y de interés para los fines educativos, de igual manera la información referente a la oferta académica debe estar disponible antes del inicio de ciclo de estudio ya que en base a dicha información se procesa la carga académica para cada uno de los estudiantes, dependiendo de la carrera técnica en la cual se encuentre inscrito; una vez reunida esta información se puede llevar a cabo el registro de las inscripciones y posteriormente una vez inscritas las distintas asignaturas efectuar los registros de las notas para las evaluaciones de cada curso, y en dependencia de ello realizar los avances de los estudiantes para con su carrera.

La problemática para el manejo de esta información se reconoce en contar con las garantías necesarias para mantener íntegra los datos de los procesos, el registro de las notas puede verse alterado fácilmente debido a un error de cálculo o de traslado del mismo, también resulta poco fácil almacenar los expedientes por cada estudiante y realizar las consultas a los mismos para hacer los avances conforme a la carrera. Dicha información debe almacenarse en lugares donde el deterioro por el tiempo o algún eventual daño sea el mínimo posible, y garantizar este tipo de protección conlleva el consumo de mucho recurso. La información a contener en los reportes puede verse afectada también por algún cálculo erróneo y con ello tomar decisiones equivocadas por un mal análisis de la información consolidada.

Al tomar en cuenta lo anterior se identifica un problema tanto para el manejo de la información como para su tratamiento posterior debido a actualizaciones y para al aseguramiento de la misma por requerir mucho consumo de recursos.

#### **Análisis de la economía.**

El costo mayor detectado en la realización del proceso del registro académico de forma manual por parte del INCTAUES se encuentra en la alta inversión en papelería a tenerse que efectuar para guardar el registro de la población estudiantil y de los registros de notas también. Debe destinarse un alto presupuesto para estos procesos y que se pueda contar con los registros almacenados de acuerdo a las medidas de seguridad necesaria.

Se considera un problema el atender este factor ya que los costos pueden elevarse, pudiendo enfocar dicho recurso económico a otras áreas de desarrollo de la Institución.

#### **Análisis del control.**

En cuanto al control realizado de los procesos inmersos en el registro académico existe el efectuado por los mismos estudiantes conforme a sus notas y al evaluar la hoja de inscripción otorgada luego de la realización de este proceso. Las notas al ser ingresadas en los expedientes de igual forma deben ser supervisadas por los encargados del registro de las mismas para garantizar que se encuentren entre el rango permitido.

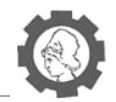

Los reportes derivados del registro académico son utilizados a la vez para evaluar el contenido de los mismos y sirve para controlar la información existente. Los controles mencionados al requerirse de manera manual provocan un problema de exigencia de tiempo para realizar esta supervisión.

## **Análisis de la eficacia.**

El personal asignado a las tareas de registro académico es poco debido a la misma organización de los INCTAUES, y la carga de trabajo distribuida entre ellos es bastante alta debido a los constantes procesos solicitados por los estudiantes y requeridos a lo largo de los ciclos de estudios, esta carga conlleva a la atención de pocos casos por día y la eficacia se ve afectada y es un problema que merece mucha atención para ser resuelto. Si se contara con un software que efectuara estos procesos la eficacia tendría un cambio radical al atender a muchos usuarios a la vez y no depender de los horarios hábiles.

#### **Análisis de los servicios.**

El sistema actual puede presentar errores originados por el ingreso del personal de la información a almacenar ya sea en el registro de los datos de los estudiantes o de sus notas; como producto de algún error humano, mantener actualizado el avance de los estudiantes por sobre su carrera de estudio resulta un poco complicado y demora más tiempo del óptimo. De igual forma la generación de reportes sobre consolidados, se hace necesario utilizar más tiempo del esperado ya que no se cuenta con un sistema de generación automático. Y mención aparte merece el proceso de inscripción que al ser necesario efectuarse personalmente y en una sola ubicación provoca un lento servicio ya que el personal designado para realizar el proceso resulta insuficiente para la cantidad de estudiantes solicitando su inscripción y deriva en la toma de más tiempo del que el estudiante desearía.

En general los servicios provistos por el sistema actual presentan el problema de necesitar más tiempo del deseado para ser realizados y están propensos a más riesgos y a errores en sus contenidos; algo que hace que sea considerado como un problema que bien puede ser resuelto con la implementación de otras formas que permitan la automatización de los procesos realizados.

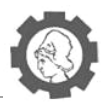

## **Definición del problema**

A continuación se define el estado actual y el estado deseado, por medio de la "caja negra" la cual permitirá representar diagramáticamente la definición del problema. Como puede observarse el contenido de la caja negra es desconocido o no es de interés por el momento, evitando de esta manera entrar en detalles sobre los procedimientos necesarios para transformar la situación actual.

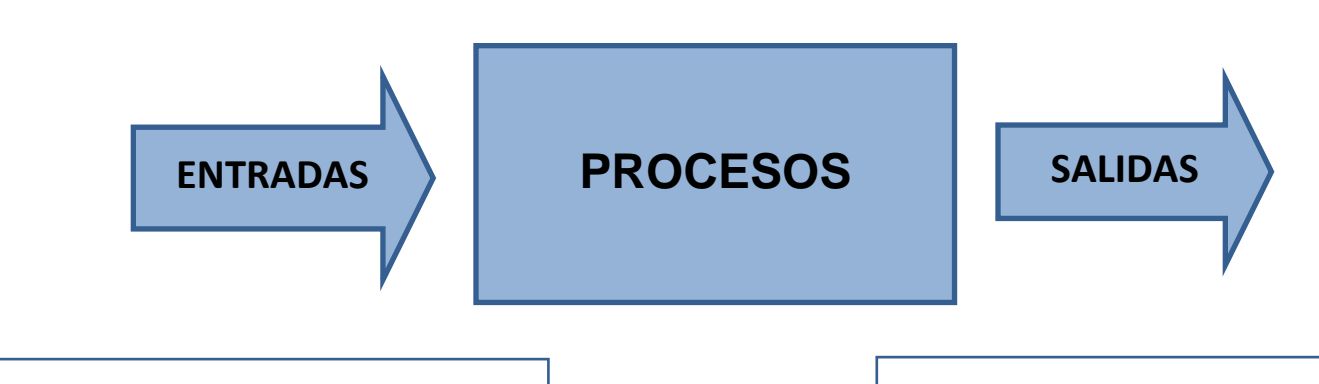

Procesos de registro académico descentralizados y desorganizados que dificultan la realización de los mismos, y que conlleva más tiempo para efectuarlos.

Sistema informático de registro académico que permita realizar los procesos administrativos fundamentales del INCTAUES, para que tanto el sector estudiantil, administrativo y docente pueda realizar y visualizar dichos procesos en forma más rápida y eficiente.

<span id="page-26-0"></span>**Figura 1.3. Diagrama de caja negra del sistema**

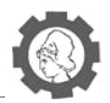

## <span id="page-27-0"></span>**1.3. Descripción del Sistema**

## <span id="page-27-1"></span>**1.3.1. Enfoque de sistema**

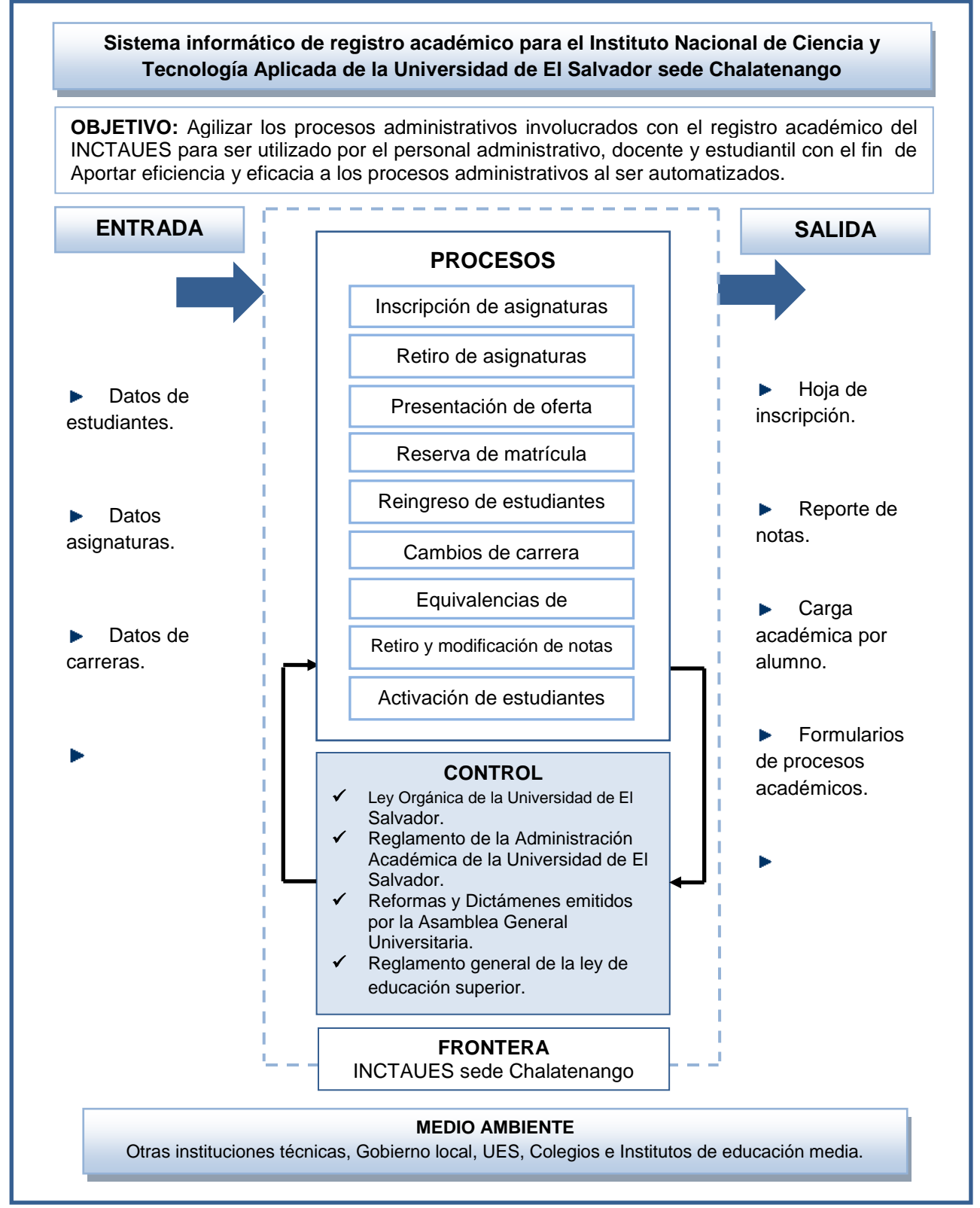

**Figura 1.4. Enfoque de sistema** 

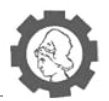

## <span id="page-28-0"></span>**1.3.2. Descripción de los componentes del sistema**

A continuación se describen los componentes del enfoque de sistemas de la situación propuesta

## **Objetivo del sistema:**

Agilizar los procesos administrativos involucrados con el registro académico del INCTAUES para ser utilizado por el personal administrativo, docente y estudiantil con el fin de aportar eficiencia y eficacia a los procesos administrativos al ser automatizados.

## **Salidas:**

- **Hoja de inscripción:** Documento que certifica la inscripción de un estudiante en un ciclo en específico, debe incluir la información en relación al estudiante, la carrera que estudia y las asignaturas inscritas en dicho periodo de estudio.
- **Reporte de notas:** Consolidado de notas generado por distintas categorías, puede ser para un solo estudiante, para un curso en particular por mencionar algunas, el aspecto de importancia a buscar en este reporte son las notas por asignatura.
- **Carga académica por alumno:** Se hace referencia a las diversas asignaturas a las cuales puede acceder un estudiante en un ciclo y en base a dicha carga académica se genera la inscripción posterior.
- **Formularios de procesos académicos:** La actividad académica y sus procesos involucran la utilización de formularios que permitan la obtención de la información y en esta salida se hace referencia a dichos formularios.
- **Reportes:** Son consultas al registro de los datos para obtener información ordenada, precisa y con características propias, que sirvan de ayuda a distintos actores en la toma de decisiones, con tal fin de presentan los siguientes reportes:
	- *Boleta de Inscripción*
	- *Reporte Estadísticos*

#### **Entradas:**

- **Datos de estudiantes:** Requisitos mínimos que se requieren para poder ingresar a un estudiante al registro académico del INCTAUES. Estos incluyen datos generales del estudiante, datos de la institución de procedencia, actividades académicas realizadas, entre otros.
- **Datos asignaturas:** Son datos que identifican a cada una de las asignaturas a impartir entre la oferta académica del INCTAUES, estos incluyen: nombre de la

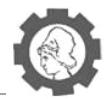

asignatura, código, unidades valorativas, carrera a la que pertenece, etc. Estos datos deben ser almacenados acorde a los cambios en las necesidades de cada carrera.

- **Datos de carreras:** Se refiere a los datos generales que identifican a cada una de las carreras ofertadas por el INCTAUES, deben ser tratadas en forma particular y se generarán entradas por cada una de ellas al sistema informático.
- **Notas de estudiantes:** Son las notas obtenidas por el estudiante de las diversas evaluaciones realizadas en cada una de las asignaturas cursadas en el transcurso del ciclo académico, las cuales tienen un porcentaje previamente establecido por el docente a cargo de cada curso.

## **Procesos:**

#### **Inscripción de asignaturas:**

Proceso en el cual interviene la inscripción de asignaturas de cada ciclo. Este proceso se divide en los siguientes subprocesos: *Inscripción en periodo ordinario* e *Inscripción en periodo extraordinario*.

- *Inscripción en periodo ordinario***:** Este proceso generalmente se llevará a cabo una semana antes del inicio de clases. Se presenta la opción de inscribir la carga académica que el estudiante haya decidido cursar a partir de la oferta académica mostrada.
- *Inscripción en periodo extraordinario:* Proceso realizado después de terminado el periodo ordinario de inscripción, debido a inconvenientes presentados por el estudiante. Para realizar este proceso se requiere de una previa aprobación del comité académico, luego de eso el estudiante podrá realizar su inscripción.

#### **Retiro de asignaturas:**

Proceso que consta de dos subprocesos: *Retiro en periodo ordinario* y *Retiro en periodo extraordinario*

- *Retiro en periodo ordinario:* Este proceso tiene como finalidad retirar uno o más asignaturas para un ciclo académico. Para efectuar este procedimiento, se deben respetar los periodos establecidos por el Consejo Superior Universitario.
- *Retiro en periodo extraordinario:* El retiro en periodo extraordinario solo será permitido a partir de la quinta o sexta semana de iniciado el ciclo académico, y sólo podrá realizarse en uno de los siguientes casos:
	- $\checkmark$  Enfermedades graves
	- $\checkmark$  Incapacidades
	- $\checkmark$  Accidentes graves

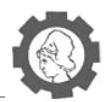

- $\checkmark$  Obtención de becas para estudios en el extranjero
- $\checkmark$  Casos especiales considerados por la Junta Directiva

Para realizar este proceso, el estudiante deberá realizar anticipadamente una petición escrita dirigida al Sub director Académico, en donde especifique la razón por qué realizará el retiro de asignaturas.

## **Presentación de oferta académica:**

Proceso que presentará la oferta académica que tendrá el estudiante antes de realizar su inscripción de asignaturas para un periodo académico.

Las asignaturas que se presentarán al estudiante, serán aquellas que se impartirán en el ciclo de estudios a iniciarse, teniendo en cuenta que es necesario que el estudiante haya previamente aprobado las asignaturas prerrequisito para cursar las asignaturas que desee inscribir.

## **Reserva de matrícula:**

Proceso que será realizado cuando un estudiante desee interrumpir sus estudios o no pueda continuar con los mismos. Para poder realizarlo, deberá entregar la documentación solicitada por la Administración académica y se actualizara el estado del estudiante con reserva de matrícula durante el periodo que dure dicha reserva.

#### **Reingreso de estudiantes:**

Este proceso lo realizan aquellos estudiantes inactivos por más de un año que desean continuar sus estudios en la carrera que ya estaban inscritos.

Los estudiantes que soliciten este trámite serán incorporados al último plan de estudios vigente en el ciclo y año de su reingreso. El registrador académico será el encargado de verificar si la fecha de solicitud está dentro del período establecido por la Calendarización, de no ser así se le informará cual será el próximo periodo valido para realizar dicho procedimiento.

#### **Cambios de carrera:**

Proceso que puede realizar cualquier estudiante que por cualquier motivo desee cambiar la carrera en la cual está registrado, dentro de la misma red de INCTAUES. Solo se permitirá que un estudiante realice cambio de carrera en dos ocasiones, y este proceso será realizado solo por el Administrador Académico de cada sede del INCTAUES.

Para realizar este proceso, el estudiante deberá presentar previamente la documentación exigida por la administración académica, y en las fechas estipuladas en el calendario académico.

#### **Equivalencias de asignaturas:**

Proceso que permite el ingreso de alumnos por medio de equivalencias si cumple los estatutos establecidos en el reglamento Universitario.

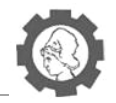

El estudiante luego de presentar toda la documentación solicitada y obtener una previa aprobación, podrá ser registrado como un nuevo estudiante por equivalencias, sin embargo, todo el proceso de equivalencias estará a cargo de Junta Directiva y de la Administración Académica del INCTAUES, por lo que el sistema solo permitirá el registro de nuevos ingresos de esta modalidad si los entes anteriores han definido que así se realice.

## **Retiro y modificación de notas:**

Proceso que incluye los siguientes sub procesos: *Modificación de notas parciales, modificación de notas finalizadas por ciclo y corrección de notas por suficiencia.*

#### **Modificación de notas parciales***:*

Proceso que permite a un docente registrar las notas de las diversas evaluaciones realizadas en cada curso que imparte en el transcurso del ciclo académico, también le permite al docente poder asignar los porcentajes a cada evaluación, agregar observaciones de ser necesarias y enmendar cualquier error que se ha detectado en las unidades de aprendizaje en el sistema de registro de calificaciones antes de que el registro académico lleve a cabo el cierre de dicho sistema.

En el caso de los alumnos, podrán monitorear sus calificaciones obtenidas por cada evaluación realizada de cada asignatura inscrita, además de poder observar la nota final de cada asignatura, que se generará según las evaluaciones y porcentajes asignados por el docente.

## **Modificación de notas finalizadas por ciclo***:*

Proceso que Permite a los docentes enmendar errores en la calificación final de la unidad de aprendizaje en el sistema del registro de calificaciones luego de realizado el cierre del mismo, para ello deben existir casos especiales, o haber realizado revisión de evaluaciones, y encontrar alguna diferencia entre resultados.

#### **Corrección de notas por suficiencia**

Si al finalizar el ciclo académico, un estudiante obtuviera entre 5.00 y 5.94 en una o más asignaturas tendrán derecho a un examen de suficiencia. Este proceso le permitirá al docente registrar la nota obtenida por el estudiante en la evaluación de suficiencia, modificando así la nota de final de ciclo a partir del resultado de la evaluación y esta se verá reflejada en el módulo de notas parciales.

#### **Activación de estudiantes**

Cuando un estudiante ha permanecido inactivo por un período menor o igual a un año, debe realizar el trámite de activación que le permita reanudar sus estudios.

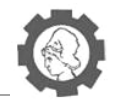

Para realizar este proceso es necesario que el asistente de registro académico evalúe si el periodo esta correcto de acuerdo al calendario académico, de no ser así el procedimiento deberá ser realizado en el periodo que corresponde. El estudiante deberá presentar una serie de documentos exigidos por la administración académica para realizar dicha activación.

## **Medio ambiente:**

El medio ambiente con el que interactúa el sistema está formado por:

- UES
- Otras instituciones técnicas
- **Gobierno local**
- Colegios e Institutos de educación media

## **Control:**

- **Ley Orgánica de la Universidad de El Salvador<sup>4</sup> :** La UES como ente rector de los INCTAUES, influye a través de su Ley Orgánica con los lineamientos ahí contenidos en los procesos propios del registro académico.
- **Reglamento de la Administración Académica de la Universidad de El Salvador<sup>5</sup> :** La administración académica como procesos propios están regulados por medio de este reglamento, que muestra en detalle la forma de proceder ante las distintas actividades de la gestión y que los INCTAUES deben adoptar.
- **Reformas y Dictámenes emitidos por la Asamblea General Universitaria:** Cada nuevo dictamen o reforma de algo ya definido que involucre cambios en la manera de efectuar un proceso parte del registro académico y que provenga por decisión de la AGU, influye también en los Institutos técnicos a crear.
- **Ley de educación superior<sup>6</sup>:** El Ministerio de Educación como entidad regulatoria de las instituciones de enseñanza contempla en su reglamente general de la ley de educación superior normas para efectuar dichas actividades y deben obedecerse como tal.

#### **Frontera:**

 $\ddot{\phantom{a}}$ 

INCTAUES sede Chalatenango.

<sup>&</sup>lt;sup>4</sup> Ver CD Anexo: Anexos.docx – Anexo No 5: Ley orgánica de la Universidad de El Salvador.

<sup>&</sup>lt;sup>5</sup> Ver CD Anexo: Anexos.docx - Anexo No 2: Reglamento de la Administración Académica de la Universidad de El Salvador.

<sup>&</sup>lt;sup>6</sup> Ver CD Anexo: Anexos.docx - Anexo No 6: Ley de educación superior.

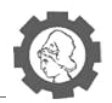

## <span id="page-33-0"></span>**1.3.3. Características del producto**

El sistema informático de registro académico realizado para el INCTAUES será accesible a los diferentes usuarios a través de navegadores web con el objetivo de facilitarles el uso de este, asimismo las actualizaciones que se realicen al sistema serán accesibles de manera inmediata.

El sistema informático será desarrollado utilizando tecnologías de licencia libre, además se contará con un acceso multiusuario el cual estará basado en los tipo de roles que se definan en el sistema informático de registro académico. El sistema debe estar compuesto además por una serie de módulos que engloben las principales categorías del registro académico del INCTAUES, dentro de estos módulos se encuentran los siguientes:

## **Inscripción de asignaturas:**

En dicho módulo se hace necesario que estén comprendidas las actividades propias de la inscripción realizada por los estudiantes al inicio de cada ciclo de estudio, partiendo desde la definición de la oferta académica, es decir, el establecimiento de las asignaturas para dicho periodo y con sus respectivos grupos, los cuales servirán para ser incluidos en la carga académica de cada estudiante de acuerdo a su avance de la carrera y también para la asignación de cada estudiante en los grupos de su preferencia y que responda mejor a sus intereses. Este tipo de actividades involucra la gestión de la asignatura por una persona designada y con la autoridad correspondiente para hacerlo dentro del Instituto. Otra actividad derivada de este agrupamiento destaca la misma inscripción de asignaturas; en donde cada estudiante realiza el proceso en los periodos establecidos y programados para ello conforme a la planificación estipulada. Hay que tener en consideración que esta categoría funciona en base a los reglamentos bajo los cuales se rigen los procesos académicos del INCTAUES, y la consideración de ellos son de vital importancia para brindar un mejor servicio a los usuarios finales.

#### **Movimientos académicos:**

Con el grado de avance de los estudiantes por su pensum de estudio, se van generando movimientos que son imperante sus registros, pudiéndose mencionar las reservas de matrícula, las reactivaciones, los retiros entre muchos otros comprendidos entre este tipo de actividades, cada uno de los anteriores y los demás existentes responden a ciertas peculiaridades y por ende es otra categoría que merece ser incluida en el sistema.

## **Avances de carrera:**

Esta categoría de actividades incluye el registro de las notas de un estudiante en las asignaturas cursadas, debe considerar todas las evaluaciones que son planificadas para cada materia y debe permitir su registro para conocer el avance con respecto a la normativa que lo rige, como estudiante se auxiliará de este grupo para conocer el registro histórico de notas por asignaturas; el grupo de usuario representado por los

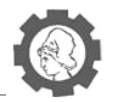

docentes tienen interés en particular sobre esta categoría para ir ingresando las notas para las evaluaciones llevadas a cabo.

## **Reportes:**

La parte de los reportes son incluidos en todo sistema y para el registro académico de los INCTAUES se contemplan la facilidad de creación de una diversidad de reportes según lo solicitado y definidos por los usuarios del sistema para responder a sus necesidades, con dichos reportes se ayuda a la obtención de información estadística sobre los registros, el análisis de tendencias, y la toma de decisiones orientadas al fortalecimiento de la enseñanza y de la calidad en los procesos incluidos.

## **Prioridades de los procesos del sistema informático para el INCTAUES**

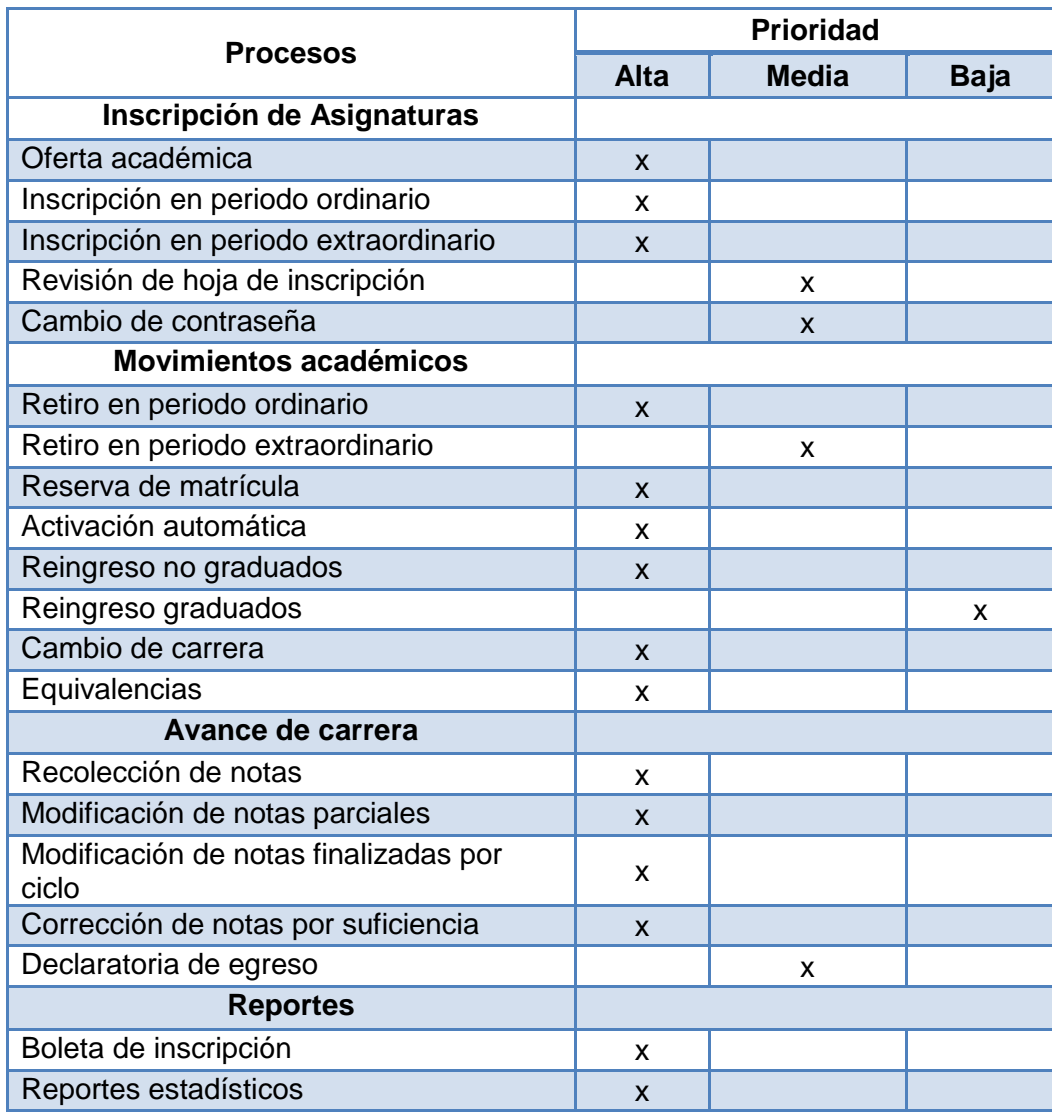

<span id="page-34-0"></span>Cuadro 1.1. Prioridades de los procesos del sistema informático

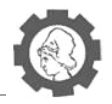

## **Arquitectura de red <sup>7</sup>**

La arquitectura de red a utilizar será una arquitectura cliente-servidor, basada en un modelo de tres capas las cuales soportan todas las funcionalidades necesarias, esta arquitectura tiene como objetivo primordial la separación de la lógica de negocios de la lógica de diseño. Este modelo tiene la ventaja de poder llevar a cabo el desarrollo en varios niveles y, en caso de que sobrevenga algún cambio, sólo se ataca al nivel requerido.

 $\ddot{\phantom{a}}$ 

<sup>&</sup>lt;sup>7</sup> Ver CD Anexo: Anexos.docx - Anexo No 7: Arquitectura de red
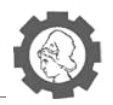

# **1.4. Justificación**

El alto volumen de información a administrar y la rapidez de procesamiento requerida en las distintas actividades de los registros académicos hace necesario contar con una aplicación que facilite el uso a los usuarios y a los involucrados en cada uno de los procesos. Por ende, el sistema propuesto aportará a la sociedad estudiantil del INCTAUES Chalatenango la administración de su información y control sobre ella, así como al personal administrativo la capacidad de almacenamiento de los registros de notas y demás gestiones.

También se busca cumplir con la aplicación de estándares de los procesos actualmente aplicados por la Universidad de El Salvador en su sede central y sus sedes regionales, y realizarlos de igual manera en los institutos, garantizando que la mayoría del personal conozca la metodología de trabajo a seguir y facilitar así su integración en tareas de apoyo a los planes a implementar como parte del desarrollo de fortalecimiento de la calidad educativa.

En la sociedad moderna de la cual formamos parte, cada uno de los nuevos proyectos que se desarrollan deben ser auxiliados por sistemas de información que faciliten el trabajo a los usuarios y disminuya los tiempos de respuestas a las distintas solicitudes realizadas, ante ello la necesidad de un sistema de registro académico es necesario para soportar dichas actividades.

Como respuesta a lo anterior, las autoridades y el personal encargado de la creación de los institutos de formación técnica, tienen a disposición el recurso necesario para la implementación del sistema informático propuesto; con lo que se busca ofrecer el mismo servicio que se brinda actualmente en las instalaciones de la Universidad de El Salvador.

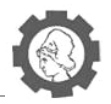

# **1.5. Importancia**

El proyecto adquiere gran importancia desde la perspectiva social, al beneficiar al sector estudiantil del país, al ser destinado al Instituto de formación técnica INCTAUES, la inclusión de la automatización de los procesos del registro académico en el sistema propiciará la prestación de un mejor servicio a los distintos interesados a la vez que los tiempos de respuesta a las solicitudes de diversa índole que se cubren sean resueltos en un corto tiempo. El hecho de iniciar actividades en el INCTAUES y contar con una herramienta informática que permita la gestión de los datos relativos al registro académico es muy necesario y por ende la relevancia del proyecto aumenta en la medida que se cubran los procesos propios de las actividades diarias de la administración académica.

Atención de solicitudes de estudiantes, docentes y personal administrativo son incluidos en el proyecto a través del sistema, generando la interacción adecuada entre dichos involucrados con eficiencia y eficacia; y es otra manera más de evidenciar la importancia social del proyecto.

Además es bastante notoria la importancia para mantener el enlace y crear las interrelaciones requeridas entre el INCTAUES y su ente rector que es la UES; el sistema aportará este valioso factor y dicho criterio de juicio estará resuelto; así como también se evalúa con acierto el desarrollo del proyecto para incorporar en los registros académicos del Instituto las buenas prácticas ya implementadas por la Universidad, destacándose entre ellas la integridad y seguridad en el manejo de la información a administrar, un factor necesario en la actualidad en todo sistema de información.

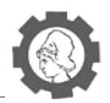

# **1.6. Alcances**

El Instituto Nacional de Ciencia y Tecnología Aplicada de la Universidad de El Salvador (INCTAUES) sede Chalatenango es una nueva institución creada para brindar estudios técnicos a jóvenes residentes en las cercanías del departamento en el que se encontrará dicho instituto.

Para el presente proyecto, se realizará únicamente un Sistema Informático de Registro Académico para INCTAUES sede Chalatenango, en el que se pretende desarrollar procedimientos académicos para facilitar el trabajo de las personas que laboraran en el INCTAUES, además del servicio que se le prestarán a los estudiantes de dicho Instituto. A continuación se presentan los alcances de los procesos y subprocesos a desarrollar en el Sistema de Registro Académico para el INCTAUES<sup>8.</sup>

### **Proceso 1: Inscripción de asignaturas**

### *Oferta académica*

Después de haberse elaborado, revisado y corregido la oferta académica de cada carrera técnica que se impartirá en el INCTAUES, el registrador académico podrá ingresar la oferta académica de los diferentes cursos a impartir en un ciclo académico en el Sistema propuesto.

En este módulo se presentará la oferta académica que tendrá el estudiante antes de realizar su inscripción de asignaturas para un periodo académico.

Las asignaturas que se presentarán al estudiante, serán aquellas que se impartan en el ciclo de estudios a iniciar, además es necesario que el estudiante haya cursado y aprobado las asignaturas prerrequisito para cursar las asignaturas a inscribir.

Se mostraran al estudiante todas las asignaturas que pueda cursar, para que este pueda inscribir las asignaturas que más le convengan.

### *Inscripción en periodo ordinario*

En este trámite, el estudiante podrá inscribir las asignaturas que desee cursar. Este proceso generalmente se llevará a cabo una semana antes del inicio de clases.

En este módulo, se presenta la opción de inscribir la carga académica que el estudiante haya decidido estudiar a partir de la oferta académica mostrada. En este proceso, se mostrarán no solamente las asignaturas, sino también los horarios disponibles de cada una de las asignaturas para que pueda realizar la inscripción.

 $\overline{\phantom{a}}$ <sup>8</sup> Basado en Reglamento de la Organización Académica de la Universidad de El Salvador (Ver CD Anexo: Anexos.docx - Anexo No 2) y Estudio UES Sexto Informe Final (Ver CD Anexo: Anexos.docx - Anexo No 4)

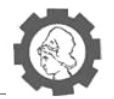

Después de realizada la inscripción, el estudiante deberá revisar y aceptar la inscripción realizada.

La hoja de inscripción y su comprobante lo podrá imprimir y entregar únicamente el registrador académico del INCTAUES.

### *Inscripción en período extraordinario*

El estudiante podrá realizar la inscripción de las asignaturas. Sin embargo, este trámite es realizado después de terminado el período ordinario de inscripción, debido a inconvenientes presentados por el estudiante.

Después que el estudiante haya entregado la solicitud de inscripción en período extraordinario, y que el comité académico haya aceptado dicha solicitud, el registrador académico podrá desbloquear la opción de inscripción, y el estudiante podrá realizar su inscripción.

Después de realizada la inscripción, el estudiante deberá revisar y aceptar la inscripción realizada.

La hoja de inscripción y su comprobante lo podrá imprimir y entregar únicamente el registrador académico del INCTAUES.

## *Revisión de hoja de inscripción*

Los estudiantes, después de haber realizado la inscripción de sus asignaturas, podrán verificar que su inscripción se realizó satisfactoriamente, teniendo la opción de ver la hoja de inscripción que genera el sistema después de realizada la inscripción.

Además, tendrán la opción de poder imprimir su hoja de inscripción, para poder tener un respaldo de la inscripción realizada con anterioridad.

### *Cambio de contraseña*

Este proceso es para la recuperación de contraseña en caso de olvido, para acceder al expediente en línea.

El registrador académico, después de recibir documentación del estudiante, deberá ingresar el número de carnet del estudiante e ingresar como contraseña el mismo número de carnet del estudiante.

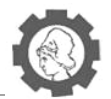

### **Proceso 2: Movimientos académicos**

#### *Retiro en período ordinario*

Este proceso tiene como finalidad retirar una o más asignaturas para un ciclo académico. Para efectuar este procedimiento, se deben respetar los períodos establecidos por el Consejo Superior Universitario.

Después de que el estudiante haya presentado la solicitud de retiro de asignaturas, y que haya sido revisada por el registrador académico, se actualizará el sistema con las asignaturas finales que cursará el estudiante.

### *Retiro en período extraordinario*

El retiro en período extraordinario se podrá realizar dentro del sistema, y este solo será permitido a partir de la quinta o sexta semana de iniciado el ciclo académico, y sólo podrá realizarse en uno de los siguientes casos:

- **Enfermedades graves.**
- **Incapacidades.**
- **Accidentes graves.**
- Obtención de becas para estudios en el extranjero.
- Casos especiales considerados por la Junta Directiva.

Para realizar este proceso, el estudiante deberá realizar una petición escrita dirigida al sub director académico, en donde especifique la razón por qué realizará el retiro de asignaturas.

#### *Reserva de matrícula*

El proceso de reserva de matrícula será realizado cuando un estudiante desee interrumpir sus estudios o no pueda continuar con los mismos. Para poder realizarlo, deberá entregar la documentación que se le solicita en la Administración académica.

En el sistema, se podrá observar y actualizar las asignaturas que el estudiante estaba cursando hasta el momento del retiro, y se actualizará el estado del estudiante, que será con reserva de matrícula durante el período de duración de la reserva de matrícula.

#### *Activación automática*

La activación automática se realizará cuando un estudiante ha permanecido inactivo por un período menor o igual a un año.

Cuando el estudiante realice el trámite de activación que le permita reanudar sus estudios, el sistema presentará como un estado la activación del estudiante, siempre y cuando haya realizado una reserva de matrícula.

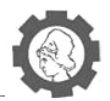

### *Reingreso no graduados*

Este reingreso lo realizan aquellos estudiantes inactivos por más de un año que desean continuar sus estudios en la carrera que ya estaban inscritos. Este será presentado en el sistema de registro académico como un estado que poseerá el estudiante.

### *Reingreso graduados*

Este tipo de reingreso se refiere a las personas graduadas de la Universidad de El Salvador que deseen inscribirse en una nueva carrera en el INCTAUES. También el sistema lo registrara como un estado del estudiante.

### *Cambio de carrera*

Este proceso lo puede realizar cualquier estudiante que por cualquier motivo desee cambiar la carrera en la cual está registrado, dentro de la misma red de INCTAUES.

Para este proceso, el Sistema solo permitirá que un estudiante realice cambio de carrera en dos ocasiones, y sólo podrá ser realizado por el administrador académico de cada sede del INCTAUES.

Para realizar este proceso, el estudiante deberá presentar la documentación exigida por la administración académica, y en las fechas estipuladas en el calendario académico.

El sistema permitirá que se registre datos importantes de la documentación presentada, además de registrar si la documentación se presenta en forma completa en una fecha, o parcial en fechas diferentes. No se podrán realizar los cambios de carrera si el alumno ha reprobado asignaturas en última matrícula que sean obligatorias en la carrera solicitada.

Además, se deberá actualizar en el sistema los datos del estudiante, carrera de procedencia, nueva carrera a estudiar, CUM, notas de comité científico INCTAUES, entre otra información relevante.

### *Equivalencias*

El sistema permitirá el ingreso de alumnos por equivalencias si cumple los estatutos establecidos en el reglamento Universitario entre los que están:

- Presentar solicitud de equivalencias en la Administración Académica del INCTAUES.
- Realizar evaluaciones consideradas convenientes por la Comisión de Equivalencias de la sede respectiva del INCTAUES.
- Presentar documentación de asignaturas aprobadas en la institución anterior.
- Comprobar que el número de horas de teoría y práctica por semana en cada ciclo sea igual o mayor a la que se imparte en el INCTAUES.

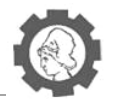

 El estudiante deberá cursar y aprobar en el INCTAUES como mínimo diez asignaturas.

Todo lo anterior será considerado para registrar a los nuevos estudiantes por equivalencias, sin embargo, todo el proceso de equivalencias estará a cargo del Comité Científico Académico y de la Administración Académica del INCTAUES, por lo que el Sistema solo permitirá el registro de nuevos ingresos de esta modalidad si los entes anteriores han definido que así se realice.

### **Proceso 3: Avance de carrera**

#### *Recolección de notas*

Se tomarán en cuenta todas las notas finales de cada ciclo cursado, y se presentará un resumen de las todas las asignaturas cursadas en los ciclos académicos, sus respectivas notas y el promedio logrado al finalizar cada período.

Además, se presentarán la cantidad de unidades valorativas y el cum obtenido por el alumno desde que este inició sus estudios en el INCTAUES.

### *Modificación de notas parciales*

En el transcurso de un ciclo académico, un docente podrá registrar las notas de las evaluaciones realizadas en cada curso que imparte, los porcentajes asignados a cada evaluación, y posibles observaciones.

En el caso de los alumnos, podrán monitorear sus calificaciones obtenidas por cada evaluación realizada de cada asignatura inscrita, además de poder observar la nota final de cada asignatura, que se generará según las evaluaciones y porcentajes asignados por el docente.

### *Modificación de notas finalizadas por ciclo*

Sólo podrán ser modificadas las notas de un ciclo académico por el docente, pero para ello deben existir casos especiales, o haber realizado revisión de evaluaciones, y encontrar alguna diferencia entre resultados.

### *Corrección de notas por suficiencia*

Si al finalizar el ciclo académico, un estudiante obtuviera entre 5.00 y 5.94 en una o más asignaturas tendrán derecho a un examen de suficiencia, por lo que el Sistema registra la nota obtenida en la evaluación de suficiencia y modificará la nota de final de ciclo a partir del resultado de la evaluación de suficiencia del alumno y se verá reflejado en el módulo de notas parciales.

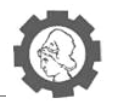

### *Declaratoria de egreso*

El sistema permitirá ayudar a la administración académica a realizar la declaratoria de egresado, a partir de la recolección de notas realizada en todo el proceso académico del estudiante. Esta debe realizarse dentro de la tercera semana siguiente de haber aprobado el último ciclo académico cursado.

El Sistema mostrara el estado de egresado del estudiante una vez haya cumplido con el requisito de haber cursado todas las materias establecidas por el plan de estudios (pensum).

### **Proceso 4: Reportes**

### *Boleta de inscripción*

Este reporte será de especial importancia, tanto para estudiantes como para la administración académica, ya que en ella se mostrará la cantidad de materias inscritas, luego de realizar en el proceso de inscripción de asignaturas, le servirá al estudiante como comprobante de su inscripción para el ciclo académico y al administrador académico le servirá para completar el expediente de los estudiantes para un ciclo académico.

#### *Reportes estadísticos*

Se realizarán diversos reportes estadísticos que servirán para toma de decisiones, tanto para la administración académica del INCTAUES como para los docentes de las diversas carreras técnicas de la institución. Algunos reportes serán:

- Número de Estudiantes Inscritos por carrera.
- Número de Estudiantes Inscritos por asignatura.
- Cantidad de estudiantes aprobados y reprobados por materia.
- Cantidad de estudiantes que realizan retiros de asignaturas en diferentes ciclos académicos.
- Entre otros reportes que contengan información estadística.

También se entregará la documentación necesaria para la comprensión del sistema informático, que describirán las metodologías utilizadas para el desarrollo del proyecto, diagramas descriptivos del sistema, y los diferentes manuales (Manual de usuario, Instalación, Técnico y Plan de Implementación) para la futura utilización del sistema informático propuesto.

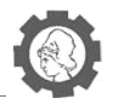

# **1.7. Limitaciones**

En todo proyecto, siempre existen limitantes que afectan el desarrollo de todo proyecto. En el caso del desarrollo del sistema informático de registro académico para el INCTAUES no es la excepción, por lo que se enumeran las siguientes limitaciones del proyecto:

- Documentación del INCTAUES poco accesible, debido a que se deben poseer permisos de las personas involucradas, además de que la información deseada solo se puede utilizar dentro de las instalaciones de la Universidad, por lo que no puede ser usada por los integrantes del proyecto como referencias en los diferentes lugares donde se encuentren desarrollando el proyecto.
- El tiempo de reuniones con los encargados del INCTAUES es limitado, ya que ellos deben cumplir con sus obligaciones diarias en su lugar de trabajo, por lo tanto, el tiempo que poseen para resolución de dudas e interrogantes por parte del grupo de desarrollo del proyecto es muy poco.
- El lenguaje a utilizar para desarrollar el Sistema propuesto, será en un programa orientado a objetos, lo que implica el estudio profundo de este lenguaje de programación, dado que los integrantes del proyecto cuentan con corta experiencia en el uso de estos tipos de lenguaje, además de las herramientas y complementos a utilizar.

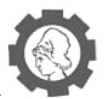

# **1.8. Cronograma<sup>9</sup>**

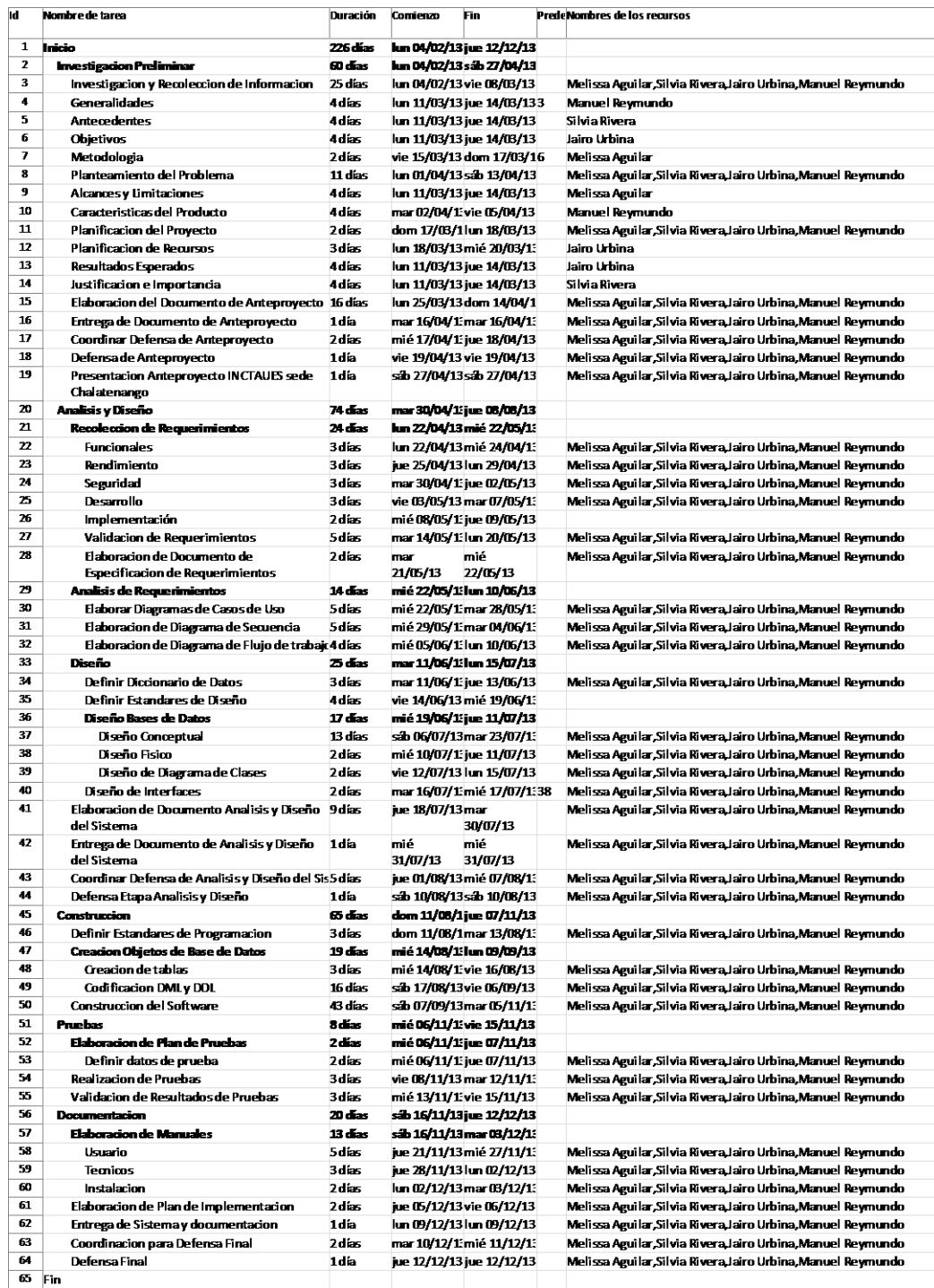

**Figura 1.5. Cronograma de actividades**

 9 Ver CD Anexo: Diagramas - Diagrama de Gantt.

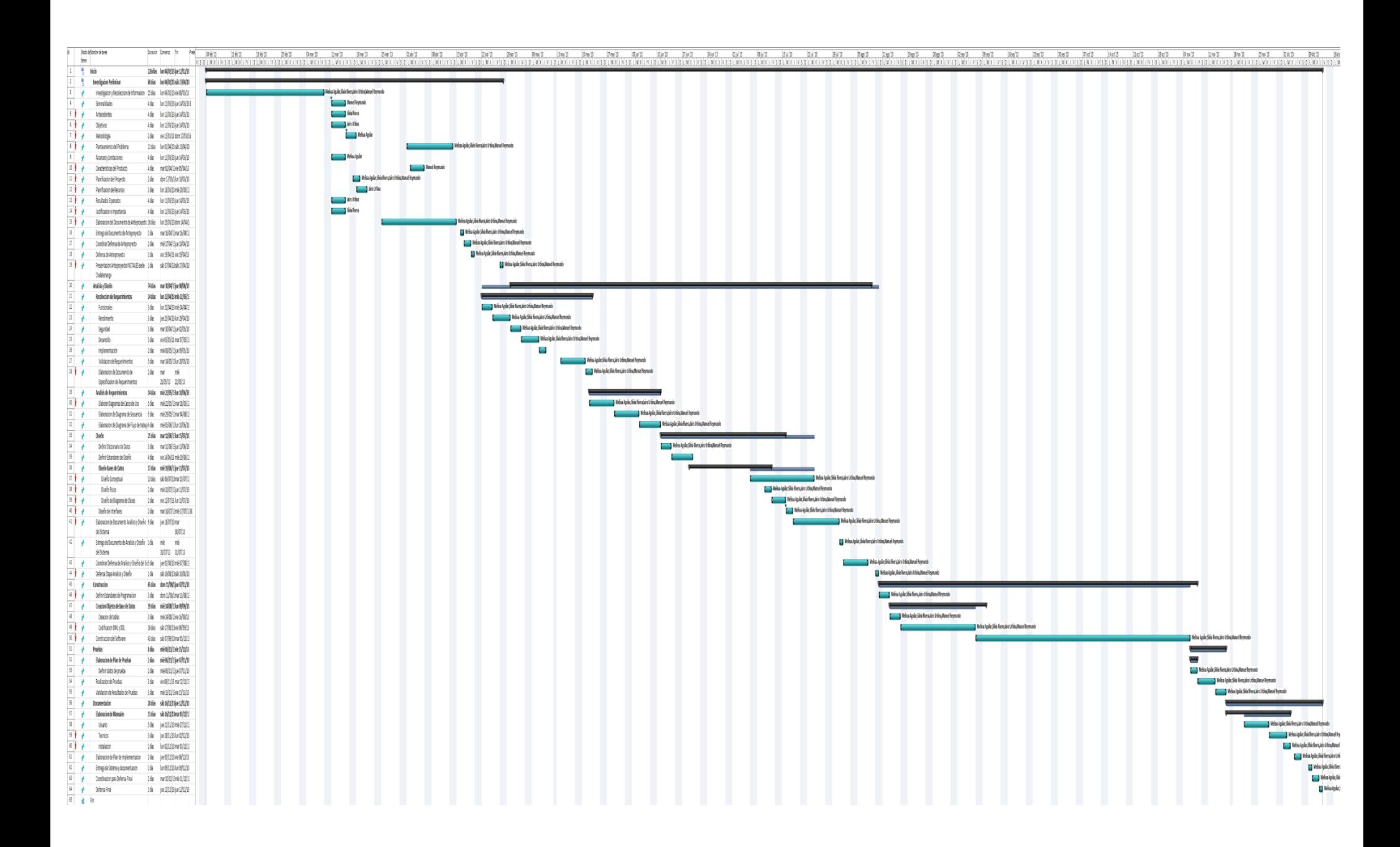

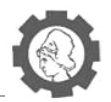

# **1.9. Recursos**

### **1.9.1. Recursos humano**

Para la realización del proyecto será necesario contar con el personal humano detallado a continuación, los cuales a través de un trabajo en conjunto y con la intervención de cada uno de ellos por medio de las interacciones adecuadas aportarán el esfuerzo para llevar a buen término el desarrollo del sistema informático para el INCTAUES, se clasifica de la siguiente forma:

- Asesor: Será la persona encargada de dar los lineamientos y guías necesarias para el proceso de desarrollo del proyecto, aportará las directrices a seguir en concordancia con las estipulaciones de la Escuela de Ingeniería de Sistemas Informáticos perteneciente a la Facultad de Ingeniería y Arquitectura de la Universidad de El Salvador; aportará la revisión de las distintas etapas y las respectivas sugerencias de mejora en las actividades propias de cada etapa.
- Desarrollador de soluciones: El personal estará conformado por cuatro personas encargadas de efectuar las actividades propias de análisis, diseño, programación, pruebas y documentación del sistema, interactuando constantemente con los clientes para los cuales está destinado el sistema en desarrollo, para satisfacer los requerimientos que ellos consideren necesarios cubrir, se programarán demostraciones en calidad de defensa del trabajo donde se presentará el avance de acorde a lo estipulado según el cronograma de actividades propio; mismas defensas que servirán para asegurar la calidad del producto esperado. A la vez entran en relación con los asesores para obtener de ellos el máximo provecho según su experticia y poder aplicarlo en el sistema a desarrollar.
- Asesor externo: Serán dos personas con conocimientos bastantes fortalecidos en áreas propias del sistema que aportarán ayuda continua para los analistas programadores, dada la experiencia adquirida en sus trabajos están capacitados para brindar sugerencia de mejores prácticas de desarrollo del proyecto así como también para aclarar aspectos de los procesos involucrados y a incluir en el sistema; serán del siguiente tipo:
	- Asesor de procesos: Dicha persona posee conocimiento acerca de los procesos del registro académico de la Universidad de El Salvador, mismos que serán implementados para los INCTAUES para mantener la homologación entre los Institutos y su ente rector, la Universidad. Está involucrado en las actividades de los procesos de la administración académica de la UES y por ende aportará beneficiosas sugerencias para el proyecto.
	- Asesor de desarrollo: Profesional con especialización en el desarrollo de sistemas informáticos, forma parte como líder del equipo de desarrollo del nuevo sistema para la administración académica de la Universidad de El Salvador, con sus

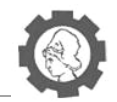

conocimientos en ambientes de desarrollo bastante parecidos al sistema actual, posee la capacidad para aportar los lineamientos adecuados para ejecutar las acciones que conlleven a los resultados esperados del proyecto; además debido a la relación que deben poseer ambos sistemas en desarrollo, gracias a su función de líder aporta los requerimientos técnicos aplicados a las tecnologías a utilizar.

# **1.9.2. Recursos Financieros<sup>10</sup>**

**Fuerza de programación:** Se refiere a personal como programadores, analistas, técnicos en programación, etc. Los costos que el proyecto incurrirá en concepto de fuerza de programación se pueden ver en la siguiente tabla.

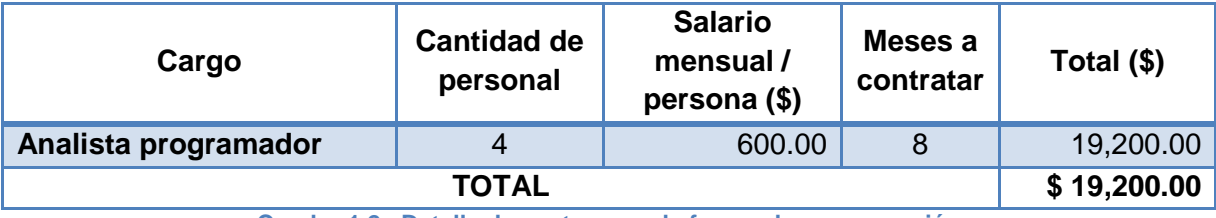

**Cuadro 1.2. Detalle de costos para la fuerza de programación**

**Requerimiento de equipo:** Se refiere a las máquinas y dispositivos periféricos usados para desarrollar el sistema. En la siguiente tabla se pueden ver los costos incurridos en este recurso.

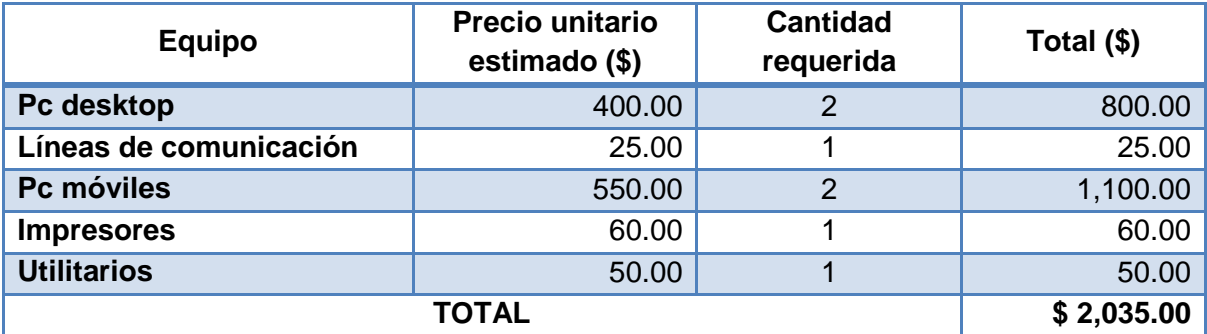

**Cuadro 1.3. Detalle de costos para el requerimiento de equipo**

**Otros recursos:** Abarca recursos como mobiliario, viajes, agua, etc.; es decir costos que no son fácilmente identificables en el producto final; sin embargo son esenciales para la elaboración de dicho proyecto, el listado que ha sido tomado en cuenta se puede observar en la tabla a continuación.

 $\overline{a}$ 

<sup>&</sup>lt;sup>10</sup> Basado en el libro Gerencia Informática, autor: MSc. Carlos García, 2010

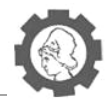

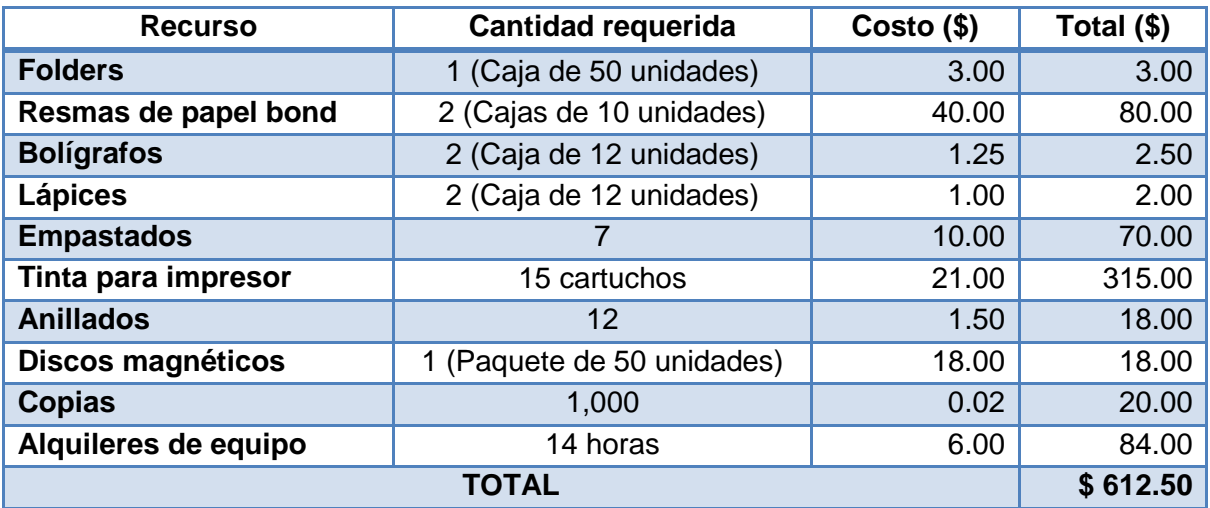

**Cuadro 1.4. Detalle de costos para otros recursos**

**Recursos de operación:** Estos recursos están relacionados con el uso de servicios básicos como parte del desarrollo del proyecto. En la presente tabla se desglosan los costos de recursos de operación en que incurrirá el proyecto.

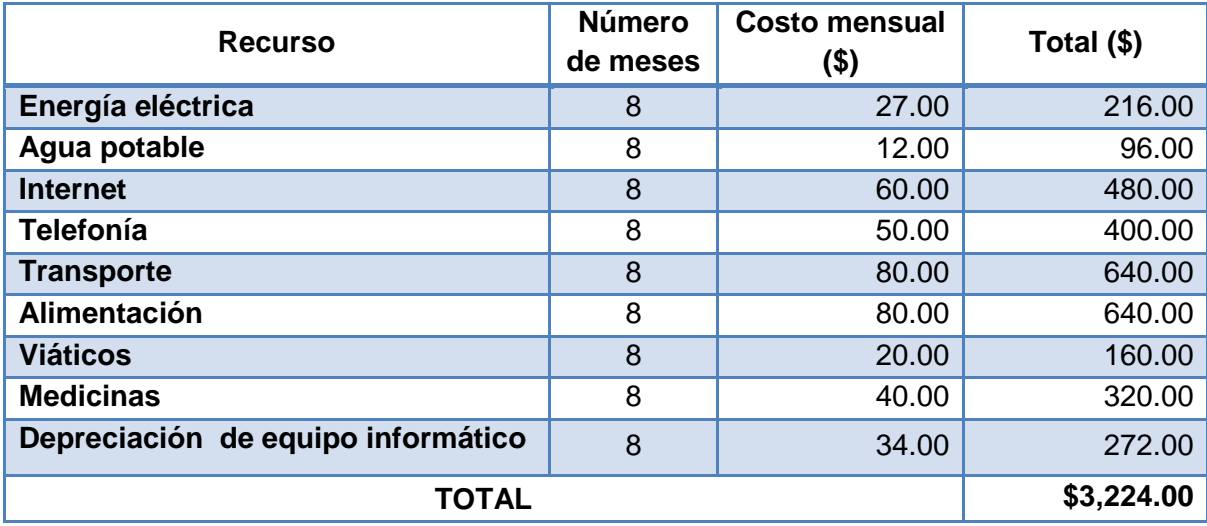

**Cuadro 1.5. Detalle de costos para recursos operativos**

**Elaboración del presupuesto:** Para calcular el presupuesto se tomará en cuenta el costo de la fuerza de Programación, el costo de equipo en que se incurrirá, el costo de los recursos de operación, el costo de otros recursos, así mismo se ha considerado un factor contingencial, los cuales son aquellos factores que se tiene la certeza que van a ocurrir en alguna medida y que son han sido tomado en cuenta en las estimaciones, por la importancia de estos factores se ha tomado un valor del 5% del subtotal obtenido. El detalle de los montos a incurrir se muestra a continuación, antes recalcando que la duración del proyecto se considera para los 8 meses de desarrollo del mismo.

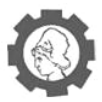

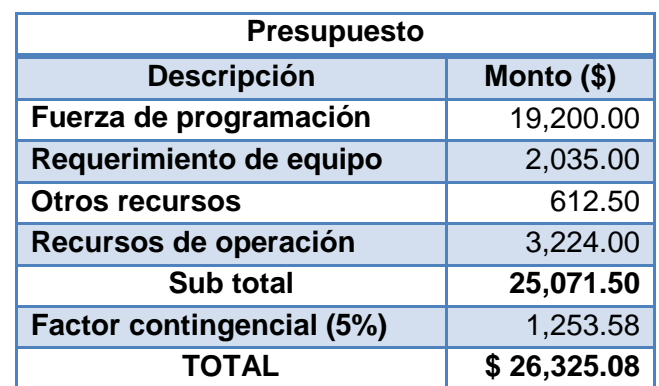

**Cuadro 1.6. Detalle de costos totales del proyecto**

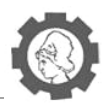

# **2. Análisis del Sistema**

# **2.1. Determinación de Requerimientos**

Como seguimiento al desarrollo del sistema informático de registro académico para el INCTAUES, y continuación al anteproyecto presentado anteriormente, en donde se incluyó una descripción general de los componentes a encontrarse en el sistema, se presenta la documentación relacionada al análisis y al diseño de la solución a entregar. Definiéndose para dichas secciones cada una de las tareas consideradas necesarias para sentar las bases de un producto de calidad que cumpla con los requerimientos obtenidos por parte de los usuarios y responsables de la Institución que se verá beneficiada con la existencia del sistema.

Los insumos para crear cada parte del análisis y diseño provienen del encuentro por distintos medios con personas a la cuales se les ha delegado la responsabilidad de orientar los esfuerzos hacia la implementación de los INCTAUES bajo las mejores condiciones, factor importante por el que dichas personas tienen el interés de brindarle la oportunidad a la institución de contar con el sistema del registro académico que incluya los procesos que son necesarios para el funcionamiento de la entidad. En cuanto a la obtención de información de las personas mencionadas anteriormente, como equipo desarrollador hicimos uso de reuniones programadas, en las que se recolectaron muchos elementos de valor para esclarecer lo requerido y esperado por ellos con el sistema solicitado; así como también apoyaron sus requerimientos con documentación de índole reglamentaria en la que se basan los procesos administrativos a ser cubiertos. Otro medio de encuentro con los responsables del proyecto del INCTAUES, fue por correo electrónico, se comunicaban las dudas y se hacían diversas consultas y por medio de las respuestas se fortalecían los conceptos de los procesos.

Otras personas que contribuyen en la obtención de insumos de gran ayuda para el análisis del sistema son aquellas que actualmente están inmersas en la responsabilidad de administrar y gestionar el sistema de registro académico empleado por la UES, el cual sirve de base para el sistema en desarrollo, dichas personas cuentan con la experiencia necesaria en la administración del similar sistema que son generadores de aportes muy importantes basados en sus conocimientos históricos.

Ofrecer una idea clara del sistema es una de las metas del actual documento y fortalecer la construcción del sistema con el diseño adecuado para orientar las actividades posteriores hacia la creación de un sistema que goce de calidad y cumpla con las exigencias de los usuarios.

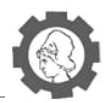

# **2.1.1. Especificación de requerimientos**

Parte fundamental del desarrollo de un sistema informático es la definición de los requerimientos a cumplir que son los que definen lo que el sistema incluirá. Se atienden los requerimientos establecidos por los usuarios en cuanto a funcionalidad, implementación y demás aspectos considerados como necesarios a cumplir.

Como parte del seguimiento de la metodología de desarrollo de Métrica 3, se detallan a continuación una serie de requerimientos en concordancia con lo solicitado por los responsables del proyecto del INCTAUES, y clasificados según la metodología antes mencionada.

El objetivo de esta actividad es obtener un catálogo detallado de los requerimientos, a partir del cual se pueda comprobar que los productos generados en las actividades de modelización se ajustan a los requisitos del usuario.

La definición de los requerimientos siguió los pasos detallados a continuación:

### **Identificación de los requerimientos con los usuarios:**

Se llevó a cabo por medio de consultas realizadas a los usuarios responsables del proyecto, así como también a expertos por parte de la Universidad de El Salvador en el área del registro académico, logrando visualizar los requerimientos de distinta índole que deben ser cubiertos por el sistema informático a desarrollar.

El hecho de conocer lo esperado por los usuarios aporta los insumos necesarios para definir los requerimientos del sistema.

#### **Clasificación de los requerimientos:**

De acuerdo a las características propias de cada uno de los requerimientos, a la orientación de cada uno de ellos una vez definidos, y haciendo uso de la metodología métrica 3 se procede a clasificarlos en los siguientes grupos: funcionales, de rendimiento, de seguridad, de desarrollo y de implementación, los aspectos técnicos de ellos también influyen en la forma de dividirlos en cada grupo.

### *1. Requerimientos funcionales:*

Un requerimiento funcional define una función del sistema de software o sus componentes. Una función es descrita como un conjunto de entradas, comportamientos y salidas. Los requerimientos funcionales pueden ser: cálculos, detalles técnicos, manipulación de datos y otras funcionalidades específicas que se supone, un sistema debe cumplir.

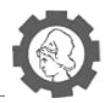

### *2. Requerimientos de rendimiento:*

Buscan establecer normas a verificar que cumpla el sistema, una vez implementado para garantizar su óptimo desempeño ante el uso que tenga. Están orientados hacia la satisfacción de los usuarios y a ofrecer un producto de calidad.

## *3. Requerimientos de seguridad:*

Todo sistema debe garantizar la seguridad de los datos que maneja y de esta forma vigilar por la integridad de ellos, aunque no sean definidos explícitamente por los usuarios se deben incorporar en todo sistema para ofrecer las medidas adecuadas en las que el usuario intercambie la información. Los requerimientos de seguridad son medidas que se implementan en el diseño de un sistema que son apreciadas por los usuarios al momento de hacer uso de él.

## *4. Requerimientos de desarrollo:*

Son definidos por el equipo desarrollador en concordancia con los patrones o estándares que deseen adoptarse para la construcción del sistema, se toman en cuenta además las buenas prácticas en los desarrollos, para garantizar entendimiento para futuras modificaciones. Pasa además por la definición de las herramientas a utilizar en la etapa de desarrollo de la aplicación, y las versiones que se utilizarán de dichas tecnologías tanto para la aplicación como para la base de datos.

### *5. Requerimientos de implementación:*

Una vez concluido el sistema y antes de ser instalado en los distintos destinos se establecen los siguientes requisitos que buscan garantizar una implementación correcta del sistema a través de sus componentes, se tienen en cuenta los aspectos de los servidores como de las estaciones de trabajo que harán uso del sistema.

### **Elaboración de listado de requerimientos:**

Es la presentación clara de acuerdo a la clasificación establecida de los requerimientos aportados como información por los usuarios y responsables, transformados a una manera más formal y técnica en los casos que así lo requieran.

### **Validación de requerimientos con los usuarios**<sup>11</sup>**:**

El listado de los requerimientos pasa a revisión por los responsables del proyecto con el fin de aprobar lo ahí incluido y dar el visto bueno con la condición de recibir como producto final cada uno de ellos en el sistema.

Además se toma en consideración el estándar IEEE/ANSI 830-19985<sup>12</sup> establecido por la IEEE para la elaboración y presentación de los requerimientos el cual norma como deben ser incluidos en el desarrollo de la documentación los requerimientos, bajo consideración son tomados los siguientes puntos:

 $\overline{a}$ 

 $11$  Ver CD Anexo: Anexos.docx - Anexo No 11: Carta de aceptación de requerimientos.

<sup>12</sup> Tomado de http://xurl.es/ogyna.

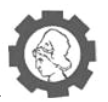

### **Definición de acrónimos o abreviaturas**

La notación que se utilizará como estándar para la especificación de los requerimientos es la siguiente:

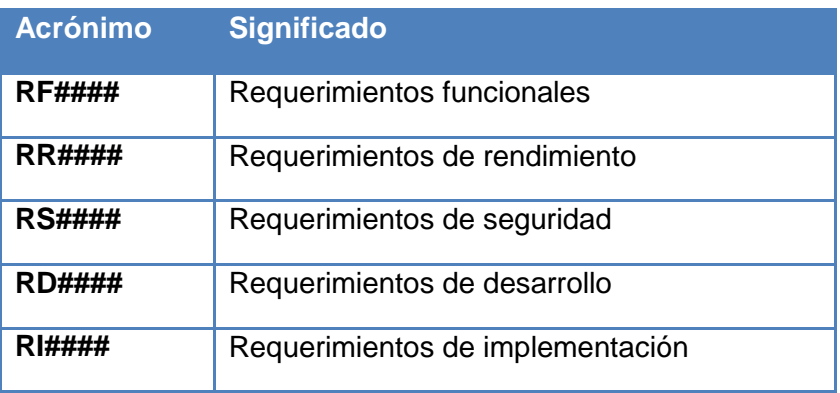

**Cuadro 2.1. Definición de acrónimos o abreviaturas**

### **Características de los Usuarios**

Como perfil para los usuarios del sistema debe buscarse que tengan conocimiento de los procesos que están incluidos, así como los pasos de ellos y como estos son tratados de acuerdo a las solicitudes presentadas y también gozar del conocimiento necesario para hacer uso de las utilidades del sistema de manera provechosa.

### **Restricciones**

Como normas de cumplimiento para el sistema se distinguen las detalladas a continuación:

- $\checkmark$  La información del sistema debe de ser auditada.
- $\checkmark$  La información a ingresar debe de cumplir con la establecida en la ley. Actualmente por efectos de reglamentos internos de la institución.
- $\checkmark$  El sistema debe ser estable para el buen manejo de la información y para las consultas por los clientes.

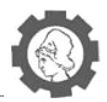

٦

# **2.1.2. Listado de requerimientos del Sistema**

# **2.1.2.1. Requerimientos Funcionales**

# *2.1.2.1.1. Inscripción de asignaturas*

Г

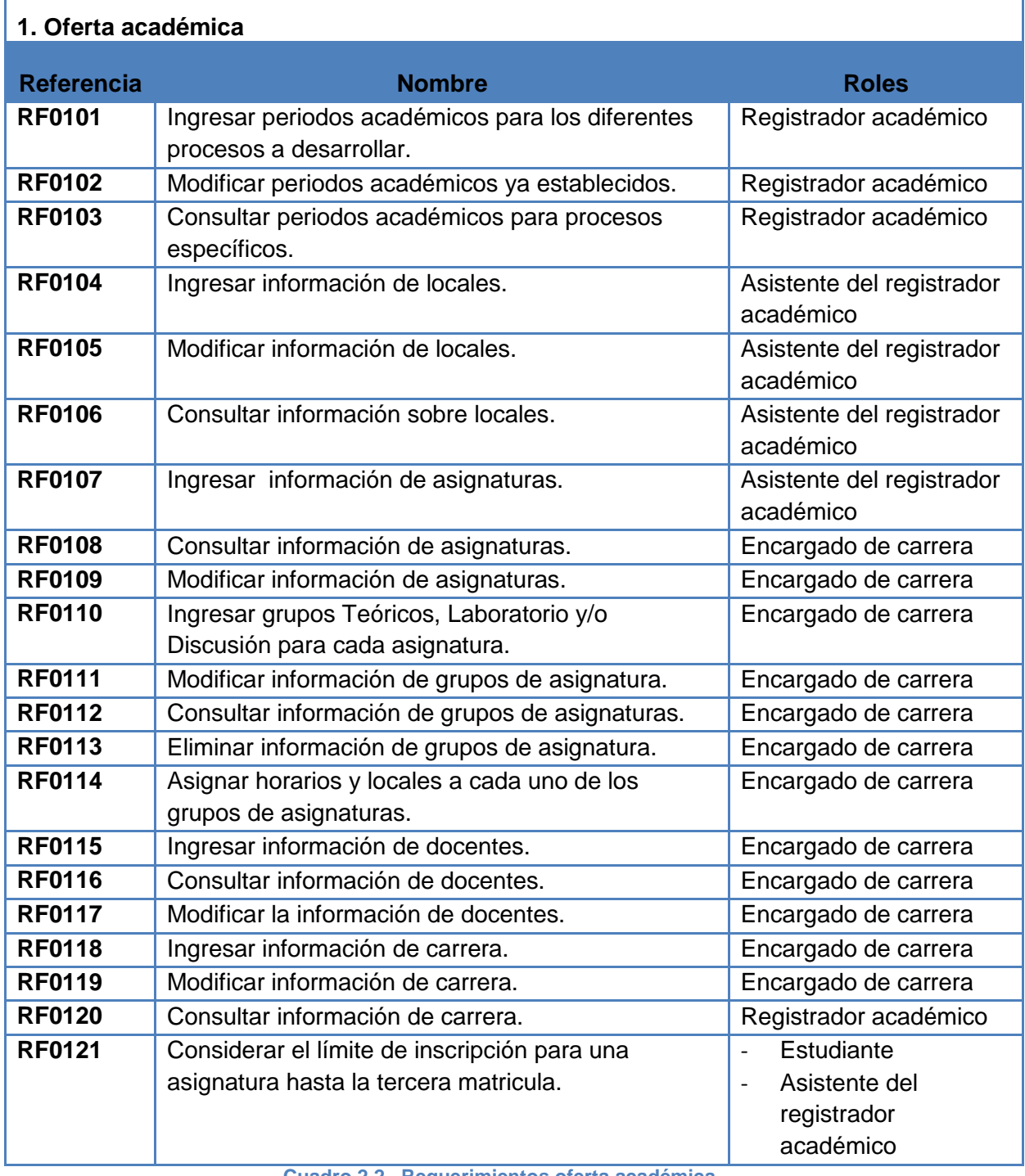

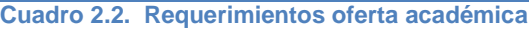

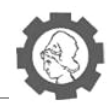

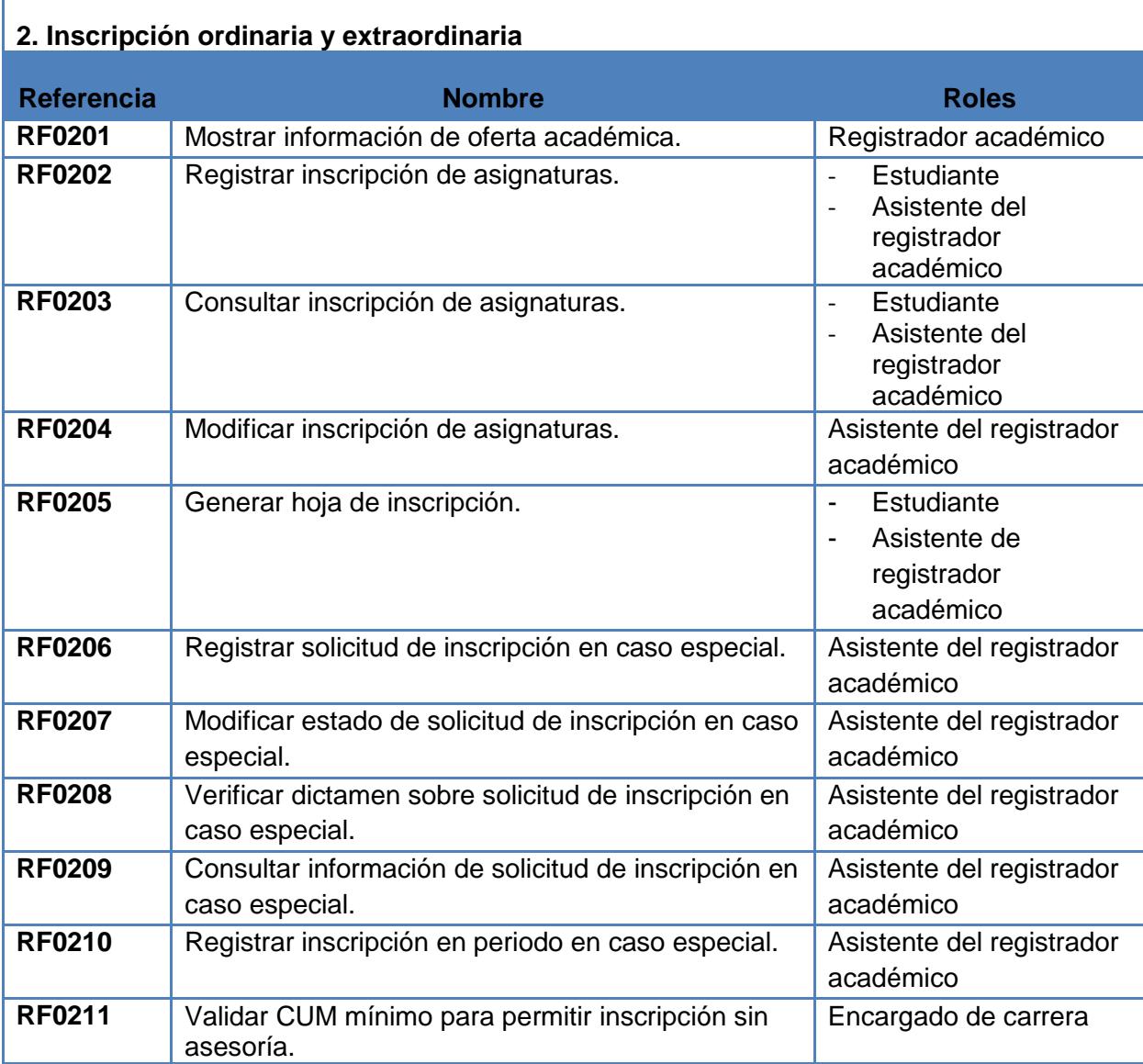

**Cuadro 2.3. Requerimientos inscripción ordinaria y extraordinaria**

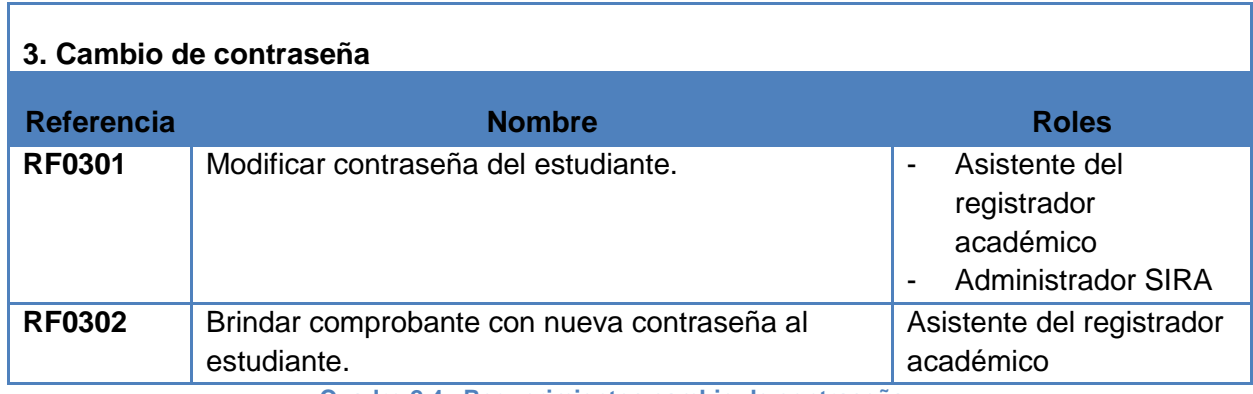

**Cuadro 2.4. Requerimientos cambio de contraseña**

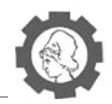

٦

# *2.1.2.1.2. Movimientos Académicos*

Т

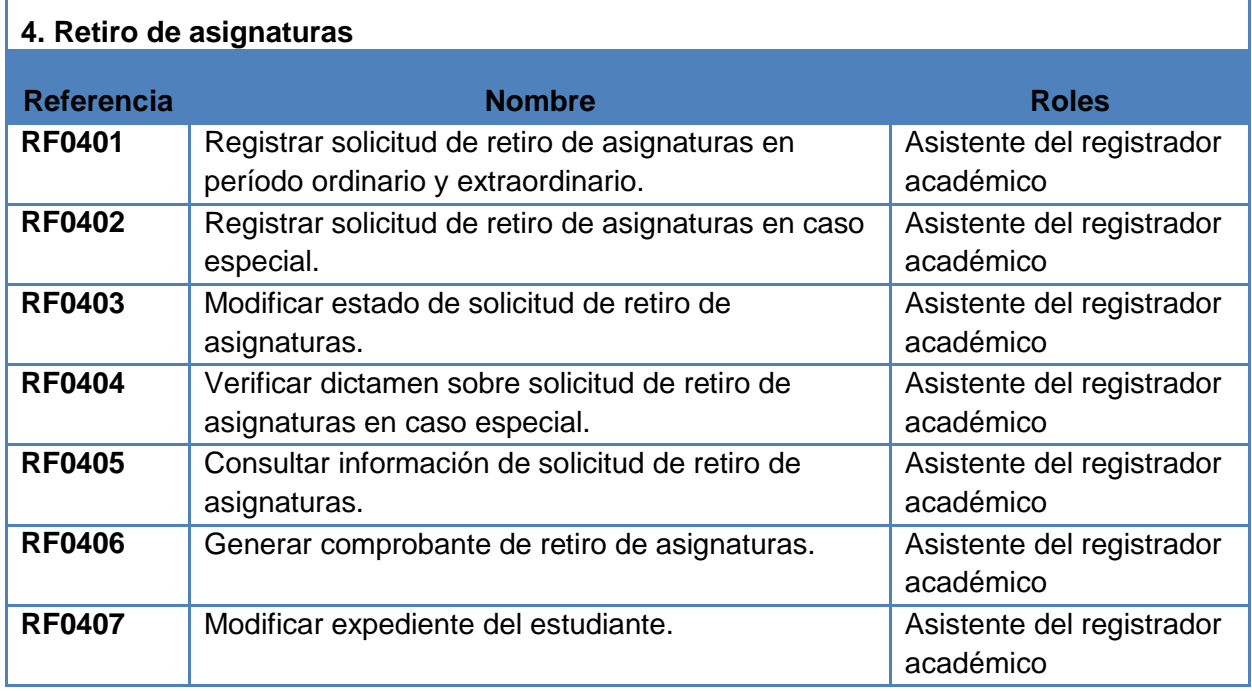

**Cuadro 2.5. Requerimientos retiro de asignaturas**

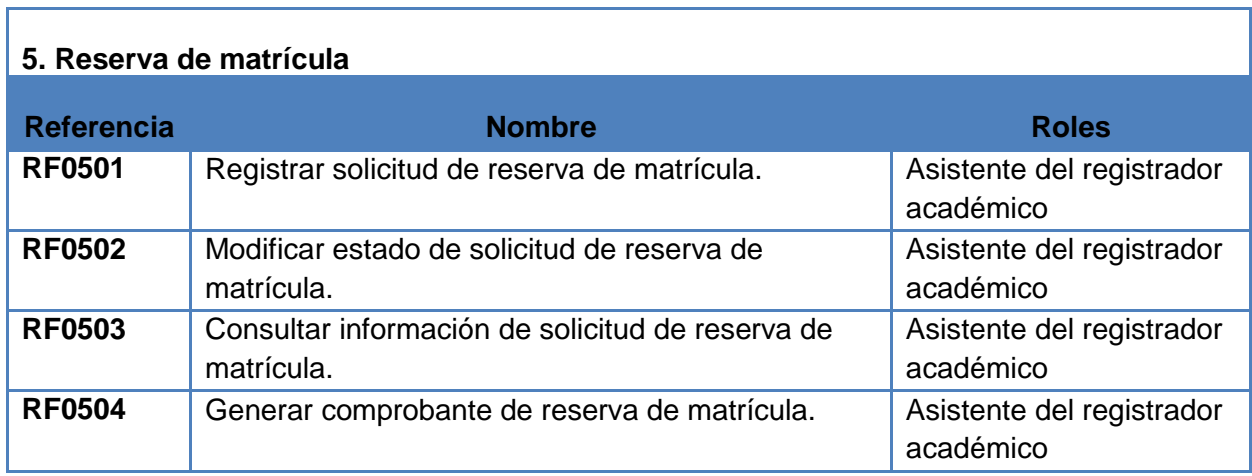

**Cuadro 2.6. Requerimientos reserva de matricula**

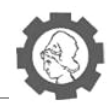

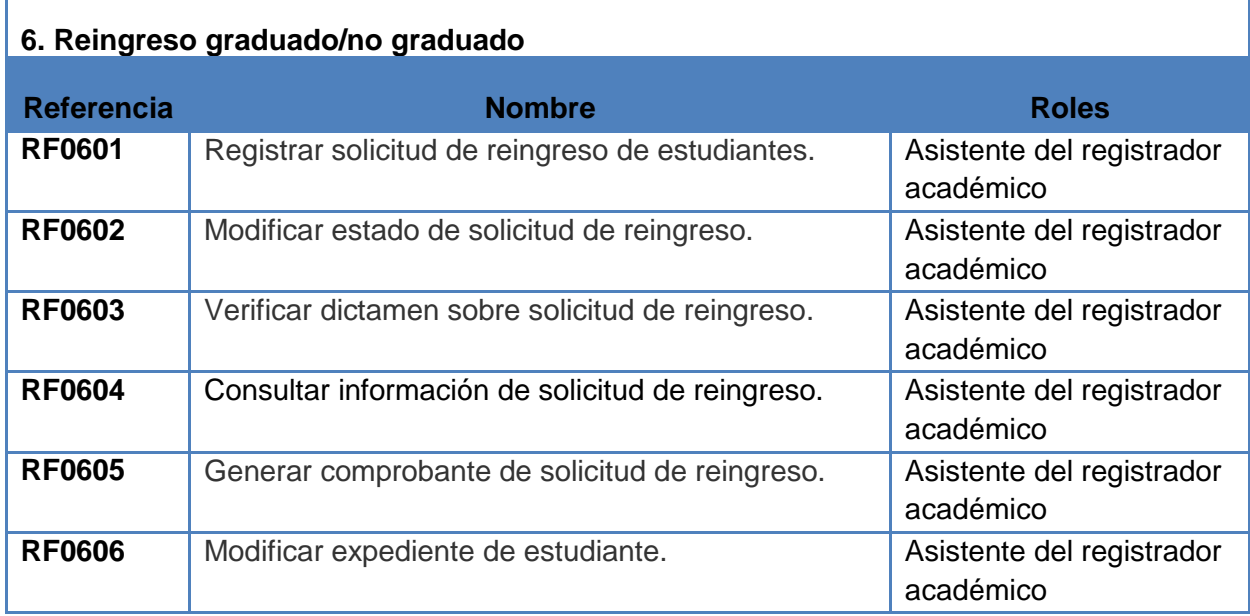

**Cuadro 2.7. Requerimientos reingreso graduado/no graduado**

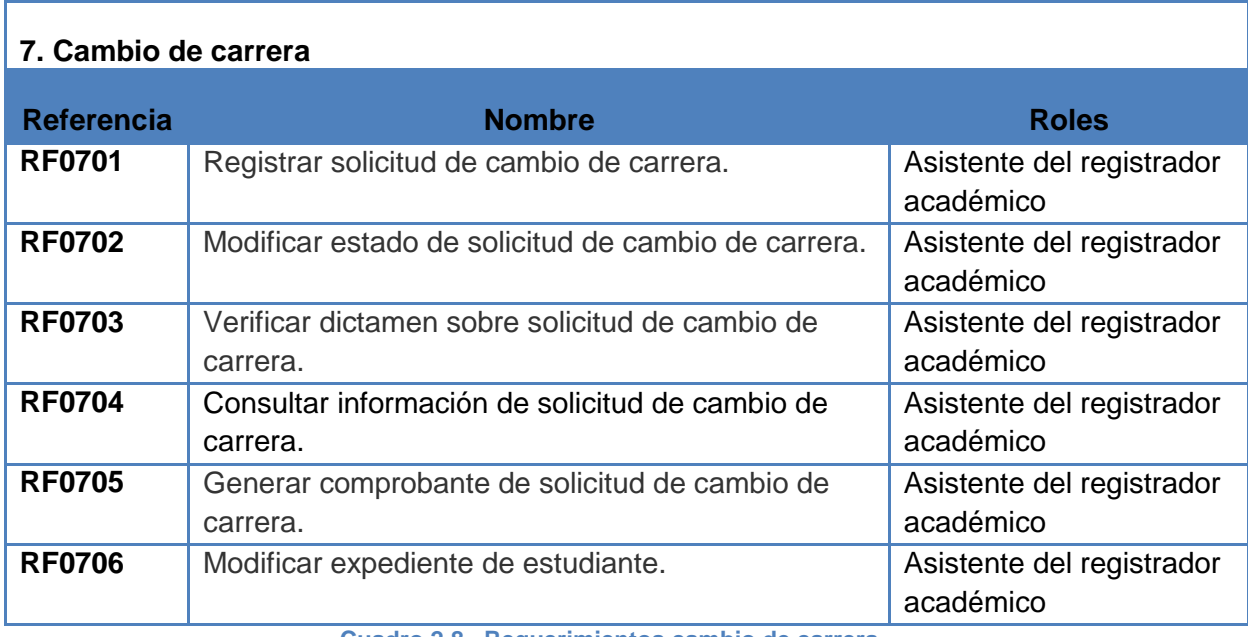

**Cuadro 2.8. Requerimientos cambio de carrera**

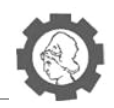

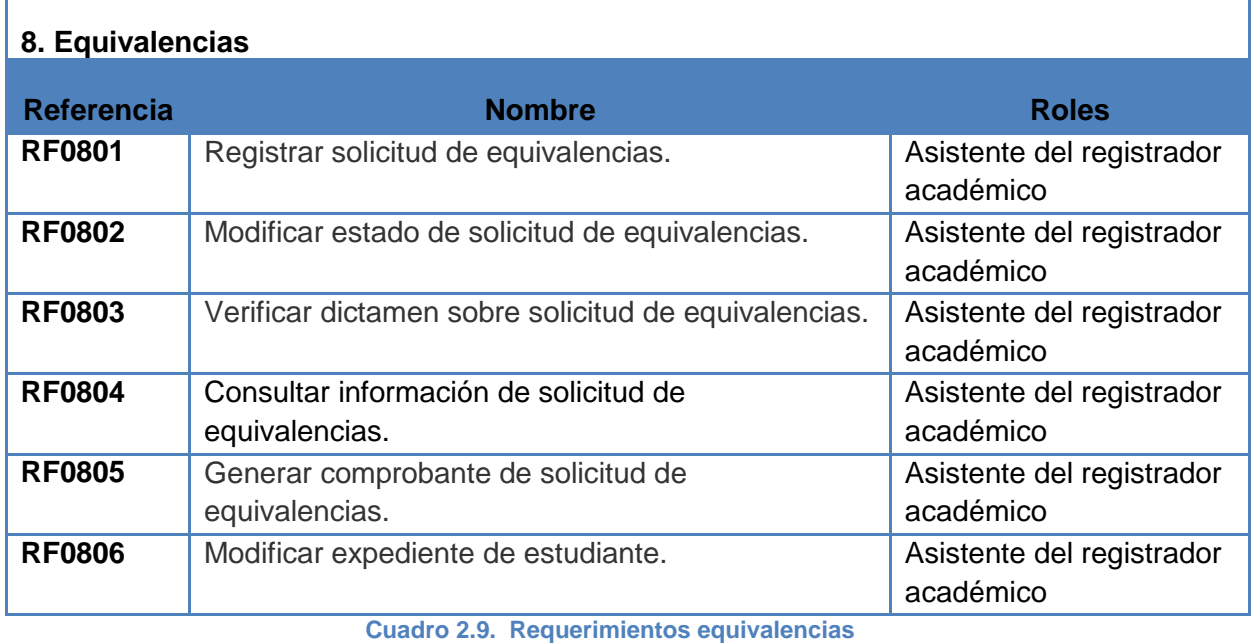

# *2.1.2.1.3. Avance de Carrera*

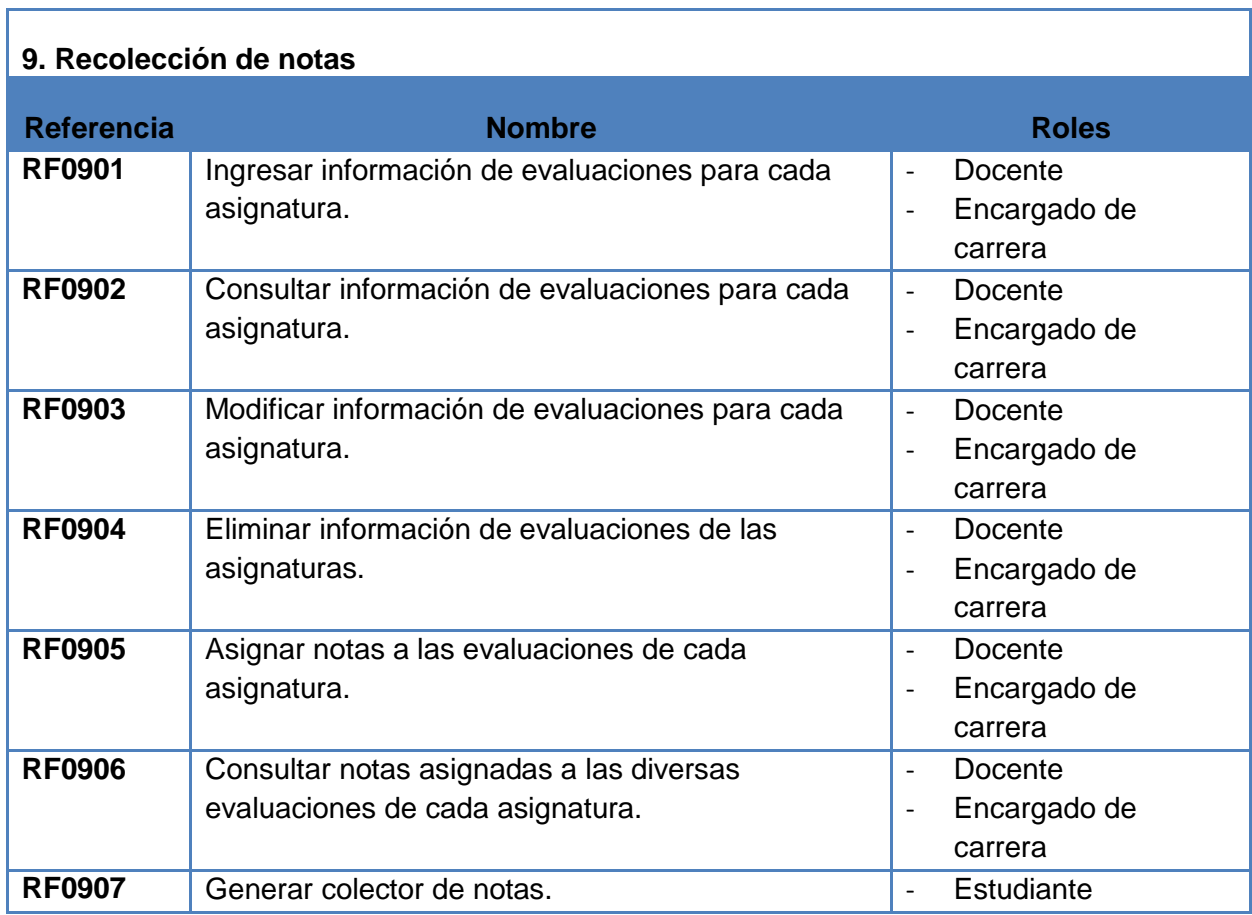

**Cuadro 2.10. Requerimientos recolección de notas**

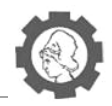

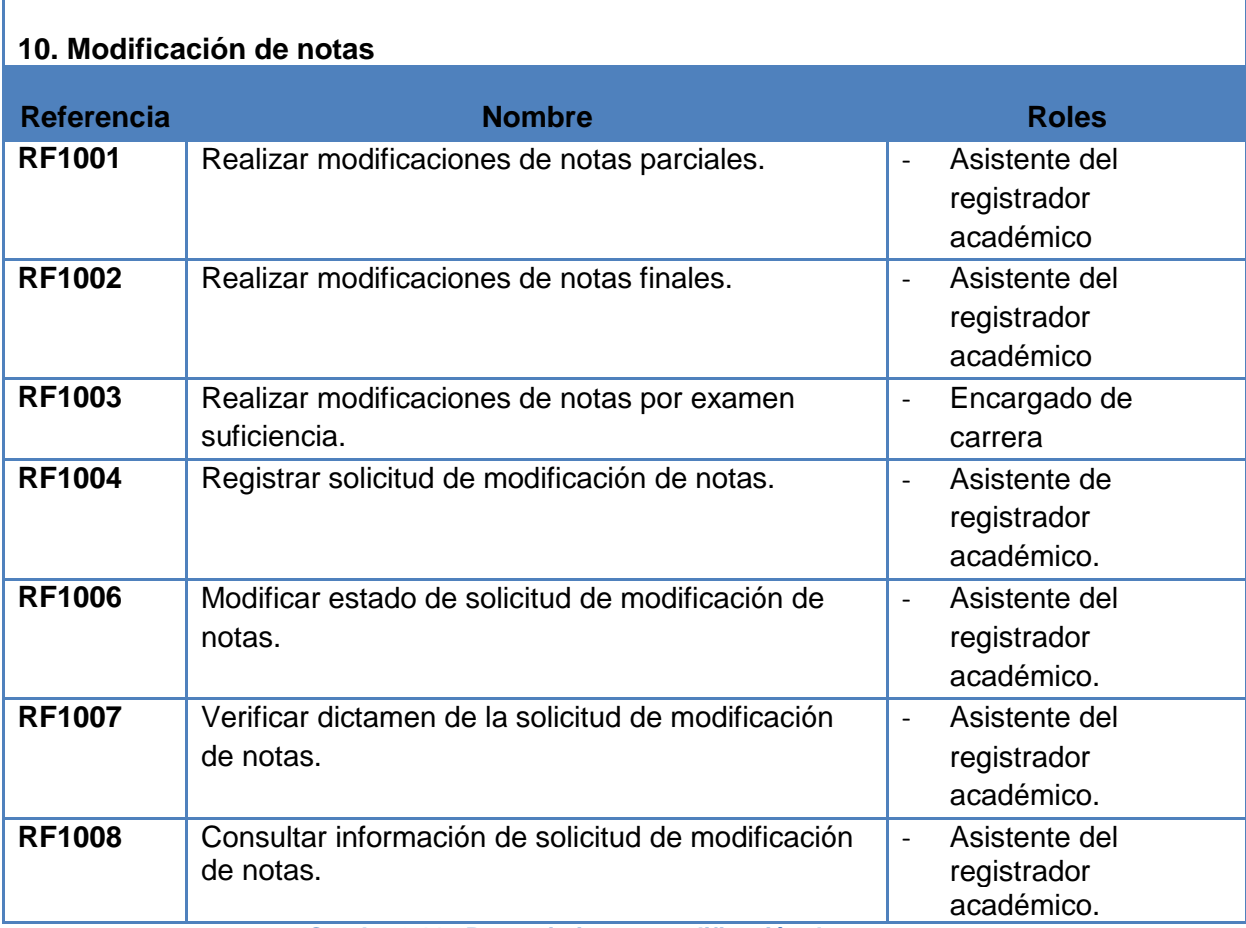

**Cuadro 2.11. Requerimientos modificación de notas**

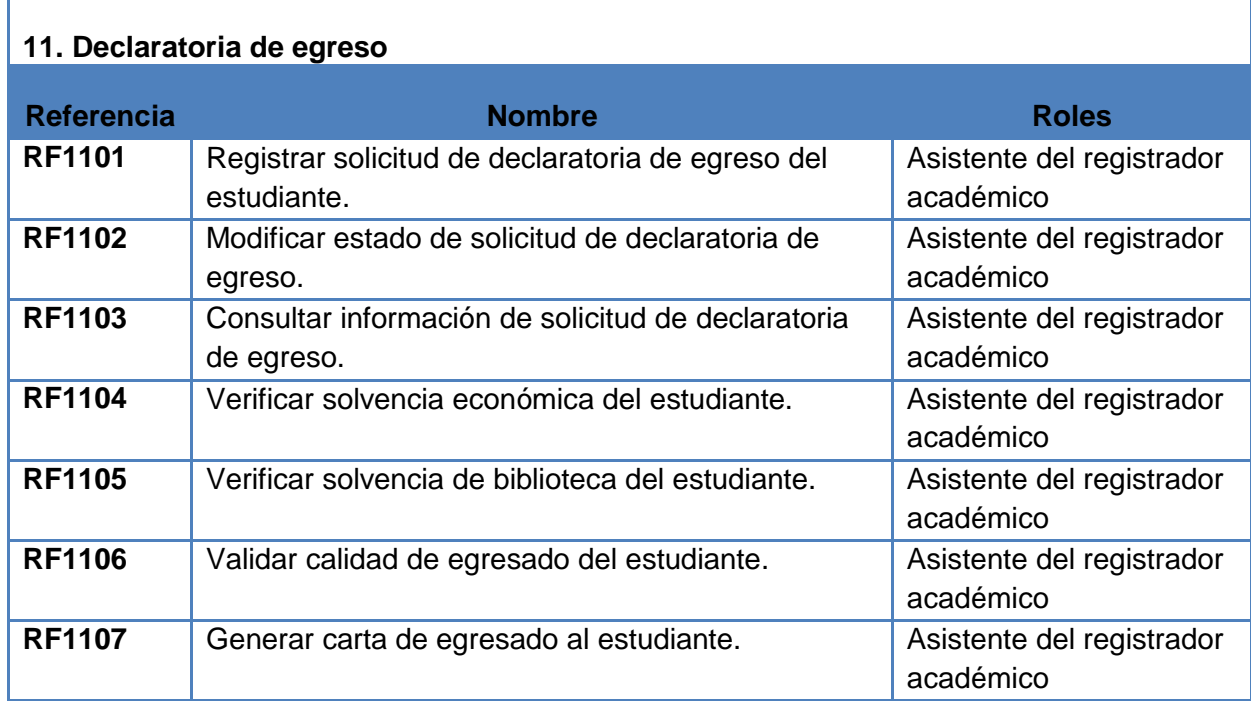

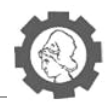

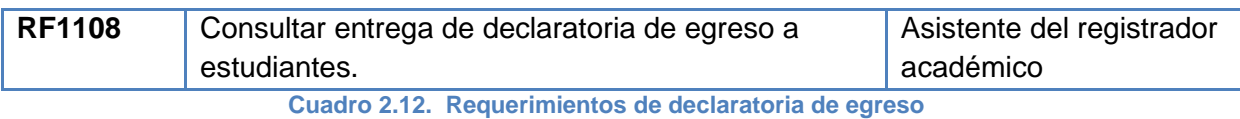

*2.1.2.1.4. Reportes*

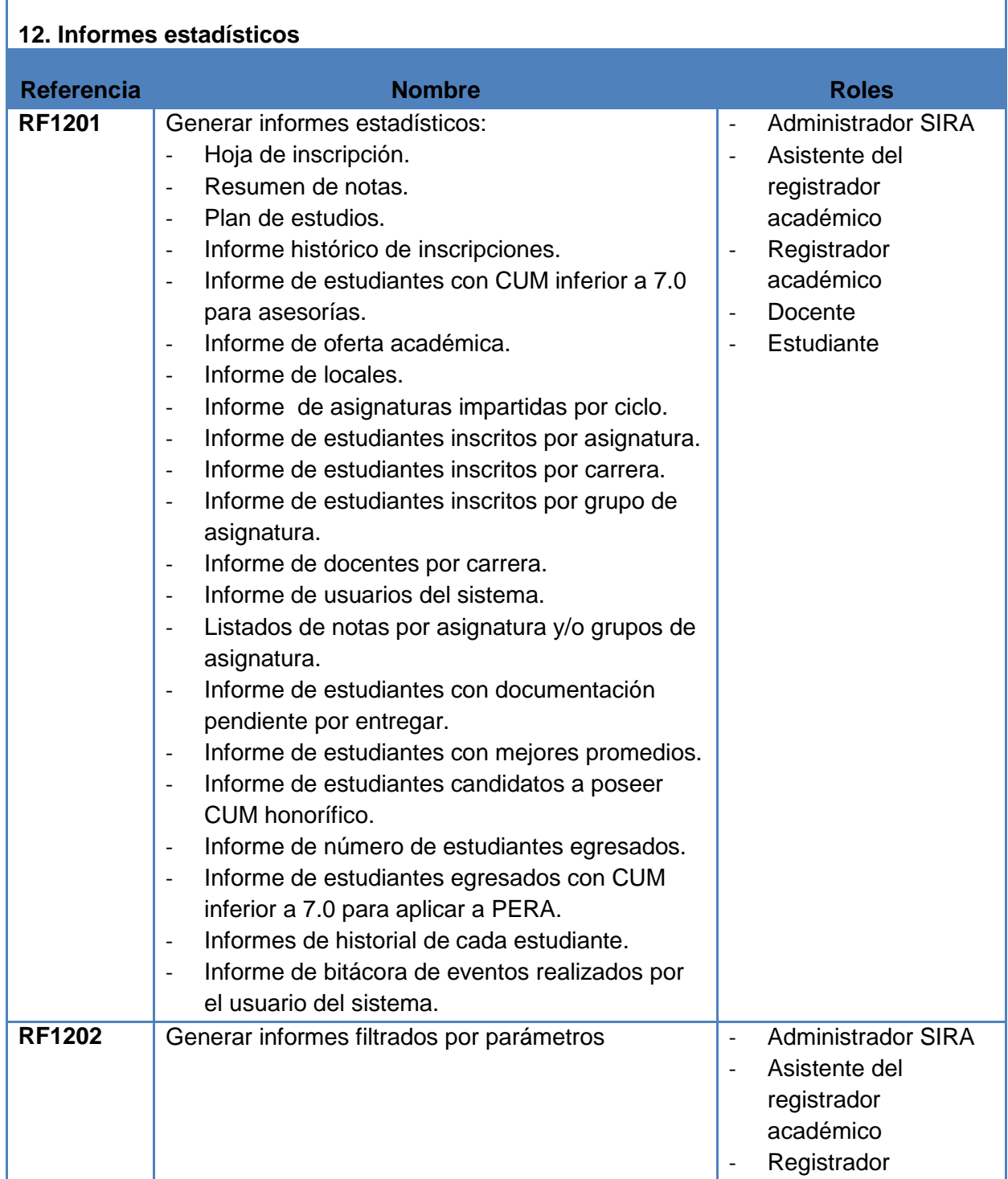

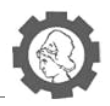

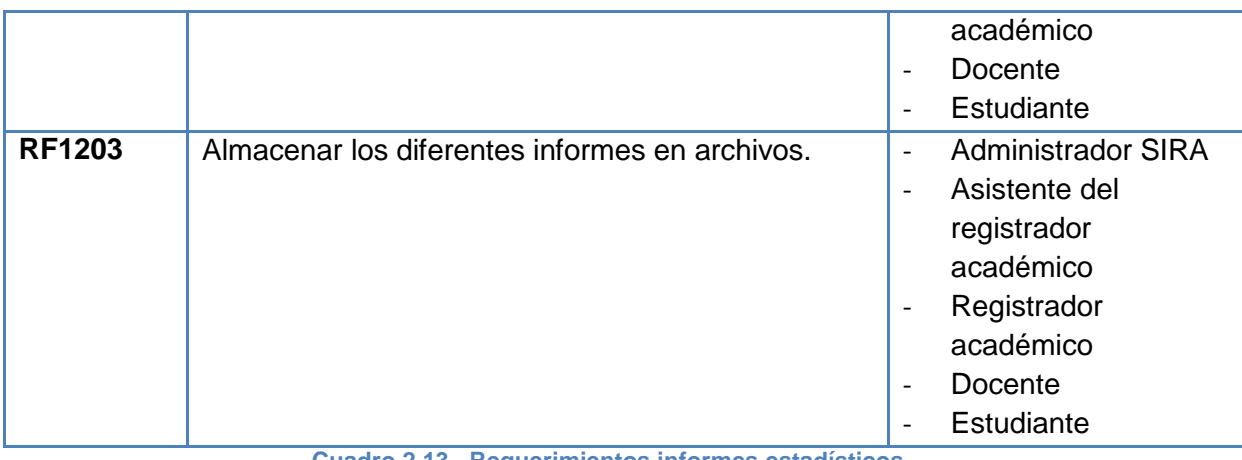

**Cuadro 2.13. Requerimientos informes estadísticos**

## *2.1.2.1.5. Mantenimientos*

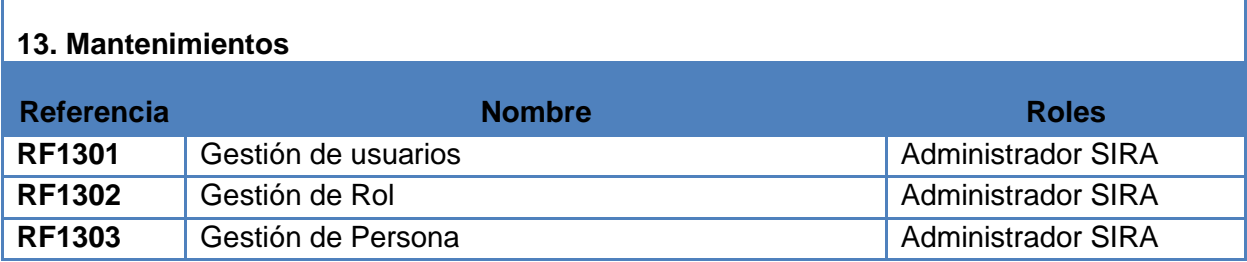

**Cuadro 2.14. Requerimientos mantenimientos**

### **2.1.2.2. Requerimientos de Rendimiento**

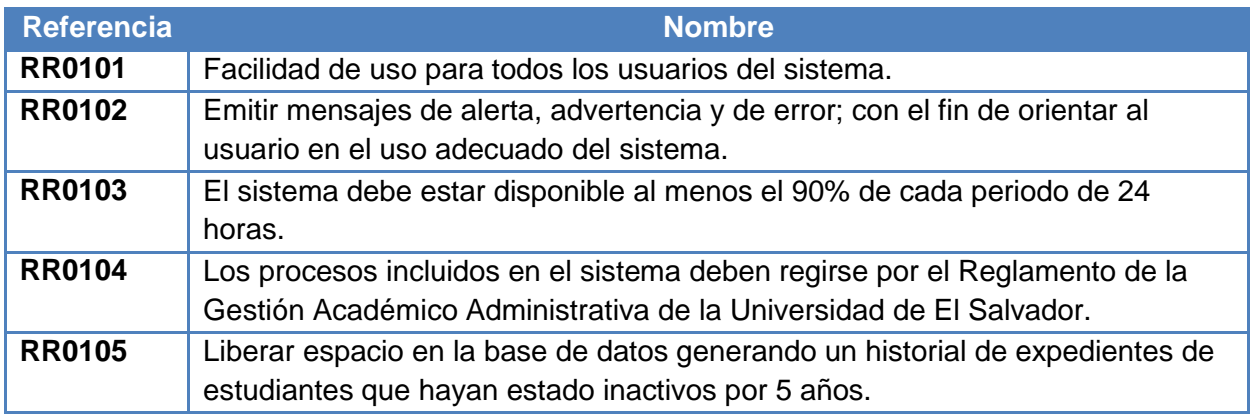

**Cuadro 2.15. Requerimientos de rendimiento**

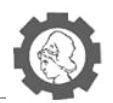

# **2.1.2.3. Requerimientos de Seguridad**

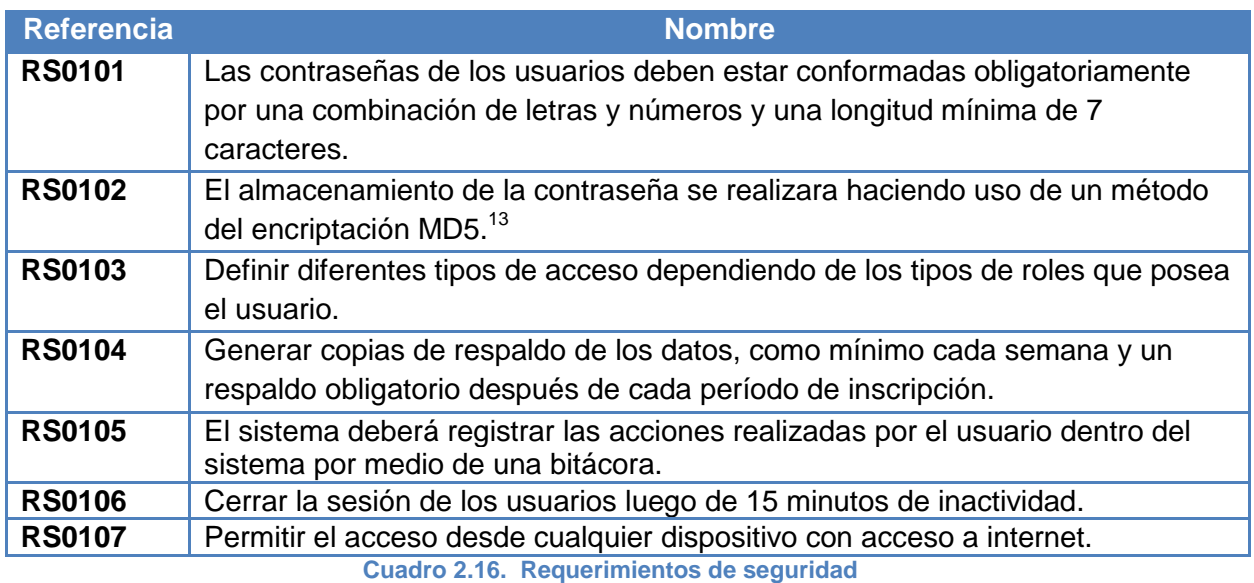

# **2.1.2.4. Requerimientos de Desarrollo**

| <b>Referencia</b>  | <b>RD0101</b>                                                                                                    |
|--------------------|----------------------------------------------------------------------------------------------------|
| <b>Nombre</b>      | Gestor de base de datos:<br>PostgreSQL 8.2                                                                                                    |
| <b>Descripción</b> | PostgreSQL es un sistema de gestión de base de datos relacional orientada a<br>objetos y libre.                                                                                                    |
|                    | Mediante un sistema denominado MVCC (Acceso concurrente multiversión,<br>por sus siglas en inglés) PostgreSQL permite que mientras un proceso<br>escribe en una tabla, otros accedan a la misma tabla sin necesidad de<br>bloqueos. Cada usuario obtiene una visión consistente de lo último a lo que<br>se le hizo commit. Esta estrategia es superior al uso de bloqueos por tabla o<br>por filas común en otras bases, eliminando la necesidad del uso de bloqueos<br>explícitos. |
|                    | PostgreSQL provee nativamente soporte para:<br>Números de precisión arbitraria.<br>Texto de largo ilimitado.<br>٠<br>Figuras geométricas (con una variedad de funciones asociadas).<br>٠<br>Direcciones IP (IPv4 e IPv6).<br>$\blacksquare$<br>Bloques de direcciones estilo CIDR.<br>$\blacksquare$<br>Direcciones MAC.<br>٠<br>Arrays.                                                                                                    |

<sup>&</sup>lt;sup>13</sup> Tomado de http://donnierock.wordpress.com/2012/03/29/encriptando-en-md5-con-java/

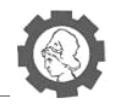

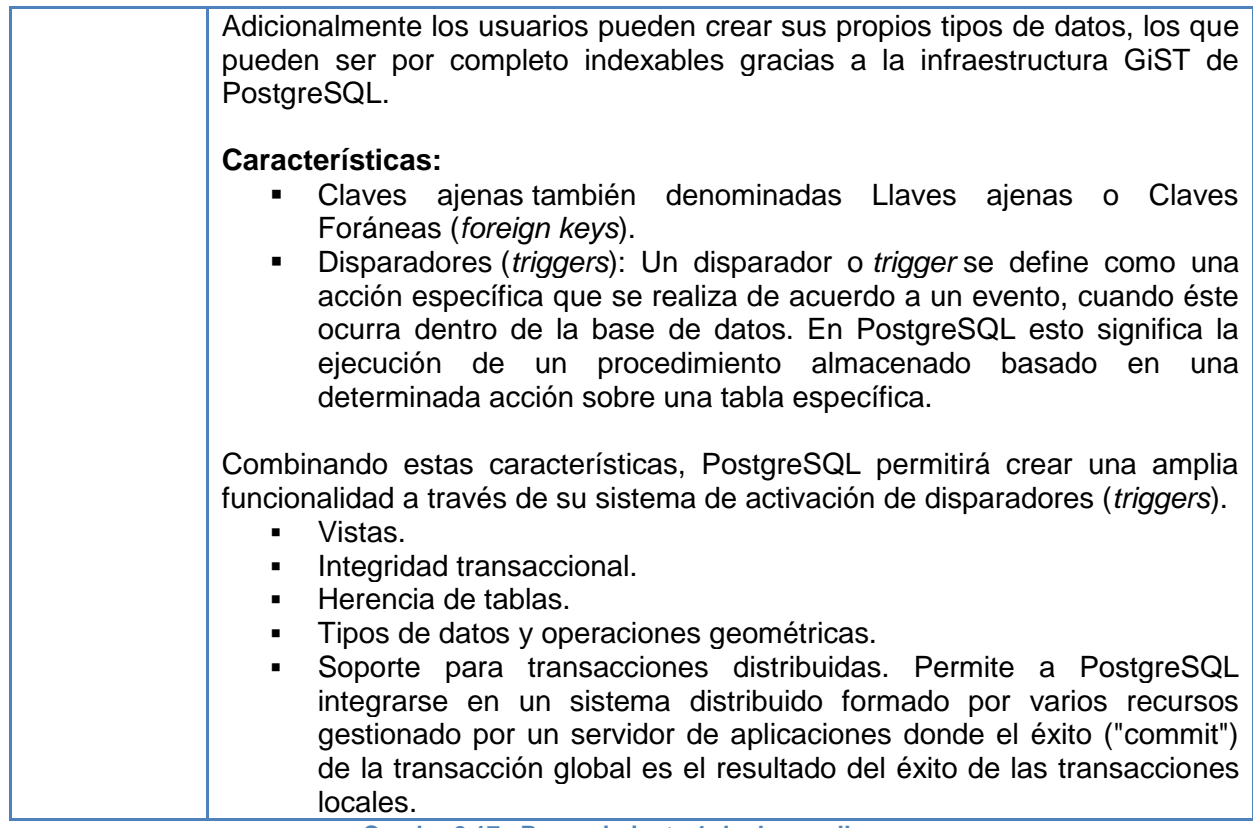

**Cuadro 2.17. Requerimiento 1 de desarrollo**

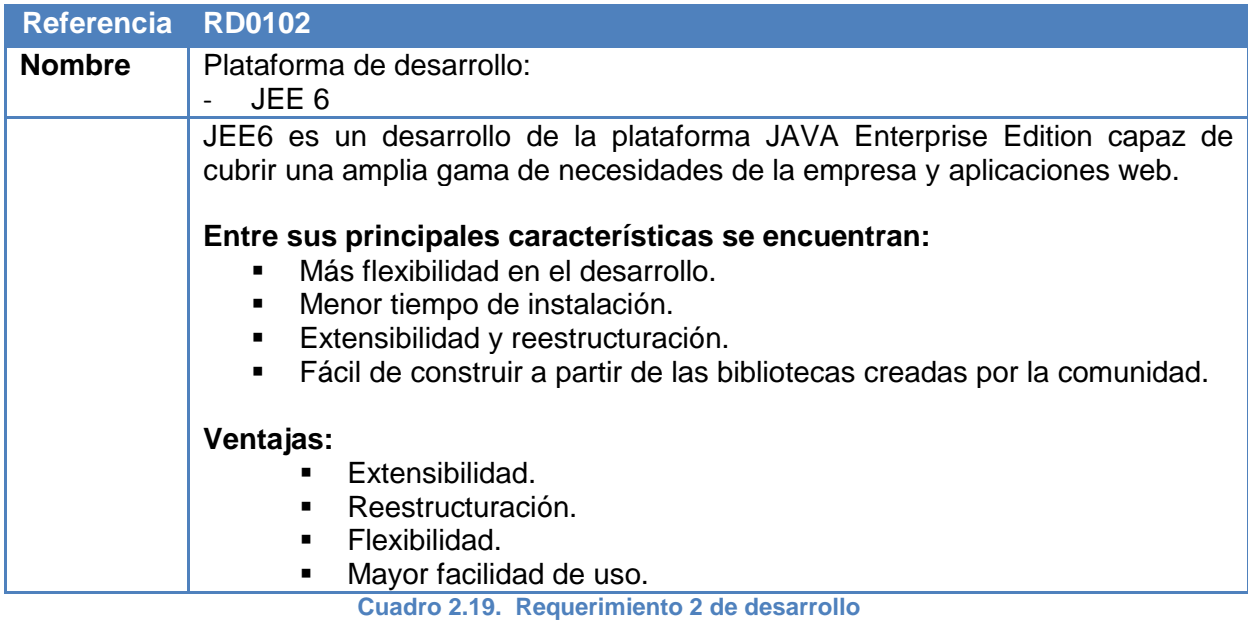

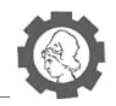

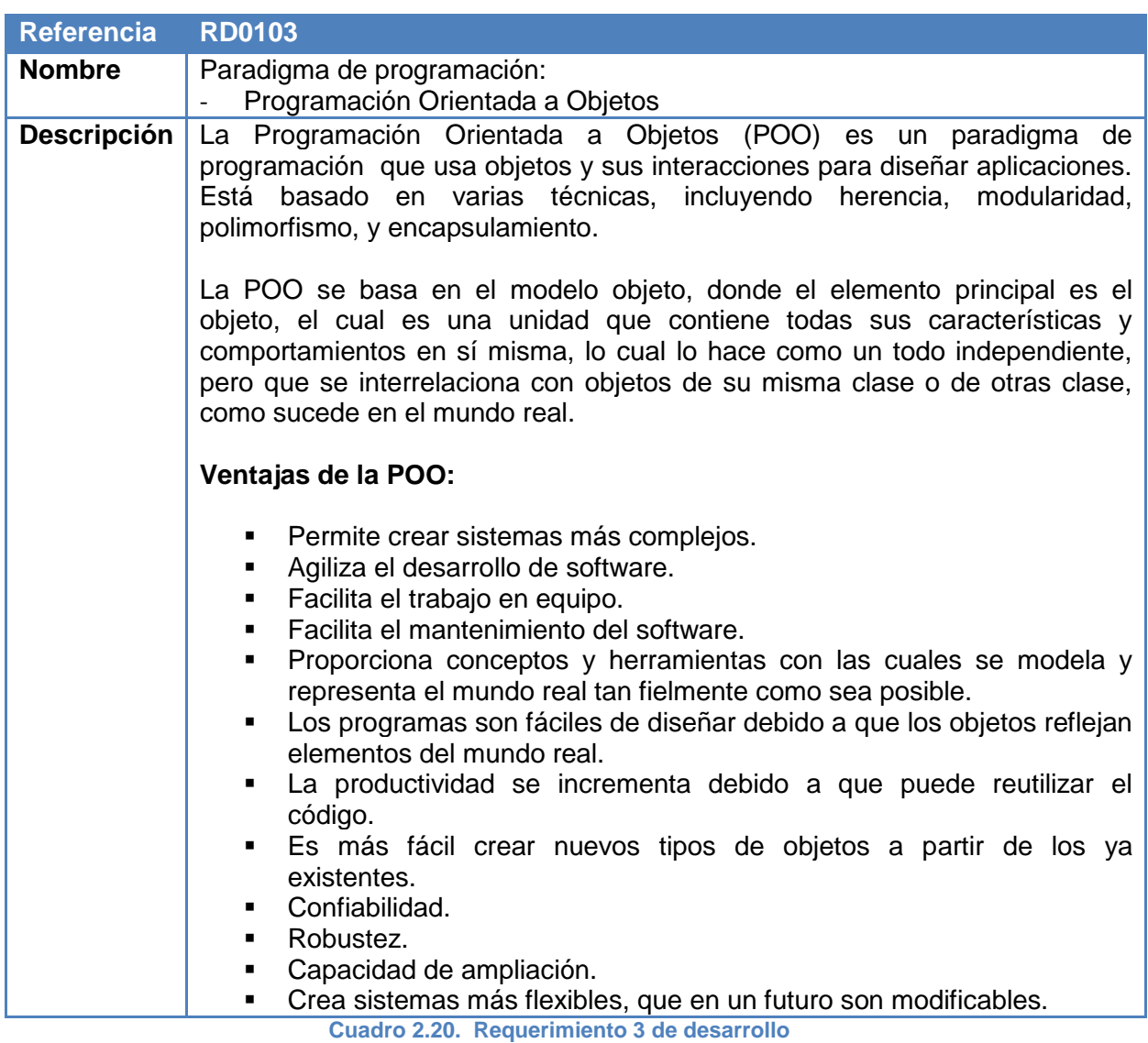

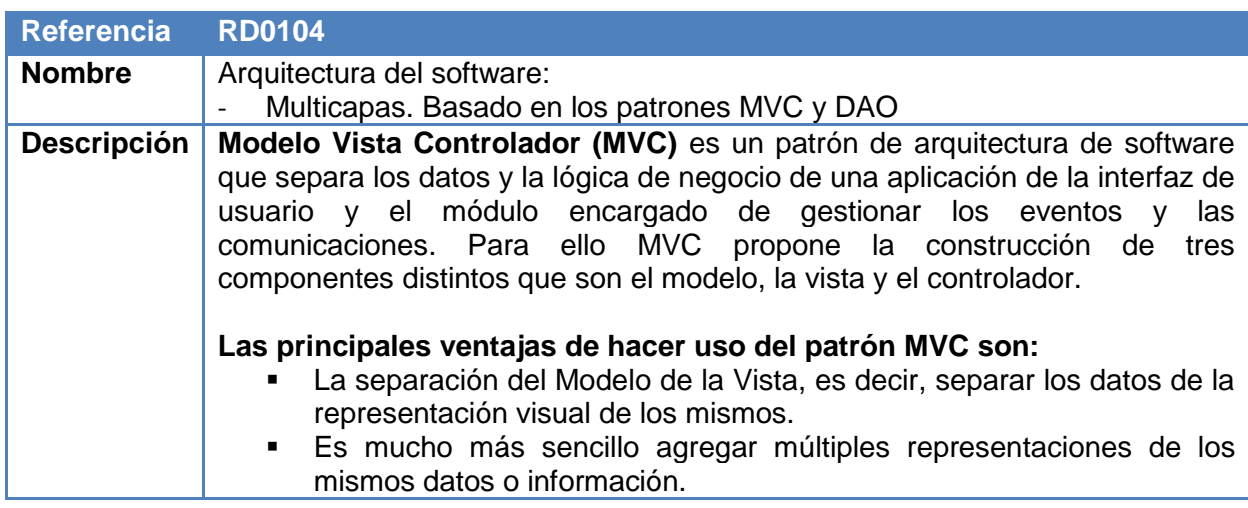

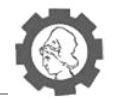

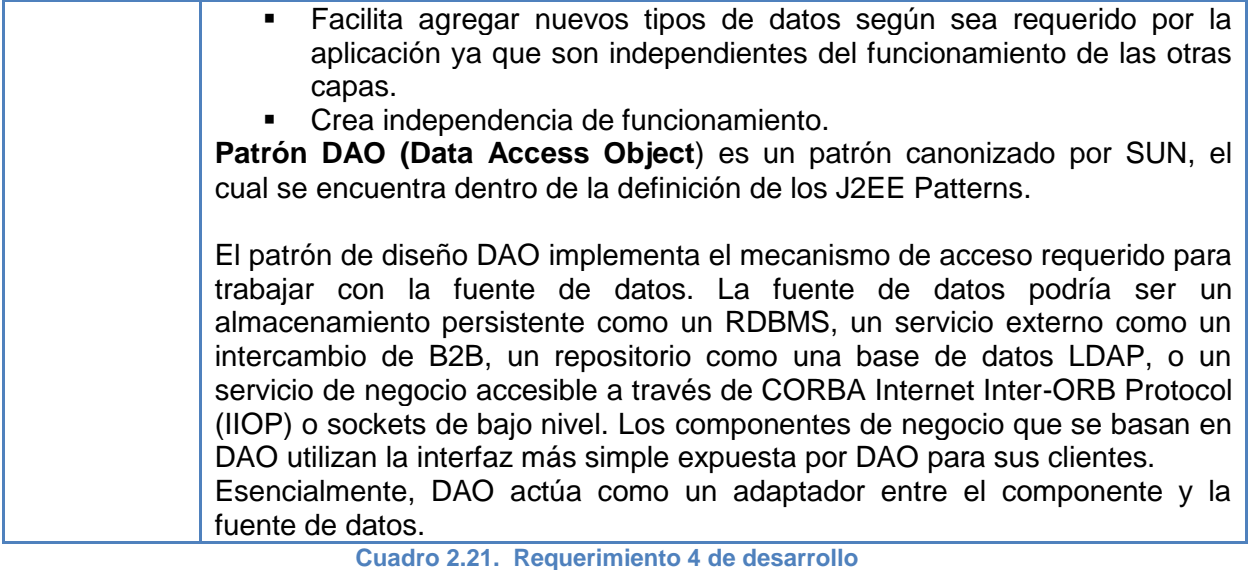

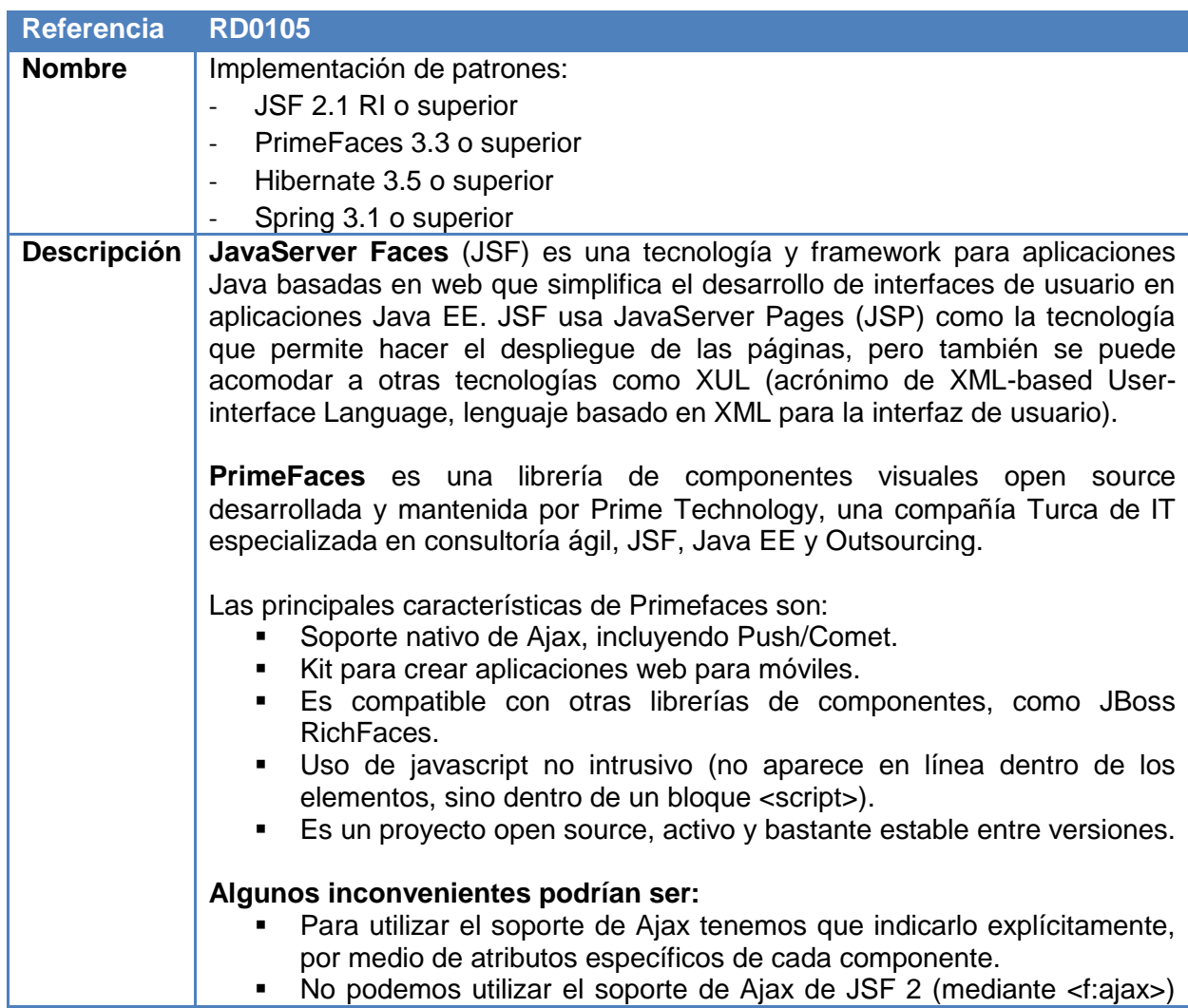

No podemos utilizar el soporte de Ajax de JSF 2 (mediante <f:ajax>)

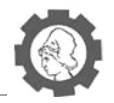

#### con los componentes de Primefaces.

**Hibernate** es una herramienta de Mapeo objeto-relacional (ORM) para la plataforma Java (y disponible también para .Net con el nombre de NHibernate) que facilita el mapeo de atributos entre una base de datos relacional tradicional y el modelo de objetos de una aplicación, mediante archivos declarativos (XML) o anotaciones en los beans de las entidades que permiten establecer estas relaciones.

Hibernate es software libre, distribuido bajo los términos de la licencia GNU LGPL.

**Spring** es un framework para el desarrollo de aplicaciones y contenedor de inversión de control, de código abierto para la plataforma Java.

Si bien las características fundamentales de Spring Framework pueden ser usadas en cualquier aplicación desarrollada en Java, existen variadas extensiones para la construcción de aplicaciones web sobre la plataforma Java EE

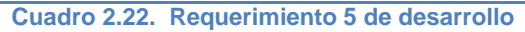

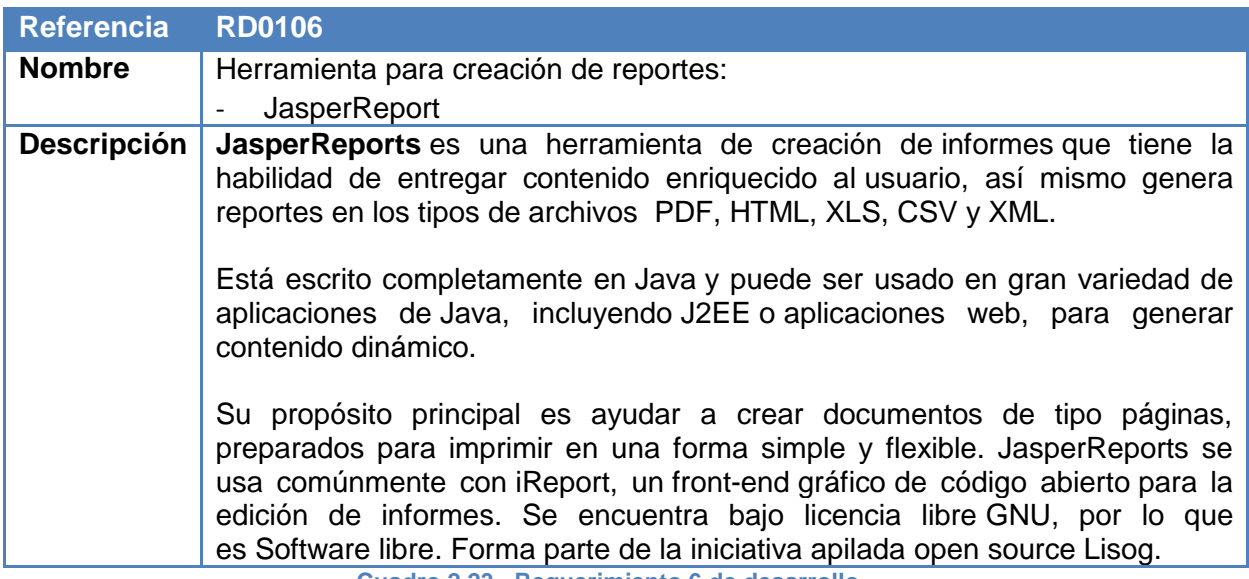

**Cuadro 2.23. Requerimiento 6 de desarrollo**

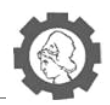

# **2.1.2.5. Requerimientos de Implementación**

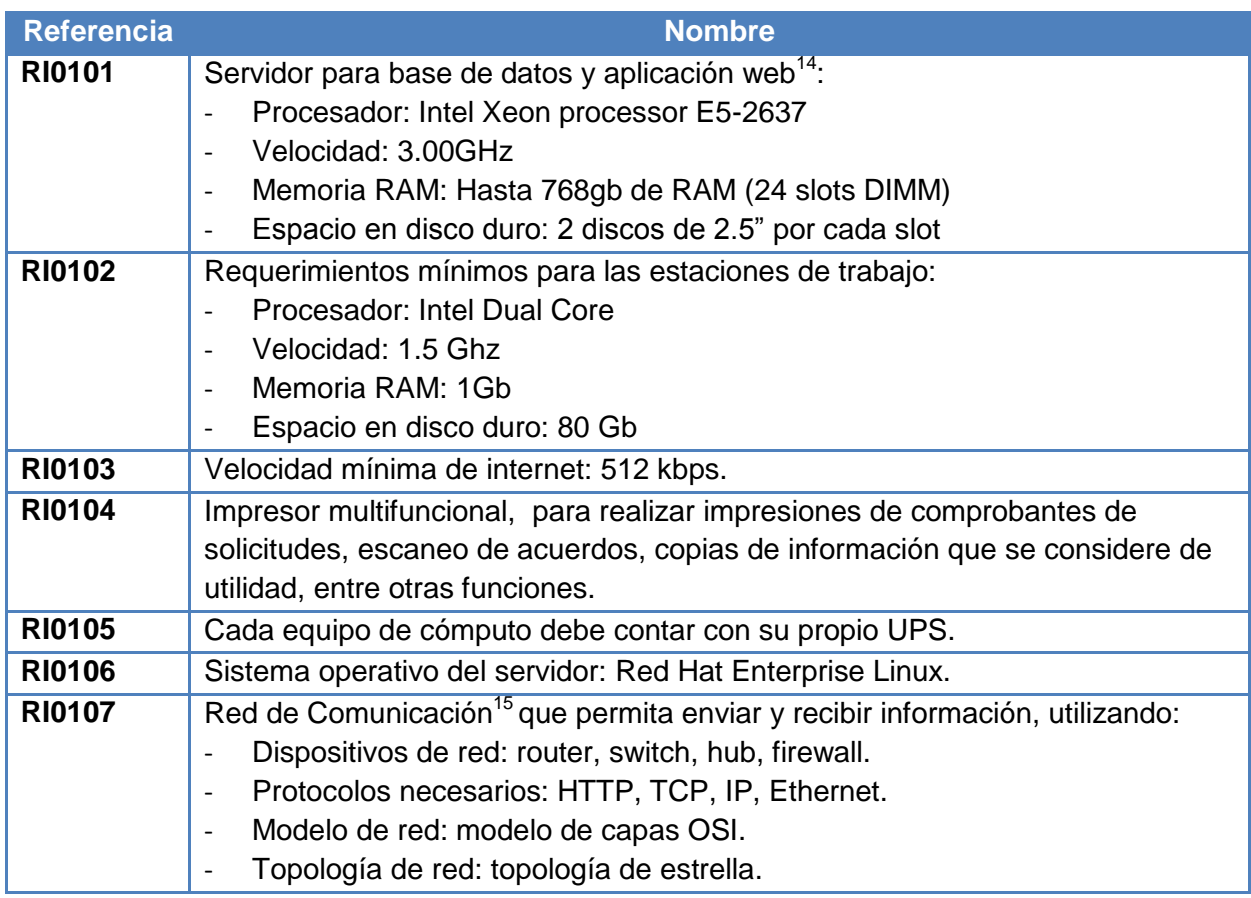

**Cuadro 2.24. Requerimientos de implementación**

# **2.2. Modelado de Casos de Uso**

### **2.2.1. Construcción de Casos de Uso**

j

Un caso de uso es una secuencia de interacciones que se desarrollarán entre un sistema y sus actores en respuesta a un evento que inicia un actor principal sobre el propio sistema.

Como parte del análisis del sistema de registro académico para el INCTAUES, se incluyen los casos de uso que toman en consideración el análisis orientado a objetos para el desarrollo del sistema informático.

 $14$  Ver anexo No 12: Especificaciones de servidor para base de datos y aplicación web

<sup>15</sup> Ver CD Anexo: Anexos.docx - Anexo No 13: Características de la red de comunicación.

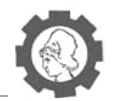

Los diagramas de caso de uso muestran las distintas operaciones que se esperan del sistema y cómo se relaciona con su entorno (usuarios u otras aplicaciones). Presenta una visualización de la interacción entre las personas involucradas con el sistema.

Como parte del análisis se definen los siguientes elementos para un diagrama de casos de uso:

- **Actor:** es un rol que un usuario juega con respecto al sistema. Es importante destacar el uso de la palabra rol, pues con esto se especifica que un Actor no necesariamente representa a una persona en particular, sino más bien la labor que realiza frente al sistema.
- **Caso de Uso:** Es una operación o tarea específica que se realiza tras una orden de algún agente externo, sea desde una petición de un actor o bien desde la invocación desde otro caso de uso.
- **Relaciones:**
	- **Asociación:** Es el tipo de relación más básica que indica la invocación desde un actor o caso de uso a otra operación (caso de uso). Dicha relación se denota con una *flecha simple*.
	- **Dependencia o Instanciación**: Es una forma muy particular de relación entre clases, en la cual una clase depende de otra, es decir, se instancia (se crea). Dicha relación se denota con una *flecha punteada*.
	- **Generalización**: Este tipo de relación es uno de los más utilizados, cumple una doble función dependiendo de su estereotipo, que puede ser de Uso (<<uses>>) o de Herencia (<<extends>>).

Este tipo de relación está orientado exclusivamente para casos de uso (y no para actores).

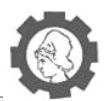

## **2.2.1.1.** *Actores que participan en el sistema*

A continuación se presentan los diferentes actores que interactúan con el sistema de registro académico para el INCTAUES.

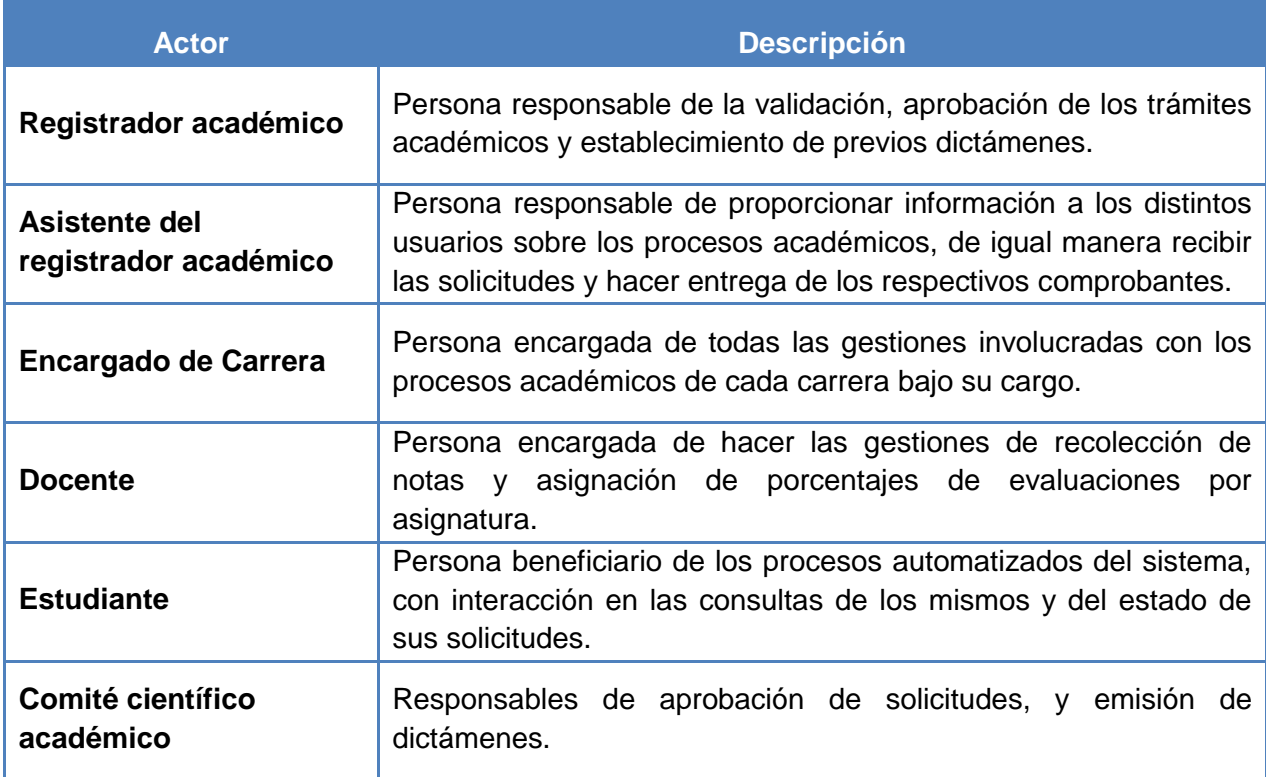

**Cuadro 2.25. Actores del sistema**

# **2.3. Casos de Uso del Sistema**

- **2.3.1. Modulo inscripción de asignaturas<sup>16</sup>**
- **2.3.2. Modulo movimientos académicos<sup>17</sup>**
- **2.3.3. Modulo avance de carreras<sup>18</sup>**
- **2.3.4. Modulo administración SIRA<sup>19</sup>**

j

<sup>&</sup>lt;sup>16</sup> Ver CD Anexo: Diagramas - Modulo inscripción de asignaturas

<sup>17</sup> Ver CD Anexo: Diagramas - Modulo movimientos académicos

<sup>18</sup> Ver CD Anexo: Diagramas - Modulo avance de carreras

<sup>19</sup> Ver CD Anexo: Diagramas - Modulo administración SIRA

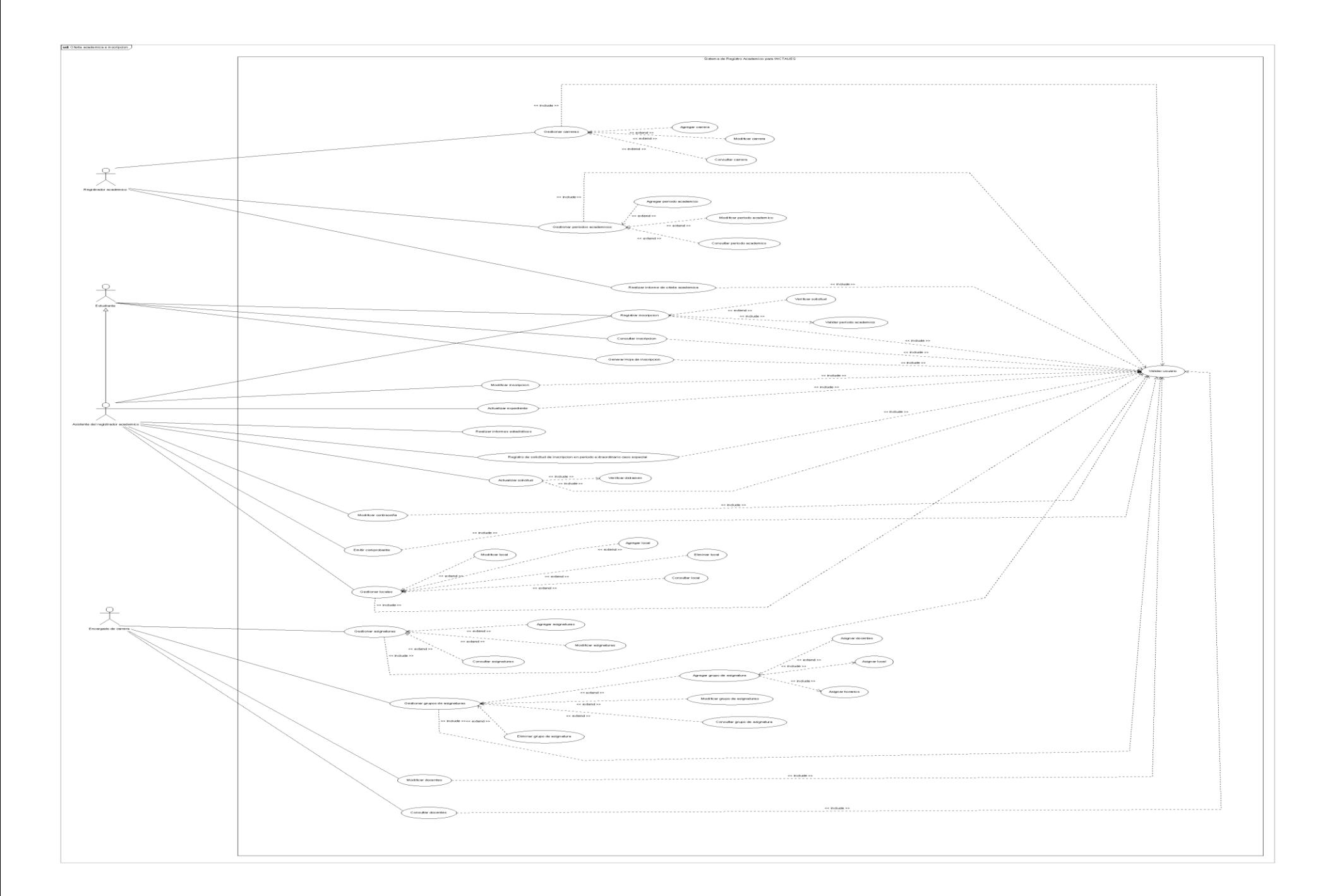

长
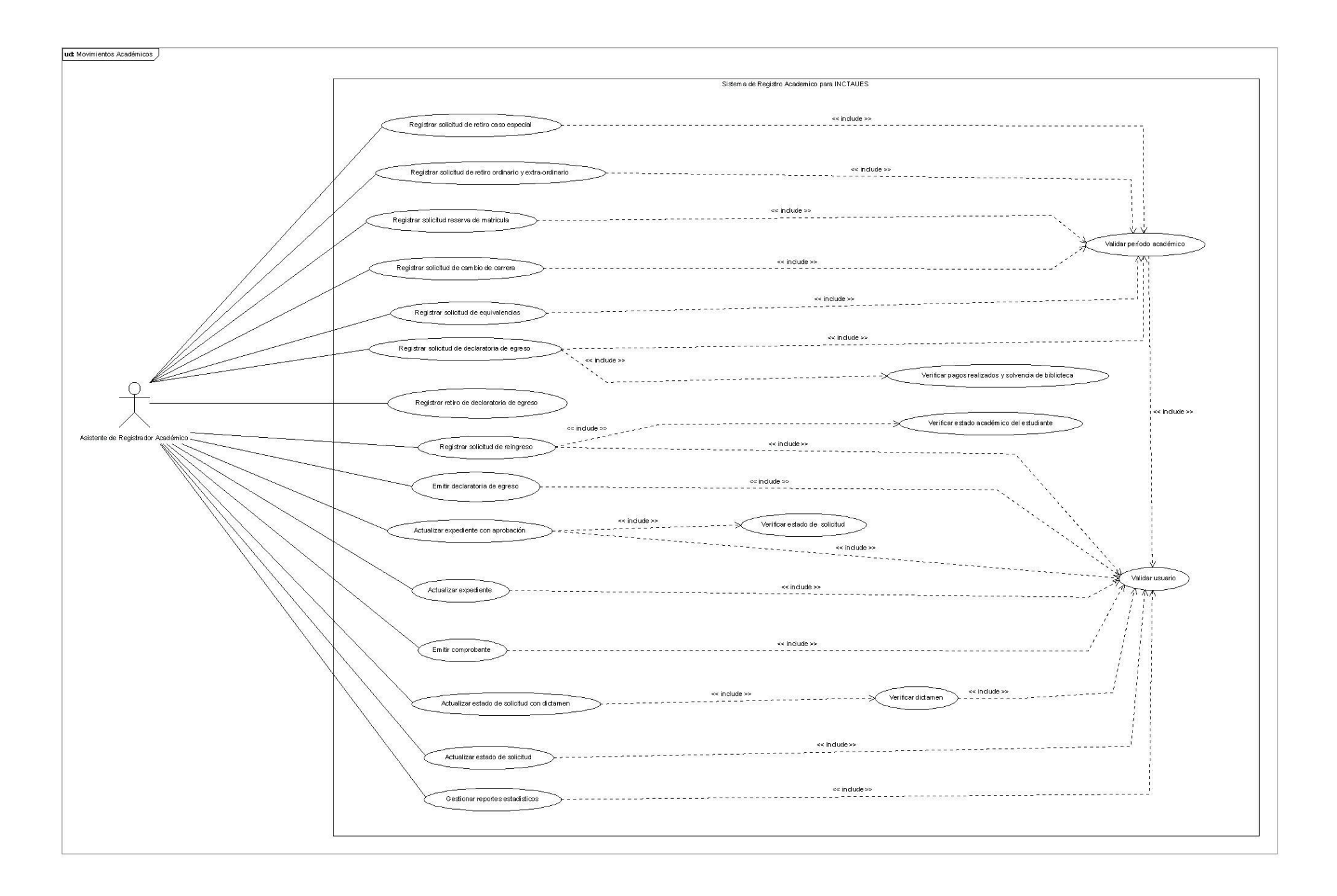

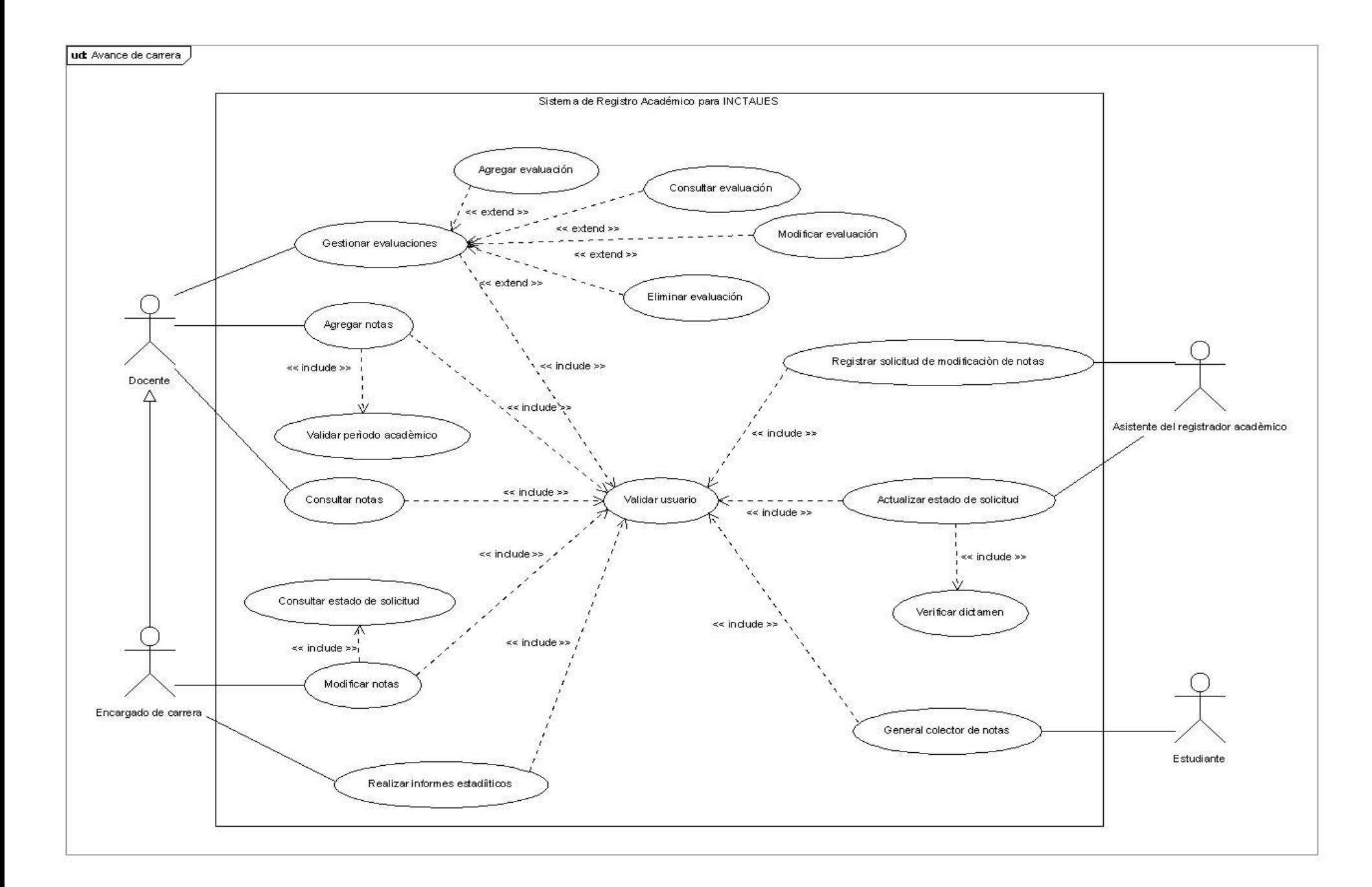

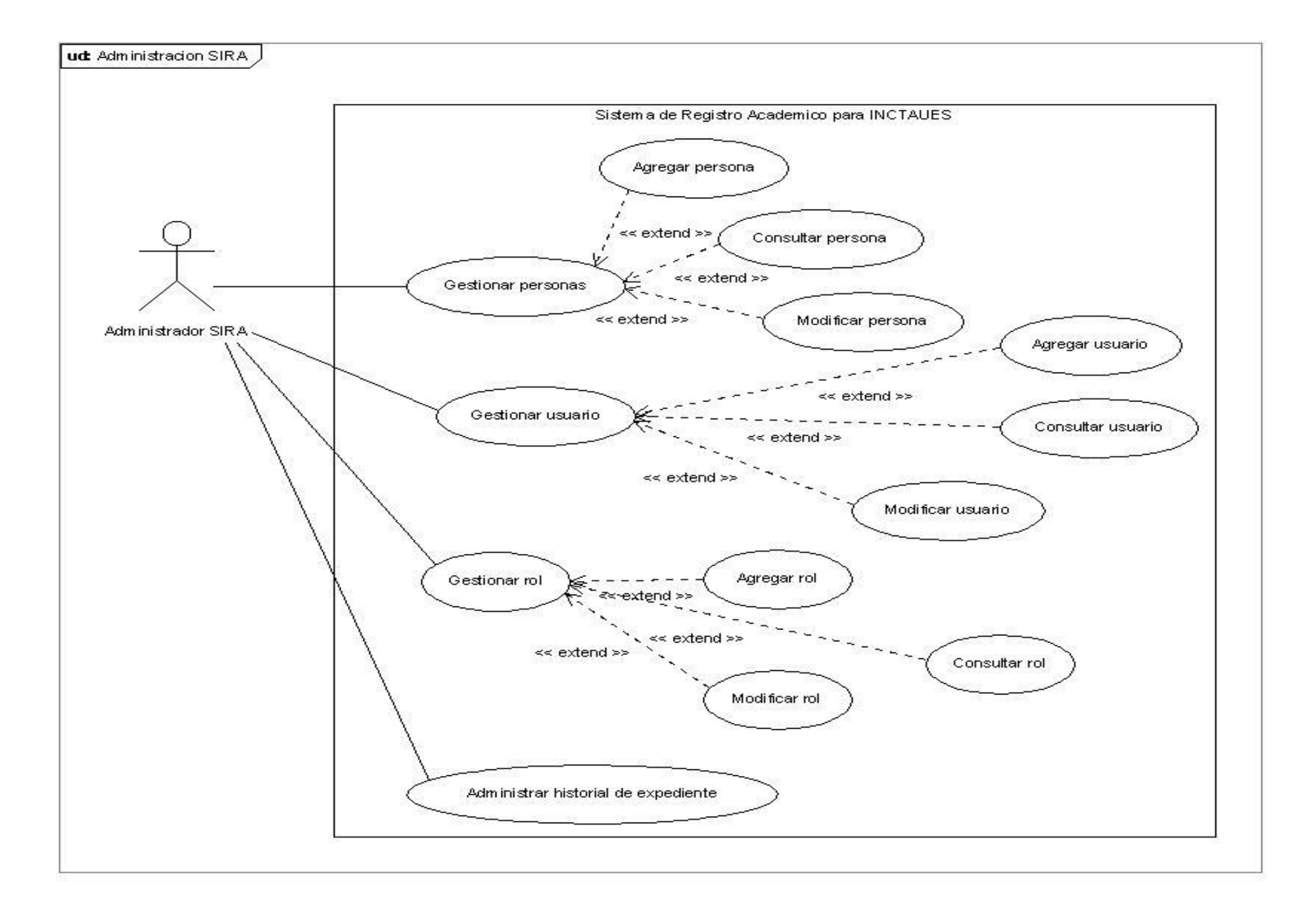

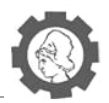

# **2.4. Descripción de Casos de Uso<sup>20</sup>**

## **2.4.1. Inscripción de asignaturas**

## **2.4.1.1.** *Oferta Académica*

| Caso de uso:               | <b>Gestionar carreras</b>                                                                                                    |
|----------------------------|----------------------------------------------------------------------------------------------------|
| <b>Actor</b>               | Registrador académico.                                                                                                    |
| <b>Descripción</b>         | Realizar la gestión de carreras que serán ofrecidas por el<br><b>INCTAUES.</b>                                                                                                    |
| Precondición               | El usuario debe haber iniciado sesión en el sistema.                                                                                                    |
| <b>Secuencia Principal</b> | 1.<br>El registrador académico selecciona la opción Gestionar<br>carreras.<br>2. El sistema presenta las opciones de la gestión a realizar, las<br>cuales son:<br>i. Agregar carrera<br>ii. Consultar carrera |
|                            | iii. Modificar carrera<br>3. El registrador académico selecciona una de las opciones.<br>4. El sistema procesa la opción seleccionada. Incluye caso de<br>uso correspondiente a la selección.                 |
| Errores/                   | 3a. El Registrador académico no selecciona ninguna opción y                                                                                                    |
| <b>Alternativas</b>        | regresa a la página principal del sistema.                                                                                                    |
| Post condición             |                                                                                                    |
| <b>Notas</b>               |                                                                                                    |

**Cuadro 2.26. Caso de uso gestionar carreras**

| Caso de uso:               | <b>Gestionar periodos académicos</b>                                                                                                    |
|----------------------------|----------------------------------------------------------------------------------------------------|
| Actor                      | Registrador académico                                                                                                    |
| <b>Descripción</b>         | Realizar las actividades de gestión necesarias para registrar y dar<br>mantenimiento a la información.                                                                                                    |
| Precondición               | El usuario debe haber iniciado sesión en el sistema.                                                                                                    |
| <b>Secuencia Principal</b> | Registrador selecciona la opción de Gestionar periodos<br>1.<br>académicos.<br>2. Sistema presenta las opciones que la gestión pueda realizar:<br>Agregar periodo académico<br>Consultar periodo académico<br>ii.<br>iii. Modificar periodo académico<br>Registrador académico selecciona una de las opciones.<br>3.<br>Sistema procesa la opción seleccionada. Incluye caso de uso<br>4.<br>correspondiente a la selección. |
| Errores/                   | 3a. Registrador académico no selecciona ninguna opción y regresa                                                                                                    |
| <b>Alternativas</b>        | a la página principal del sistema.                                                                                                    |
| Post condición             |                                                                                                    |

 $\overline{a}$  $^{20}$  Ver todas las descripciones de las gestiones de casos de uso en CD Anexo: Anexos.docx - Anexo 14: Descripción de Casos de uso del Sistema

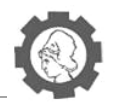

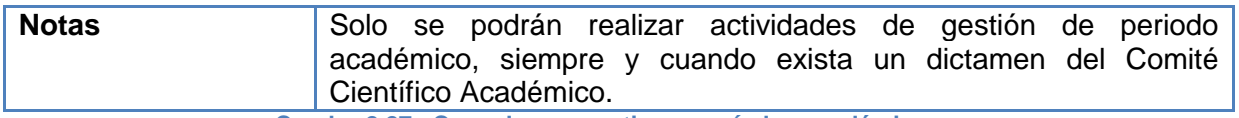

**Cuadro 2.27. Caso de uso gestionar períodos académicos**

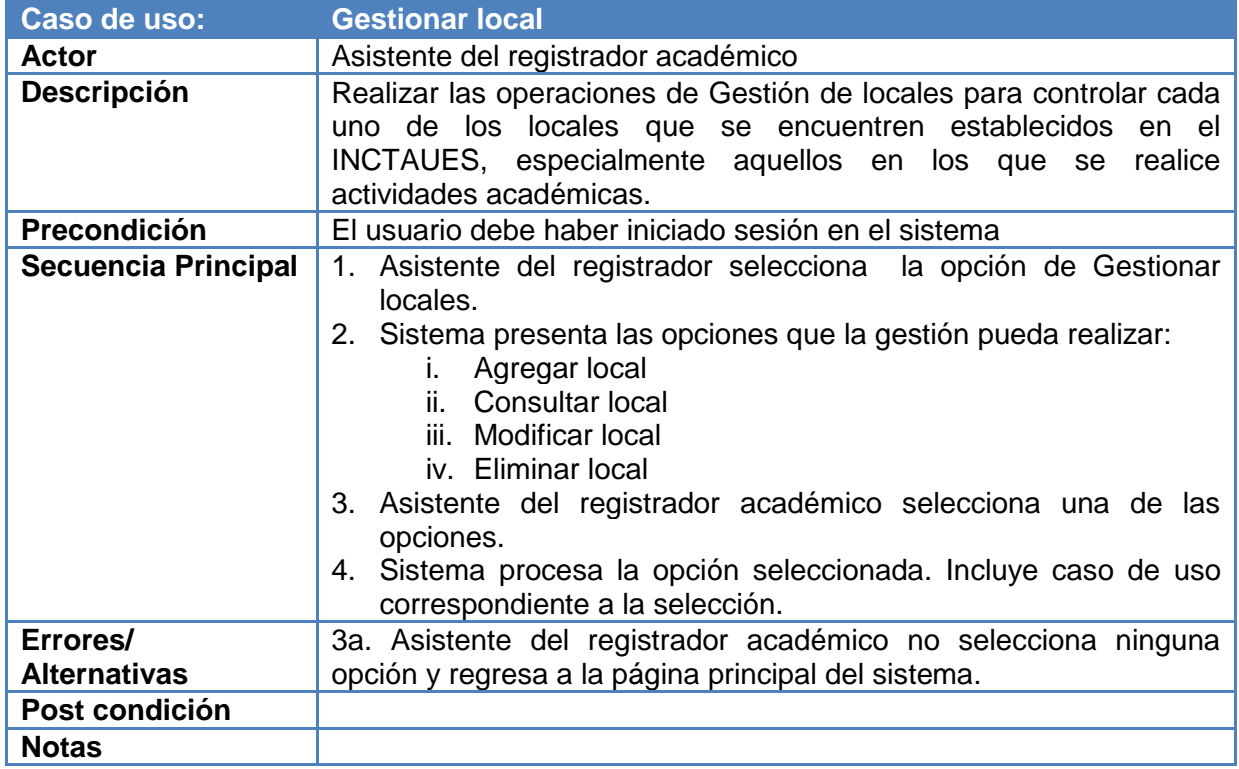

**Cuadro 2.28. Caso de uso gestionar local**

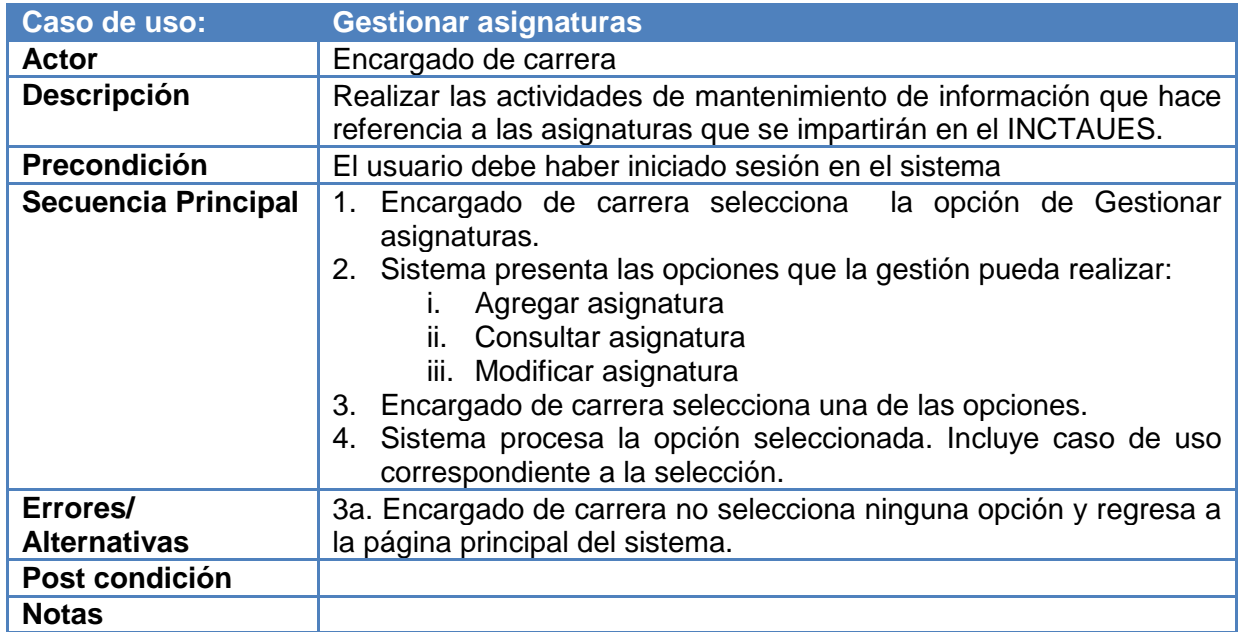

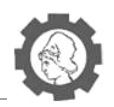

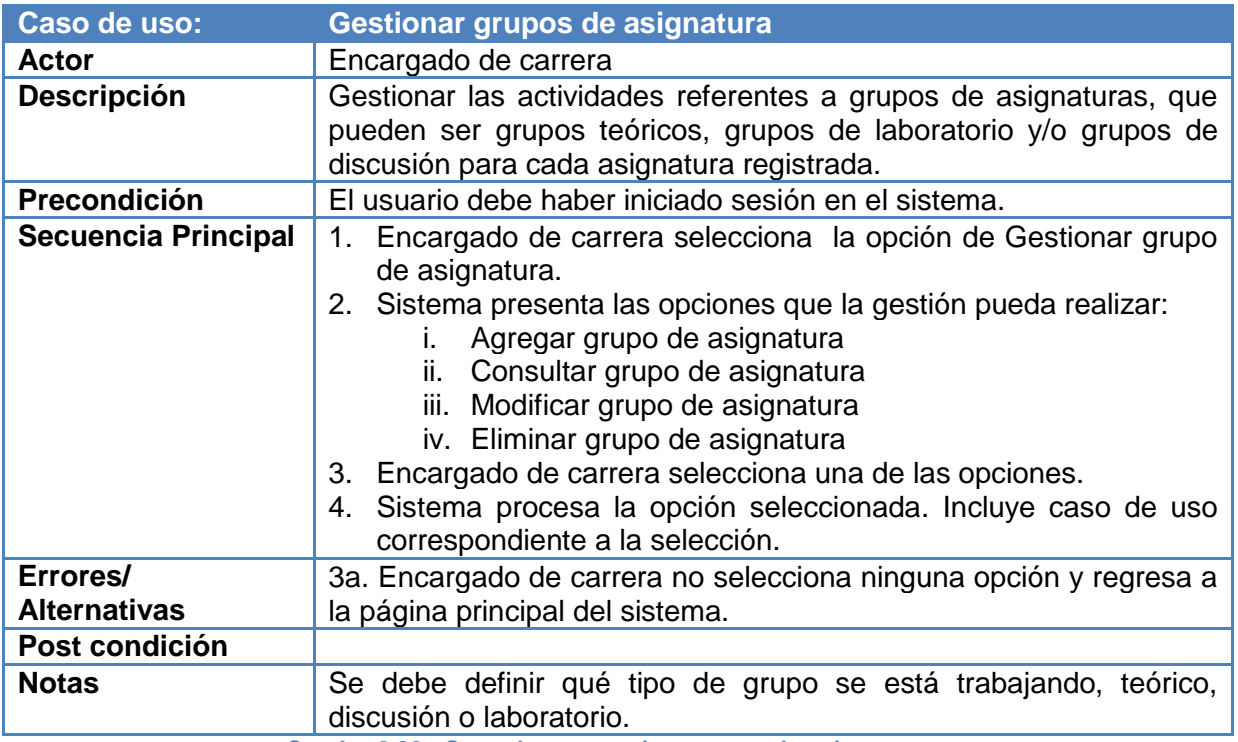

**Cuadro 2.30. Caso de uso gestiona grupo de asignatura**

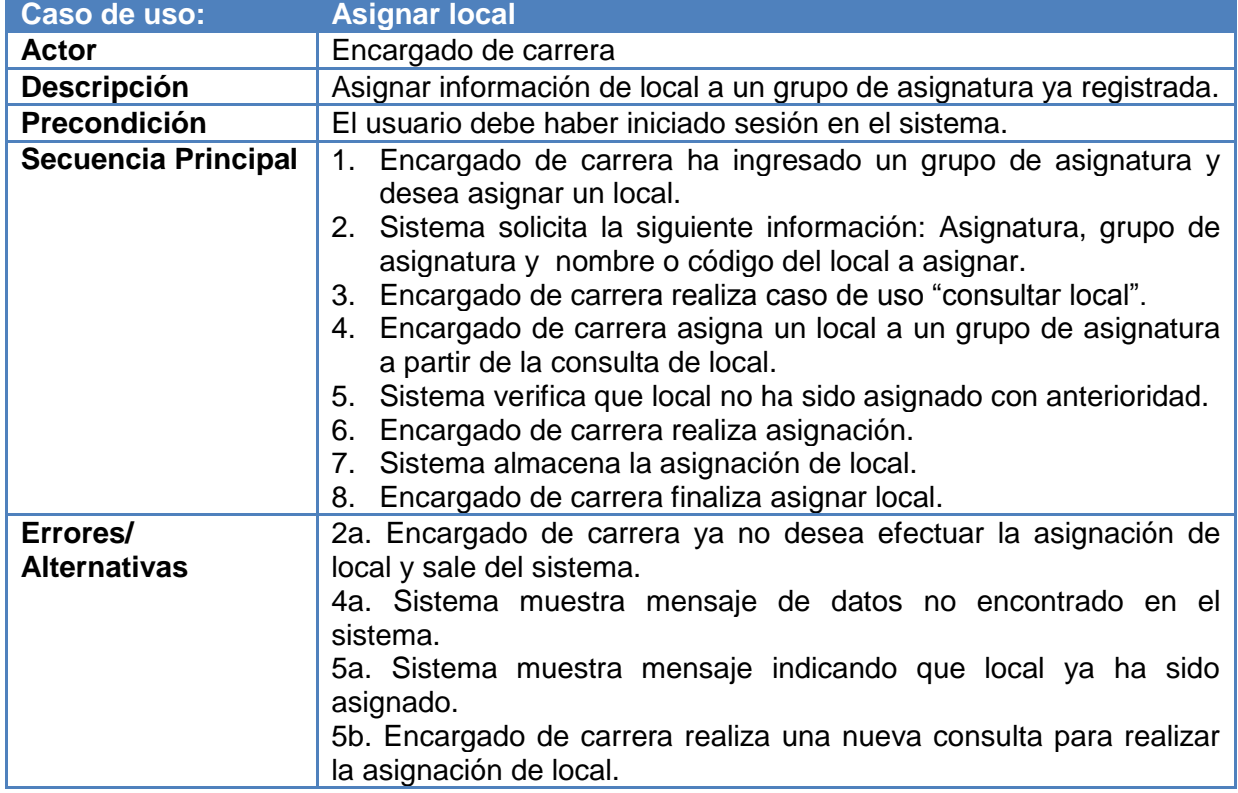

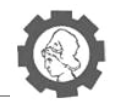

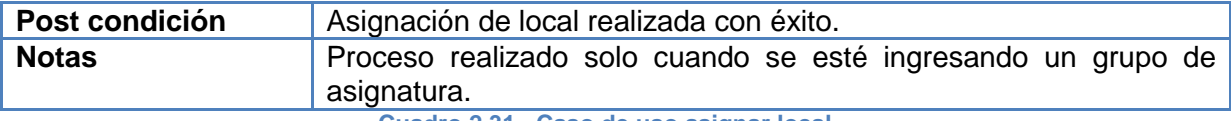

**Cuadro 2.31. Caso de uso asignar local**

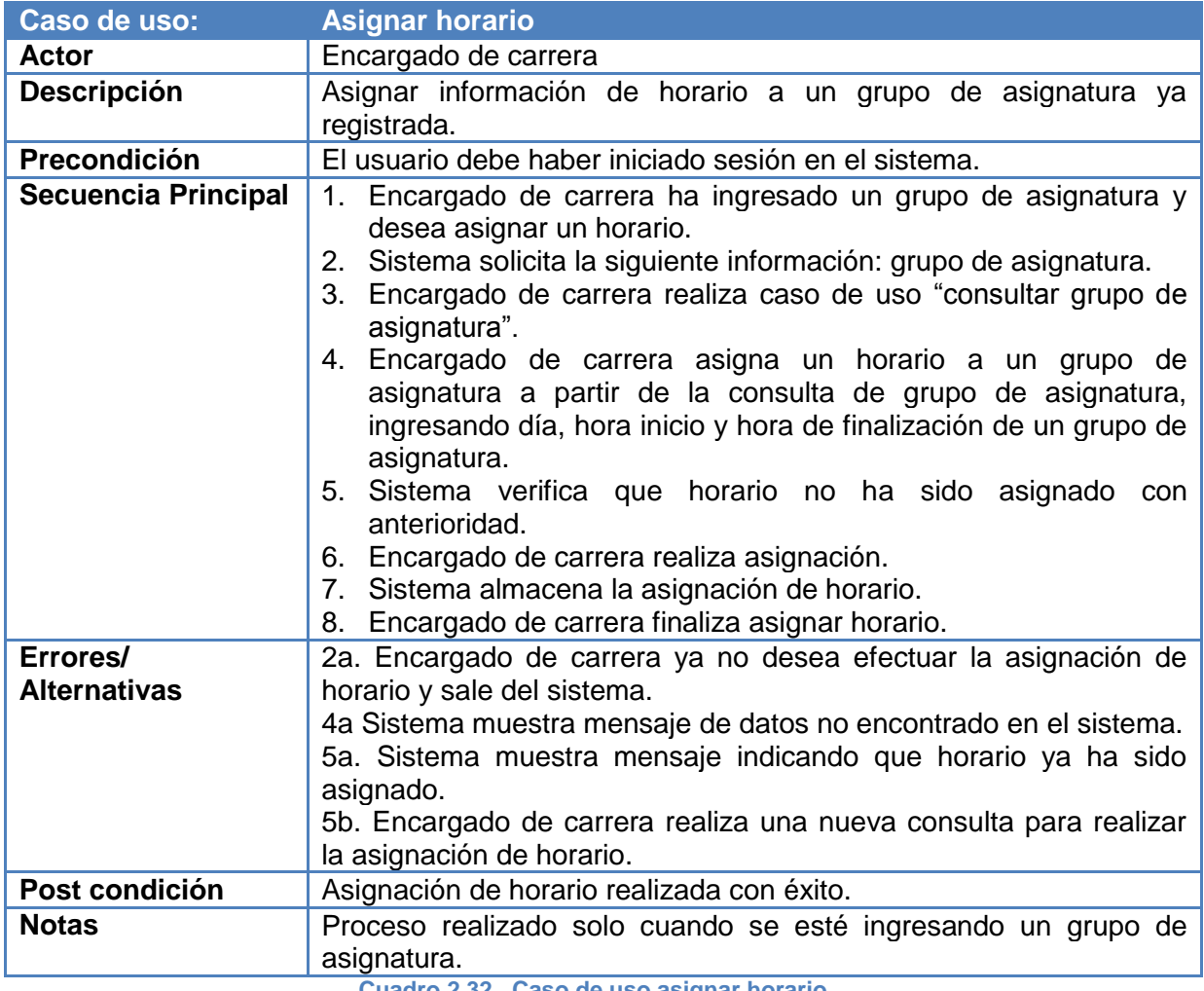

**Cuadro 2.32. Caso de uso asignar horario**

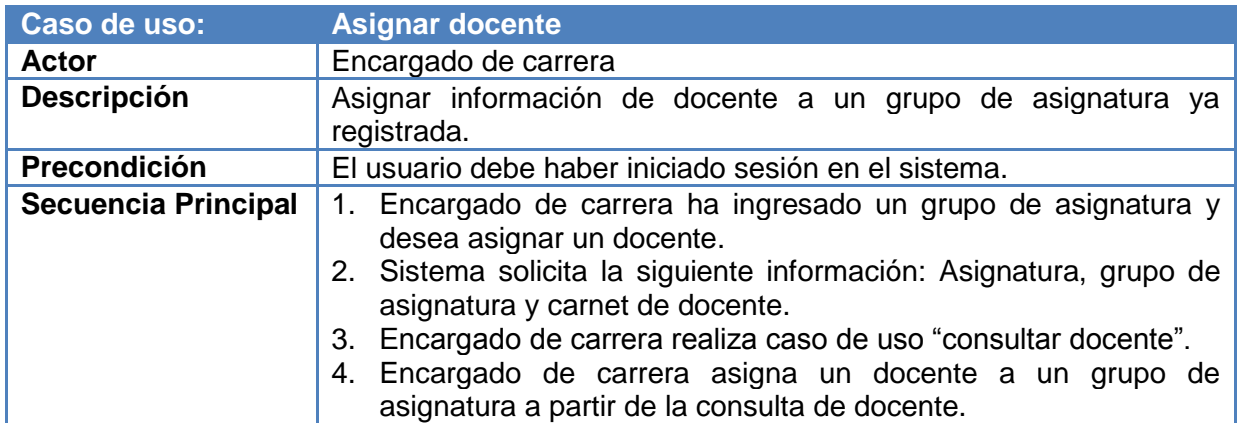

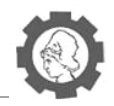

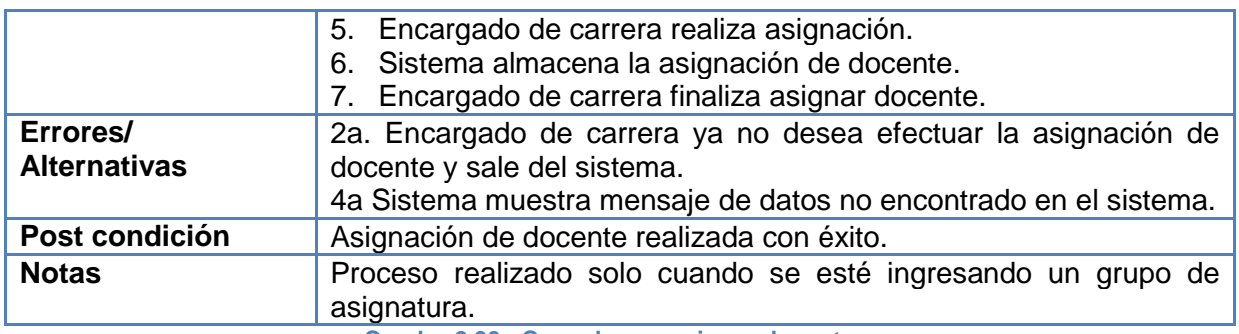

**Cuadro 2.33. Caso de uso asignar docente**

# **2.4.1.2.** *Inscripción ordinaria y extraordinaria*

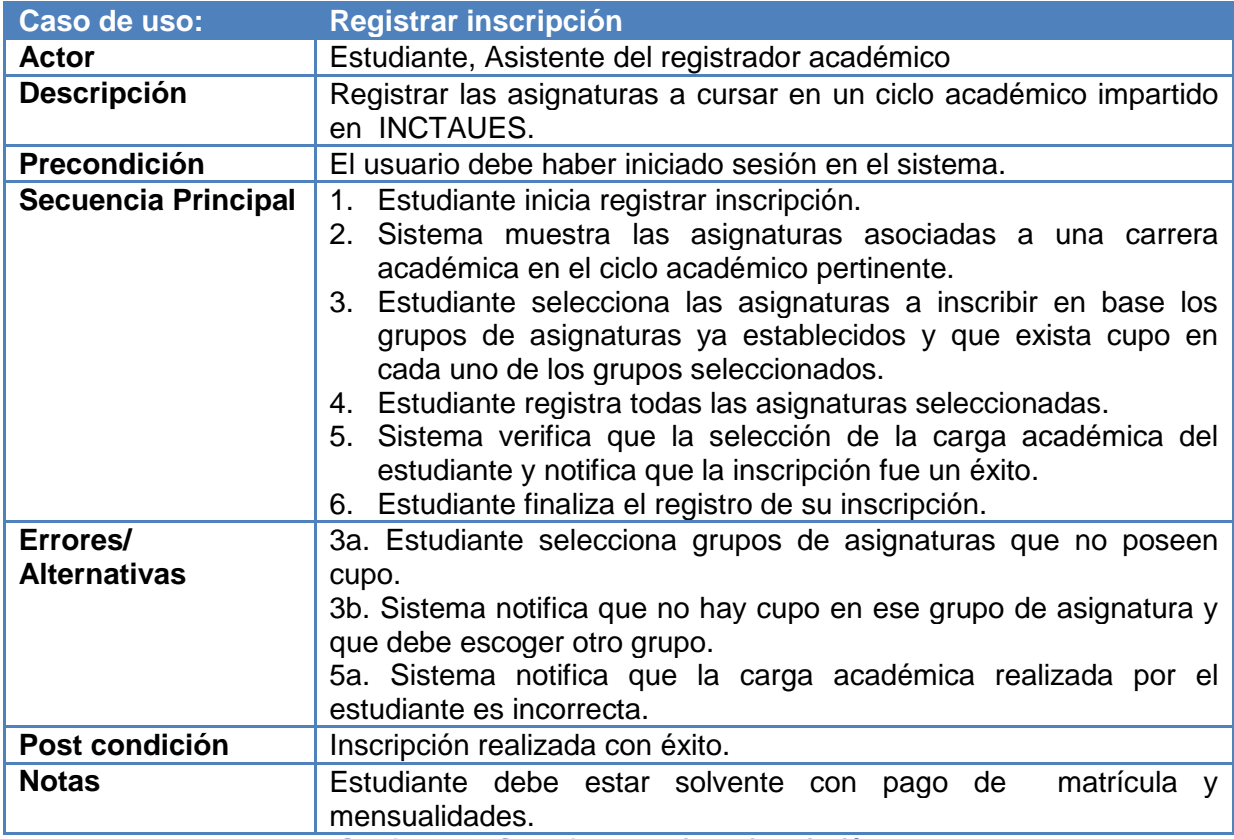

**Cuadro 2.34. Caso de uso registrar inscripción**

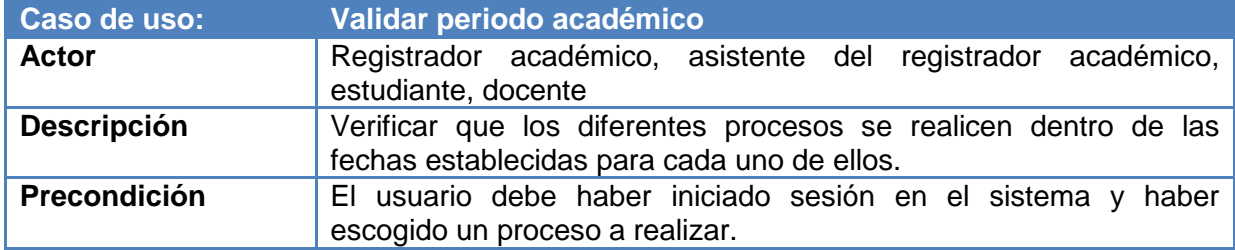

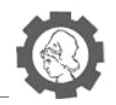

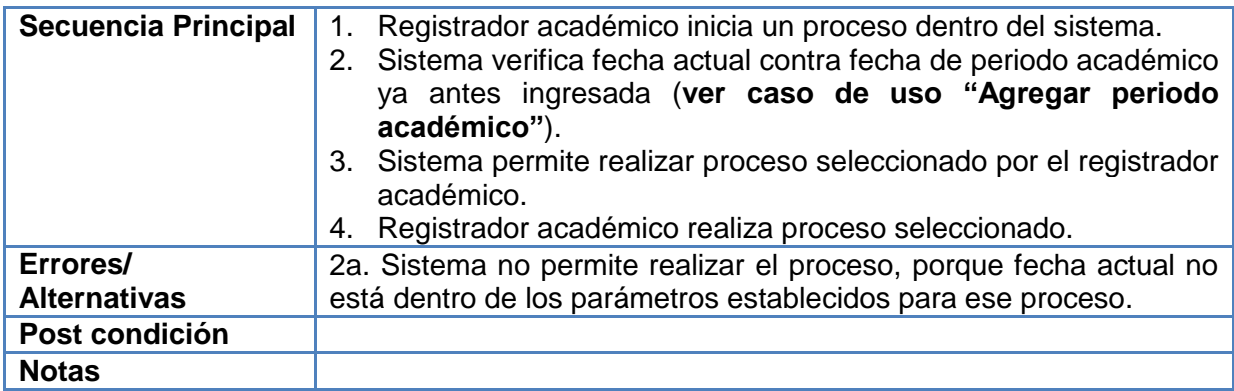

**Cuadro 2.35. Caso de uso validar período académico**

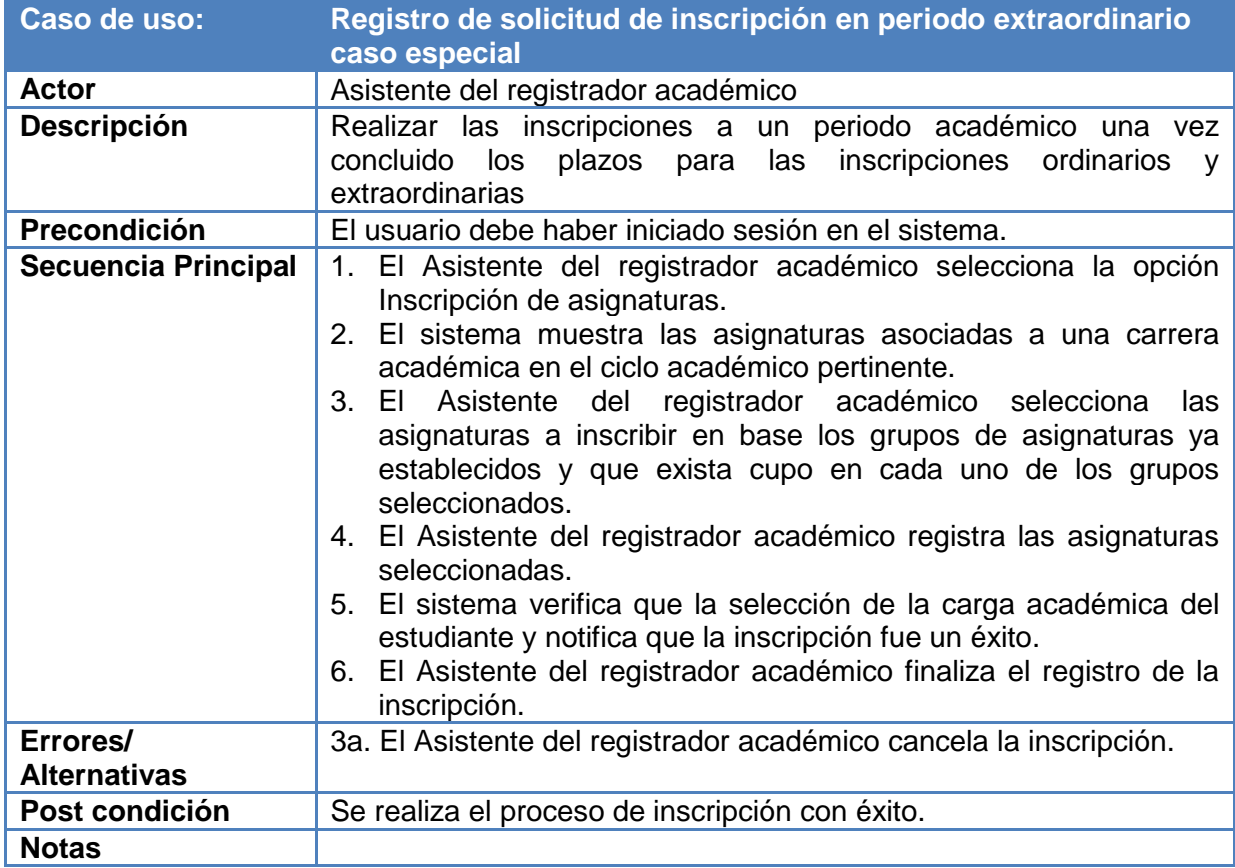

**Cuadro 2.36. Caso de uso registro de solicitud de inscripción en período extraordinario caso especial**

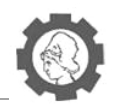

# **2.4.1.3.** *Cambio de Contraseña*

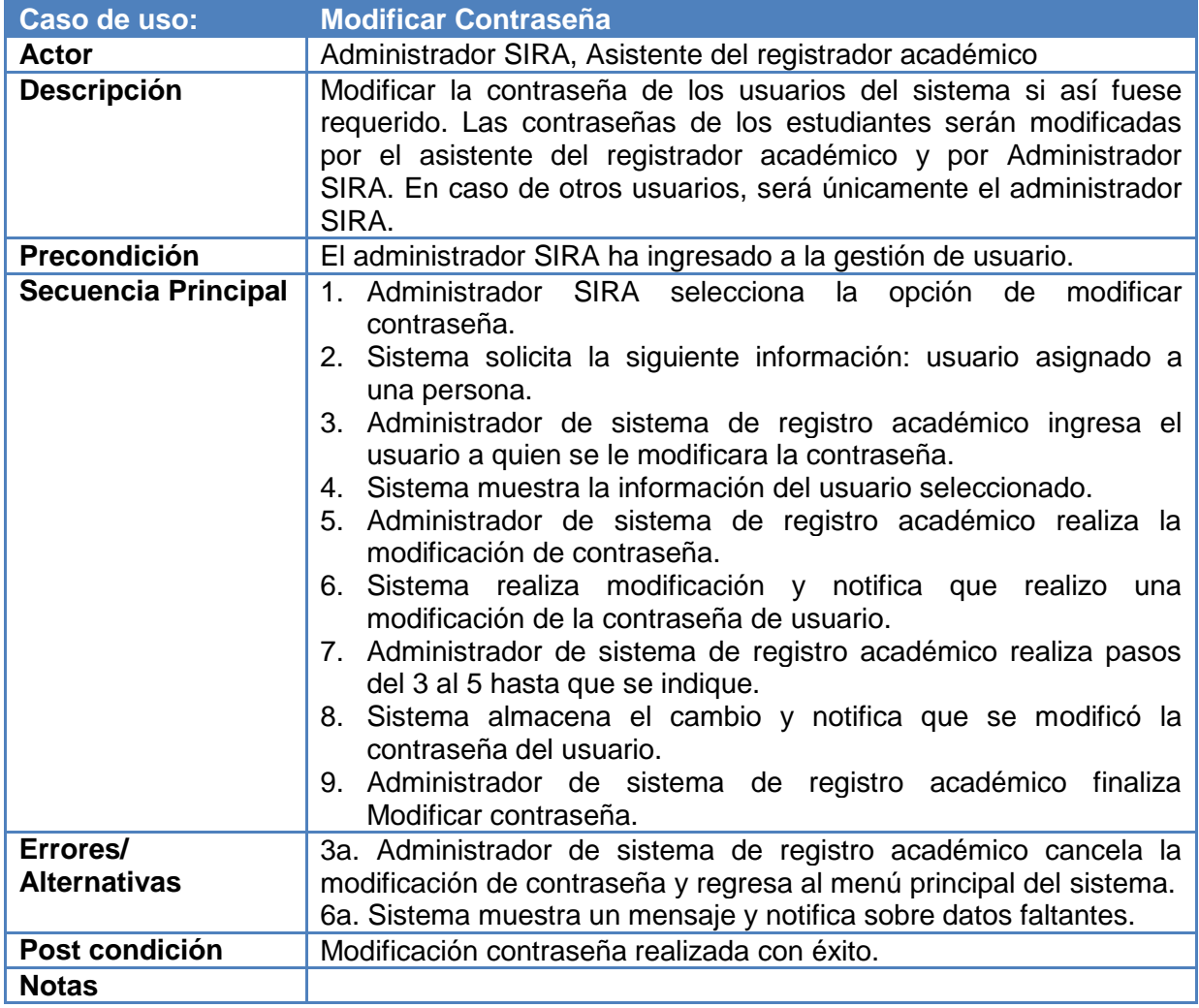

**Cuadro 2.37. Caso de uso modificar contraseña**

## **2.4.2. Movimientos Académicos**

# **2.4.2.1.** *Retiro de asignaturas*

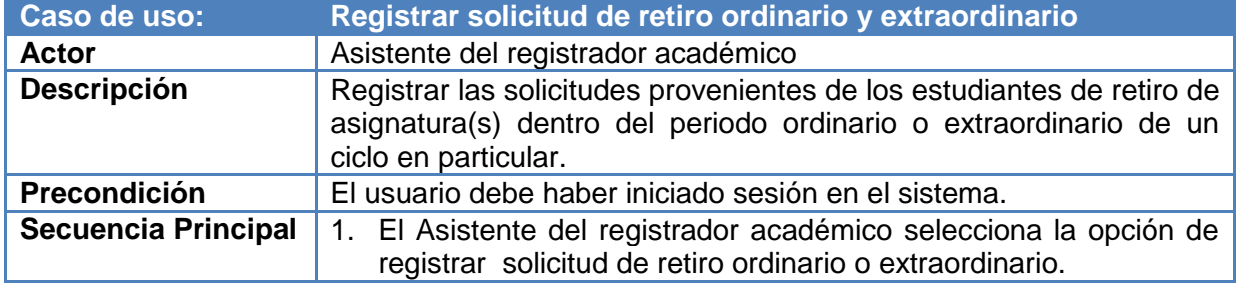

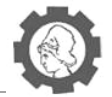

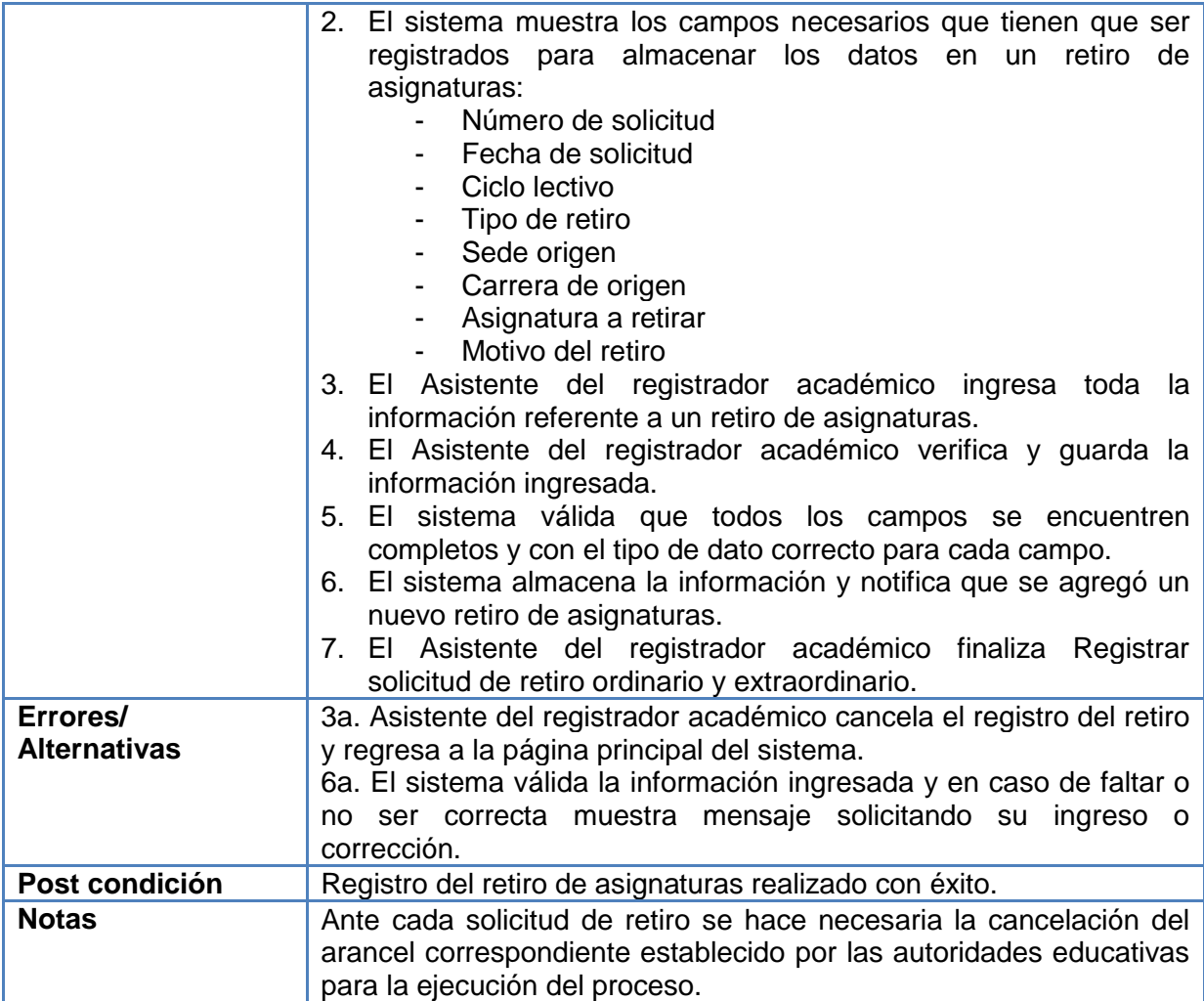

**Cuadro 2.38. Caso de uso registrar solicitud de retiro ordinario y extraordinario**

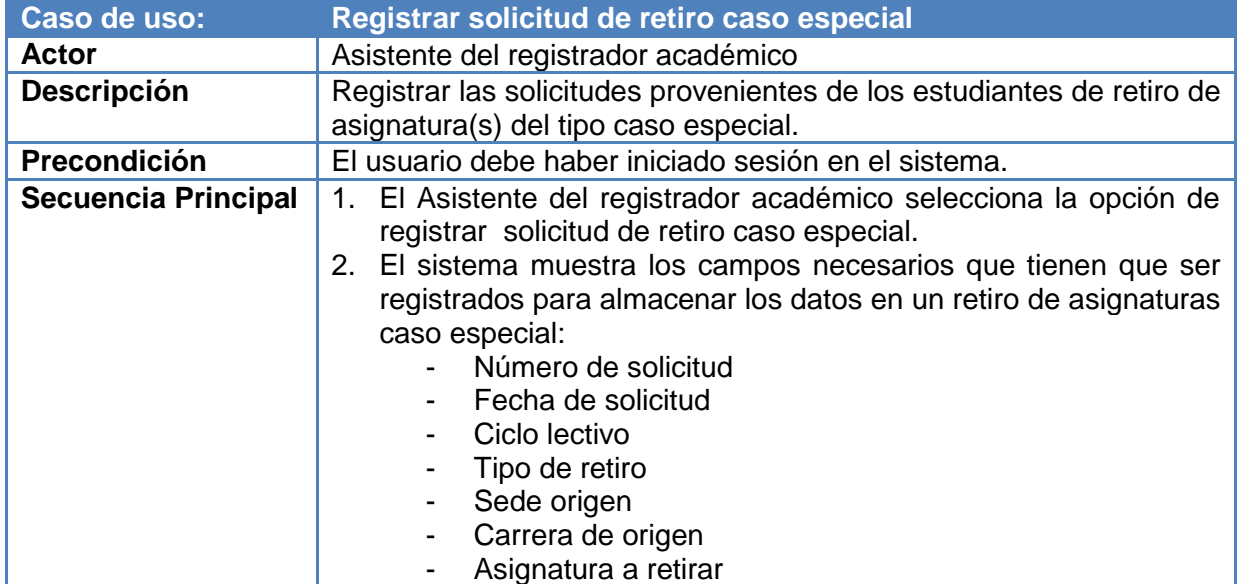

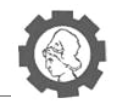

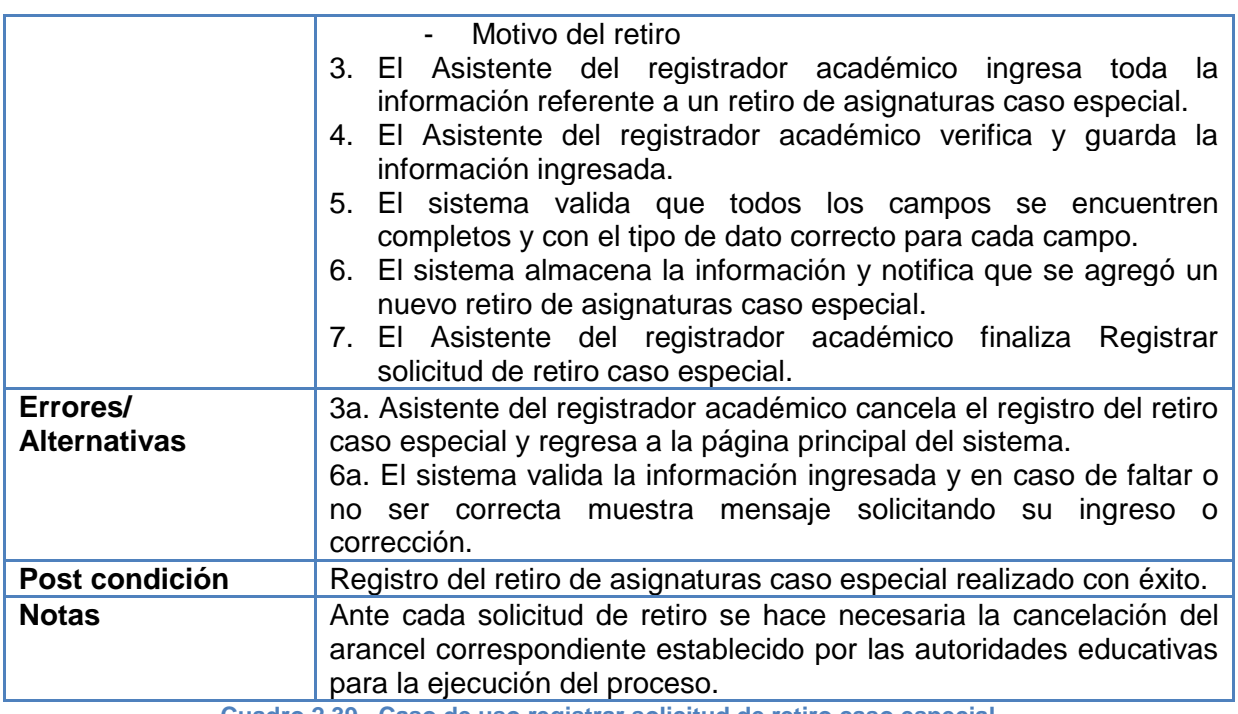

**Cuadro 2.39. Caso de uso registrar solicitud de retiro caso especial**

## **2.4.2.2.** *Reserva de Matricula*

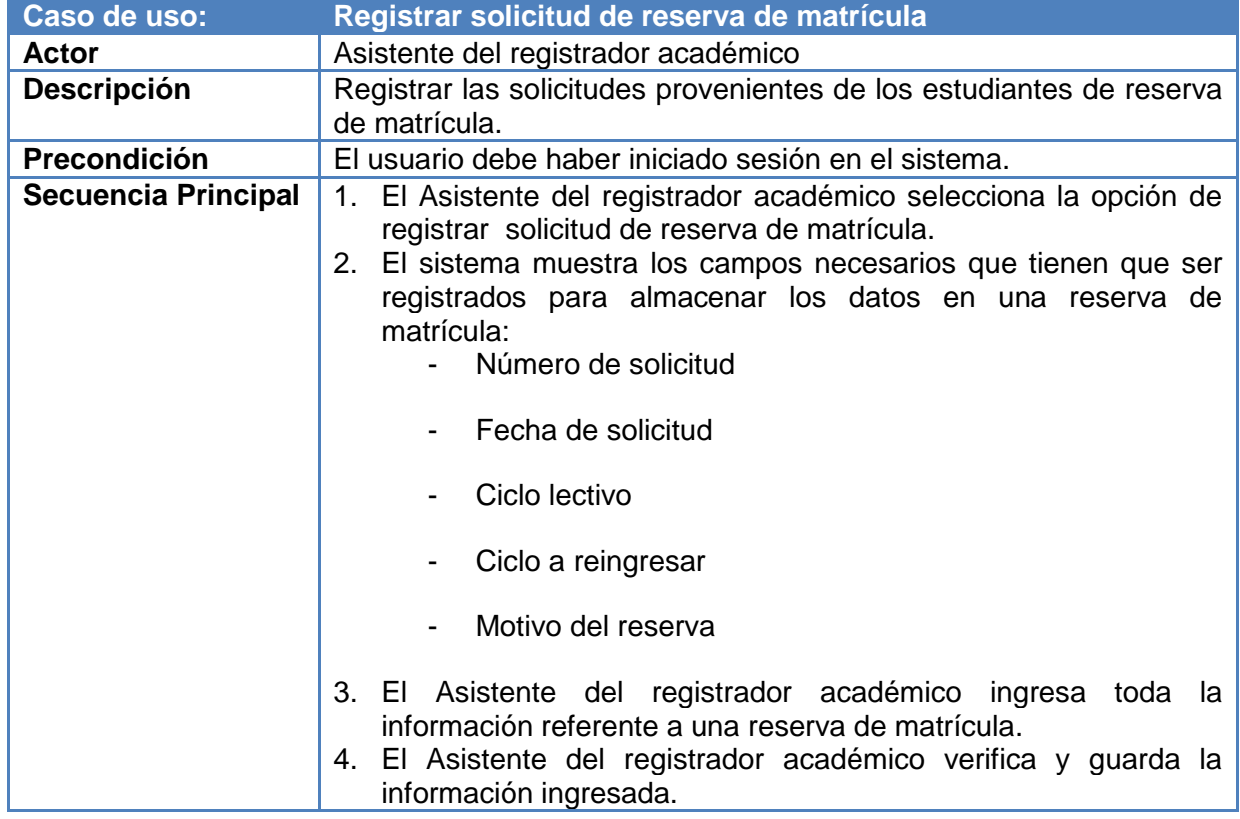

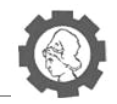

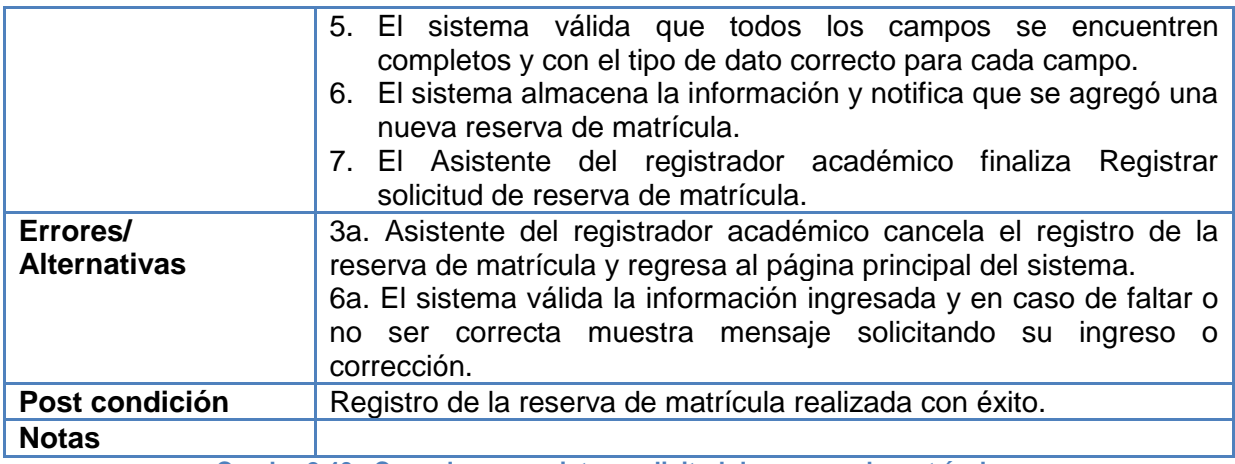

**Cuadro 2.40. Caso de uso registrar solicitud de reserva de matrícula**

## **2.4.2.3.** *Reingreso graduados/No graduados*

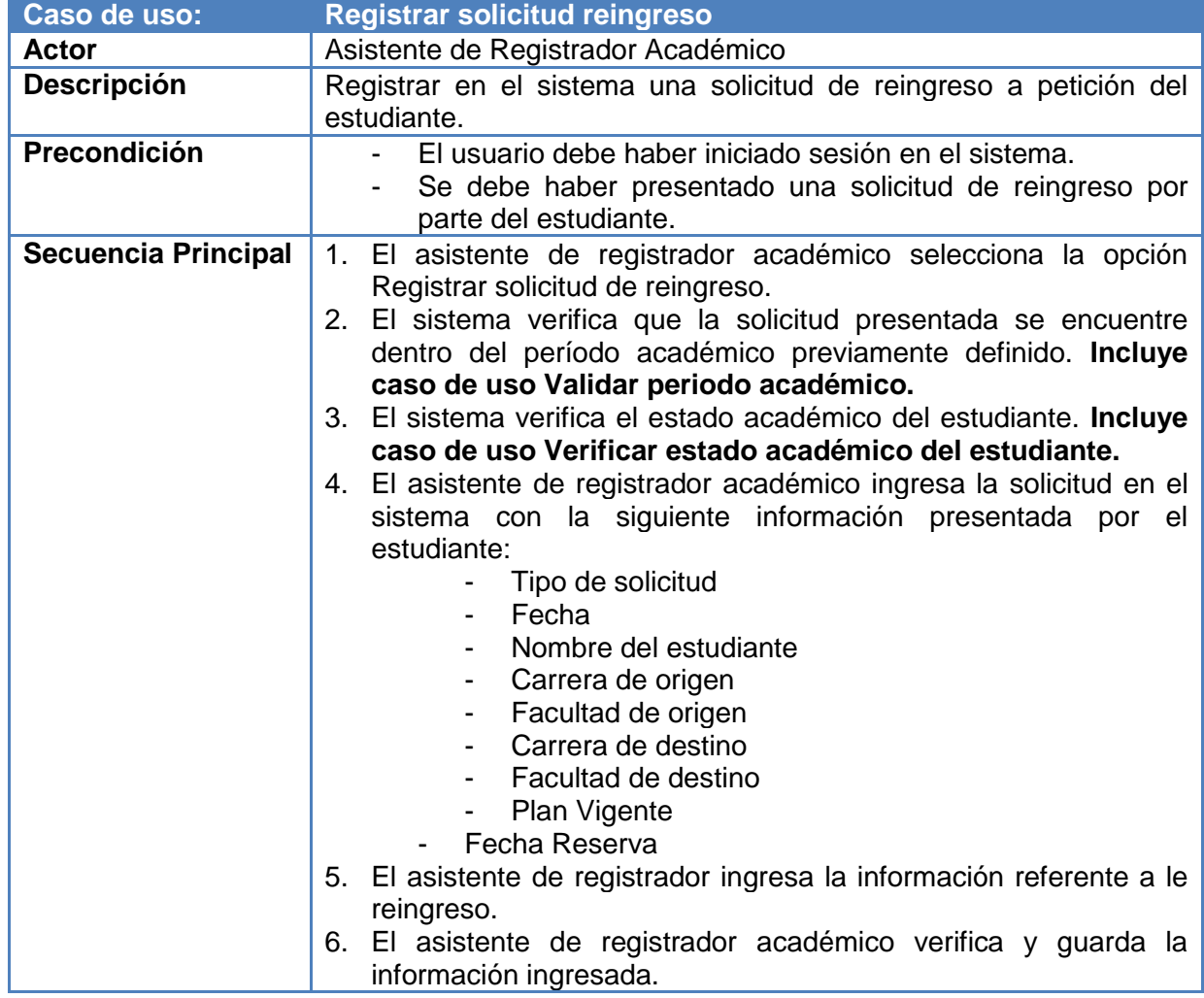

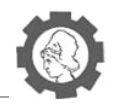

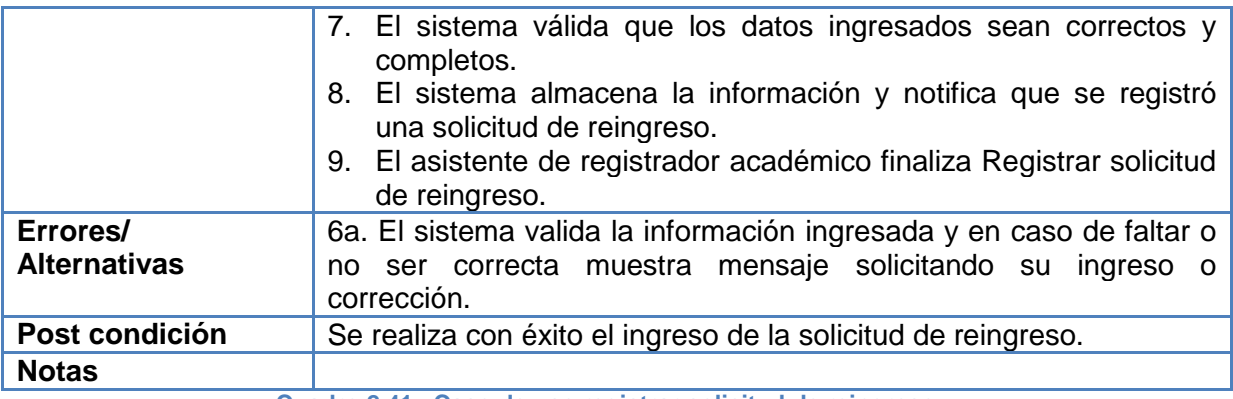

**Cuadro 2.41. Caso de uso registrar solicitud de reingreso**

# **2.4.2.4.** *Cambio de carrera*

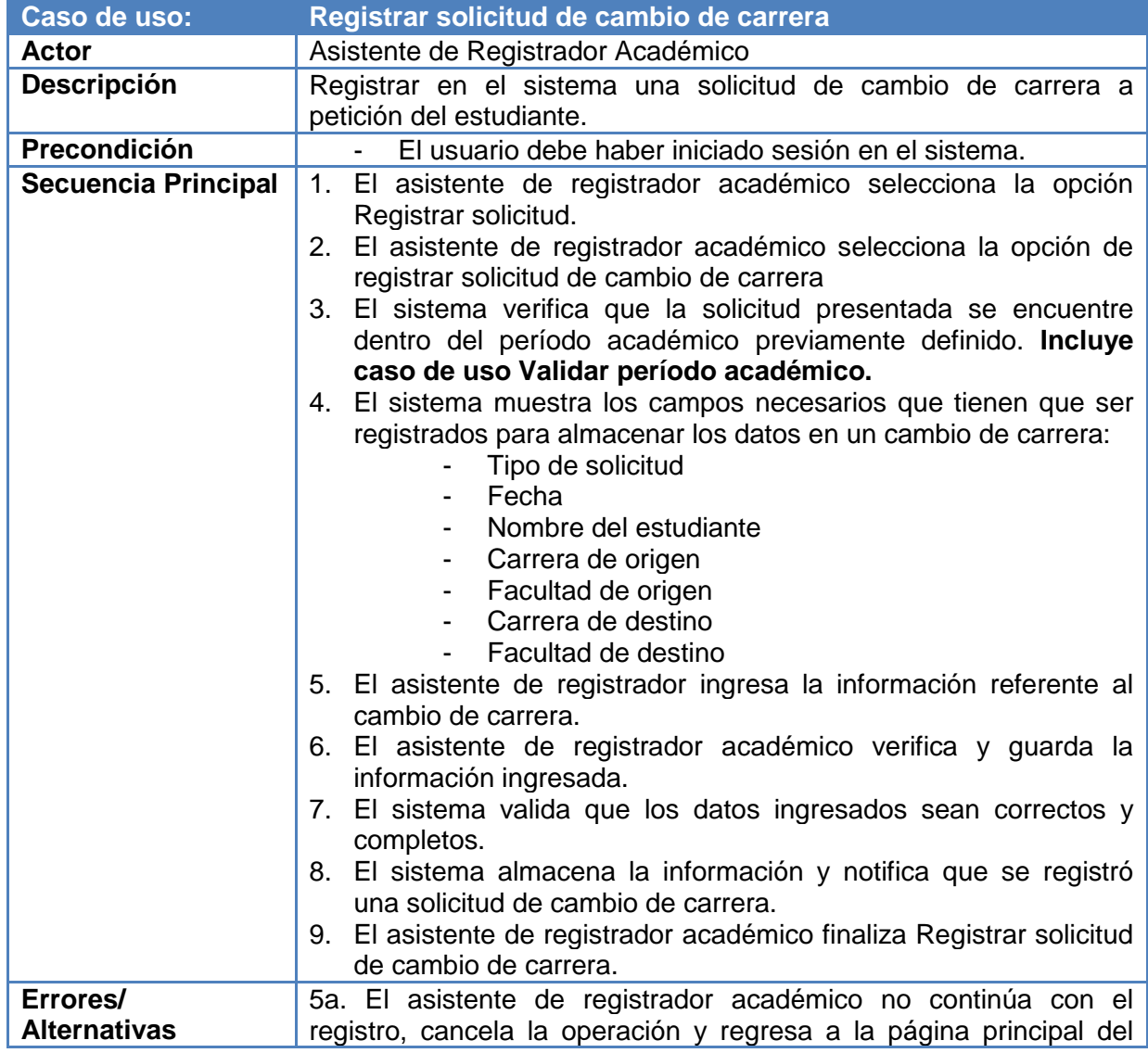

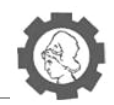

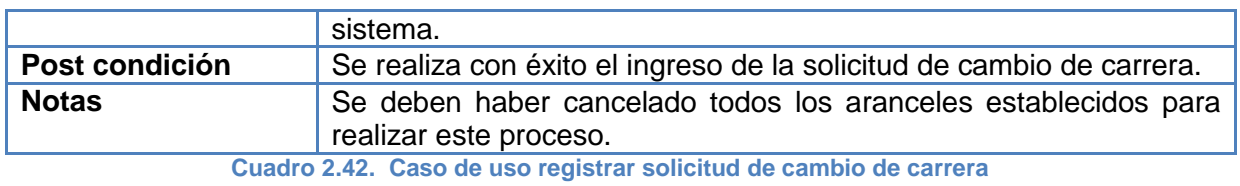

**2.4.2.5.** *Equivalencias*

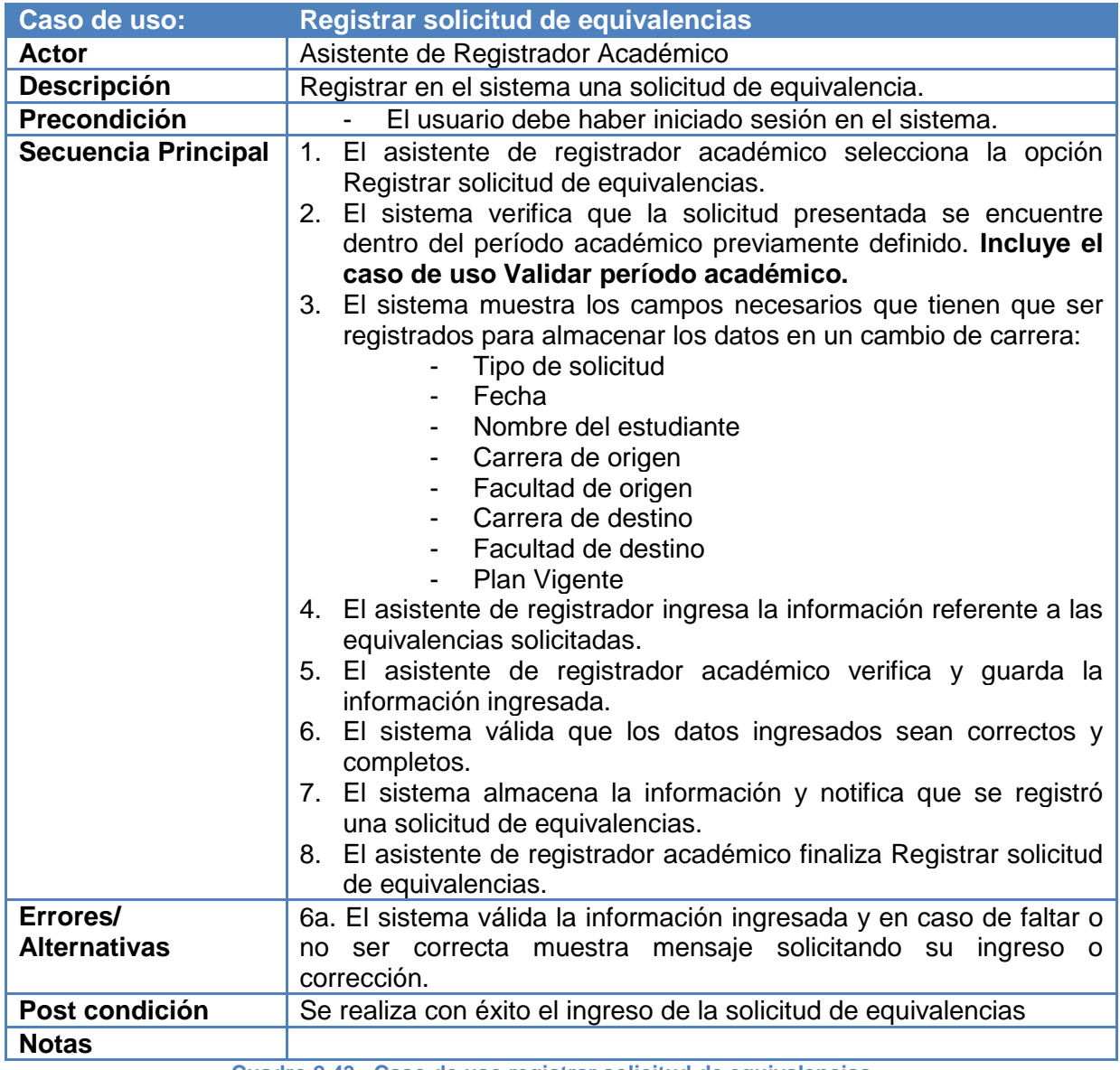

**Cuadro 2.43. Caso de uso registrar solicitud de equivalencias**

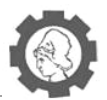

# **2.4.3. Avance de carrera**

# **2.4.3.1.** *Recolección y modificación de notas*

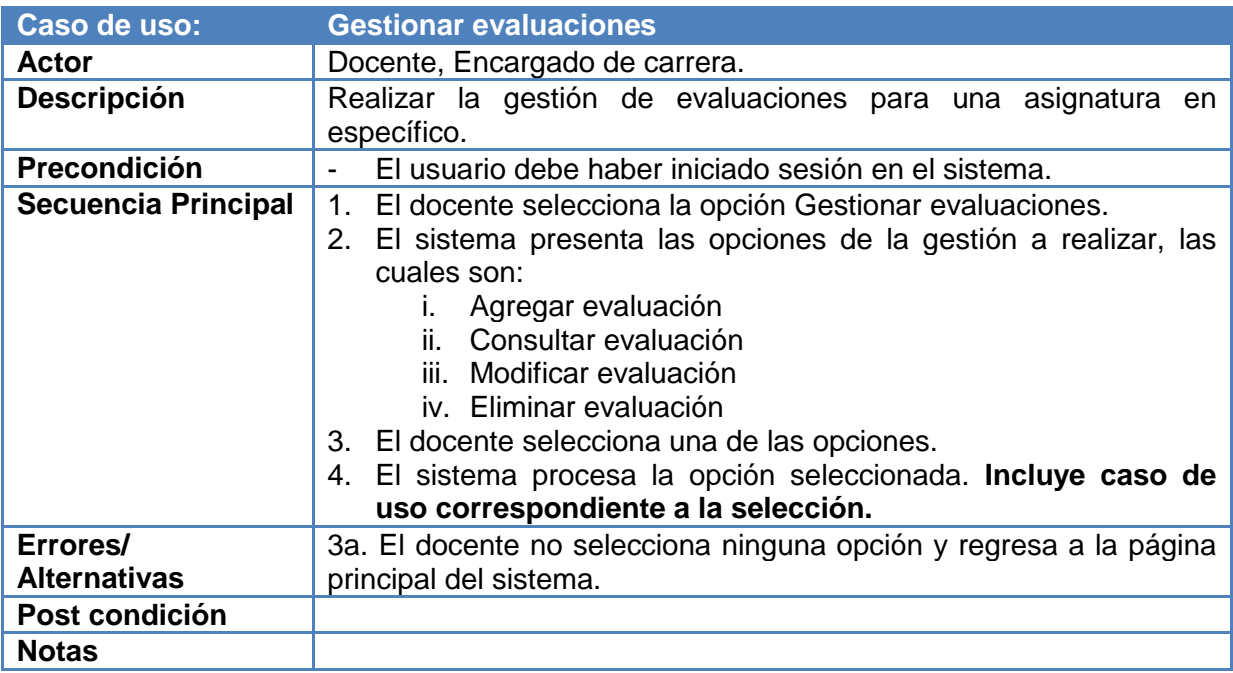

**Cuadro 2.44. Caso de uso gestionar evaluaciones**

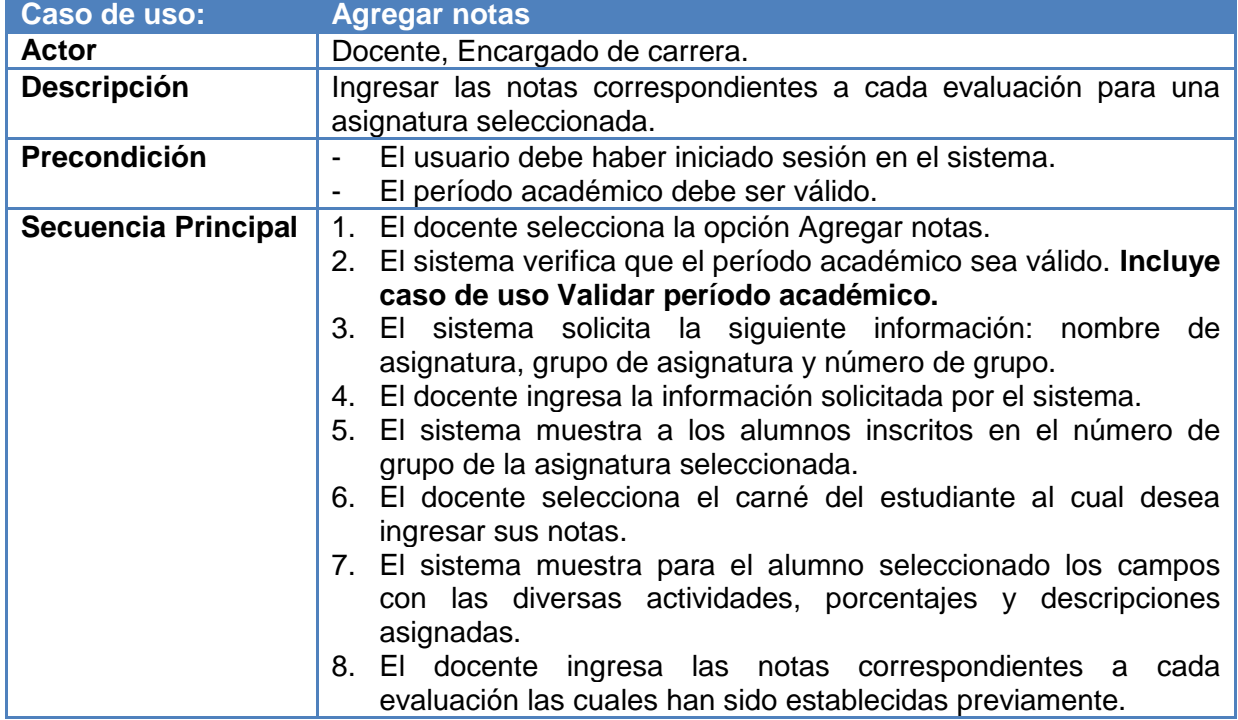

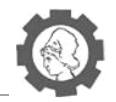

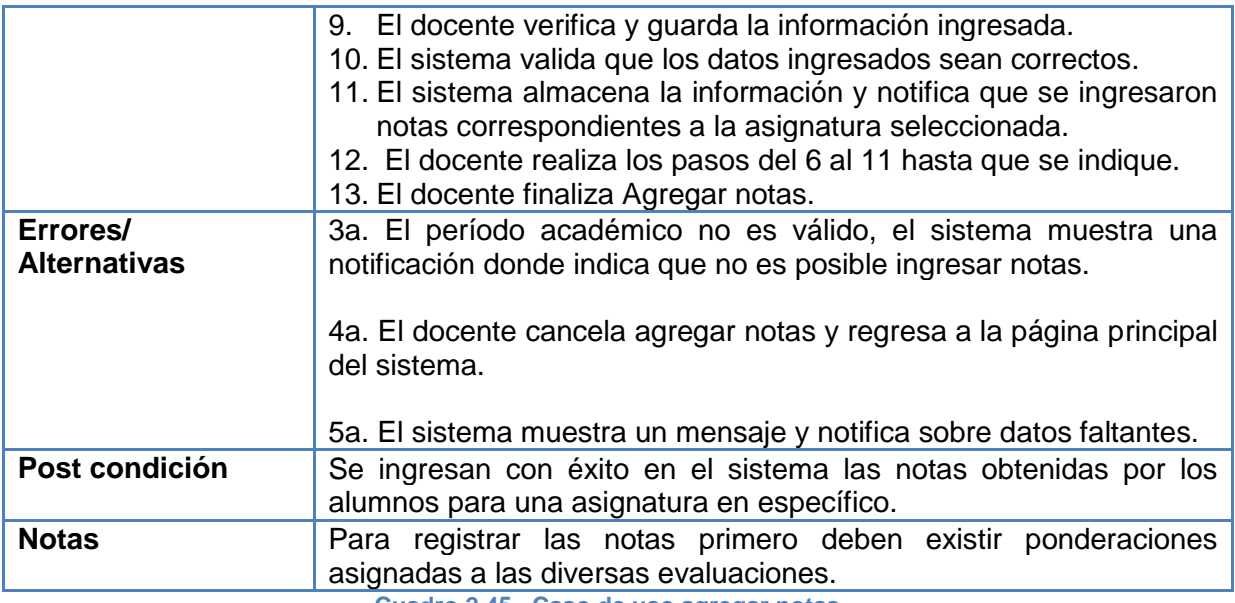

**Cuadro 2.45. Caso de uso agregar notas**

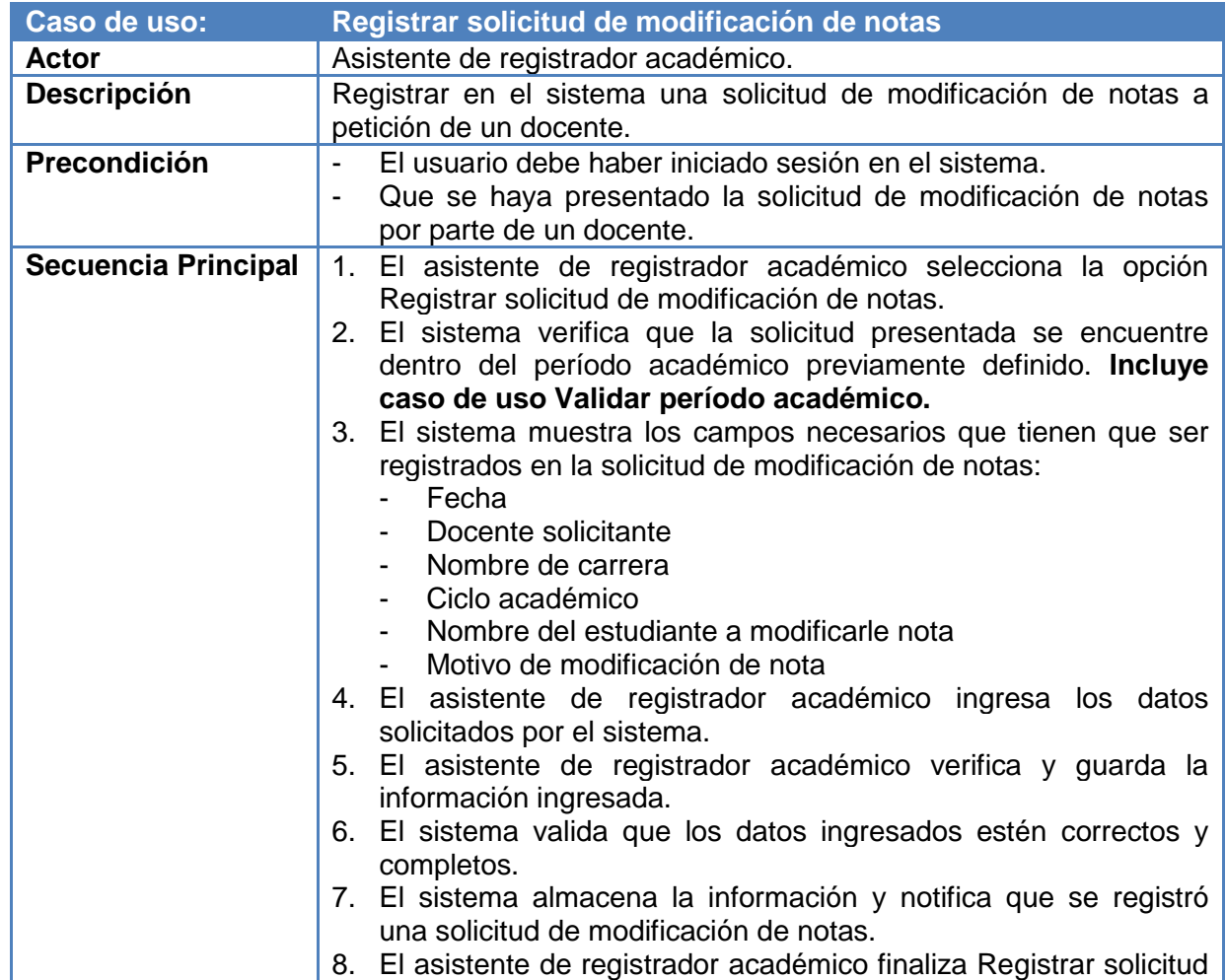

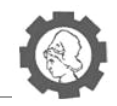

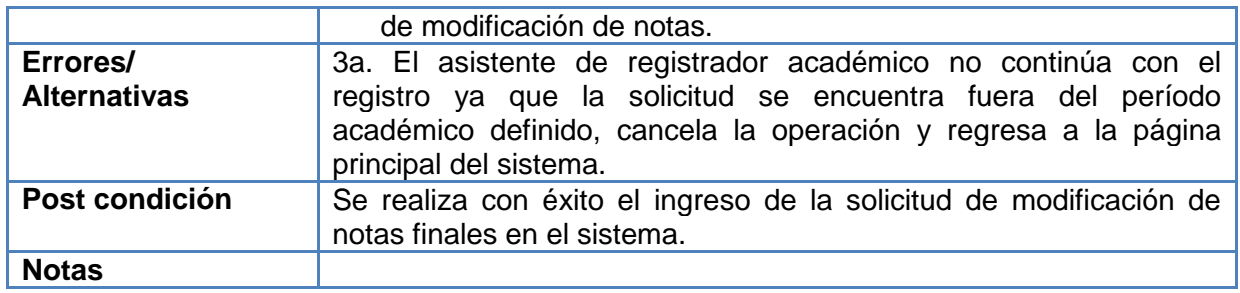

**Cuadro 2.46. Caso de uso registrar solicitud de modificación de notas**

## **2.4.3.2.** *Declaratoria de egreso*

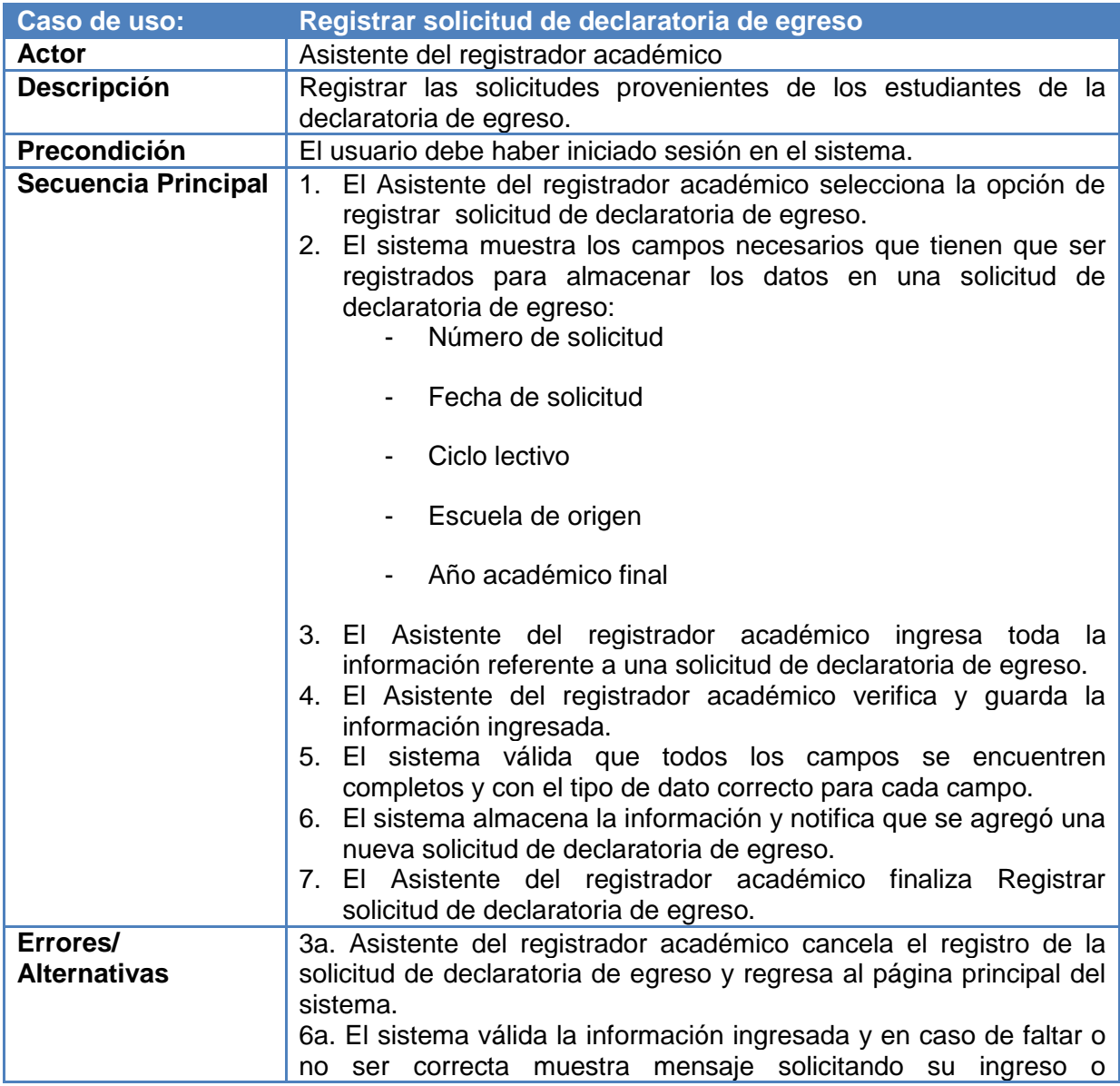

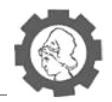

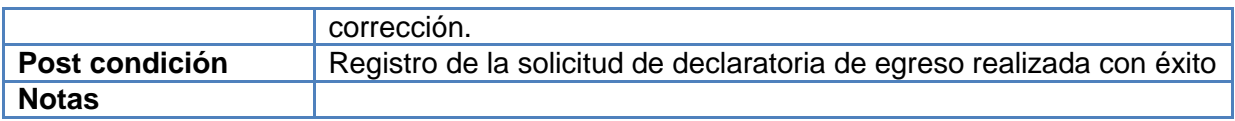

**Cuadro 2.47. Caso de uso registrar solicitud de declaratoria de egreso**

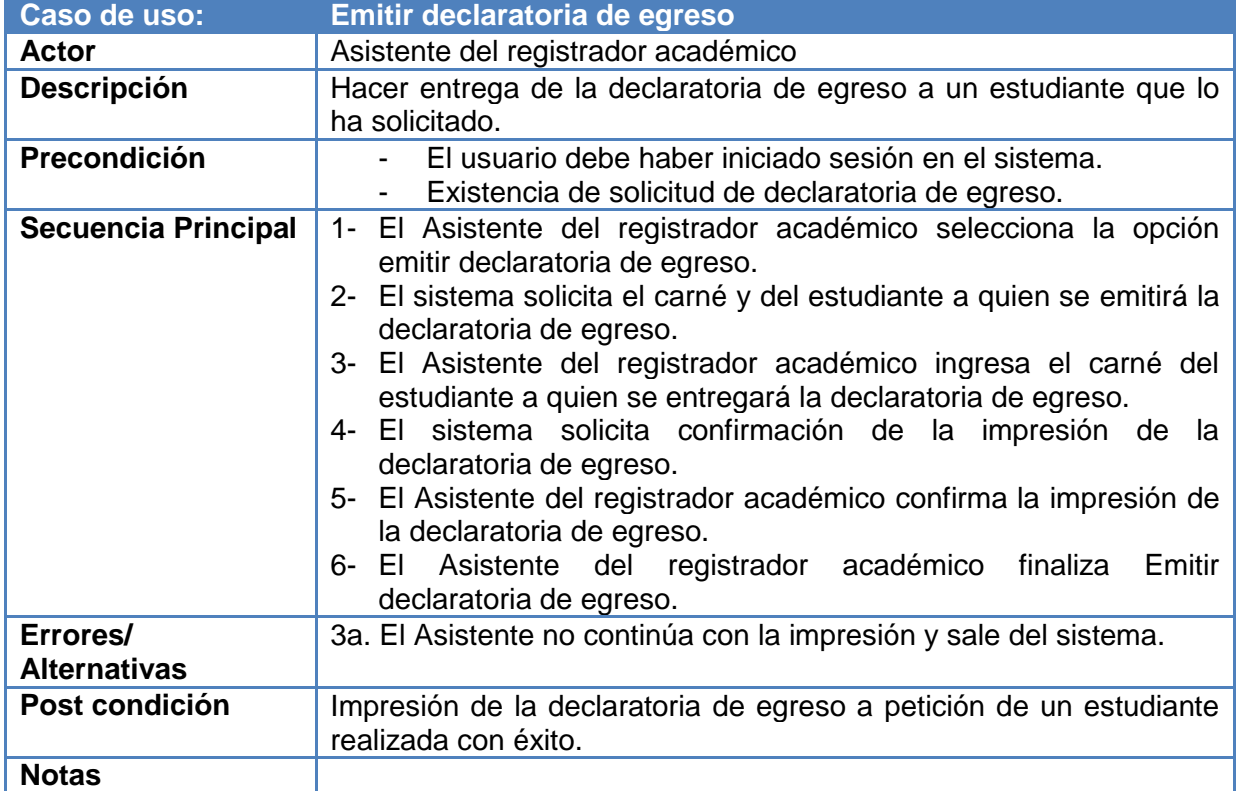

**Cuadro 2.48. Caso de uso emitir declaratoria de egreso**

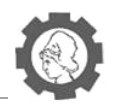

# **2.4.4. Informes Estadísticos**

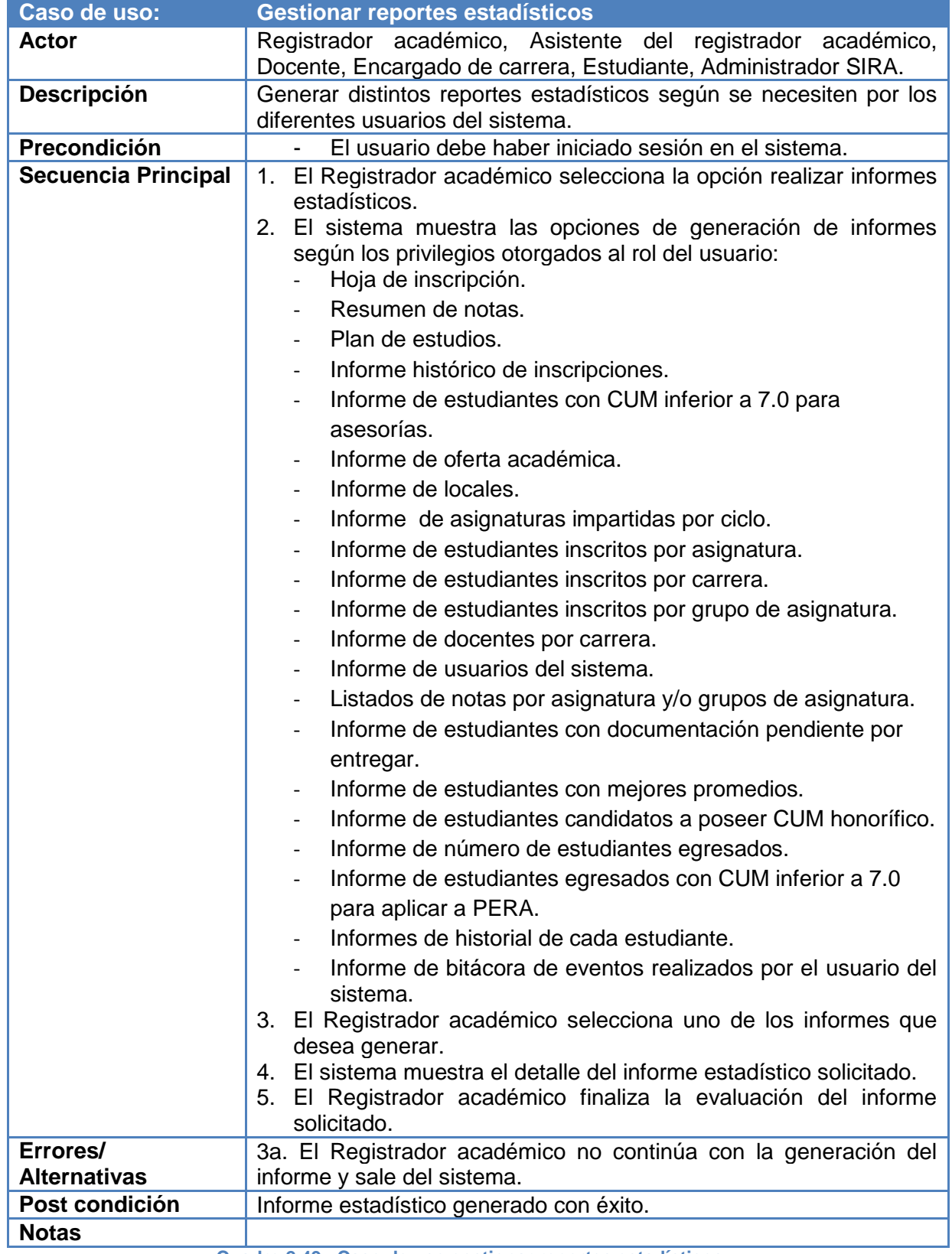

**Cuadro 2.49. Caso de uso gestionar reportes estadísticos** 

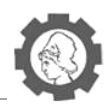

## **2.4.5. Administración SIRA**

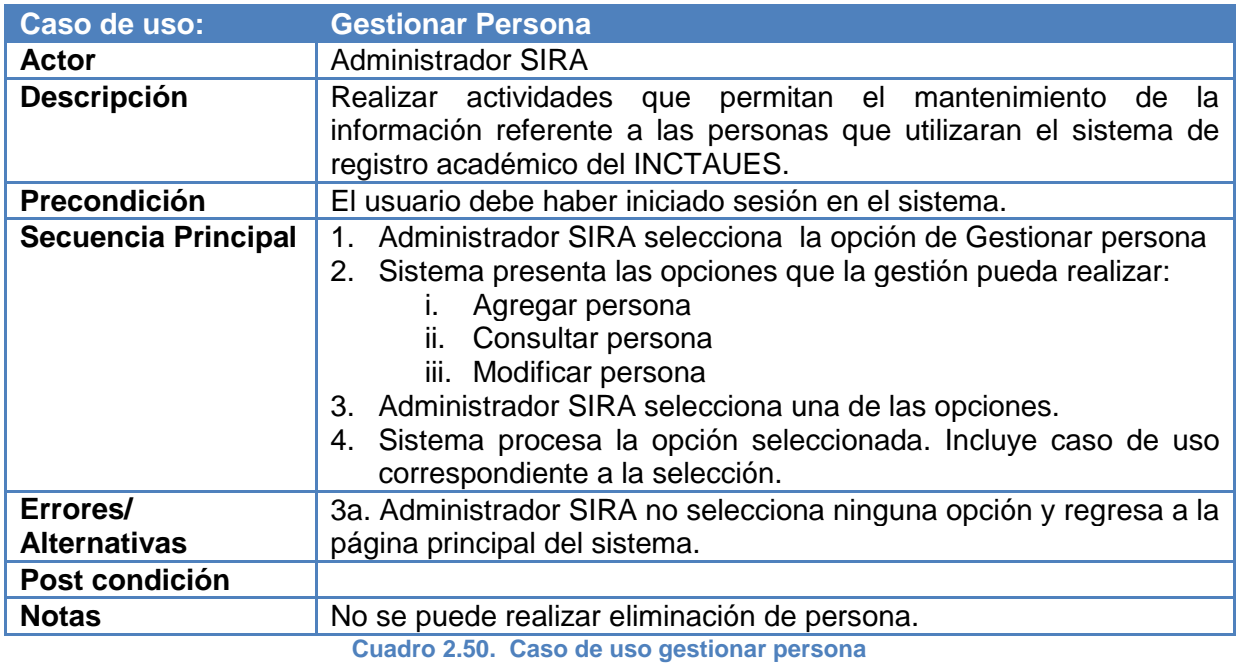

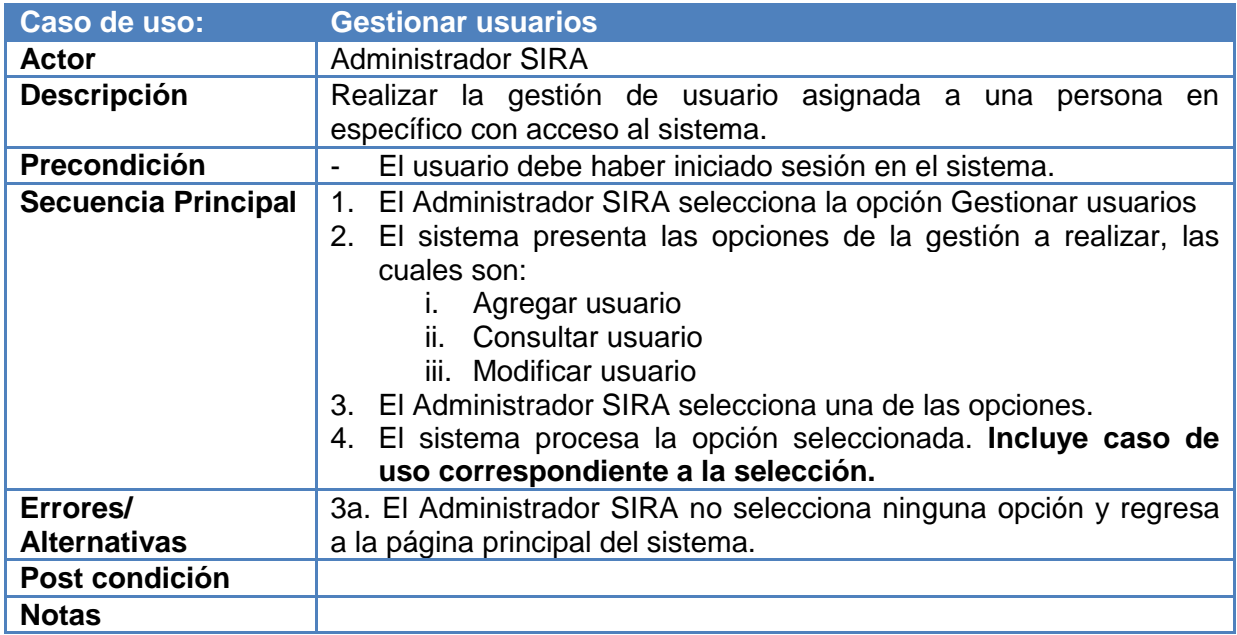

**Cuadro 2.51. Caso de uso gestionar usuario**

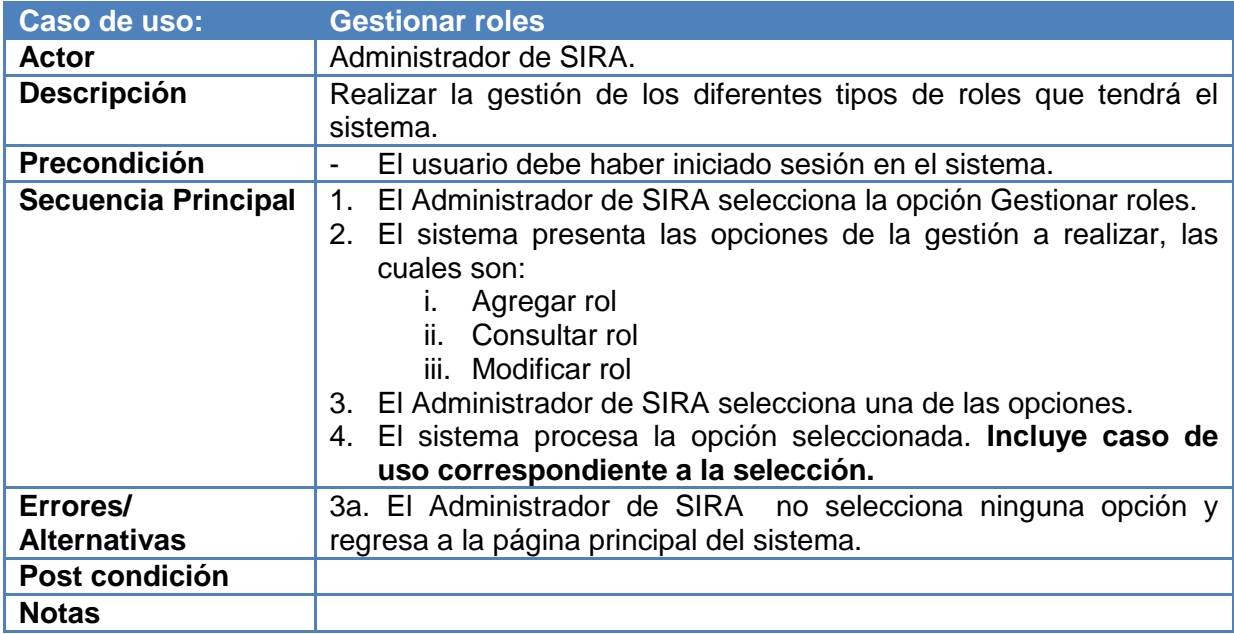

**Cuadro 2.52. Caso de uso gestionar rol**

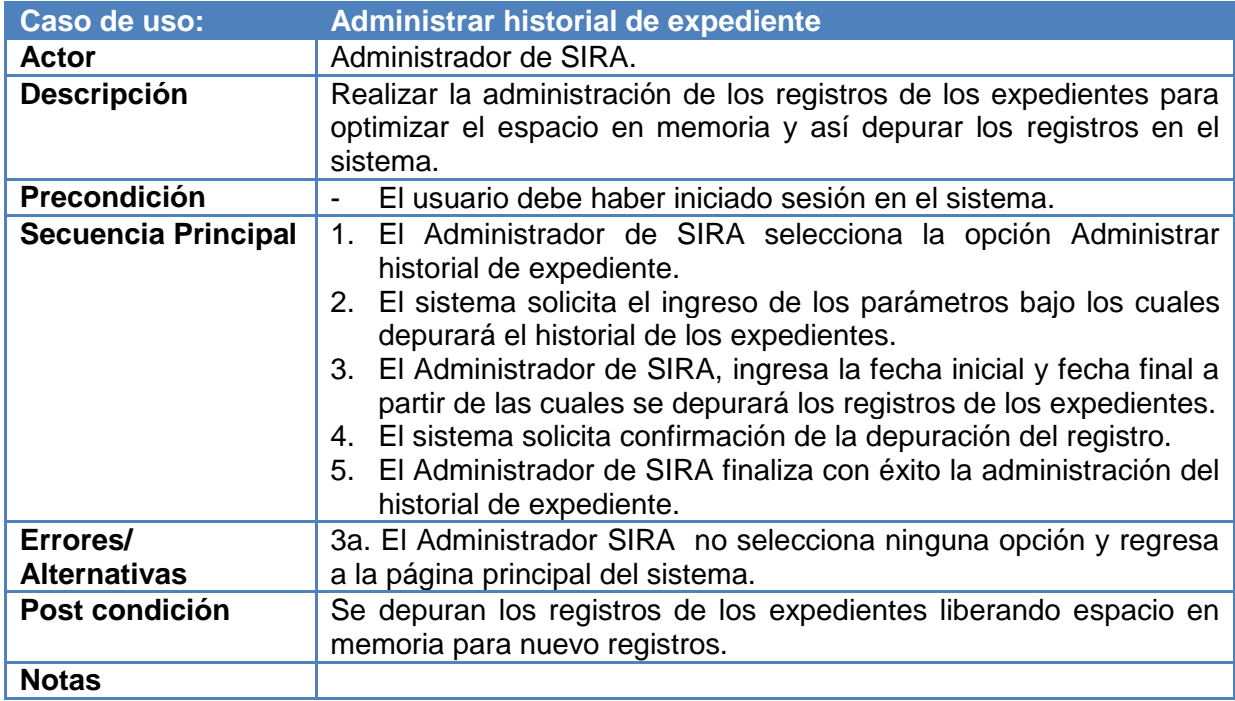

**Cuadro 2.53. Caso de uso Administrar historial de expediente**

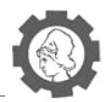

# **2.5. Diagramas de secuencia**

Un diagrama de secuencia es un tipo de diagrama usado para modelar interacción entre objetos en un sistema según UML. Muestra la interacción de un conjunto de objetos en una aplicación a través del tiempo y se modela para cada caso de uso.

### **El diagrama de secuencia muestra:**

- **Los objetos participando en la interacción.**
- La secuencia de mensajes intercambiados.

#### **Un diagrama de secuencia contiene los siguientes elementos:**

- **Línea de vida:** Una línea vertical que representa la secuencia de eventos que se producen en un participante durante una interacción, mientras el tiempo avanza. Este participante puede ser una instancia de una clase, componente o actor.
- **Actor:** Un participante que es externo al sistema que está desarrollando.

Puede hacer que aparezca un símbolo de actor en la parte superior de una línea de vida estableciendo su propiedad Actor.

- **Mensaje sincrónico:** El remitente espera una respuesta a un mensaje sincrónico antes de continuar. El diagrama muestra la llamada y el retorno. Los mensajes sincrónicos se utilizan para representar llamadas de función ordinarias dentro de un programa, así como otros tipos de mensaje que se comportan de la misma manera.
- **Mensaje asincrónico:** Un mensaje que no requiere una respuesta antes de que el remitente continúe. Un mensaje asincrónico muestra sólo una llamada del remitente. Se utiliza para representar la comunicación entre subprocesos diferentes o la creación de un nuevo subproceso.
- **Incidencia de ejecución:** Un rectángulo sombreado vertical que aparece en la línea de la vida de un participante y representa el período durante el que el participante está ejecutando una operación. La ejecución comienza donde el participante recibe un mensaje. Si el mensaje inicial es un mensaje sincrónico, la ejecución finalizará con una flecha de «devolución» al remitente.
- **Mensaje de devolución de llamada:** Un mensaje que vuelve a un participante que está esperando la devolución de una llamada anterior. La aparición de ejecución resultante aparece encima de la existente.

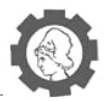

 **Comentario:** Un comentario se puede adjuntar a cualquier punto de una línea de vida.

## **2.5.1. Inscripción de asignaturas<sup>21</sup>**

### **2.5.1.1.** *Oferta académica*

 $\overline{a}$ 

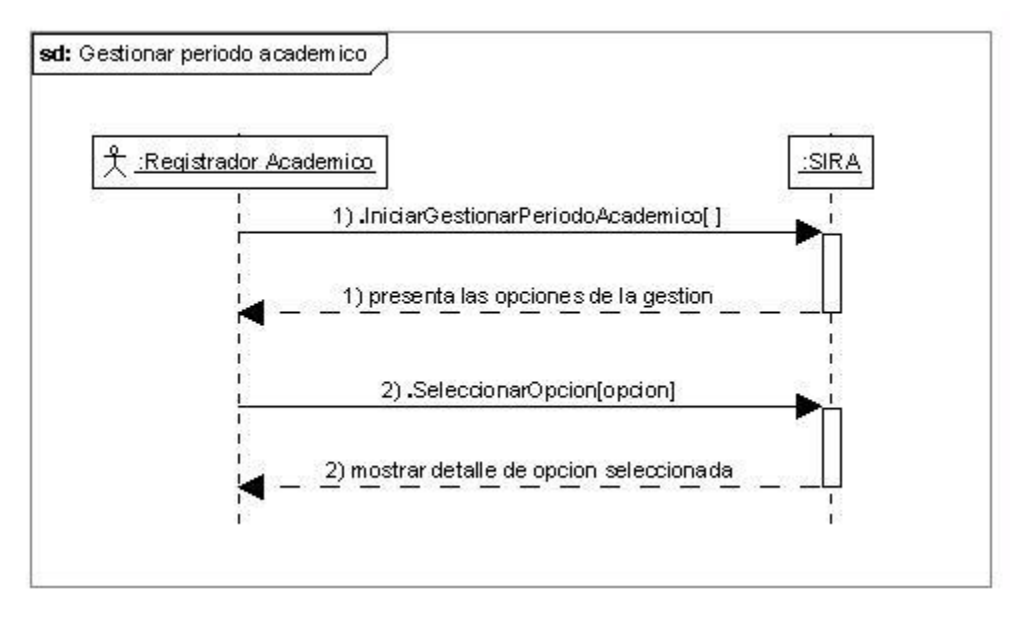

**Figura 2.1. DDS Gestionar periodo académico** 

<sup>&</sup>lt;sup>21</sup> Para ver todos los diagramas de secuencia del Sistema de Registro Académico del INCTAUES sede Chalatenango, ver CD Anexo: Anexos.docx Anexo 15: Complemento de Diagramas de secuencia

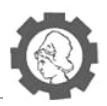

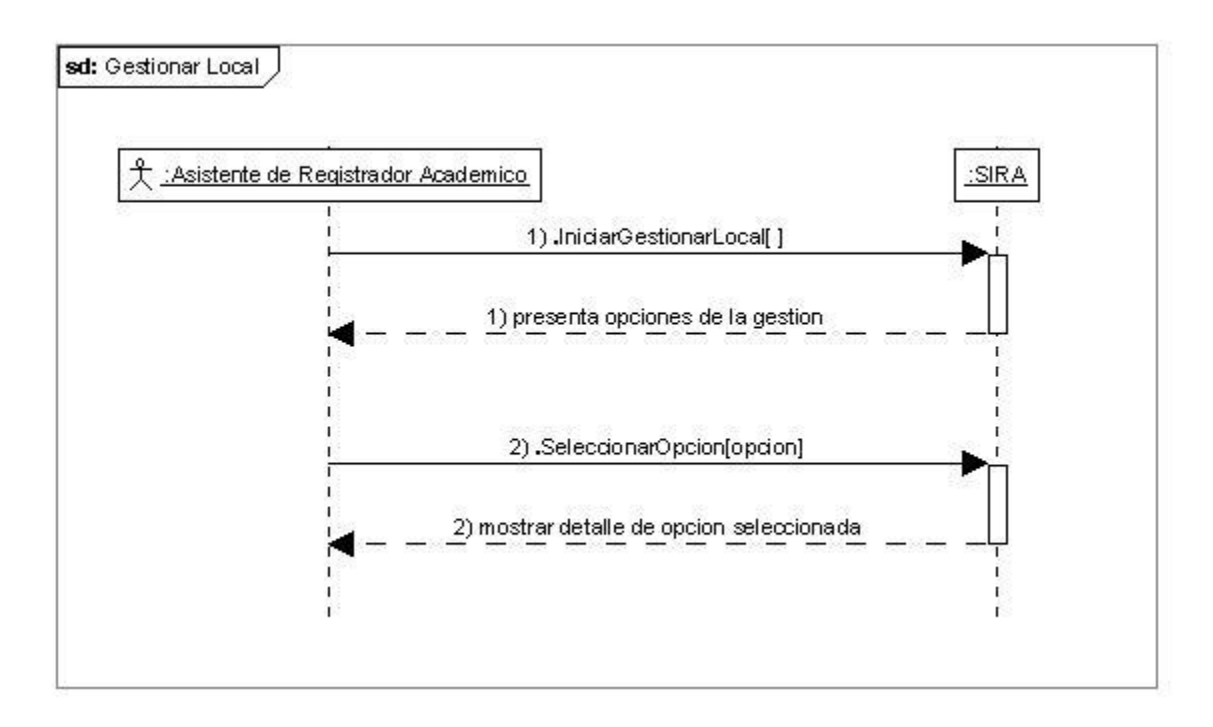

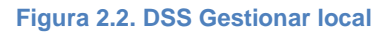

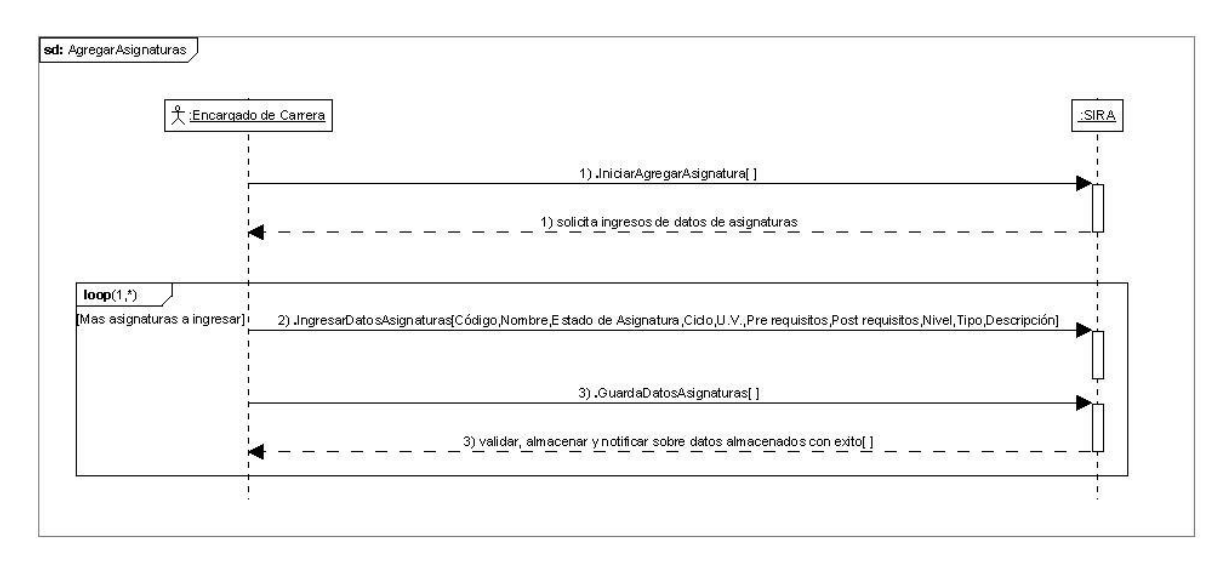

**Figura 2.3. Agregar asignaturas**

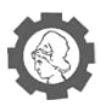

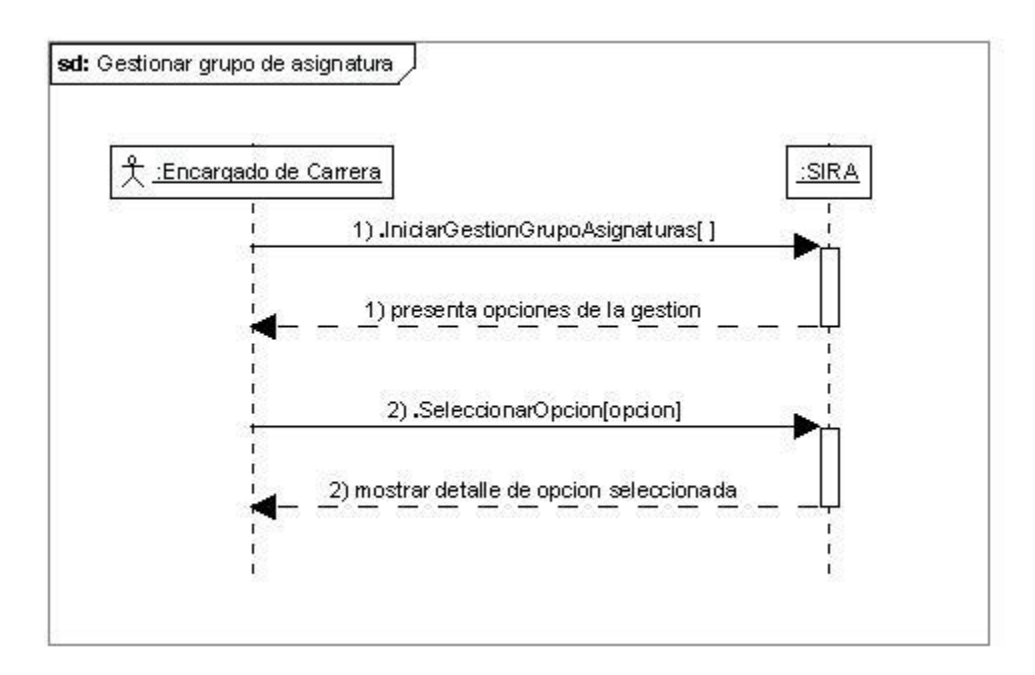

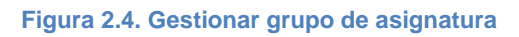

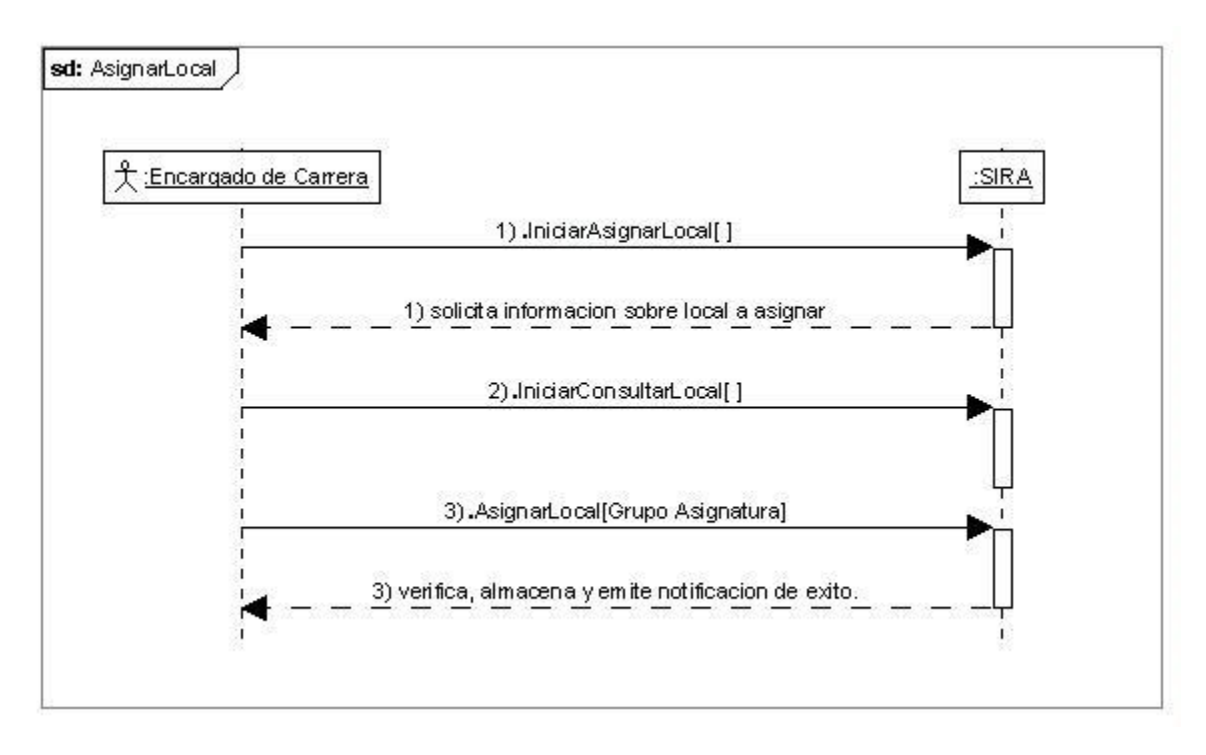

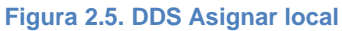

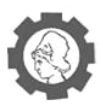

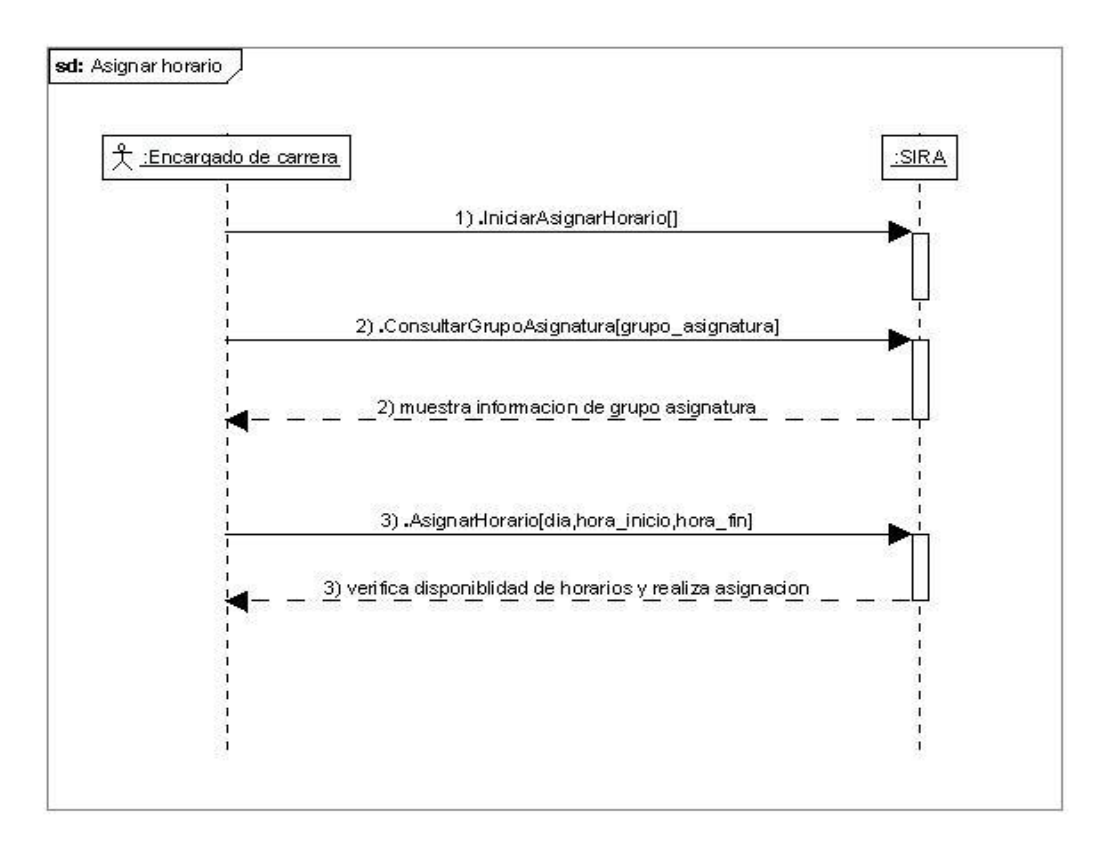

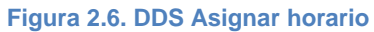

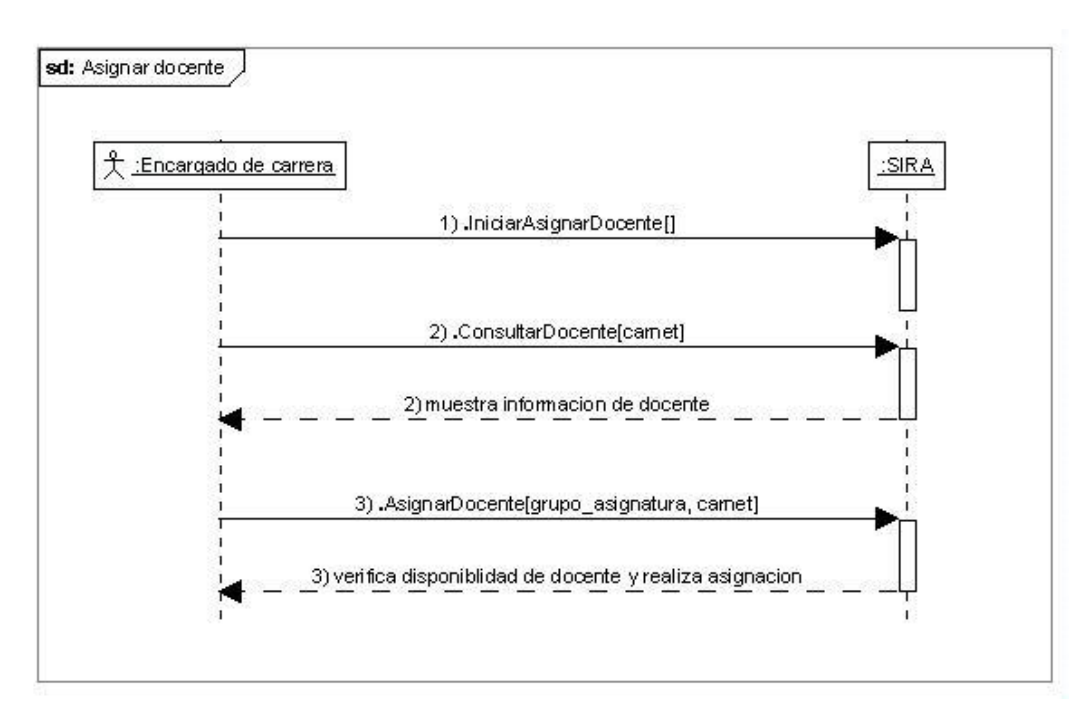

**Figura 2.7. DDS Asignar docente**

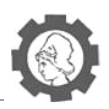

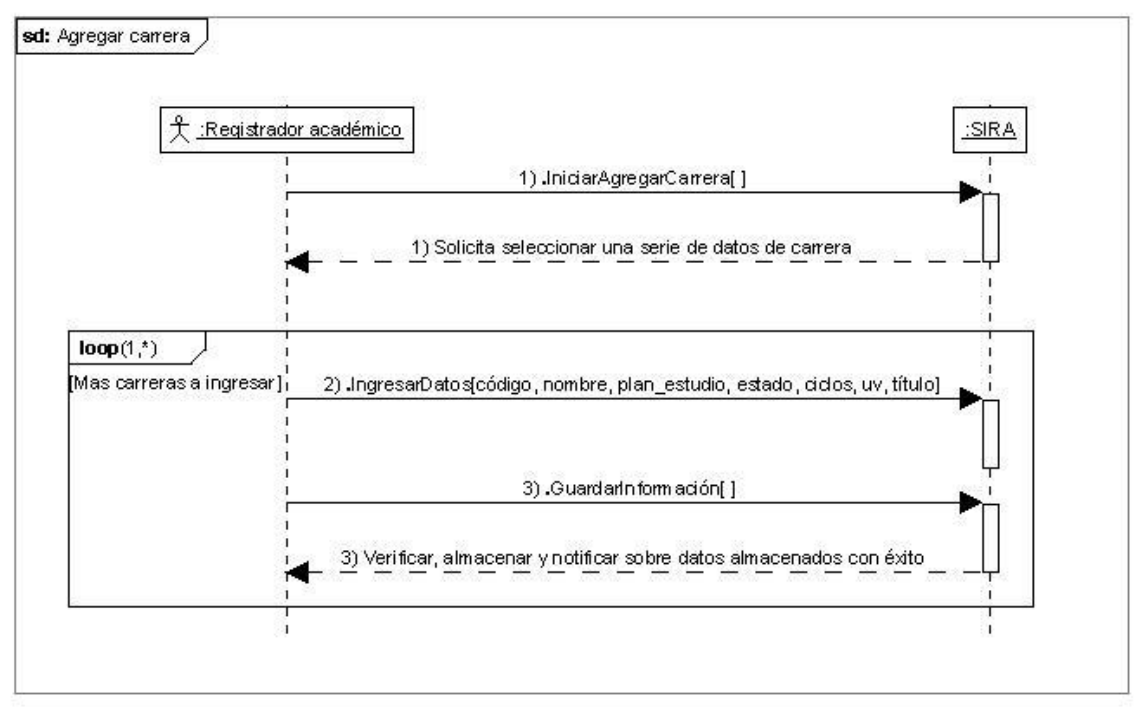

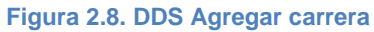

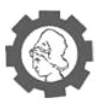

### **2.5.1.2.** *Inscripción ordinaria y extraordinaria*

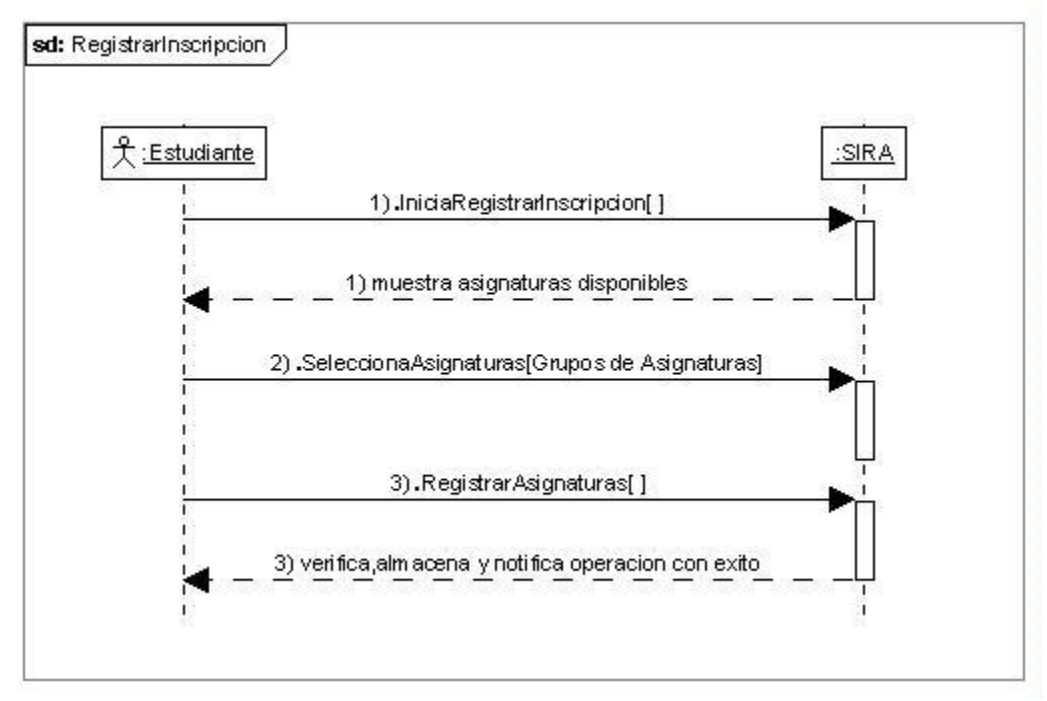

#### **Figura 2.9. DDS Registrar inscripción**

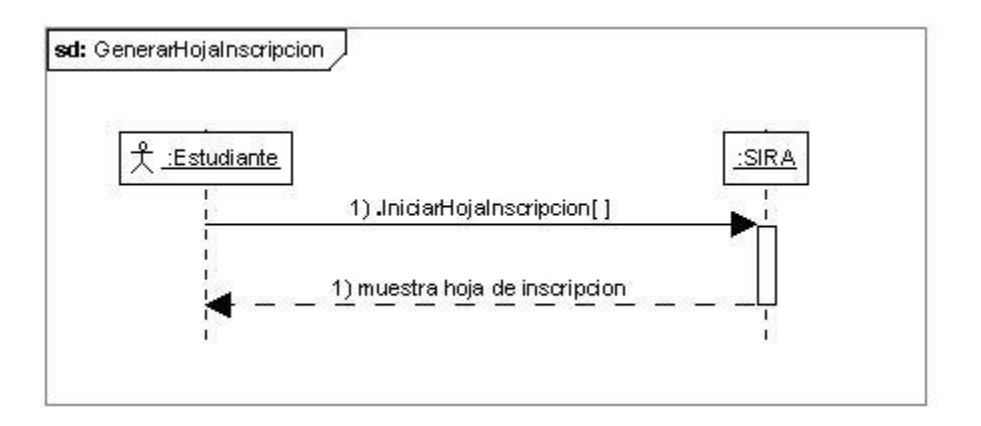

**Figura 2.10. DDS Generar hoja de inscripción** 

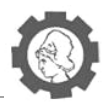

## **2.5.1.3.** *Cambio de contraseña*

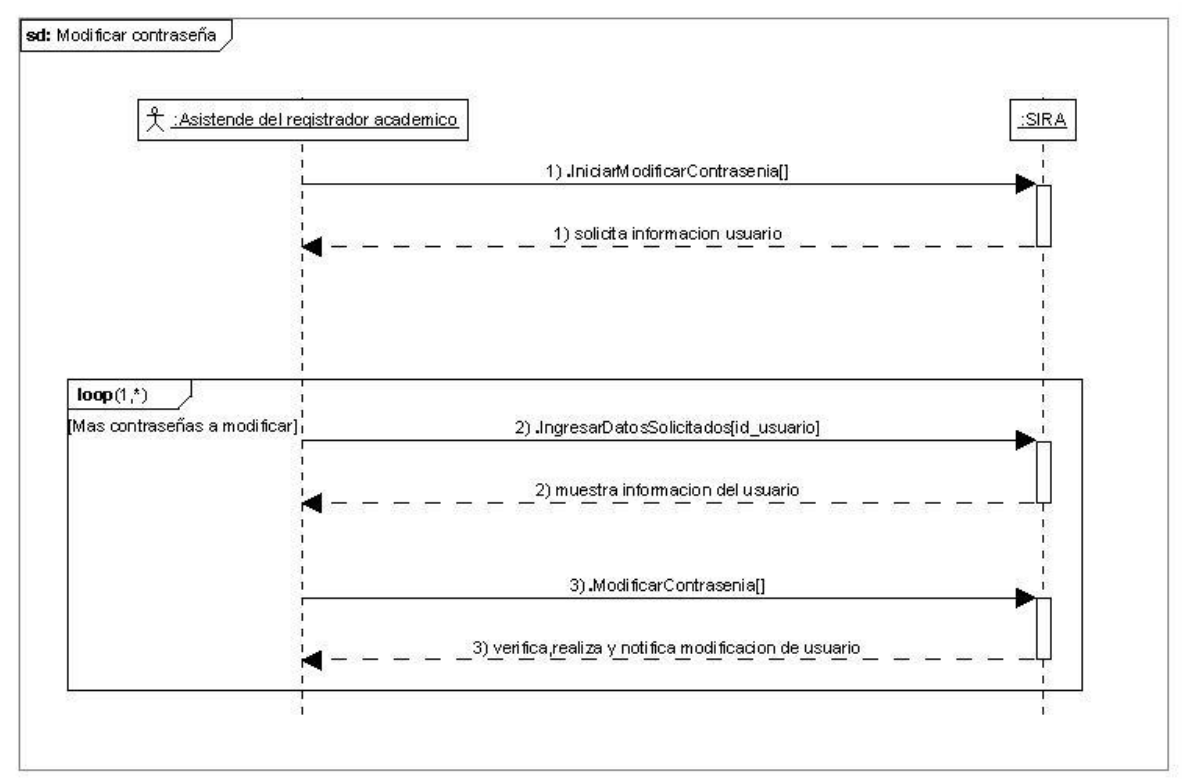

#### **Figura 2.11. DDS Modificar contraseña**

#### **2.5.2. Movimientos Académicos**

#### **2.5.2.1.** *Retiro de asignaturas*

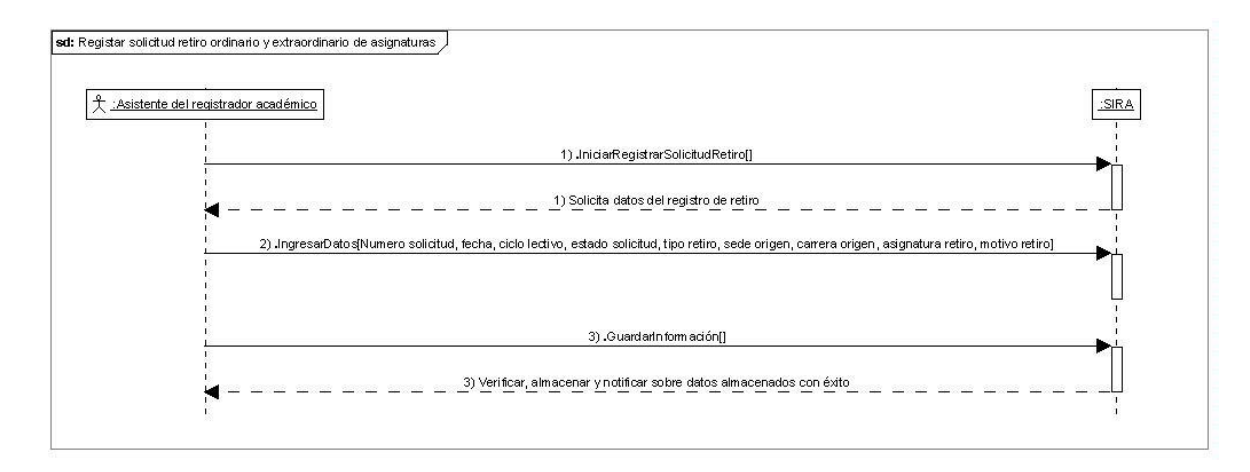

**Figura 2.12. DDS Registrar solicitud retiro ordinario y extraordinario de asignaturas**

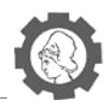

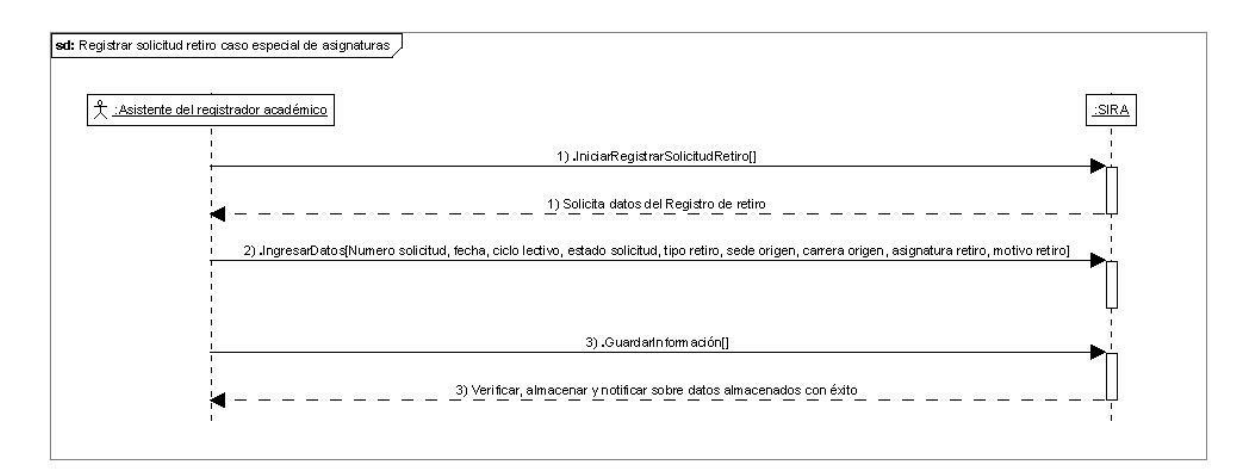

**Figura 2.13. DDS Registrar solicitud retiro caso especial de asignaturas**

### **2.5.2.2.** *Reserva de matricula*

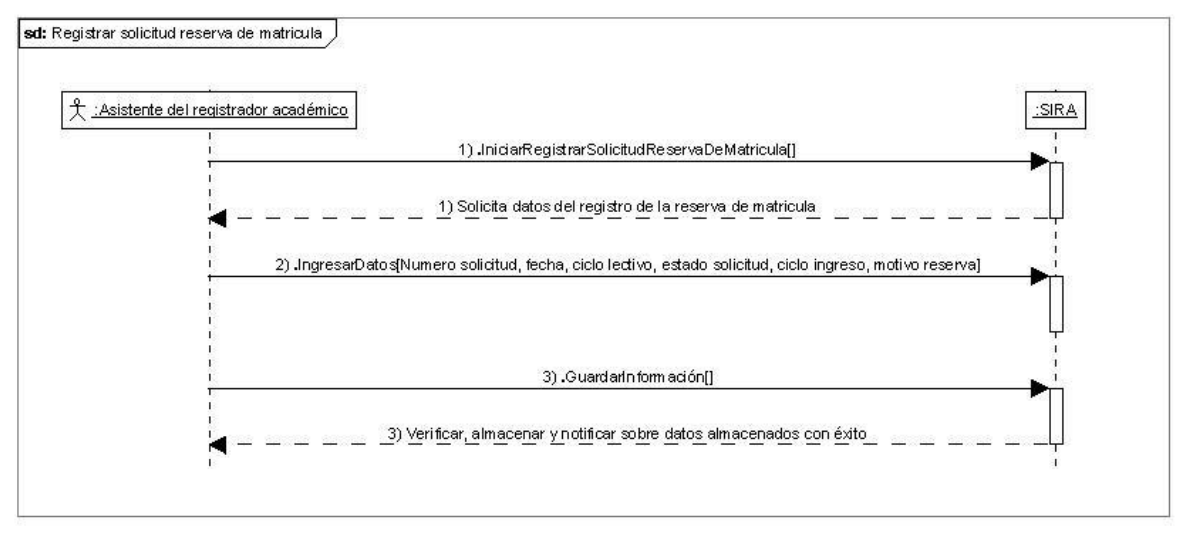

**Figura 2.14. DDS Registrar solicitud de reserva de matricula**

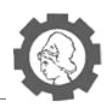

## **2.5.2.3.** *Reingreso graduados / no graduados*

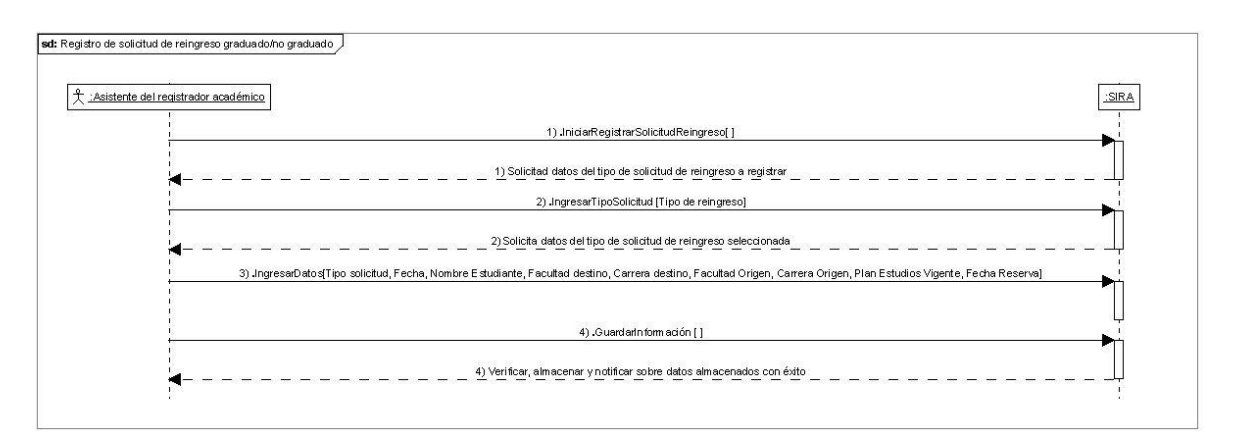

#### **Figura 2.15. DDS Registrar solicitud reingreso graduados /no graduados**

### **2.5.2.4.** *Cambio de carrera*

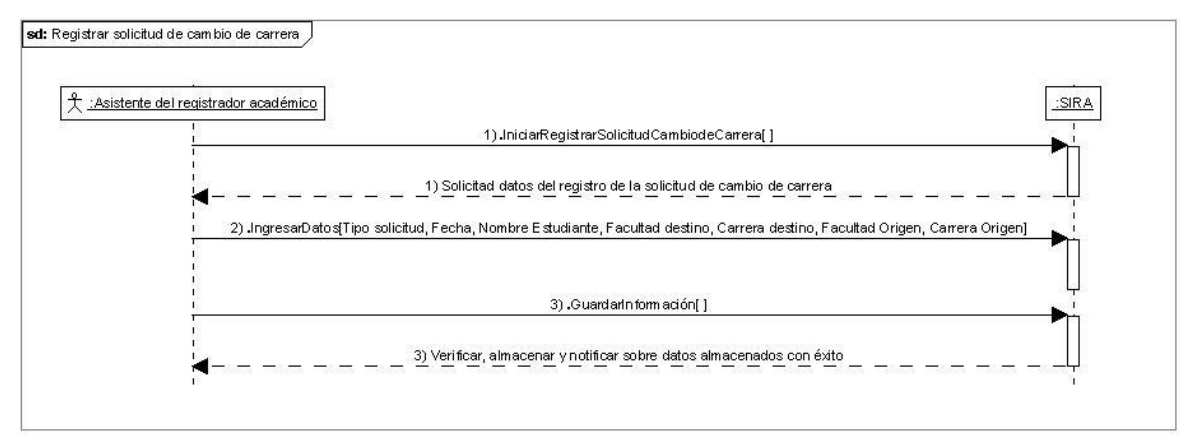

#### **Figura 2.16. DSS Registrar solicitud de cambio de carrera**

### **2.5.2.5.** *Equivalencias*

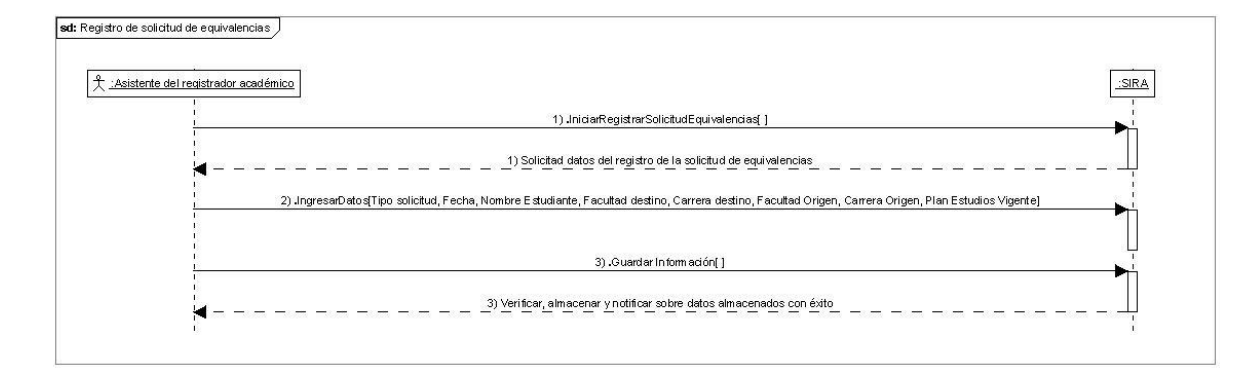

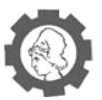

#### **Figura 2.17. DSS Registrar solicitud de equivalencias**

#### **2.5.3. Avance de carrera**

#### **2.5.3.1.** *Recolección de notas*

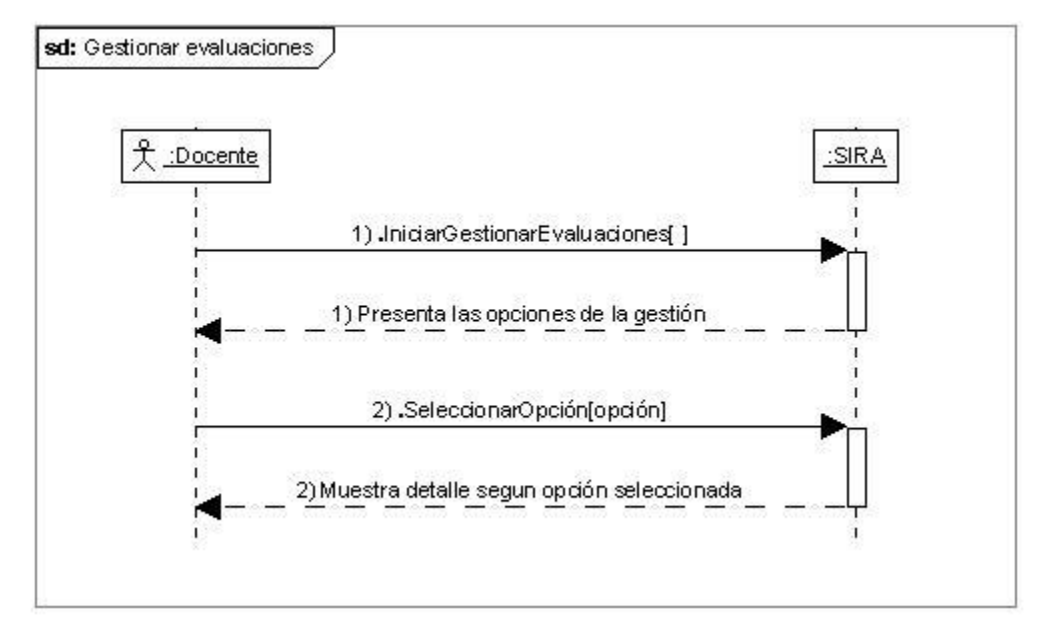

#### **Figura 2.18. DSS Gestionar evaluaciones**

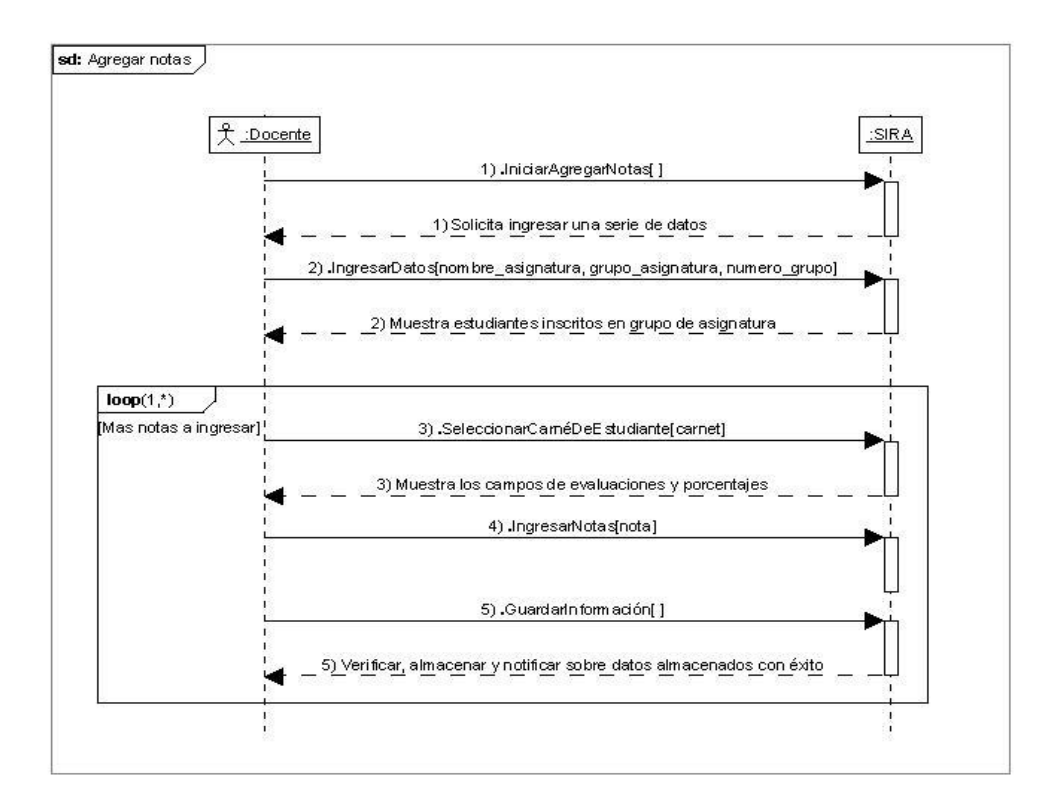

**Figura 2.19. DSS Agregar notas**

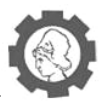

### **2.5.3.2.** *Modificación de notas*

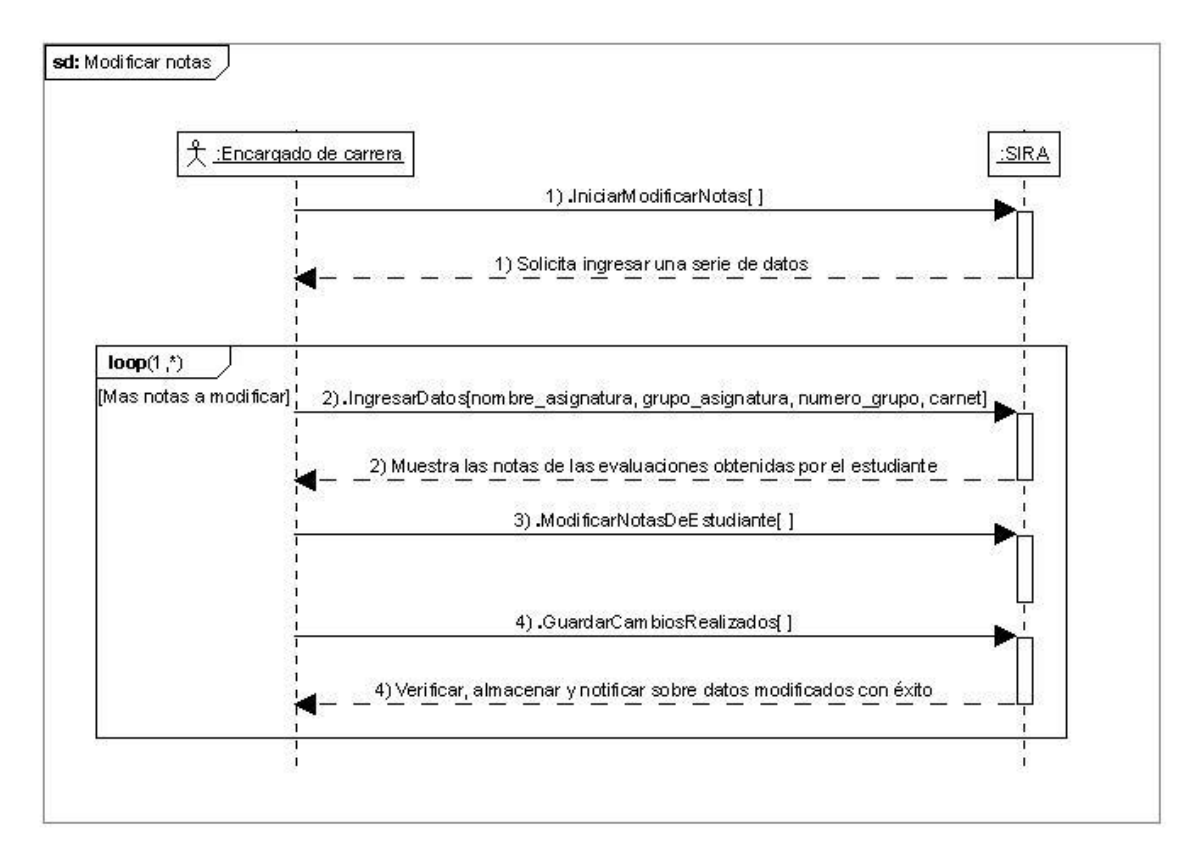

#### **Figura 2.20. DSS Modificar notas**

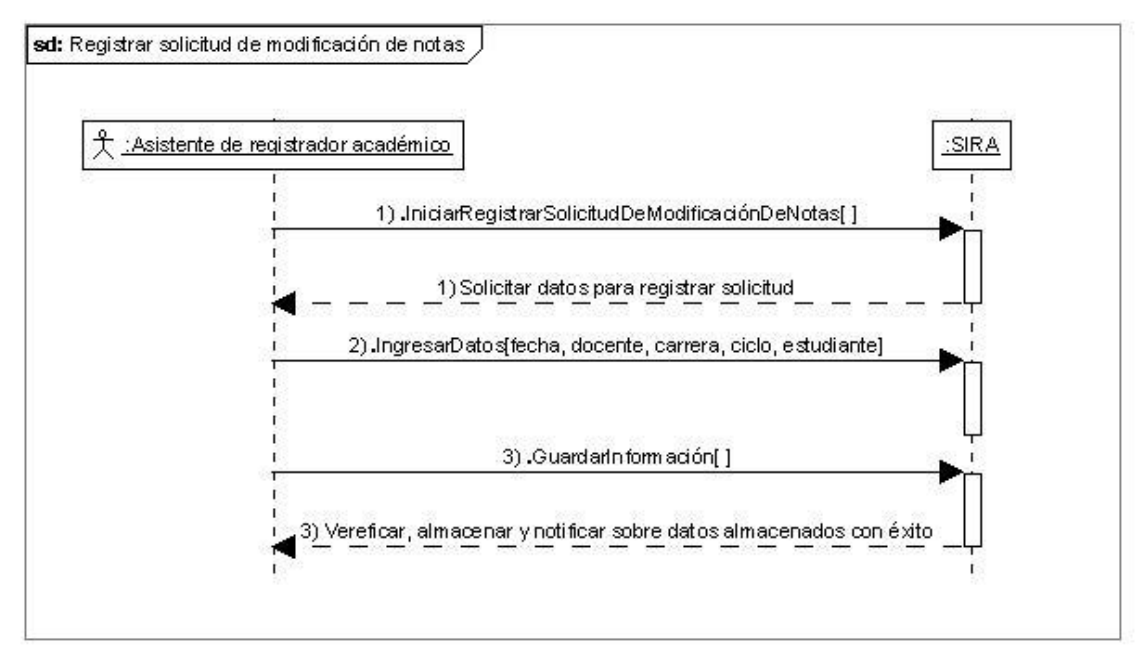

**Figura 2.21. DSS Registrar solicitud de modificación de notas**

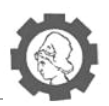

## **2.5.3.3.** *Declaratoria de egreso*

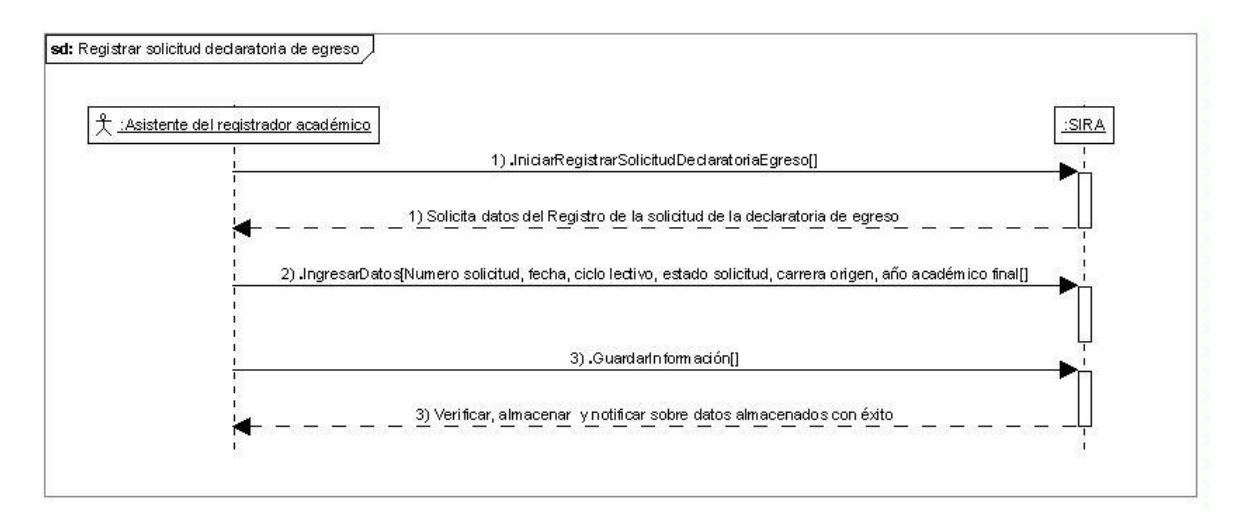

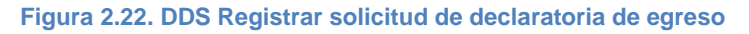

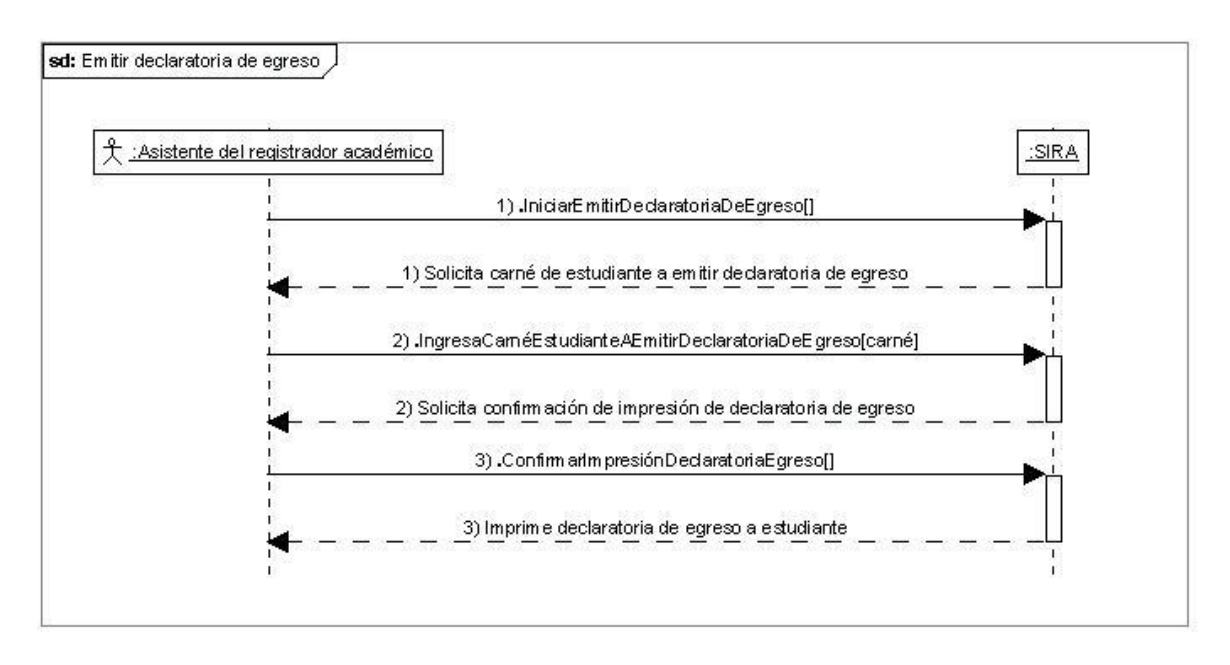

**Figura 2.23. DDS Emitir declaratoria de egreso**

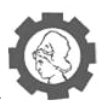

## **2.5.4. Informes estadísticos**

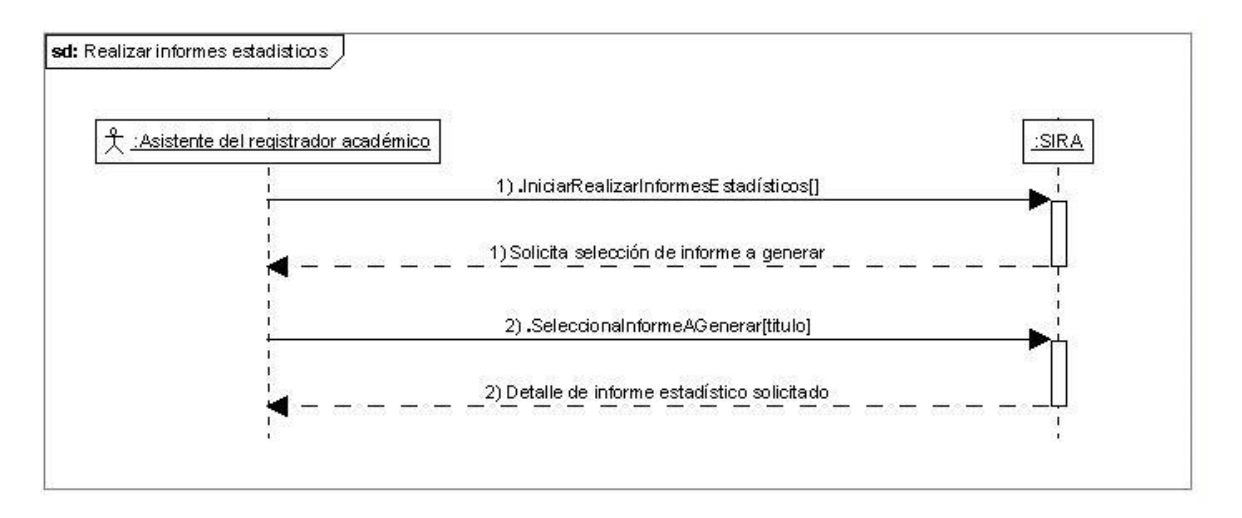

**Figura 2.24. DDS Realizar informes estadísticos**

## **2.5.5. Mantenimientos**

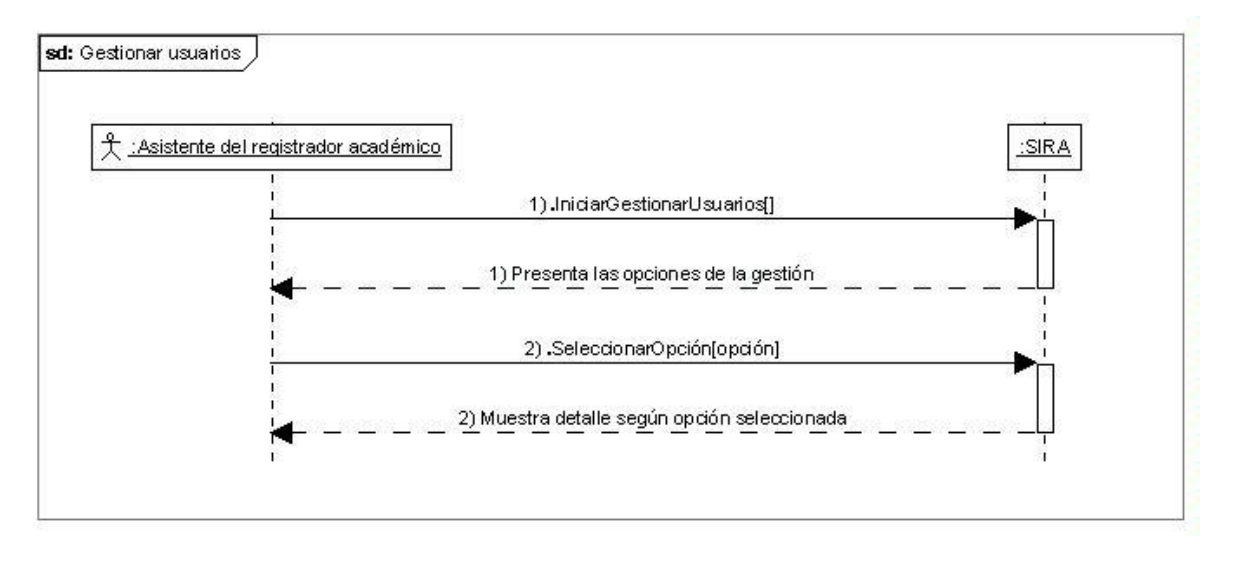

**Figura 2.25. DDS Gestionar usuarios**
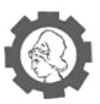

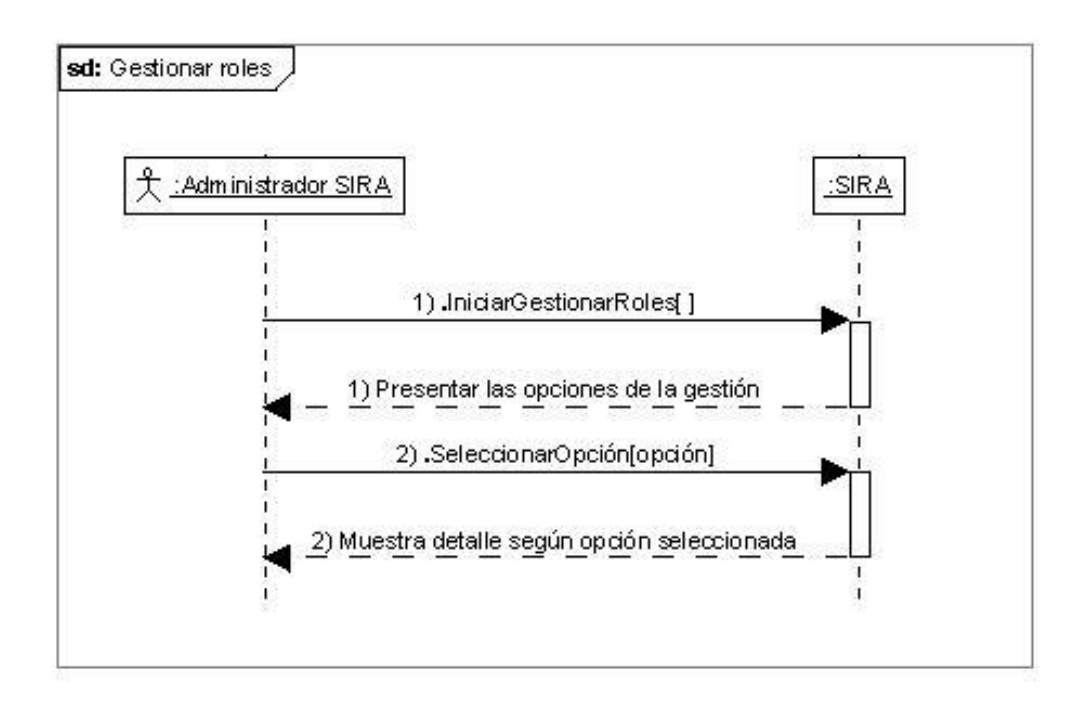

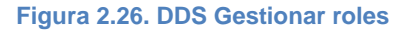

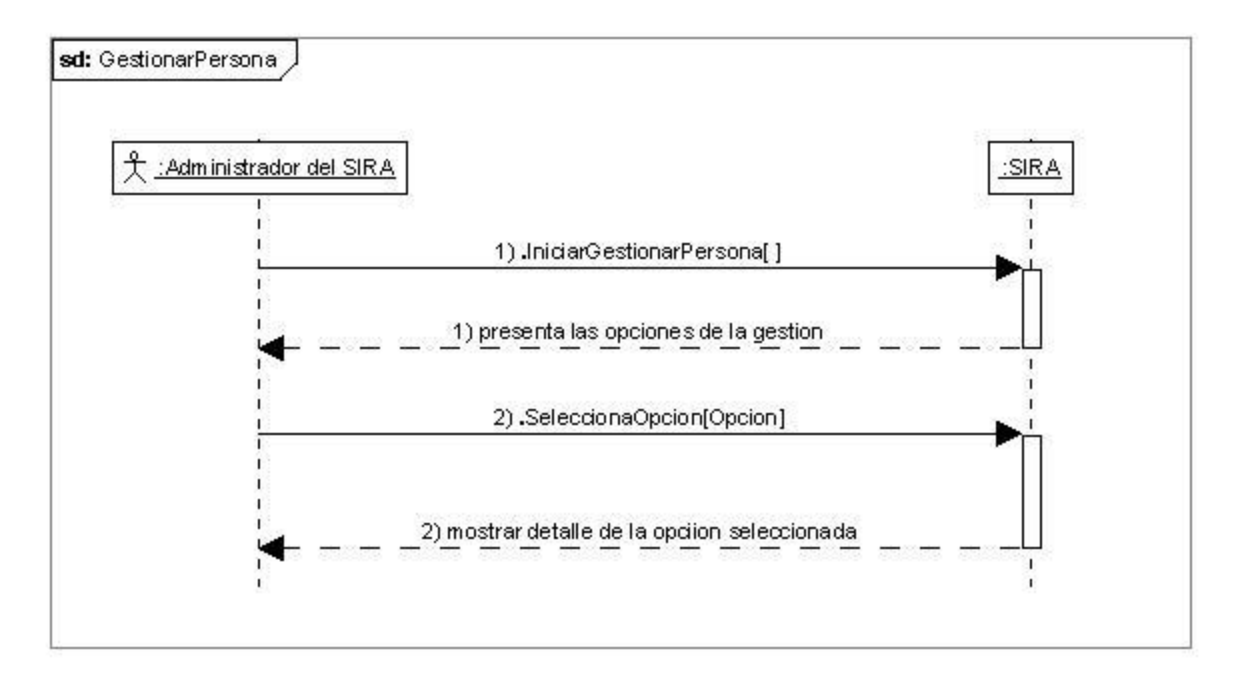

**Figura 2.27. DDS Gestionar persona**

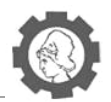

# **3. Diseño del Sistema**

## **3.1. Estándares de diseño**

### **3.1.1. Estándar de base de datos**

A continuación se presentan las reglas y nomenclatura a utilizar en el diseño de la base de datos para el sistema de registro académico para el INCTAUES con la finalidad de obtener una legibilidad en el modelo de la base de datos a diseñar.

#### **Aspectos a considerar:**

- Los nombres asignados a las tablas deben ser lo más descriptivo posible, estos deberán ir en letra mayúscula y se omitirán los espacios en blanco, sustituyendo estos por el carácter (\_) guion bajo.
- Los nombres asignados a los atributos de las tablas se conformaran por el primero nombre completo del campo al que se refieren y si es una palabra compuesta se hará uso del carácter (\_) guion bajo para unir las palabras, la segunda palabra solo contendrá las primeras 3 letras de su nombre.
- Se utilizaran solamente caracteres alfabéticos y no se hará uso de caracteres de puntuación o símbolos en los nombres de tablas y atributos. Las letras acentuadas se reemplazarán con las equivalentes no acentuadas.
- Los campos clave deben ubicarse al inicio de la definición de la tabla.

|                                                           |         | PROCESO ACADEMICO                                               |         |
|-----------------------------------------------------------|---------|-----------------------------------------------------------------|---------|
| <b>ID PROCESO</b><br>NOMBRE PRO<br><b>DESCRIPCION PRO</b> | $<$ pi> | Integer<br>Variable characters (25)<br>Variable characters (50) | <m></m> |
| <b>ID PROCESO</b> <pi></pi>                               |         |                                                                 |         |

**Figura 3.1. Ejemplo de nombre de tablas y atributos**

 Los nombres de tablas y atributos que contengan la letra ñ (eñe) se les reemplazará dicha letra por la palabra ni.

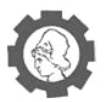

|                                                                                                    |            | <b>ACUERDO</b>                                                             |  |
|----------------------------------------------------------------------------------------------------|------------|----------------------------------------------------------------------------|--|
| <b>ID ACUERDO</b><br><b>NUMERO ACU</b><br><b>ANIO</b><br><b>CICLO ACU</b><br><b>FECHA SOL</b><br><b>DICTAMEN</b> | $<$ pi $>$ | Integer<br>Integer<br>Integer<br>Characters (6)<br>Date<br>Characters (15) |  |
| <b>ID ACUERDO</b>                                                                                                | $<$ pi $>$ |                                                                            |  |

**Figura 3.2. Ejemplo de nombre atributo**

- La relación entre las tablas de la base de datos estará compuesta por el nombre de ambas tablas unidas por medio del carácter (\_) guion bajo, sin utilizar espacios en blanco.
- **Los nombres de tablas y atributos se deben especificarse en singular.**

| <b>ID PERIODO</b>    |           | PERIODO ACADEMICO<br><pi> Integer</pi> | <m></m> |
|----------------------|-----------|----------------------------------------|---------|
| CICLO ACA            |           | Characters (6)                         |         |
| <b>ANIO</b>          |           | Integer                                |         |
| FECHA INI            |           | Date                                   |         |
| FECHA FIN            |           | Date                                   |         |
| FECHA IN PRO         |           | Date                                   |         |
| FECHA FIN PRO        |           | Date                                   |         |
| ID PERIODO <pi></pi> |           |                                        |         |
|                      |           |                                        |         |
|                      |           | PERIODO ACADEMICO PROCESO ACADEMICO    |         |
|                      |           | PROCESO ACADEMICO                      |         |
| <b>ID PROCESO</b>    | <pi></pi> | Integer                                | 5M      |
| NOMBRE PRO           |           | Variable characters (25)               |         |

**Figura 3.3. Ejemplo de nombre de relación entre tablas**

#### **3.1.2. Estándar de pantallas de entrada y salida**

Con la idea de plasmar a través de una serie de imágenes las distintas pantallas a las cuales los usuarios accederán para interactuar con el sistema y obtener de él la automatización de los procesos académicos requeridos, se presenta a continuación el estándar de las pantallas de entrada y salida con las cuales se diseñaran las pantallas

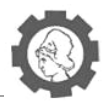

para cada una de las opciones a contener en el sistema y así atender la demanda de registros académicos.

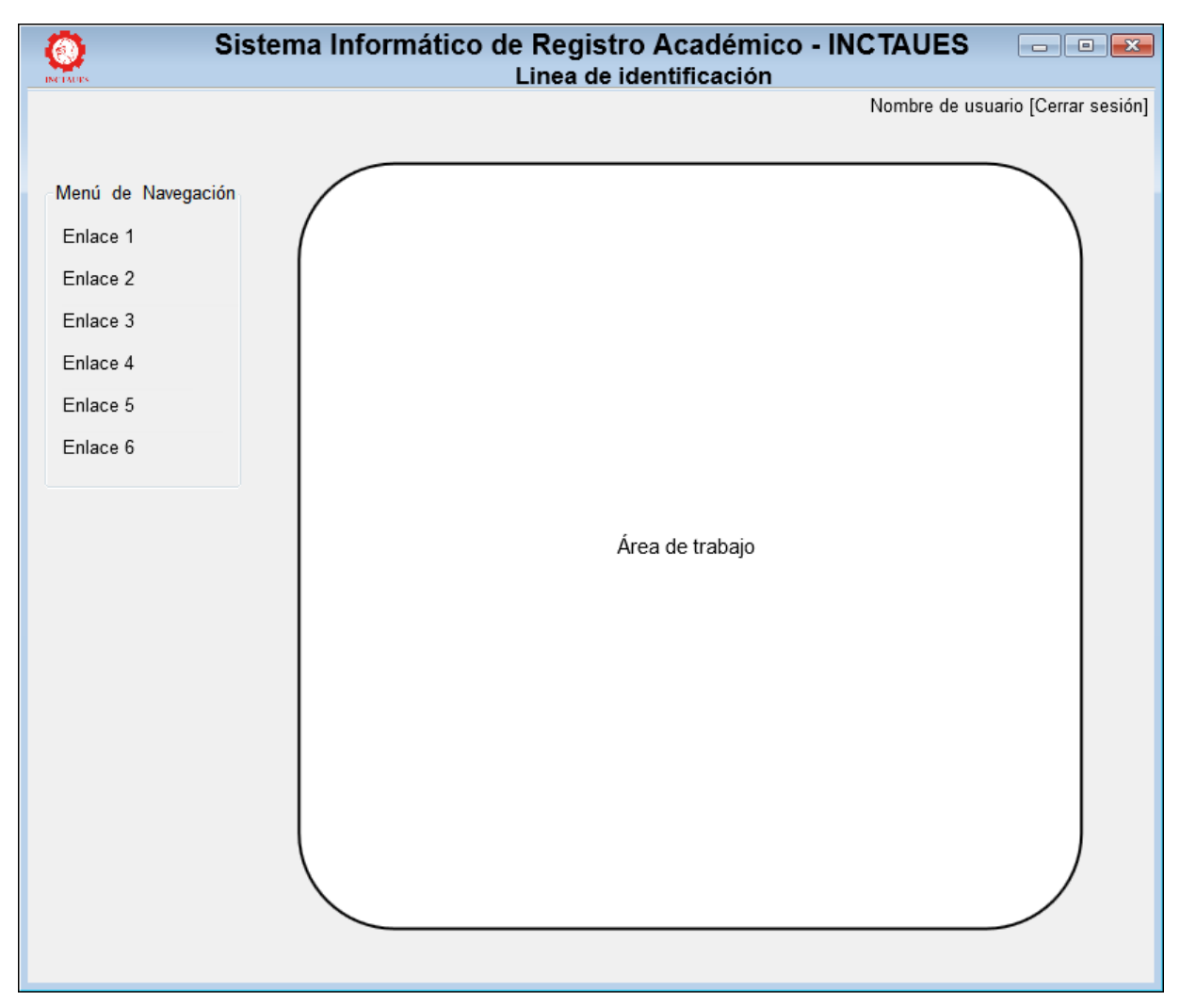

**Figura 3.4. Estándar de pantallas de entrada y salida del sistema**

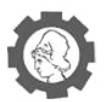

#### **Secciones que forman parte de las pantallas:**

- **Línea de identificación:** Contiene los elementos que identifican al sistema.
- **Logo:** Representa la imagen con la que se identifica a la institución.
- **Nombre de Sistema**: Se utilizan las siglas de Sistema de Registro Académico para el Instituto de Ciencia y Tecnología aplicada de la Universidad de El Salvador. INCTAUES.
- **Nombre de usuario**: Identifica el nombre del usuario que ha iniciado sesión en el sistema.
- **Menú de navegación:** Contiene las opciones que permiten desplegar las diversas pantallas del sistema. Cada enlace desplegara las opciones y sub opciones a las que tiene acceso cada usuario del sistema.

**Área de trabajo:** Este espacio está destinado para mostrar al usuario la información necesaria según la opción seleccionada en el sistema, de igual manera para el ingreso y modificación de datos y para recibir notificaciones y/o mensajes del sistema.

## **3.1.3. Estándar de reportes**

Se presenta el estándar de diseño para los reportes que podrá generar el sistema a petición de un usuario registrado, en este se mostraran los campos necesario según el reporte generado, además del nombre del usuario que lo solicito y la fecha de este, dando la opción de poder ser guardado o impreso.

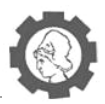

|                    |              |                                          |              | Nombre de usuario [Cerrar sesión] |
|--------------------|--------------|------------------------------------------|--------------|-----------------------------------|
|                    | Usuario      | Título del reporte                       |              | dd/mm/aa                          |
| Menú de Navegación |              | Lugar y fecha de realización del reporte |              |                                   |
| Enlace 1           |              |                                          |              |                                   |
| Enlace 2           | Campo 1      | Campo 2                                  | Campo 3      | Campo n                           |
| Enlace 3           | XxxxxxxxxxxX | XxxxxxxxxxX                              | XxxxxxxxxxxX | XxxxxxxxxxxX                      |
|                    | XxxxxxxxxxxX | XxxxxxxxxxX                              | XxxxxxxxxxX  | XxxxxxxxxxX                       |
| Enlace 4           | XxxxxxxxxxX  | XxxxxxxxxxX                              | XxxxxxxxxxX  | XxxxxxxxxxX                       |
|                    | XxxxxxxxxxxX | XxxxxxxxxxX                              | XxxxxxxxxxxX | XxxxxxxxxxxX                      |
| Enlace 5           | XxxxxxxxxxxX | XxxxxxxxxxX                              | XxxxxxxxxxX  | XxxxxxxxxxX                       |
| Enlace 6           | XxxxxxxxxxX  | XxxxxxxxxxX                              | XxxxxxxxxxX  | XxxxxxxxxxX                       |
|                    | XxxxxxxxxxxX | XxxxxxxxxxX                              | XxxxxxxxxxxX | XxxxxxxxxxxX                      |
|                    | XxxxxxxxxxX  | XxxxxxxxxxX                              | XxxxxxxxxxX  | XxxxxxxxxxX                       |
|                    | XxxxxxxxxxxX | XxxxxxxxxxX                              | XxxxxxxxxxX  | XxxxxxxxxxxX                      |
|                    | XxxxxxxxxxxX | XxxxxxxxxxX                              | XxxxxxxxxxxX | XxxxxxxxxxxX                      |
|                    | XxxxxxxxxxX  | XxxxxxxxxxX                              | XxxxxxxxxxX  | XxxxxxxxxxX                       |
|                    | XxxxxxxxxxxX | XxxxxxxxxxX                              | XxxxxxxxxxX  | XxxxxxxxxxxX                      |
|                    |              |                                          |              |                                   |
|                    |              |                                          |              | Pag 1/n                           |

**Figura 3.5. Estándar de reportes del sistema**

- **3.2. Diseño de árbol de navegación del sistema<sup>22</sup>**
- **3.3. Diseño de diagrama de clases<sup>23</sup>**
- **3.4. Diseño de Bases de datos**
- **3.4.1. Diseño de modelo de datos lógico<sup>24</sup>**
- **3.4.2. Diseño de modelo de datos físico<sup>25</sup>**
- **3.4.3. Diccionario de datos<sup>26</sup>**

 $\overline{a}$ 

 $22$  Ver CD Anexo: Diagramas – Árbol de navegación del sistema

 $23$  Ver CD Anexo: Diagramas – Diagrama de clases

 $24$  Ver CD Anexo: Diagramas – Modelo de datos lógico

<sup>25</sup> Ver CD Anexo: Diagramas – Modelo de datos físico

<sup>26</sup> Ver CD Anexo: Anexos.docx – Anexo No 16: Diccionario de datos

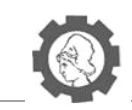

110

LOCALES POR TIPO

ALUMNOS POR

CARRERA PARA PERA

USUARIOS DEL SSTEMA

RESERVA DE<br>MATRICULA

DECLARATORIA DE<br>EGRESO

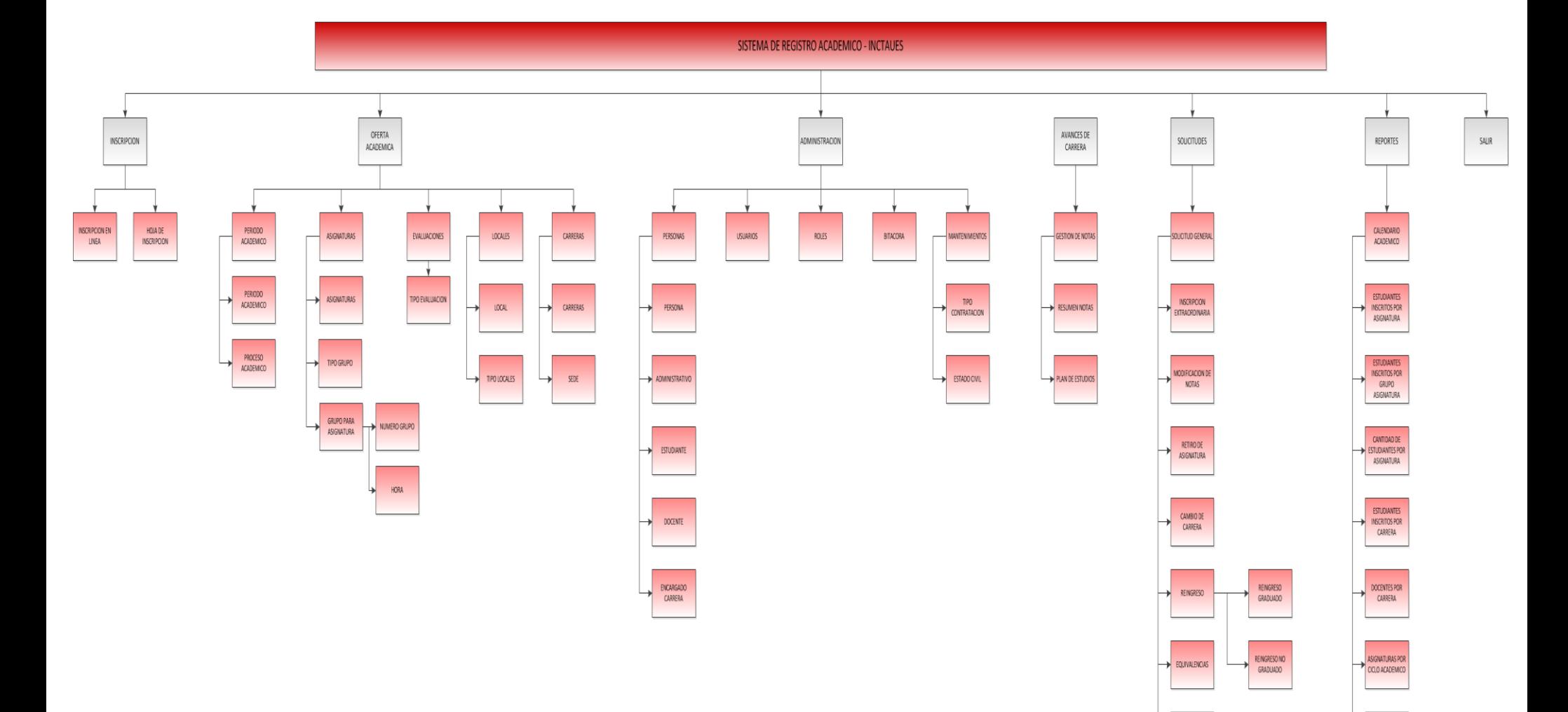

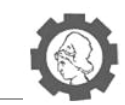

# Modelo de clases SIRA-INCTAUES

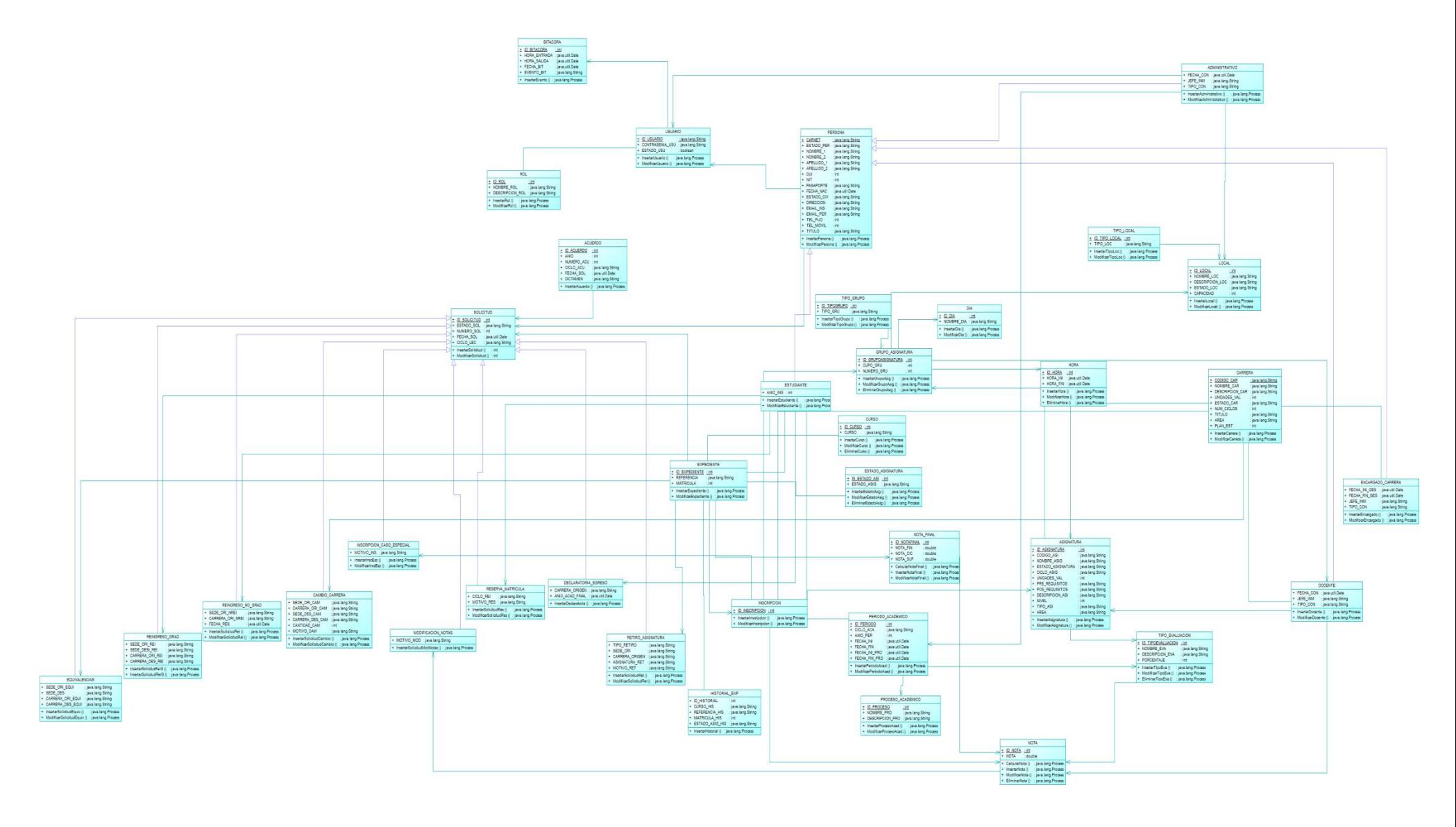

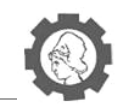

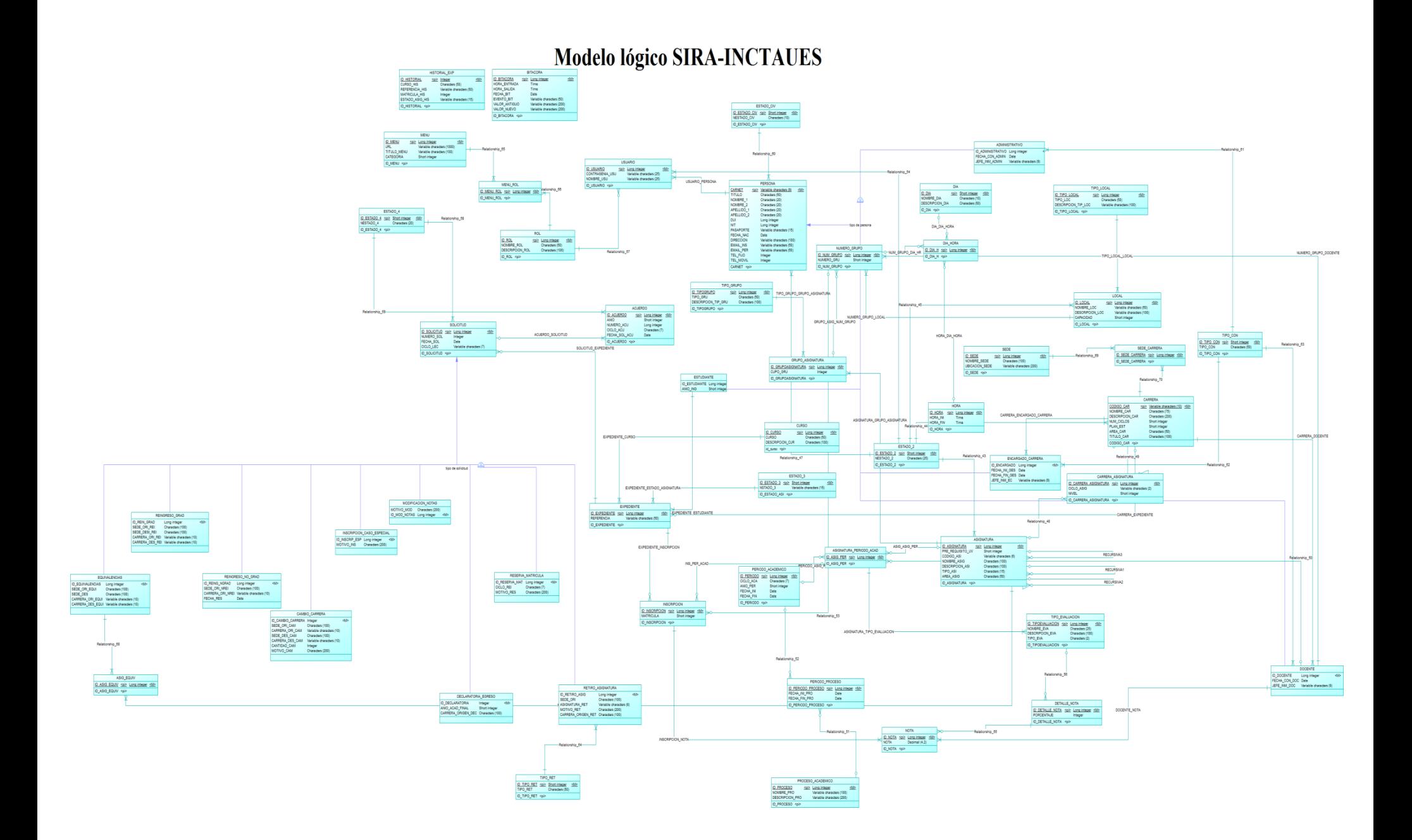

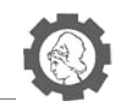

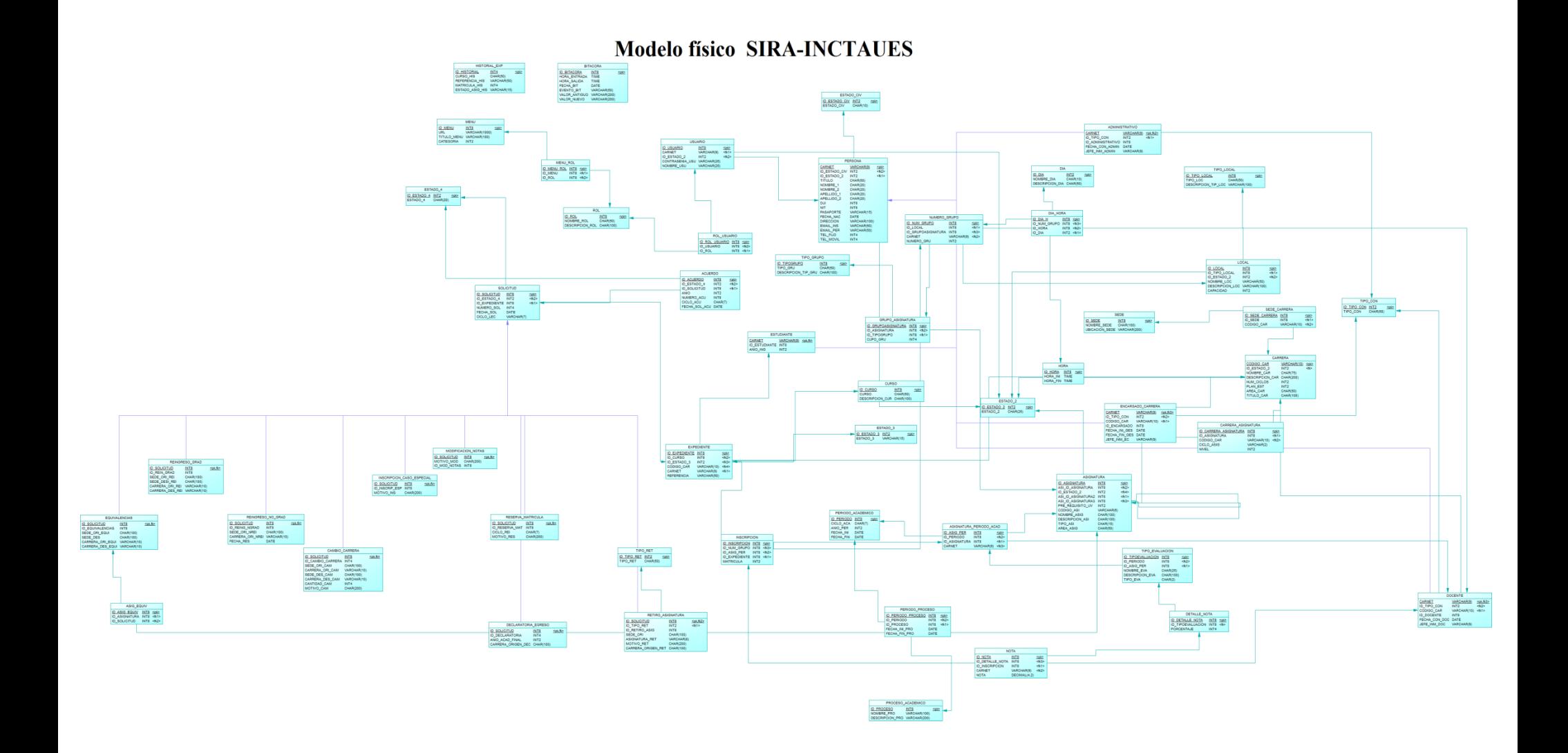

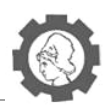

# **3.5. Diseño de interfaces**

#### **3.5.1. Diseño de interfaces de entrada**

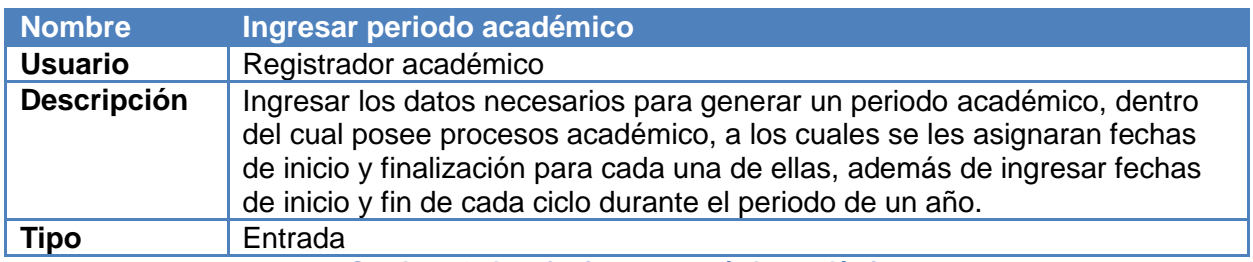

**Cuadro 3.1. Interfaz ingresar período académico** 

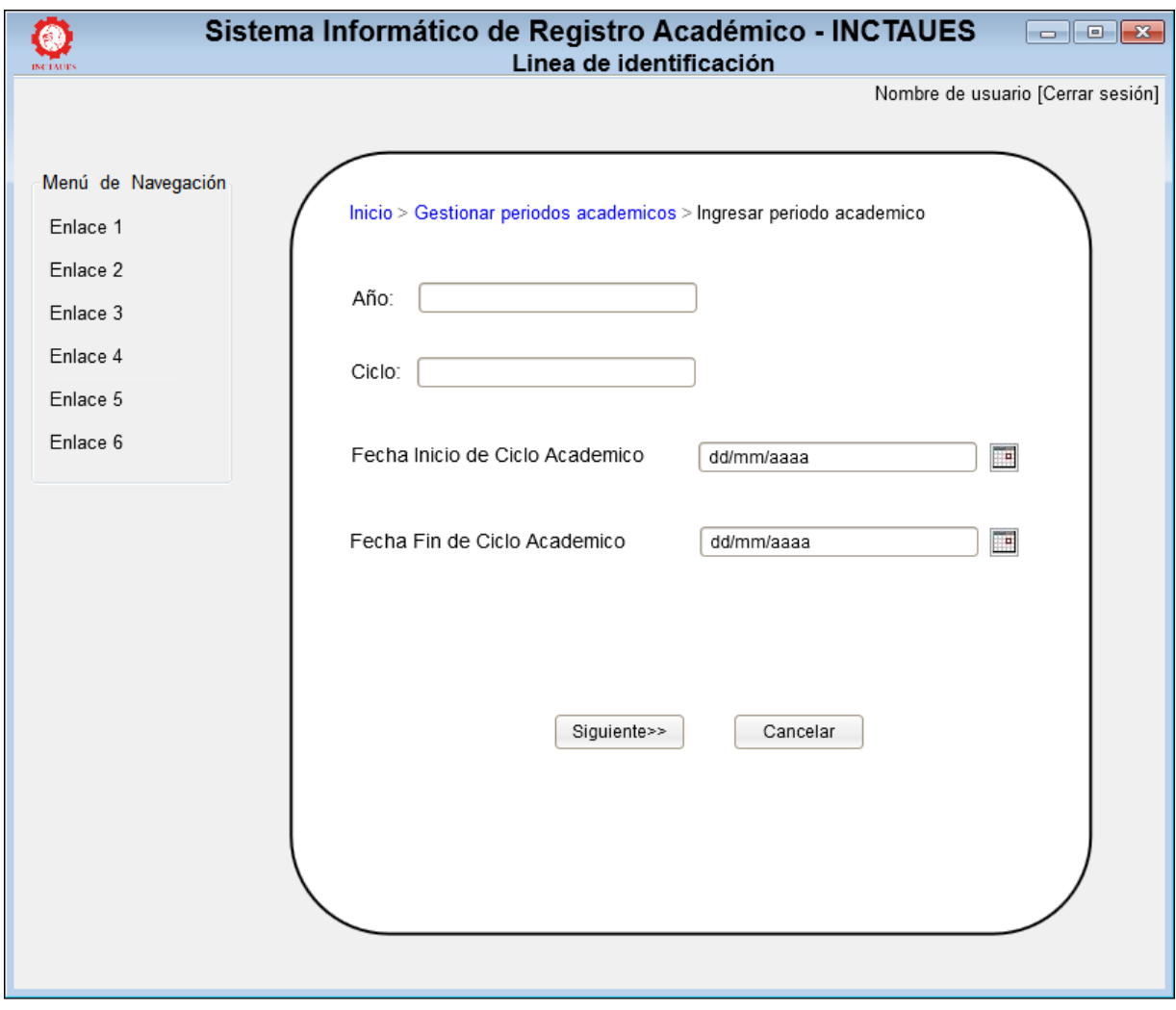

**Figura 3.6. Interfaz inicial ingresar período académico**

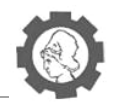

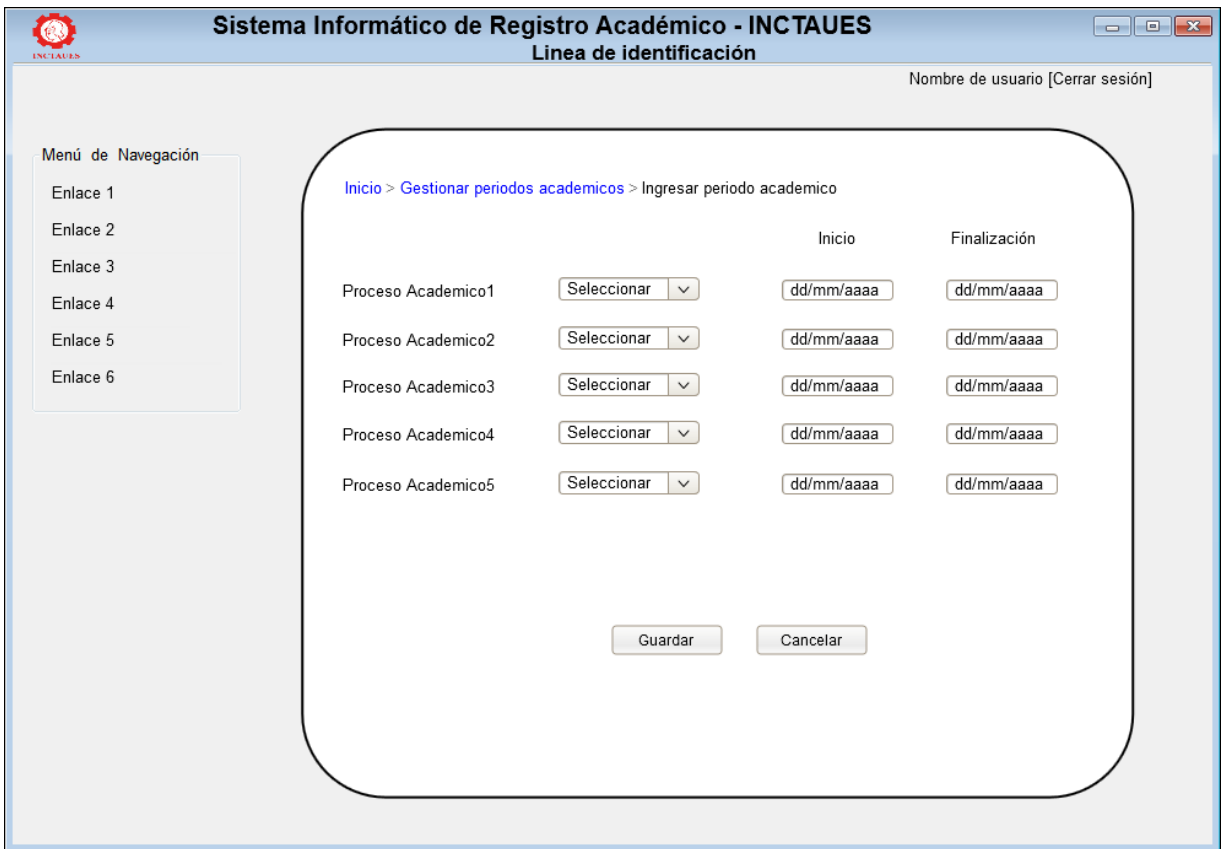

**Figura 3.7. Interfaz final ingresar período académico**

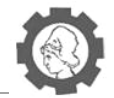

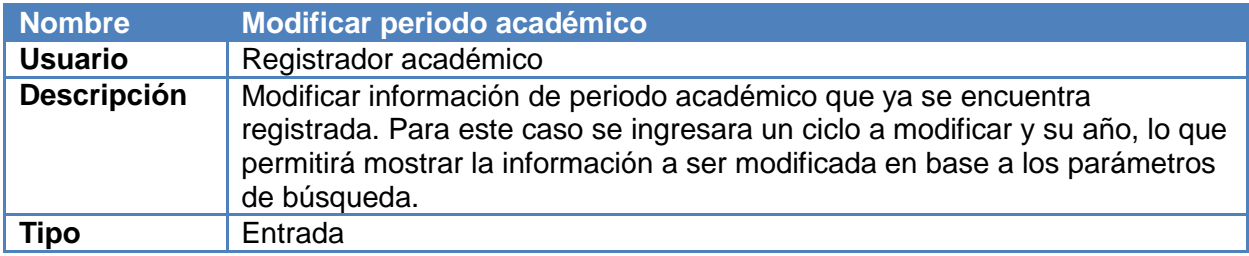

**Cuadro 3.2. Interfaz modificar período académico** 

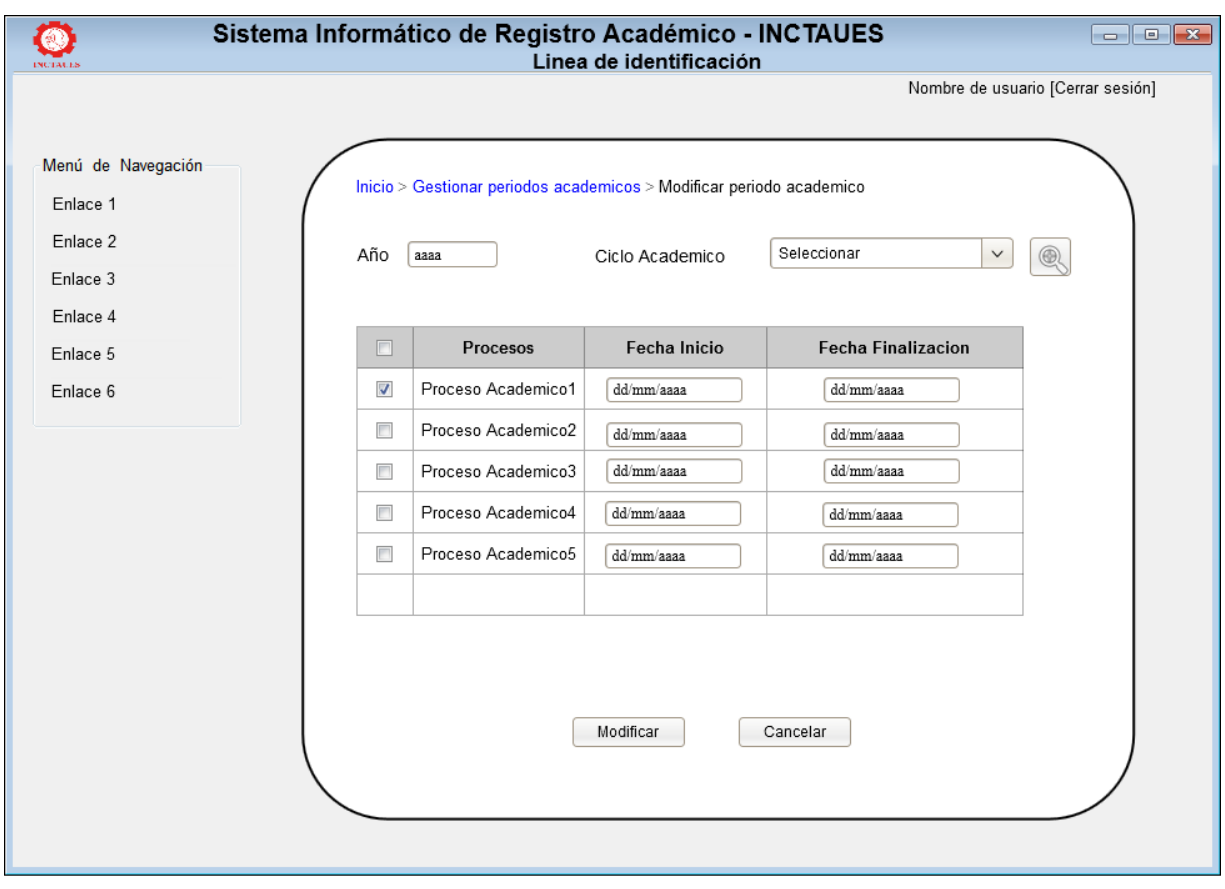

**Figura 3.8. Interfaz modificar período académico**

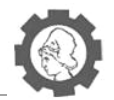

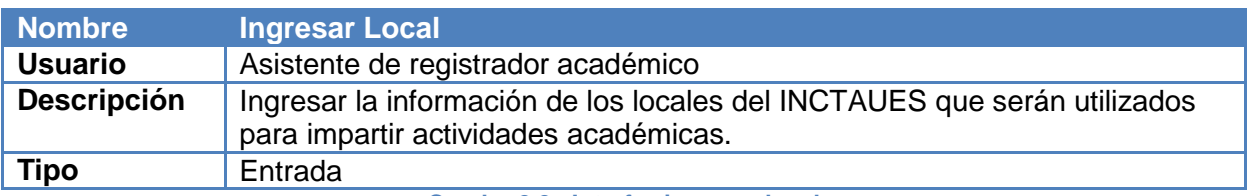

**Cuadro 3.3. Interfaz ingresar local** 

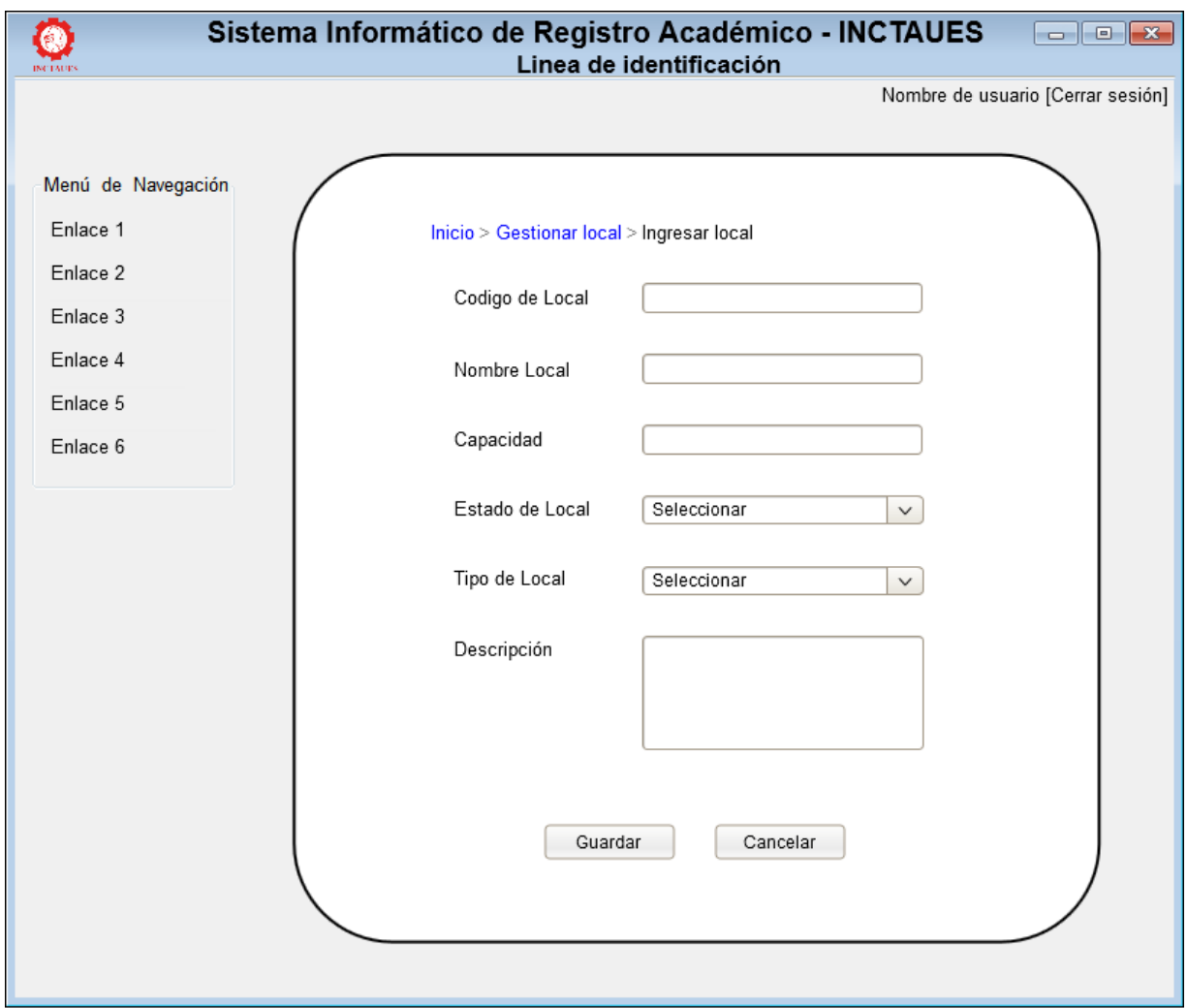

**Figura 3.9. Interfaz ingresar local**

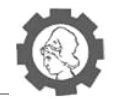

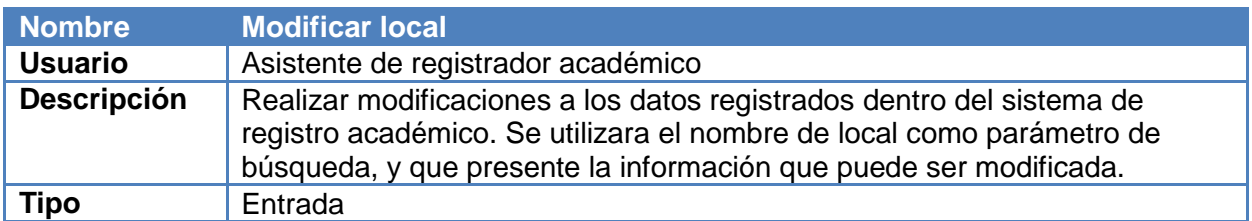

**Cuadro 3.4. Interfaz modificar local** 

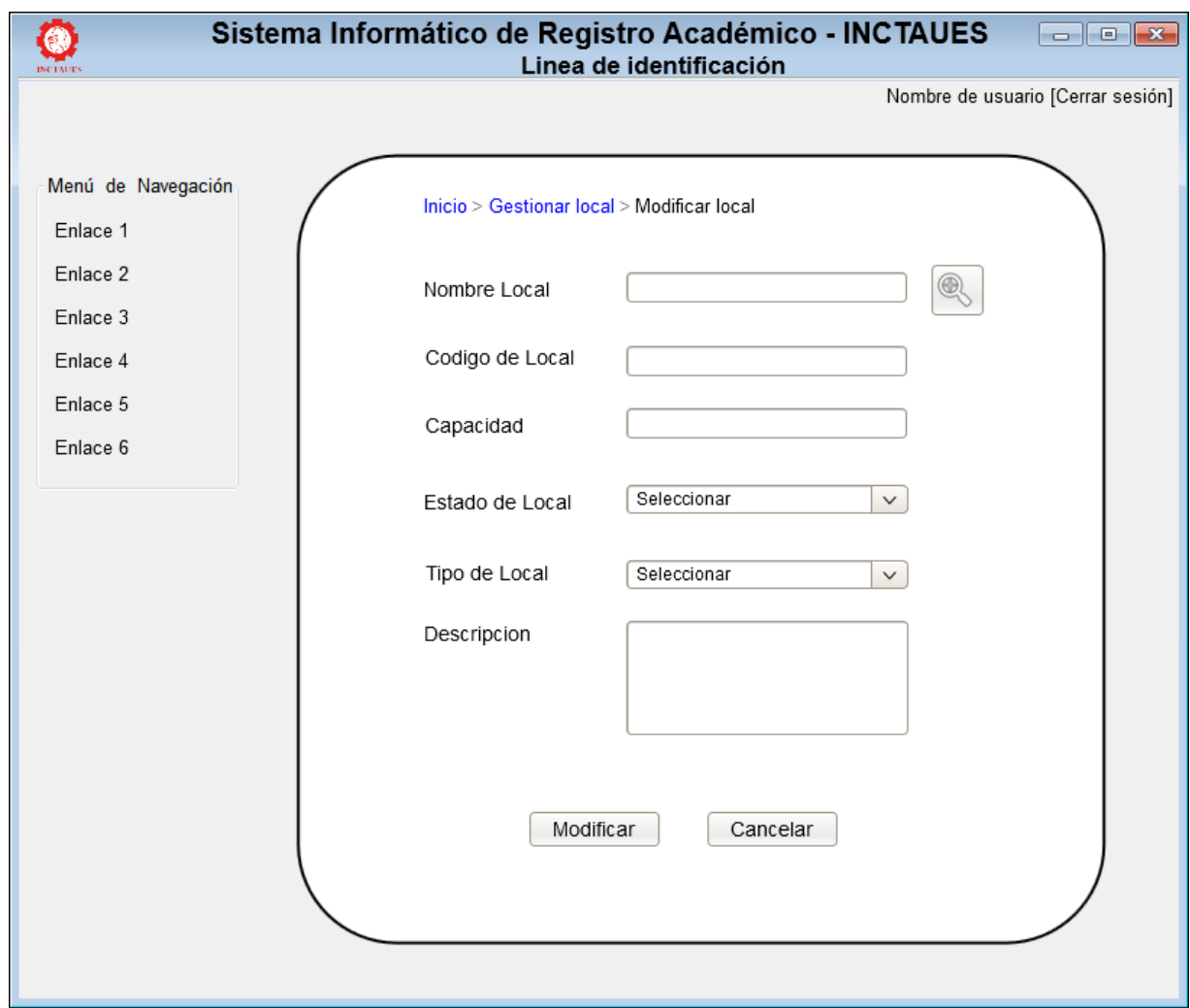

**Figura 3,10. Interfaz modificar local**

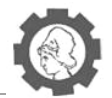

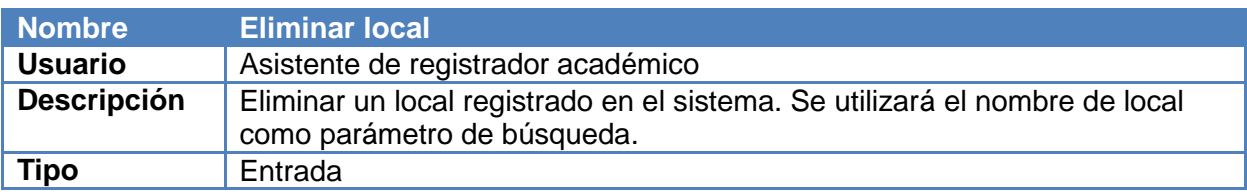

**Cuadro 3.5. Interfaz eliminar local** 

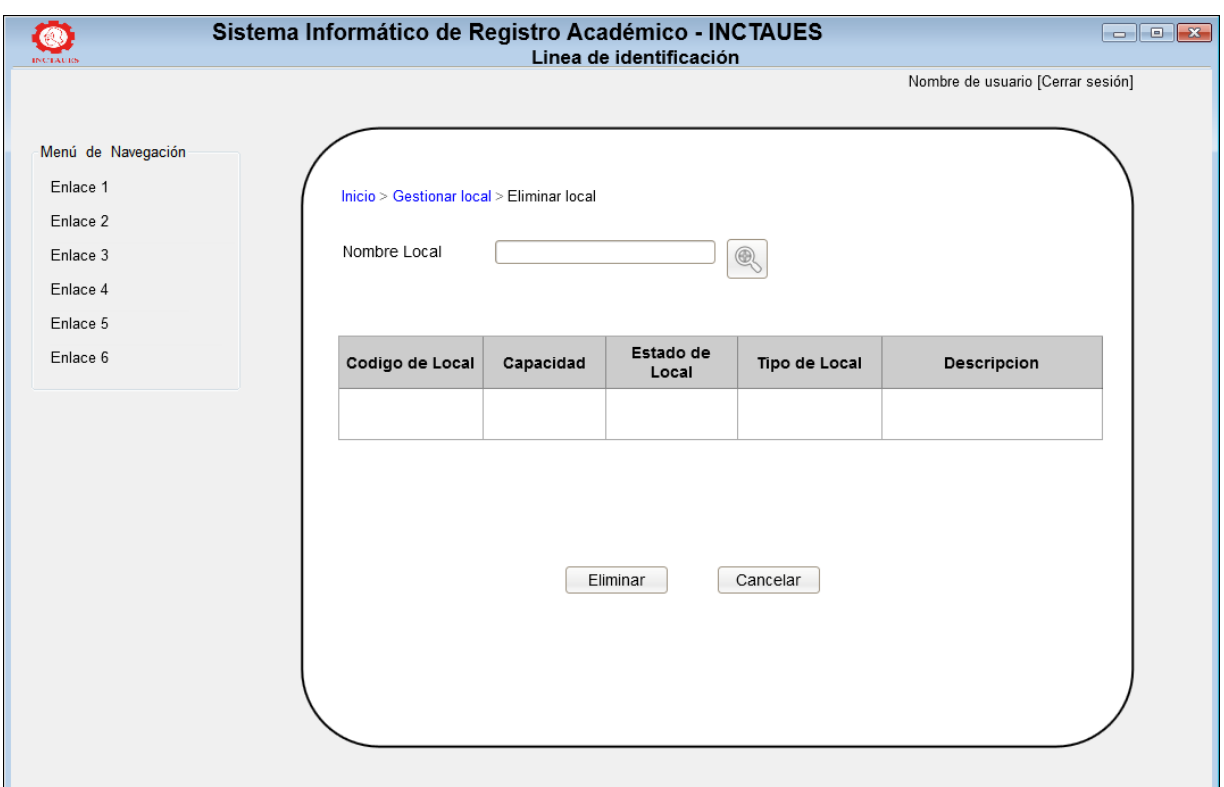

**Figura 3.11. Interfaz modificar local**

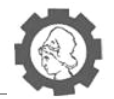

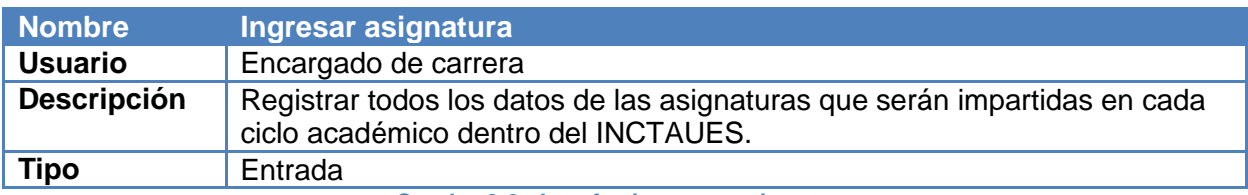

**Cuadro 3.6. Interfaz ingresar asignatura** 

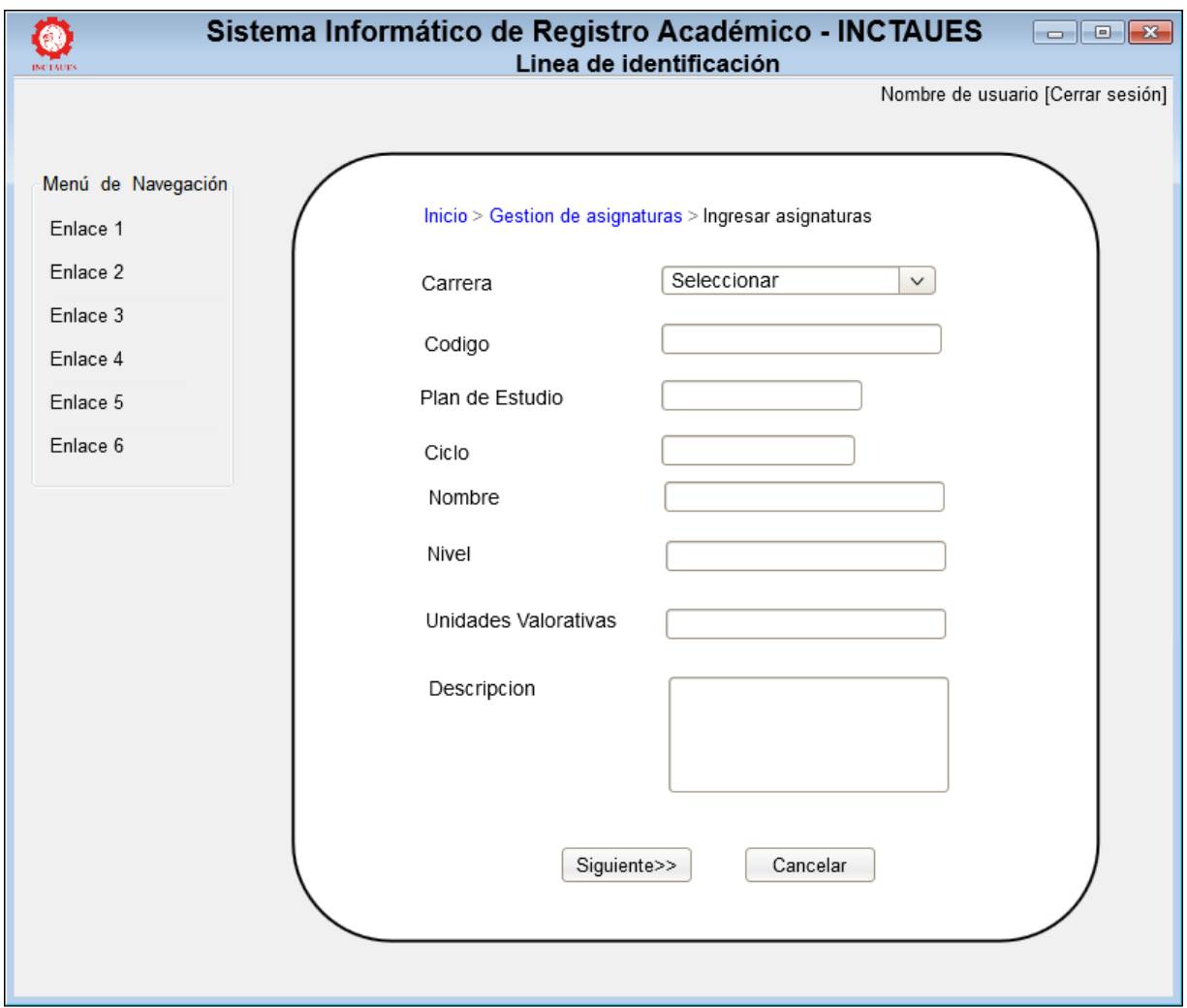

**Figura 3,12. Interfaz 1 ingresar asignatura**

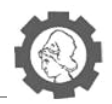

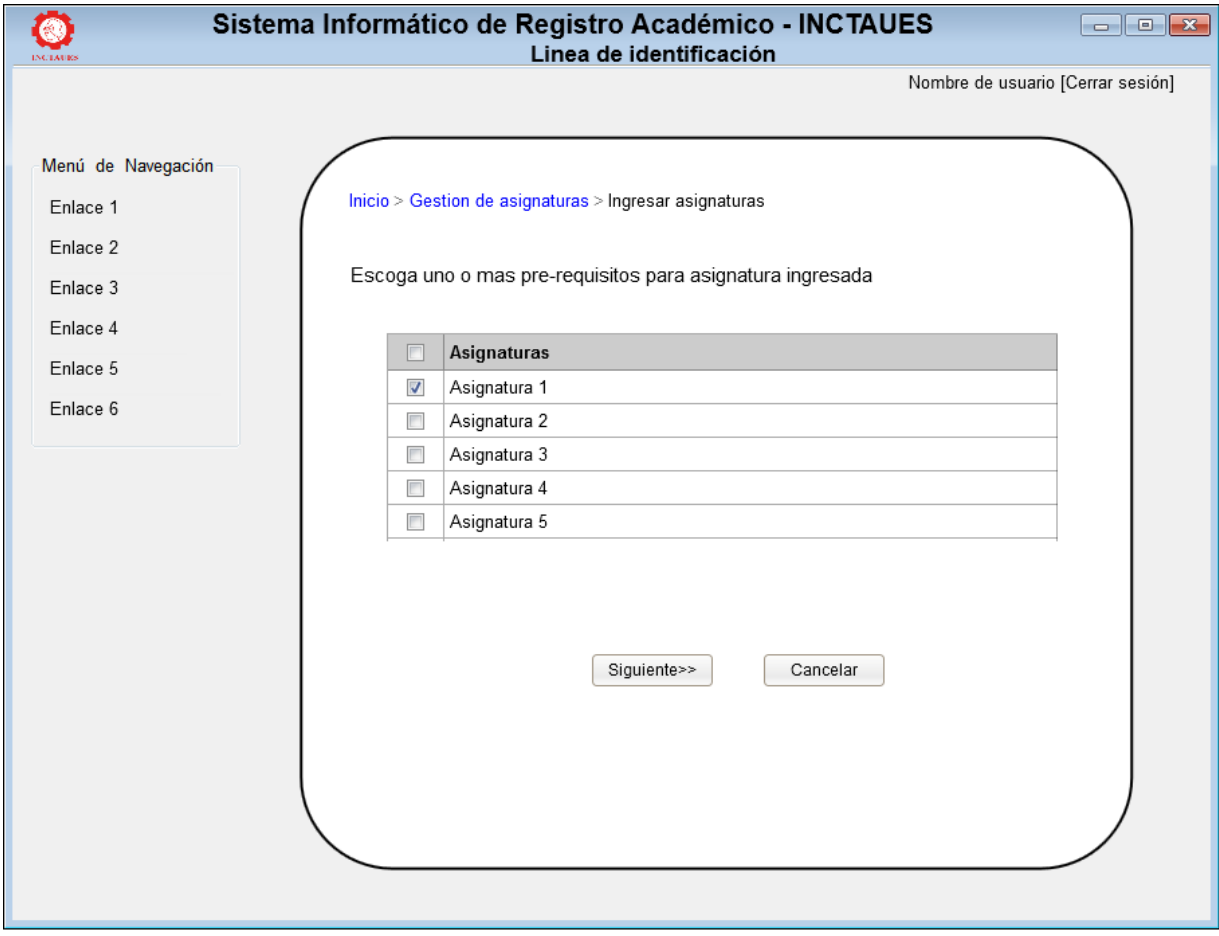

**Figura 3.13. Interfaz 2 ingresar asignatura**

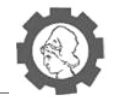

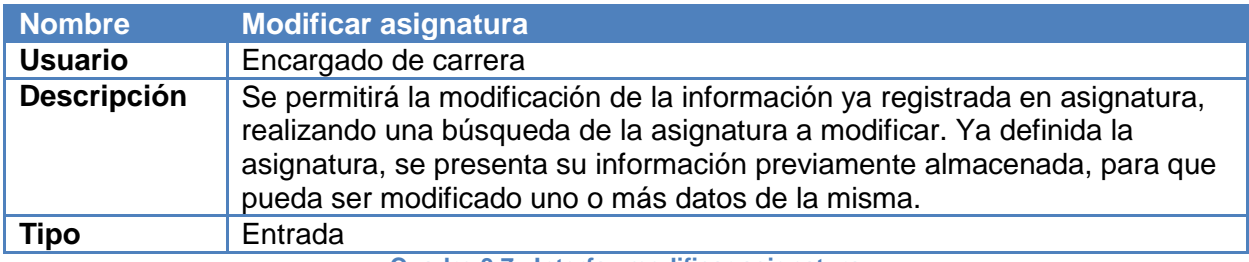

**Cuadro 3.7. Interfaz modificar asignatura**

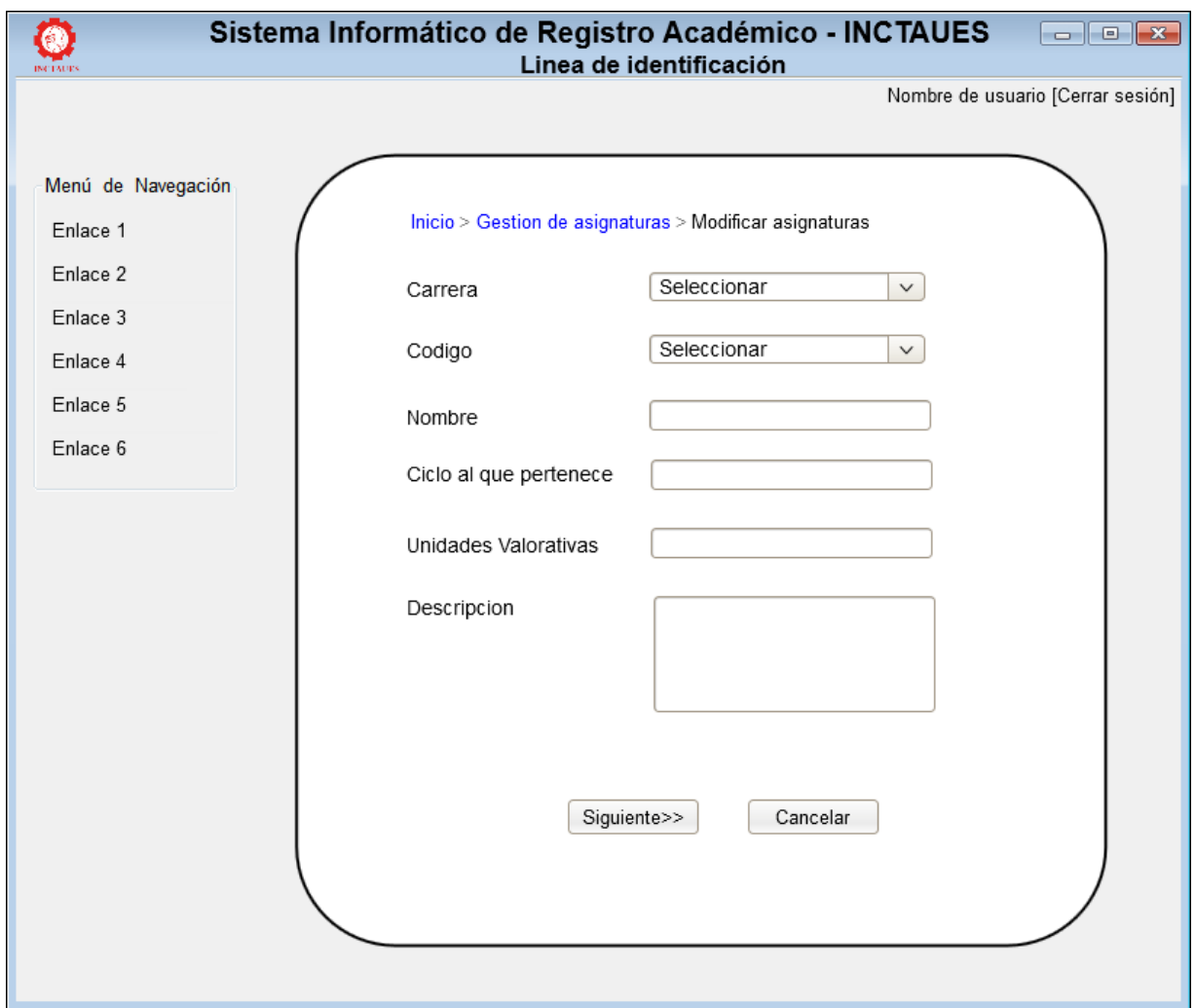

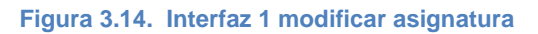

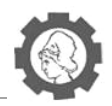

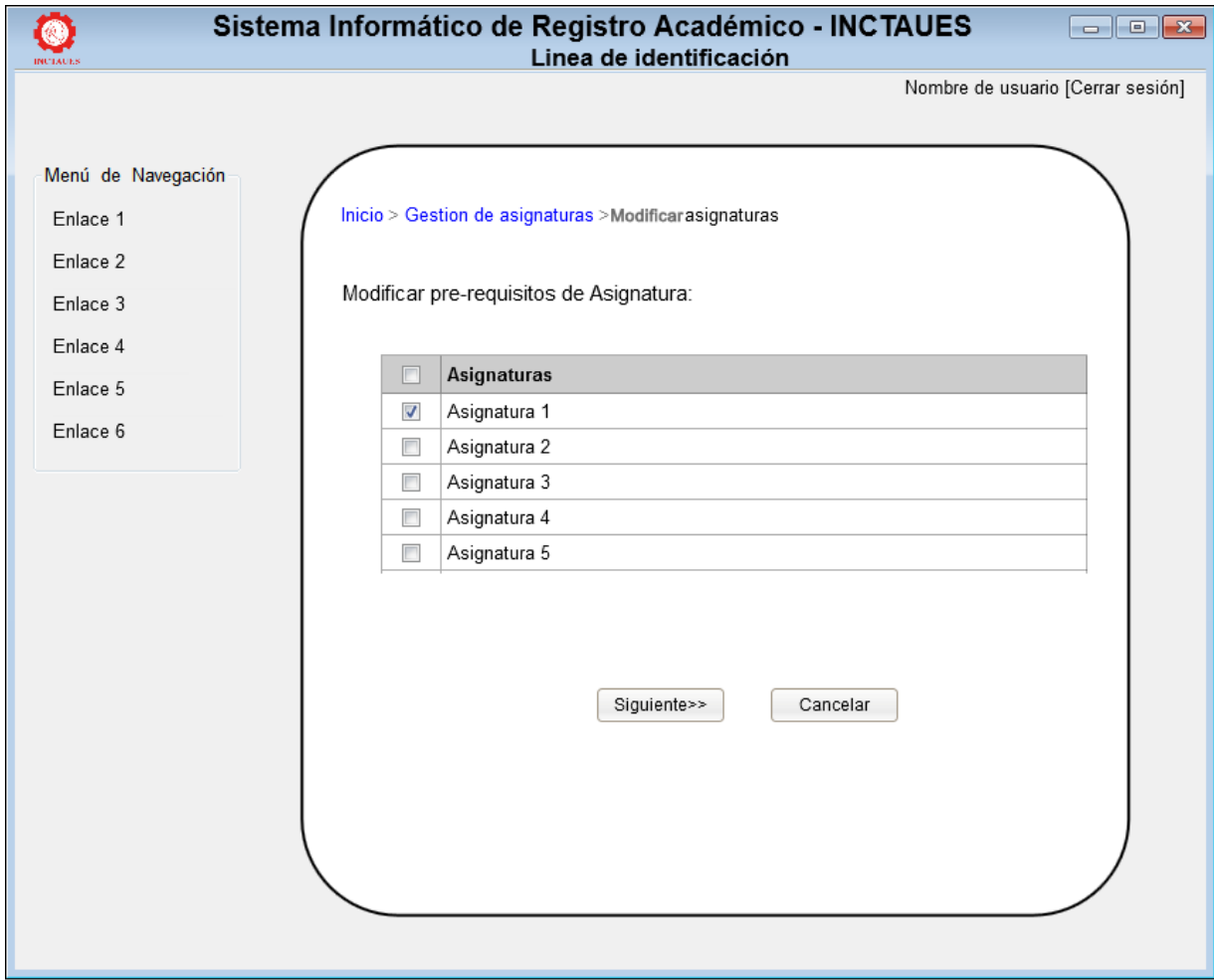

**Figura 3.15. Interfaz 2 modificar asignatura**

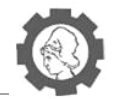

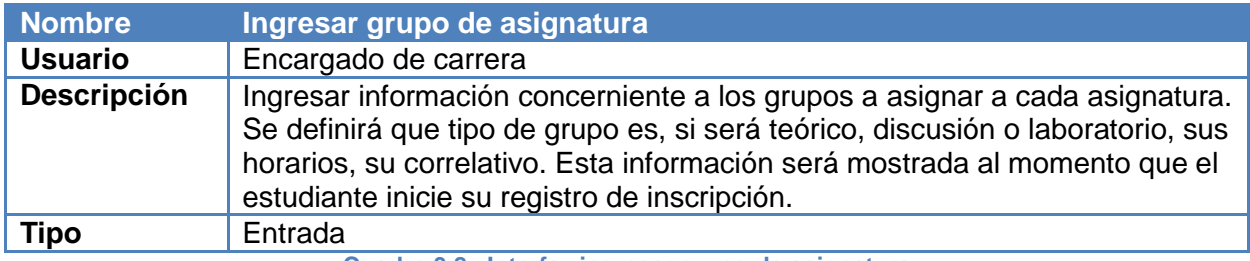

**Cuadro 3.8. Interfaz ingresar grupo de asignatura**

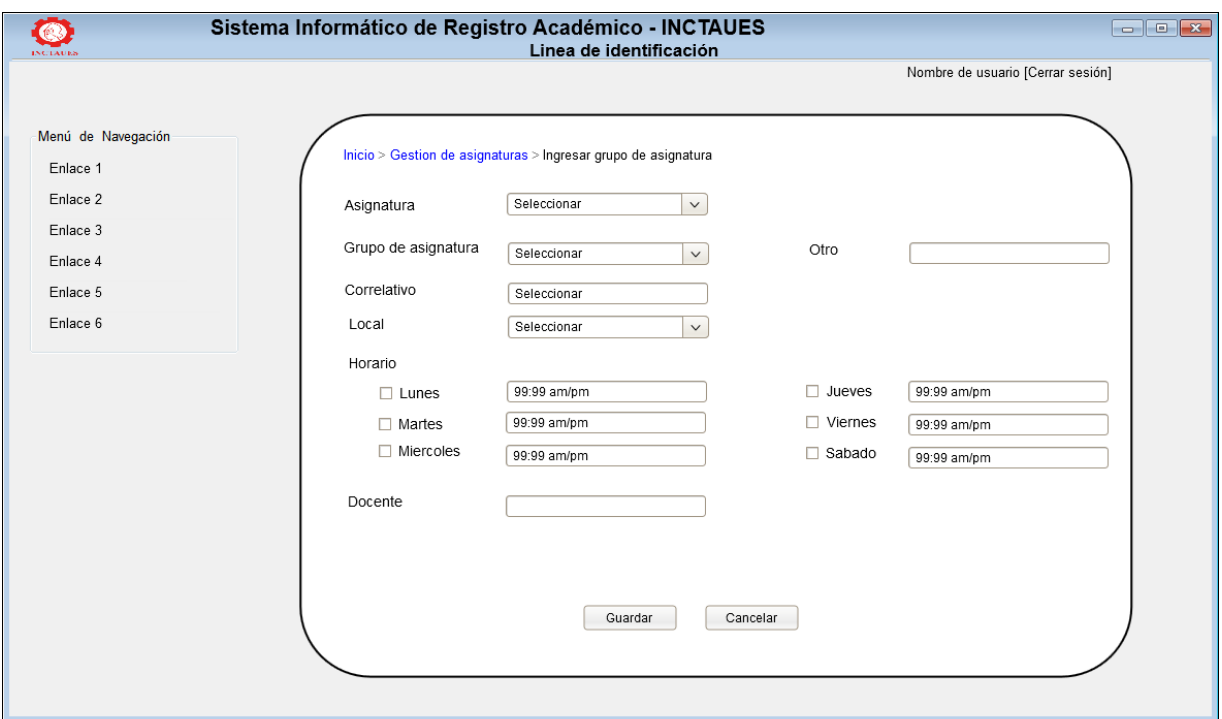

**Figura 3.16. Interfaz ingresar grupo de asignatura**

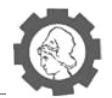

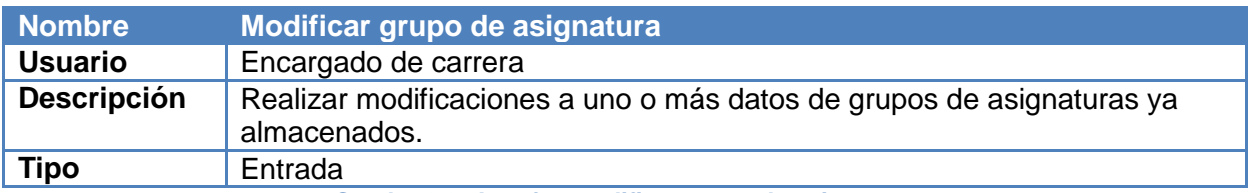

**Cuadro 3.9. Interfaz modificar grupo de asignatura**

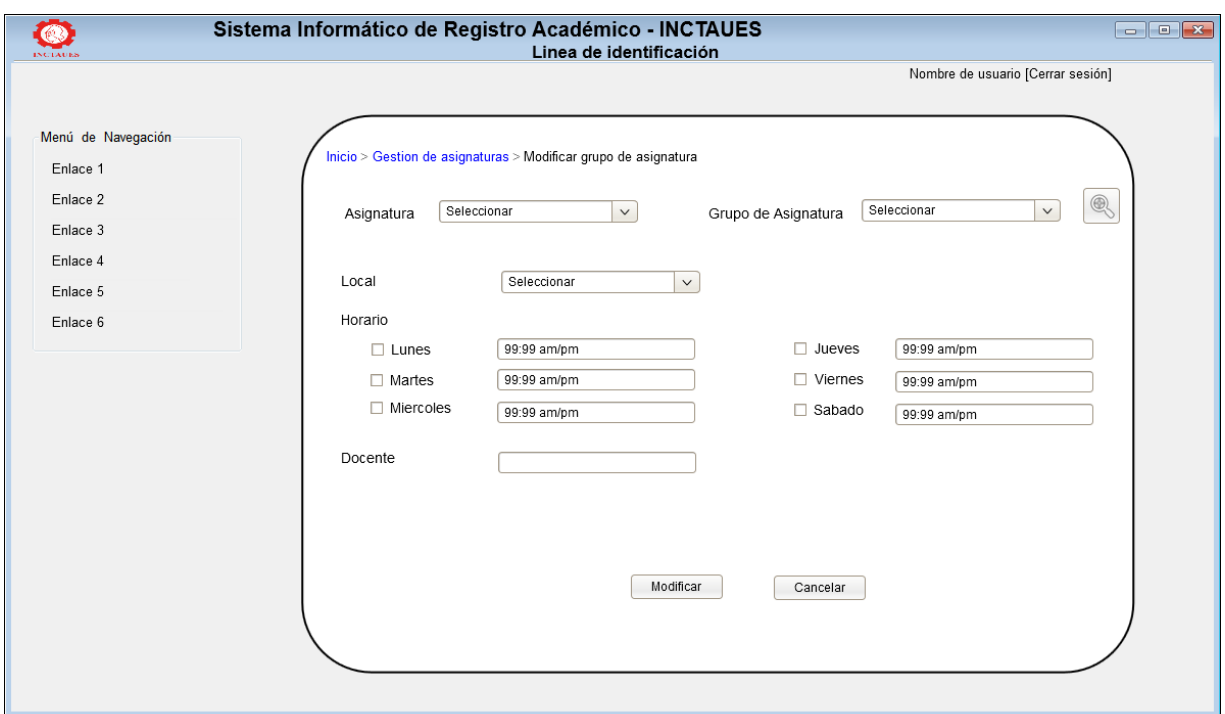

**Figura 3.17. Interfaz modificar grupo de asignatura**

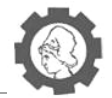

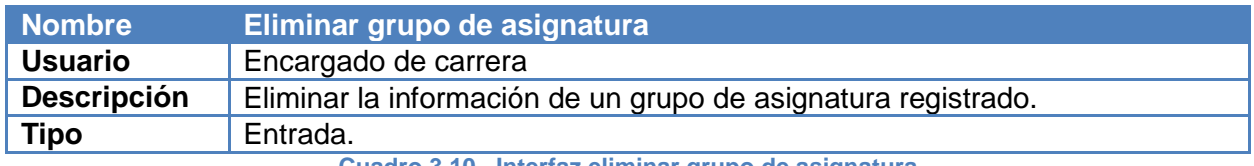

**Cuadro 3.10. Interfaz eliminar grupo de asignatura**

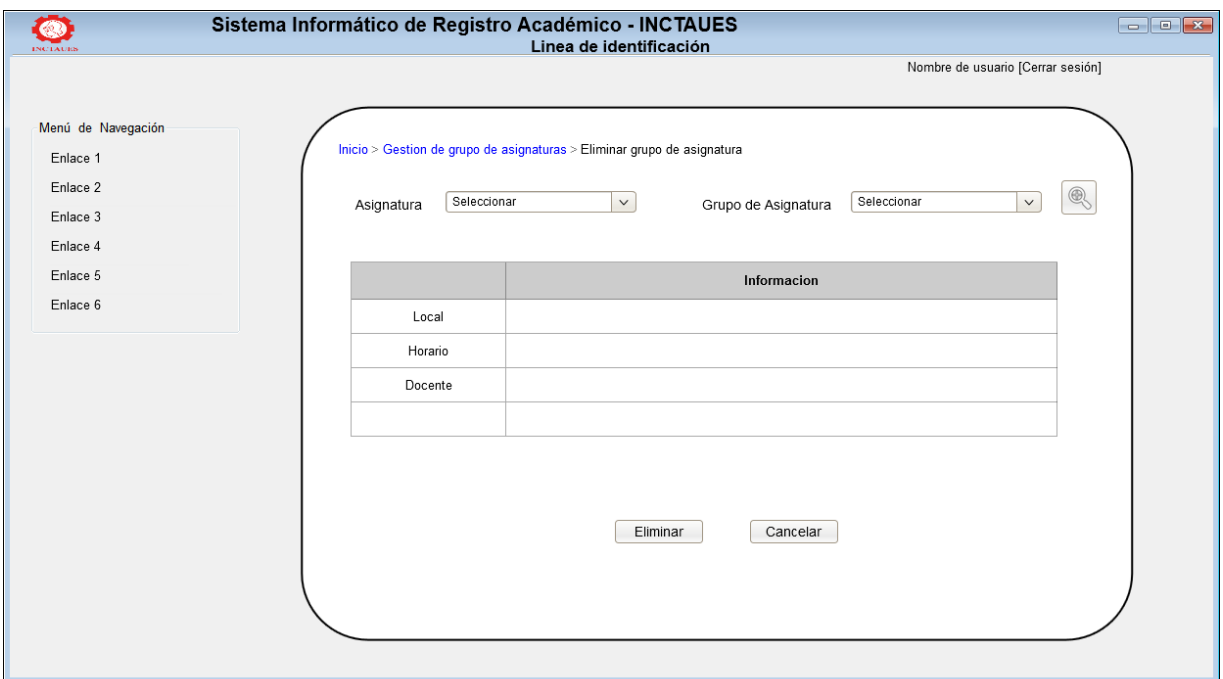

**Figura 3.18. Interfaz eliminar grupo de asignatura**

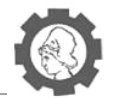

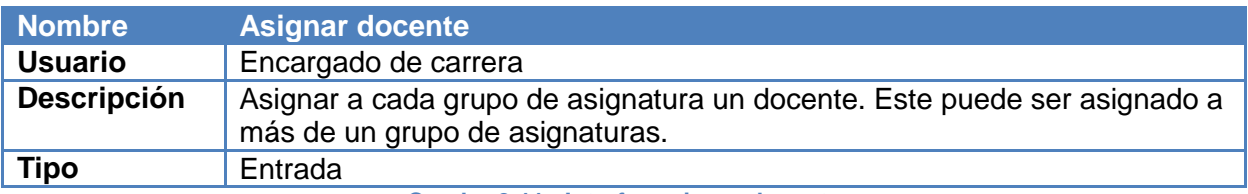

**Cuadro 3.11. Interfaz asignar docente**

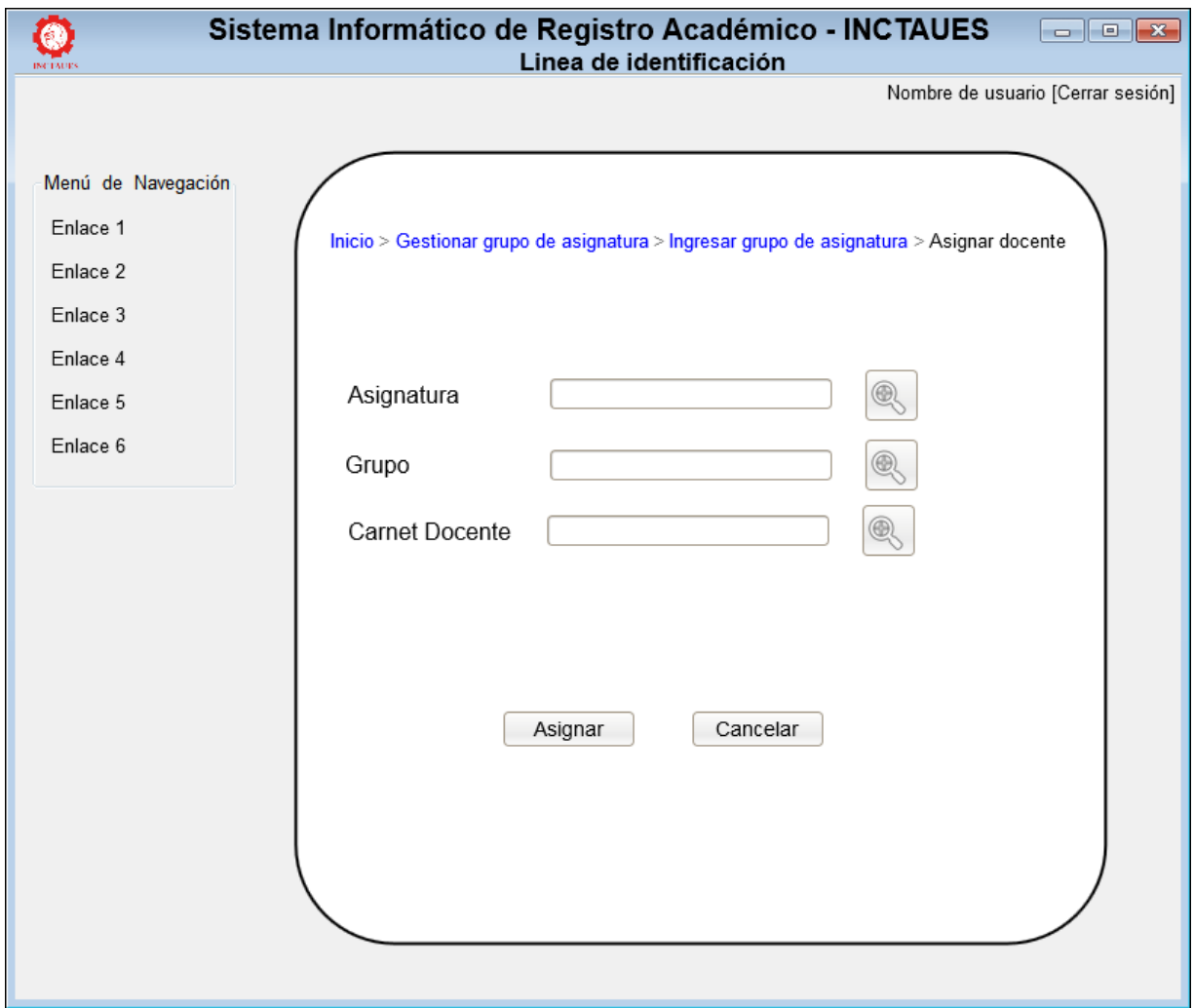

**Figura 3.19. Interfaz asignar docente**

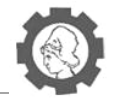

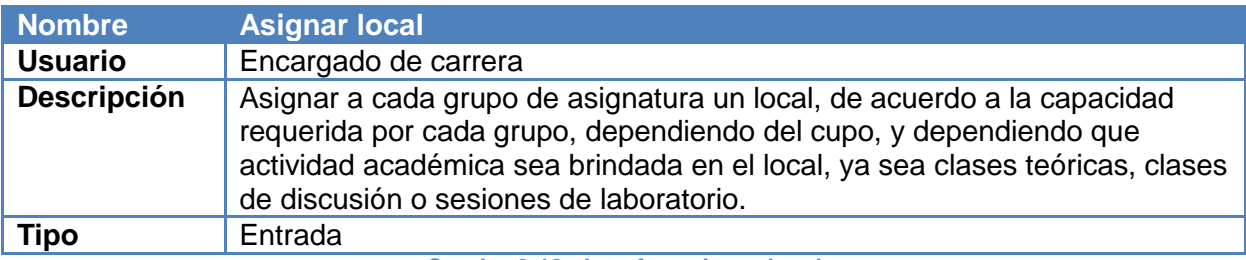

#### **Cuadro 3.12. Interfaz asignar local**

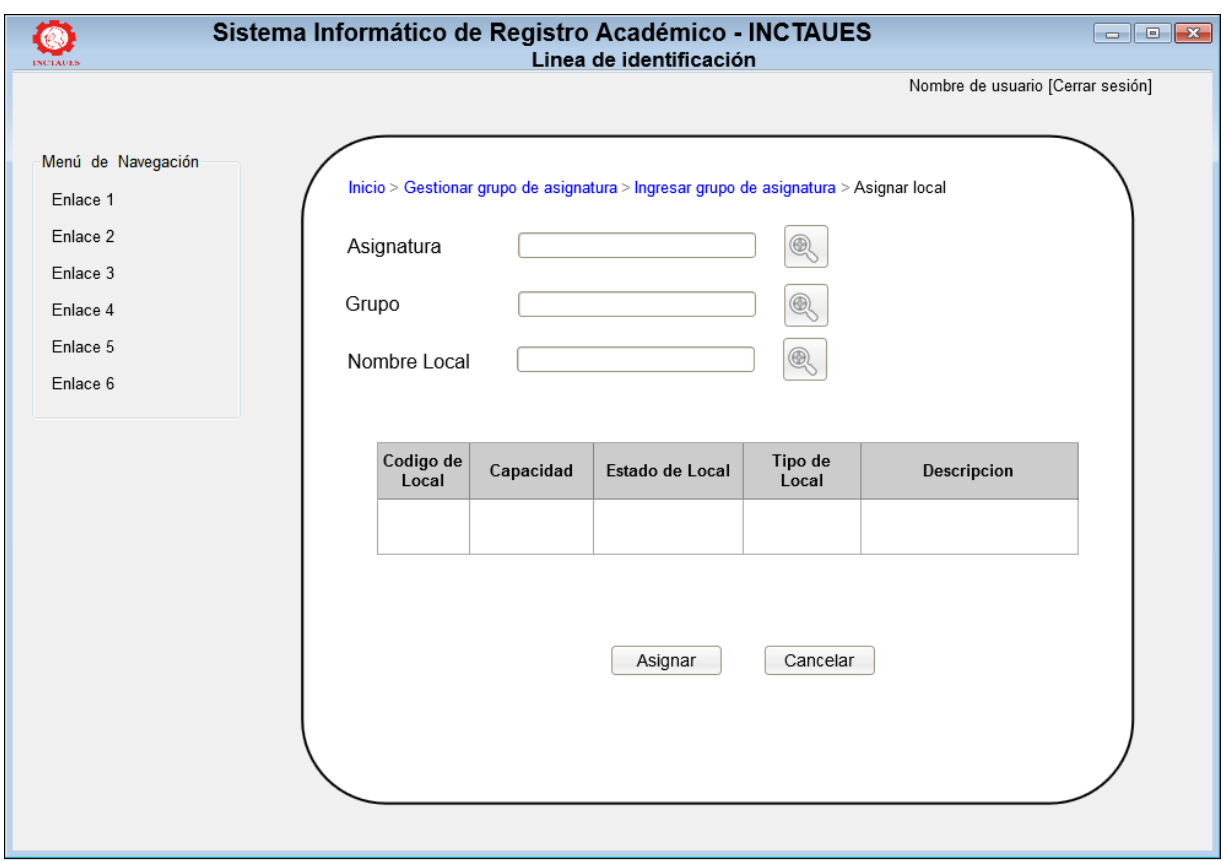

**Figura 3.20. Interfaz asignar local**

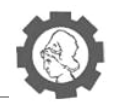

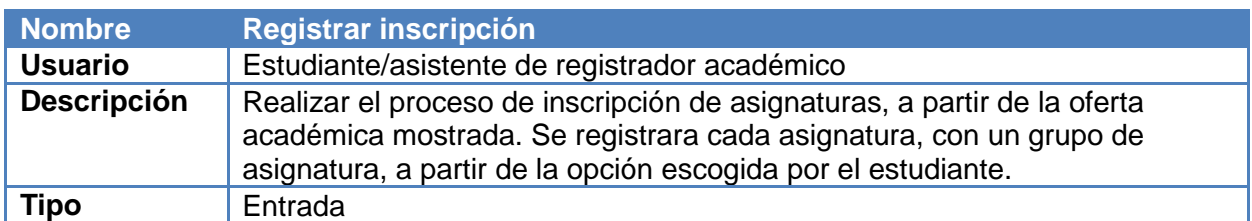

**Cuadro 3.13. Interfaz registrar inscripción**

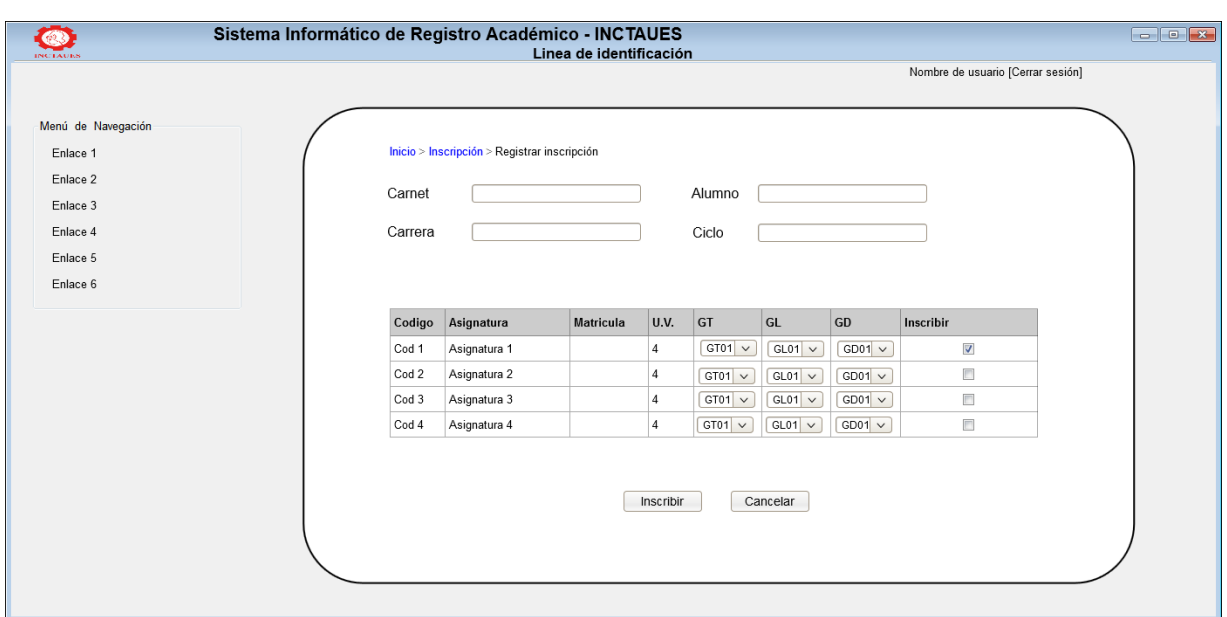

**Figura 3,21. Interfaz registrar inscripción**

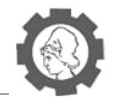

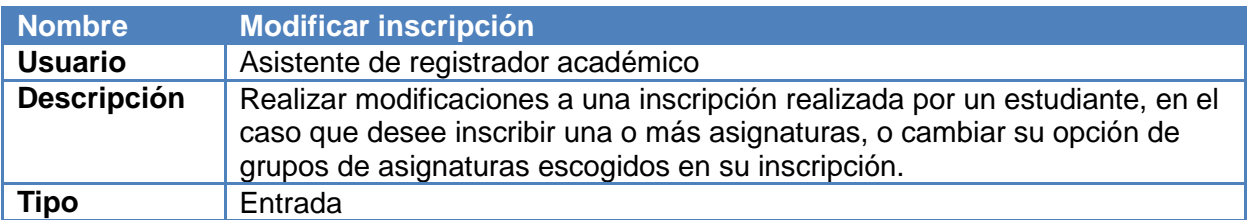

**Cuadro 3.14. Interfaz modificar inscripción**

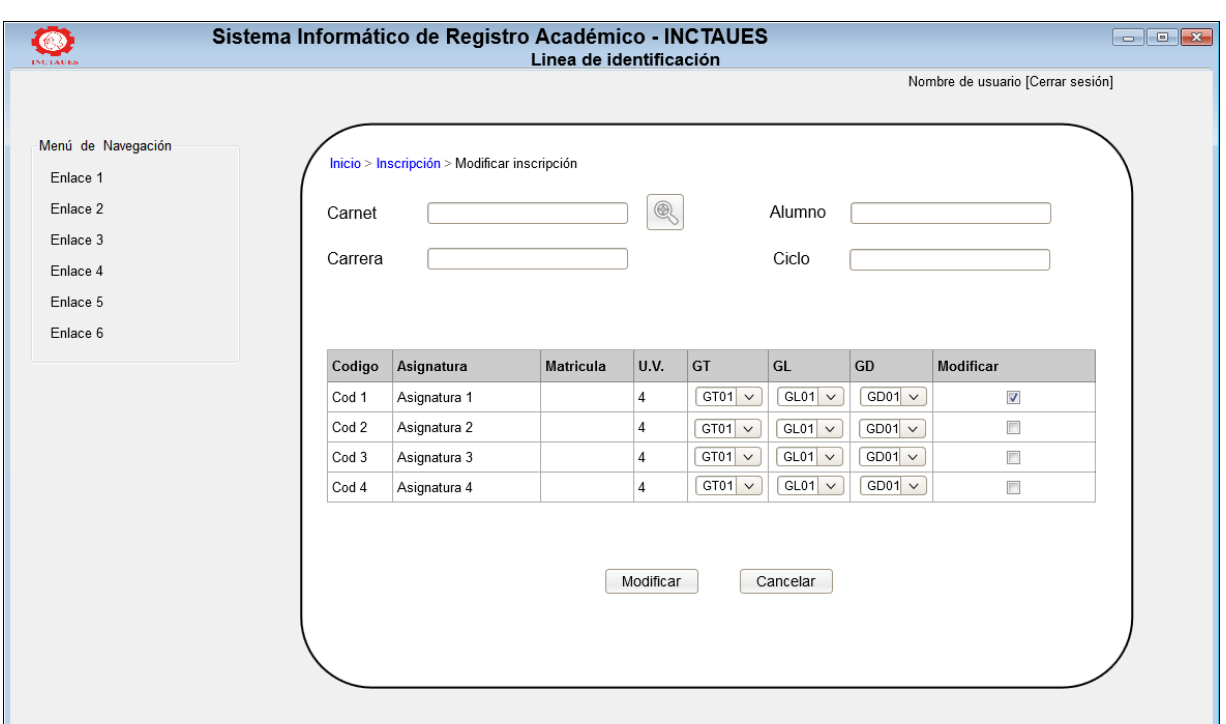

**Figura 3.22. Interfaz modificar inscripción**

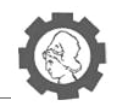

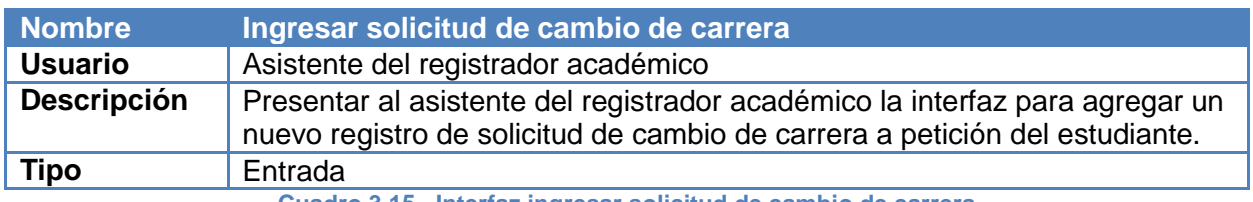

**Cuadro 3.15. Interfaz ingresar solicitud de cambio de carrera**

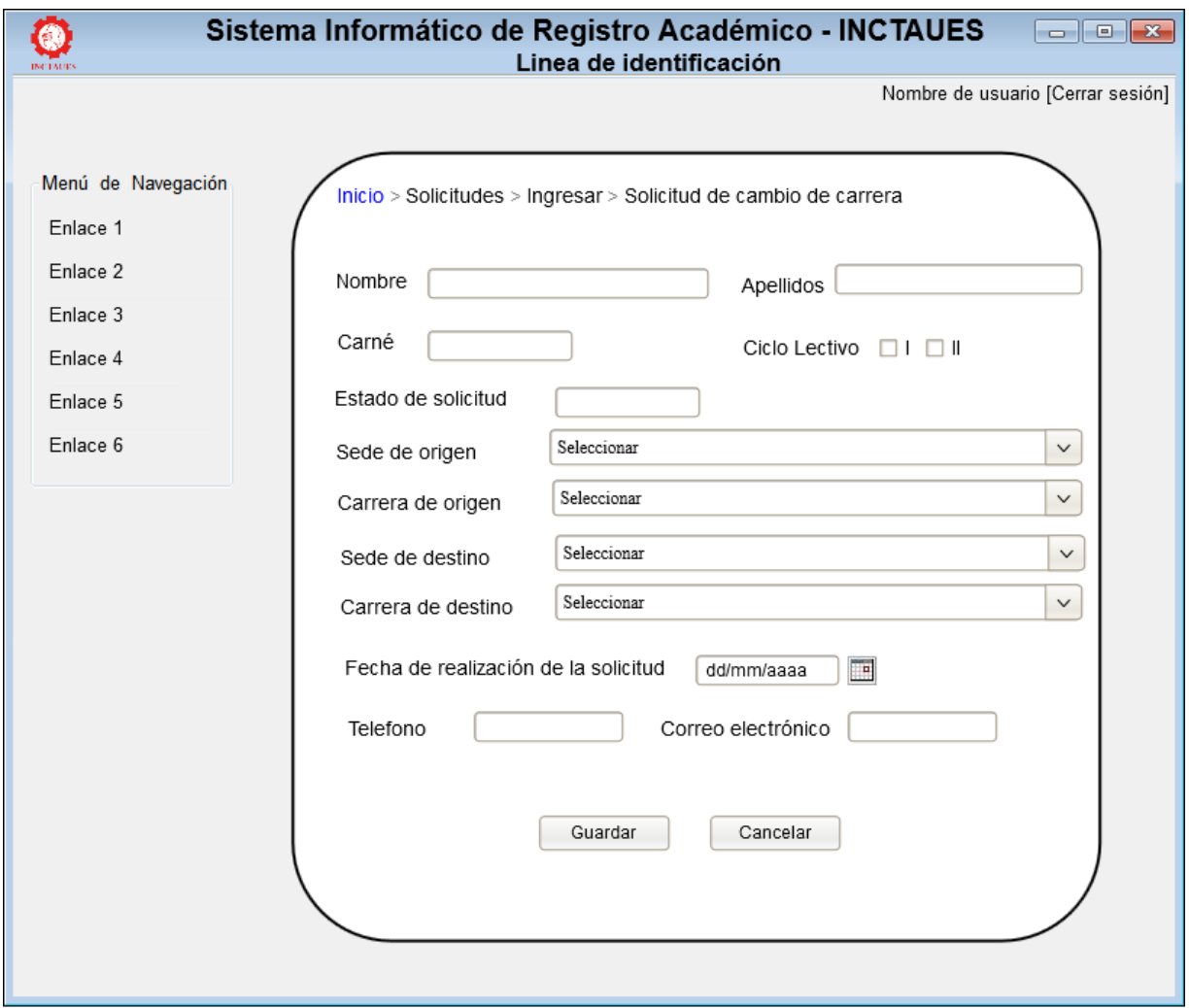

**Figura 3.23. Interfaz ingresar solicitud de cambio de carrera**

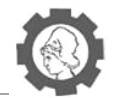

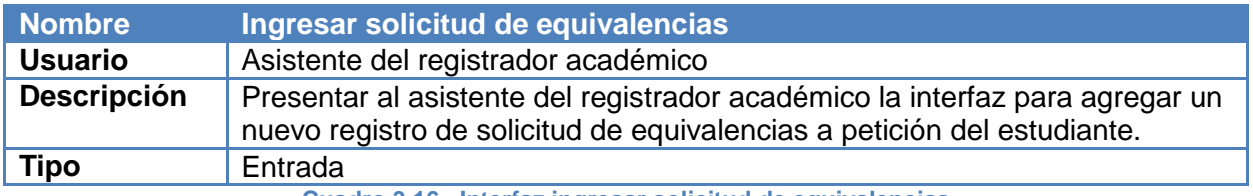

**Cuadro 3.16. Interfaz ingresar solicitud de equivalencias**

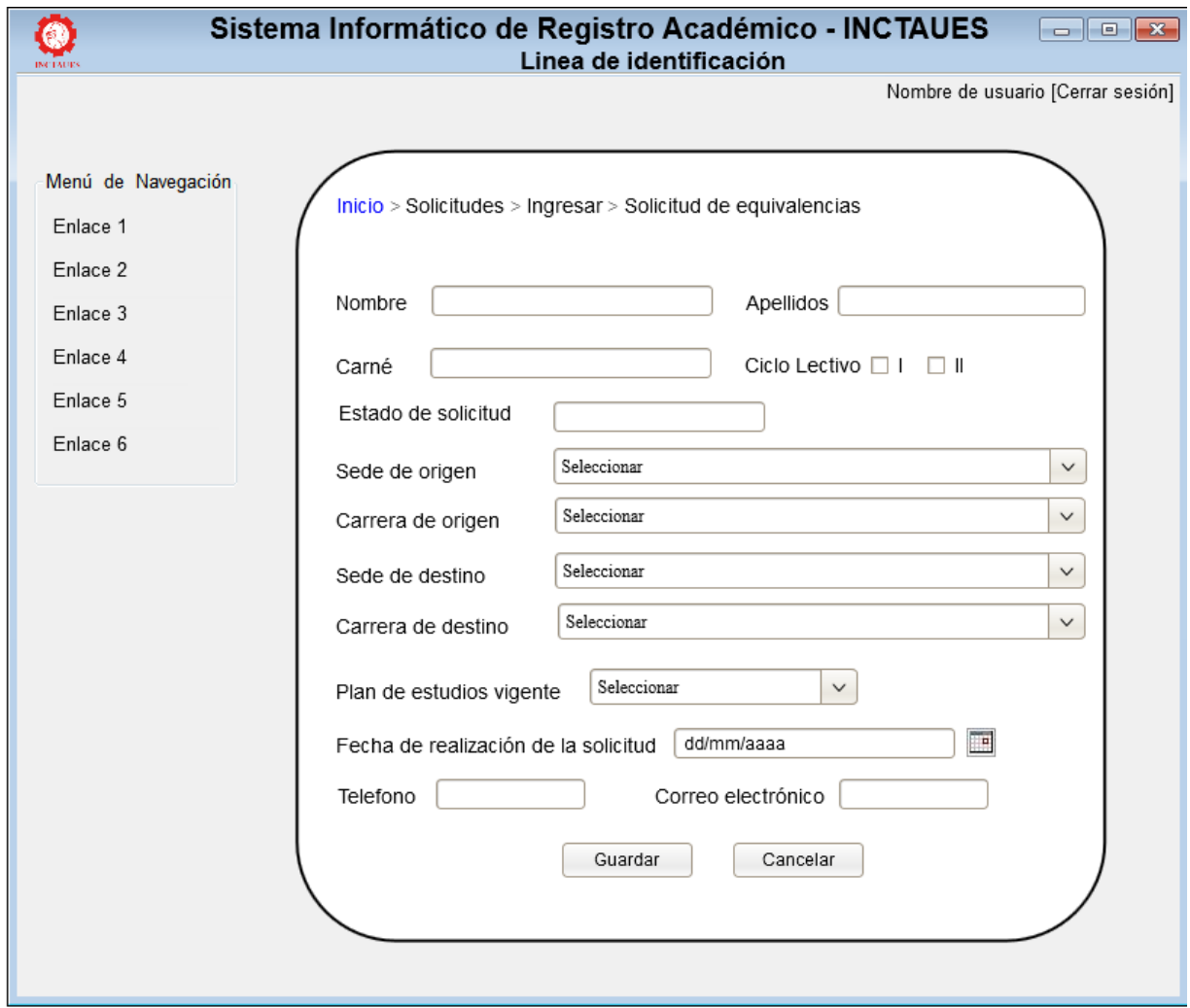

**Figura 3.24. Interfaz ingresar solicitud de equivalencias**

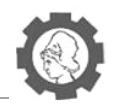

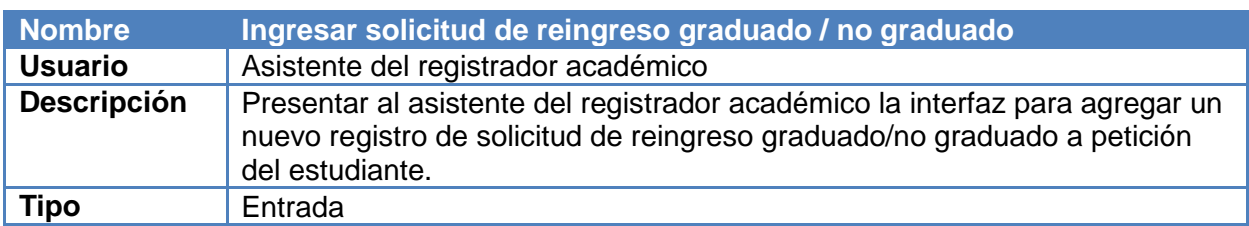

**Cuadro 3.17. Interfaz ingresar solicitud de reingreso**

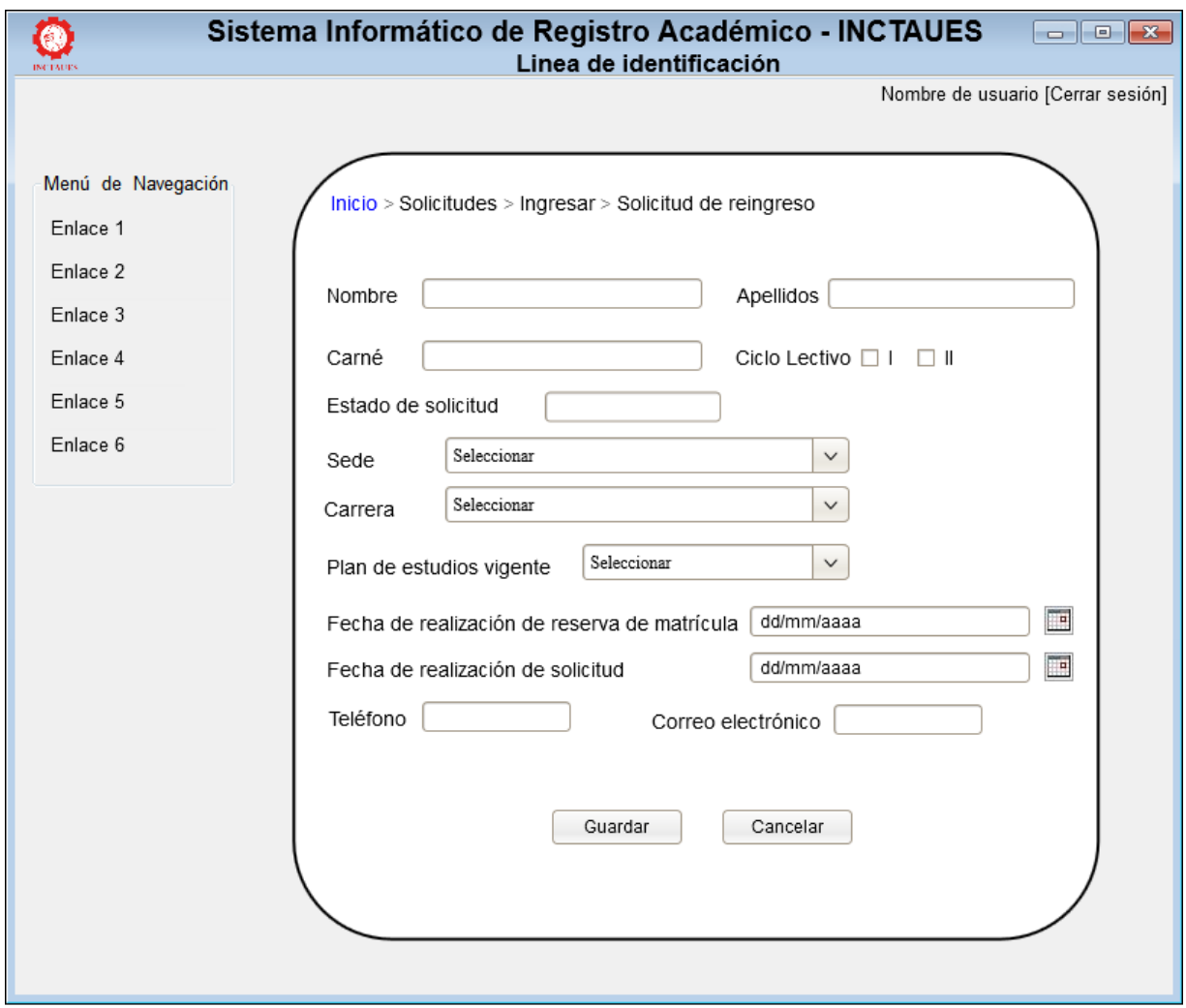

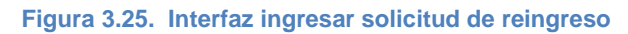

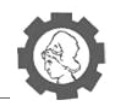

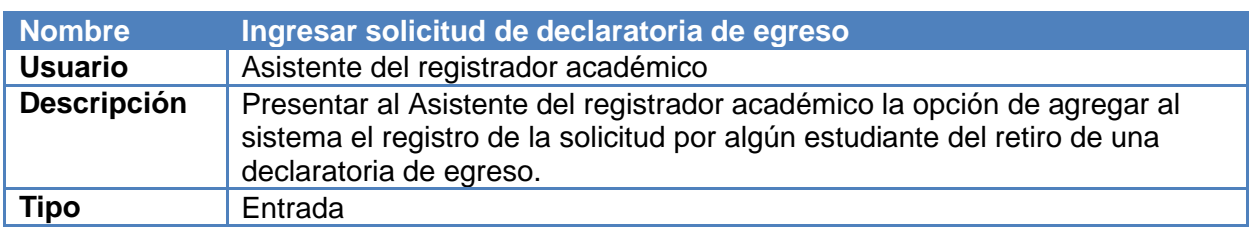

**Cuadro 3.18. Interfaz ingresar solicitud de declaratoria de egreso**

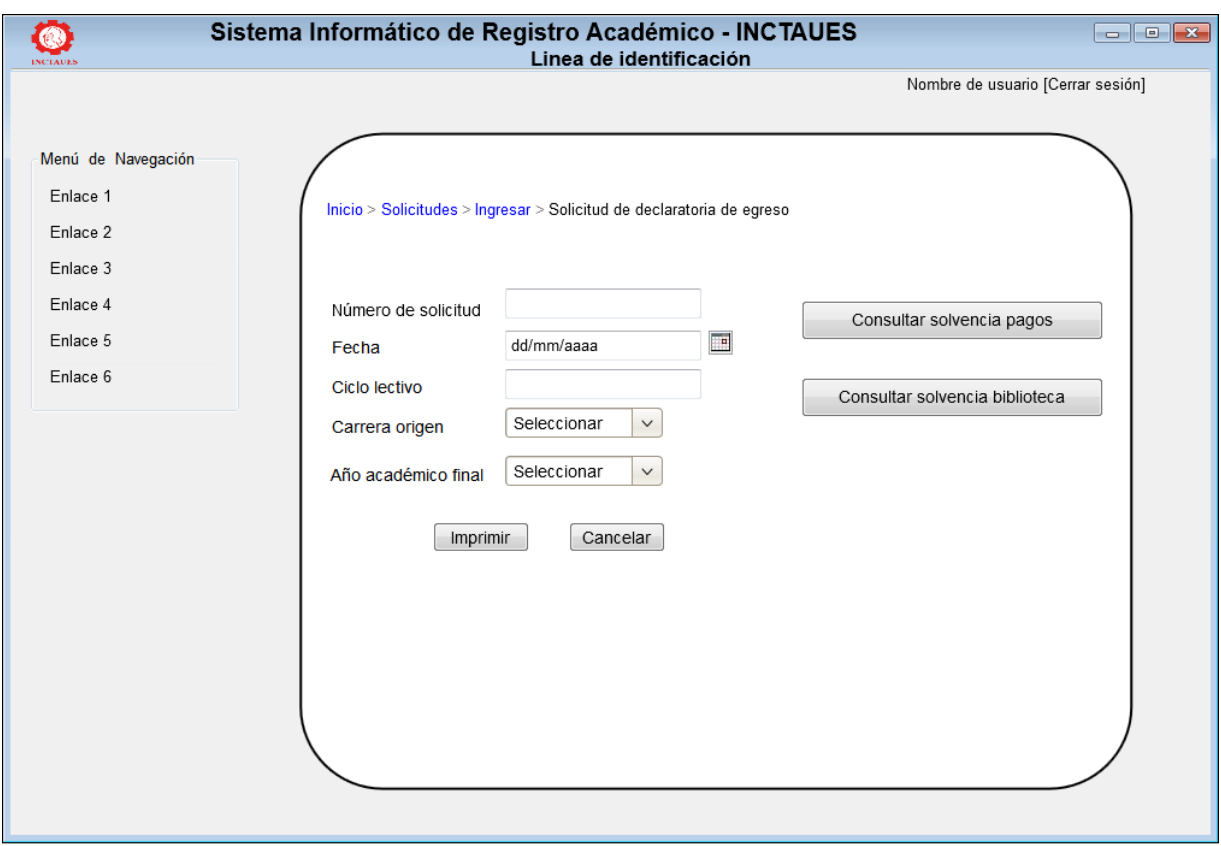

**Figura 3.26. Interfaz ingresar solicitud de declaratoria de egreso**

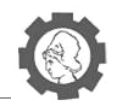

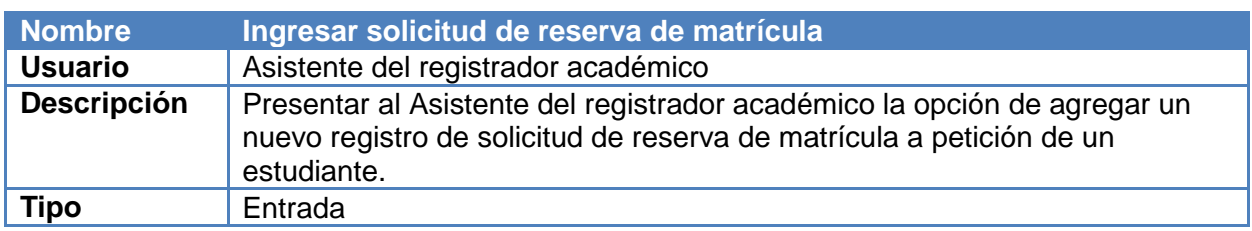

**Cuadro 3.19. Interfaz ingresar solicitud de reserva de matrícula** 

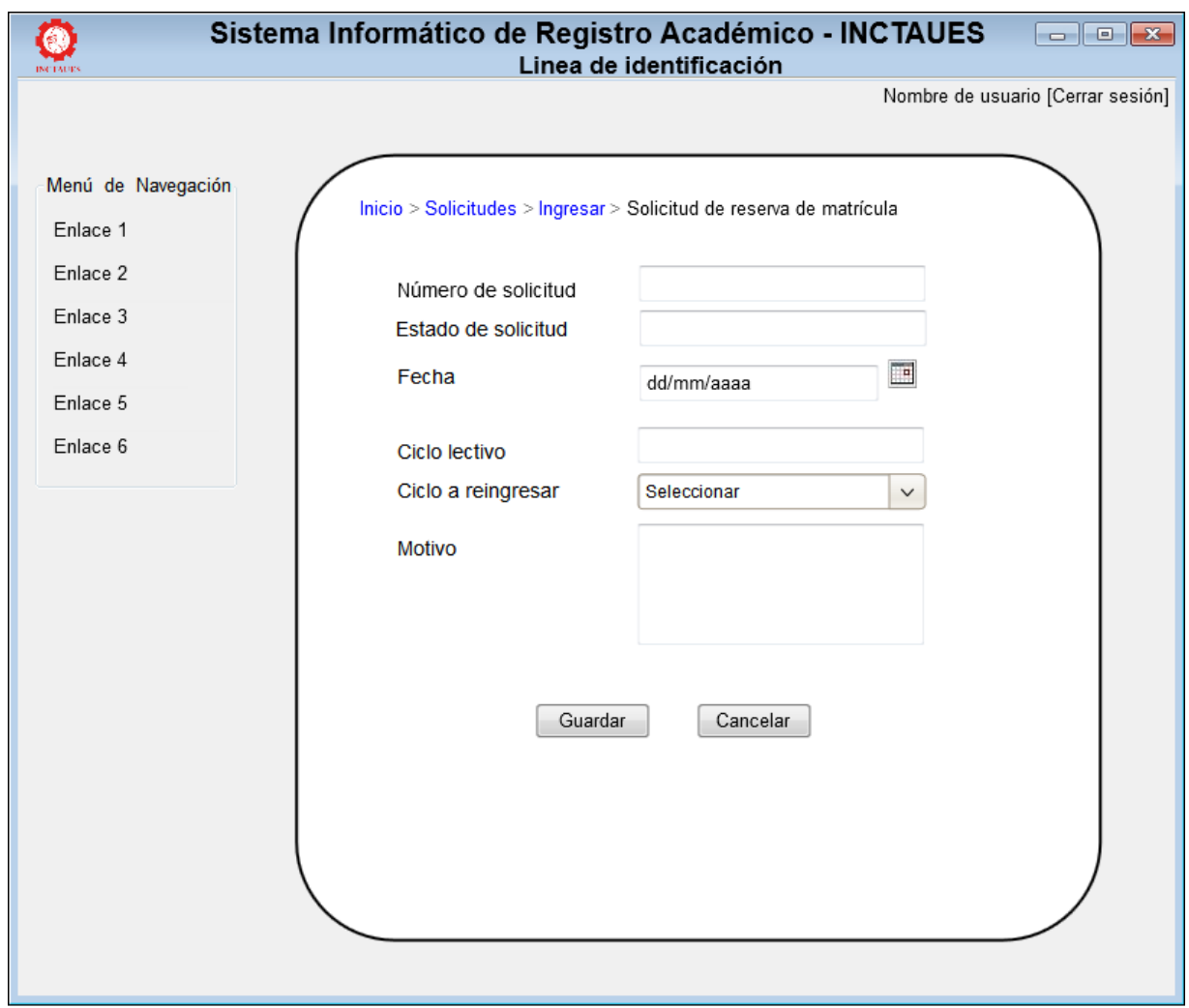

**Figura 3.27. Interfaz ingresar solicitud de declaratoria de reserva de matricula**

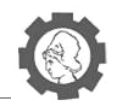

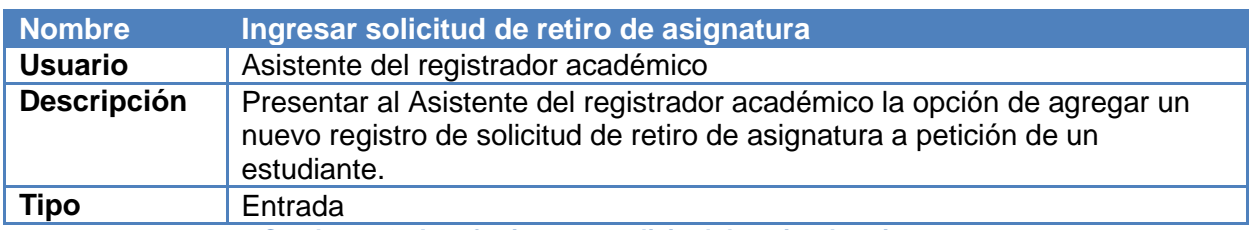

**Cuadro 3.20. Interfaz ingresar solicitud de retiro de asignaturas**

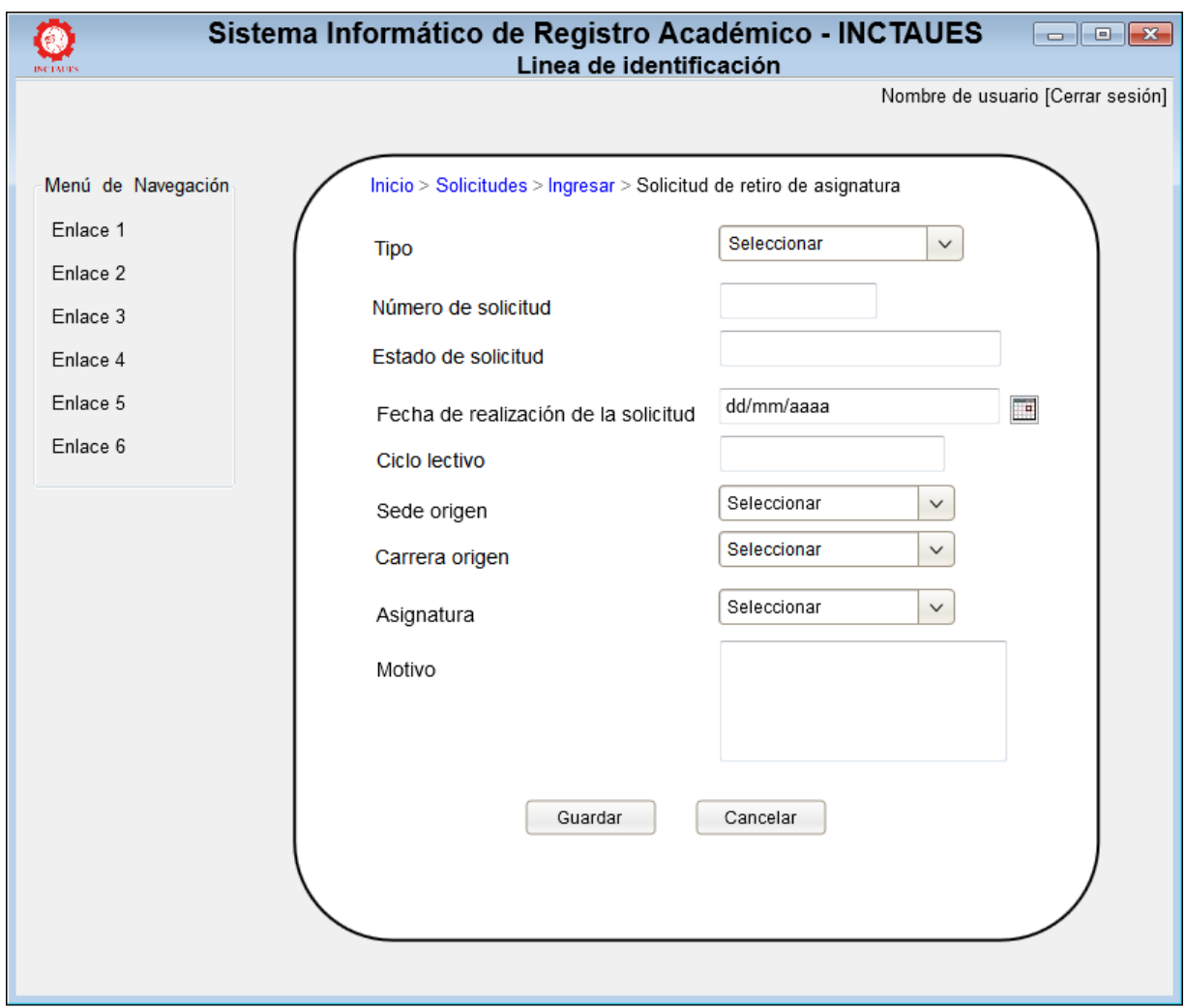

**Figura 3.28. Interfaz ingresar solicitud de declaratoria de retiro de asignatura** 

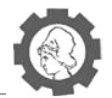

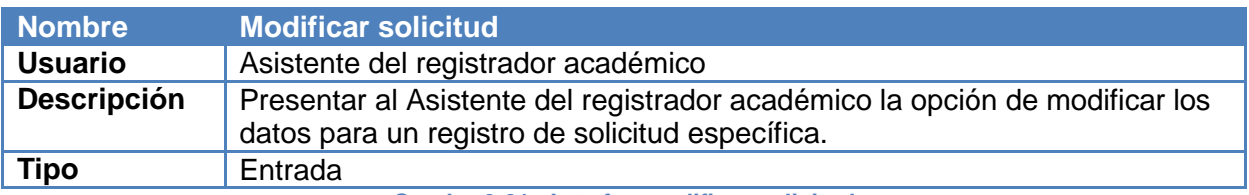

**Cuadro 3.21. Interfaz modificar solicitud**

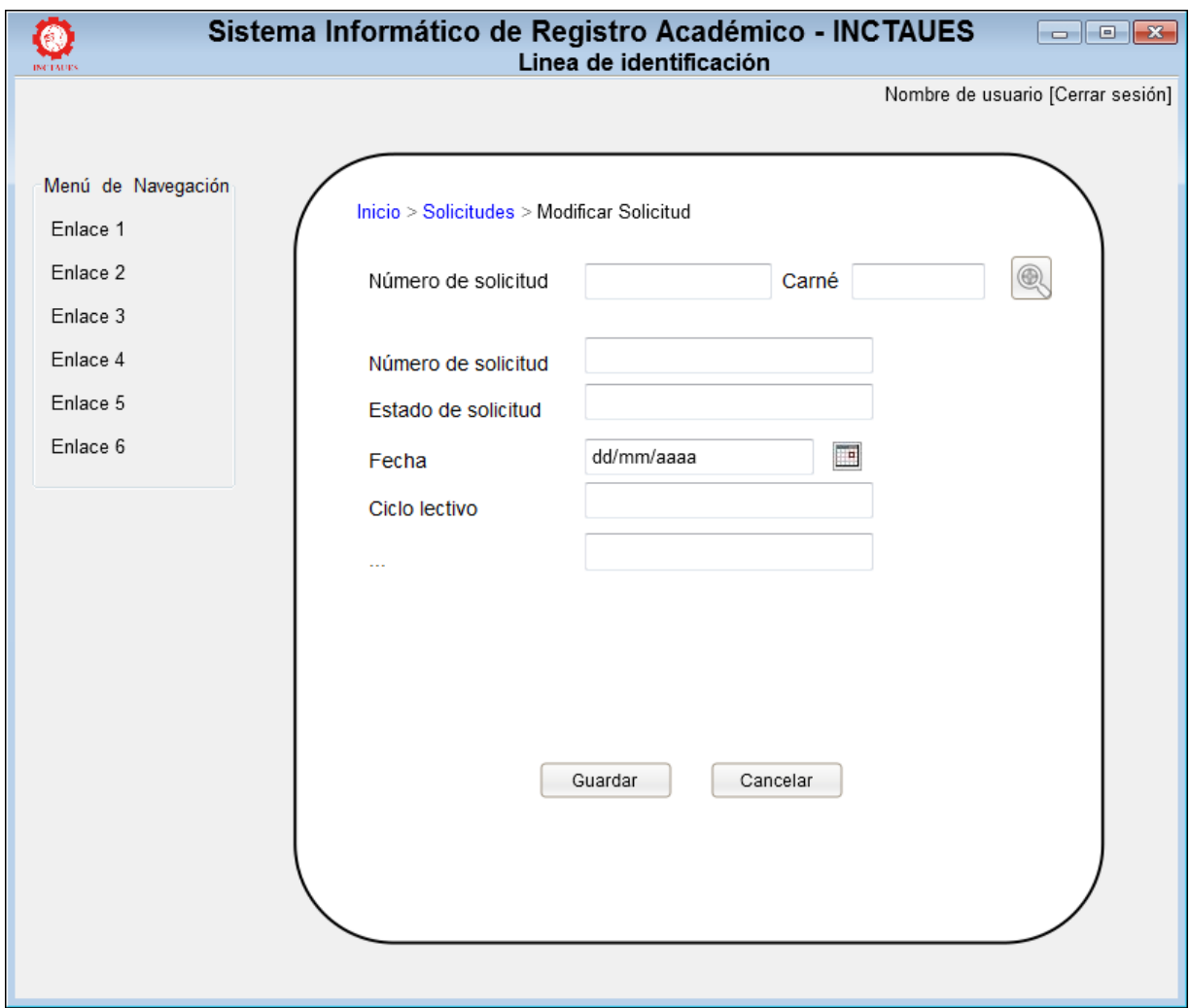

**Figura 3.29. Interfaz modificar solicitud**

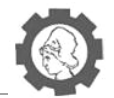

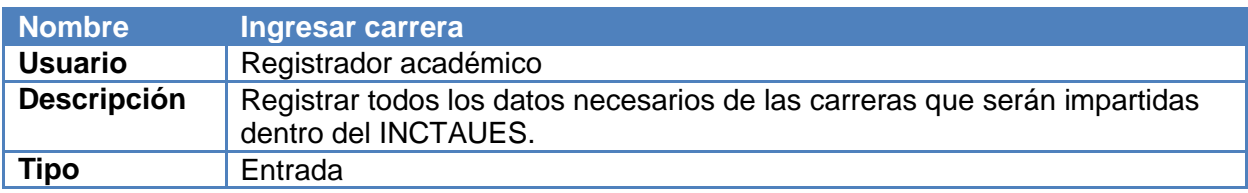

**Cuadro 3.22. Interfaz ingresar carrera**

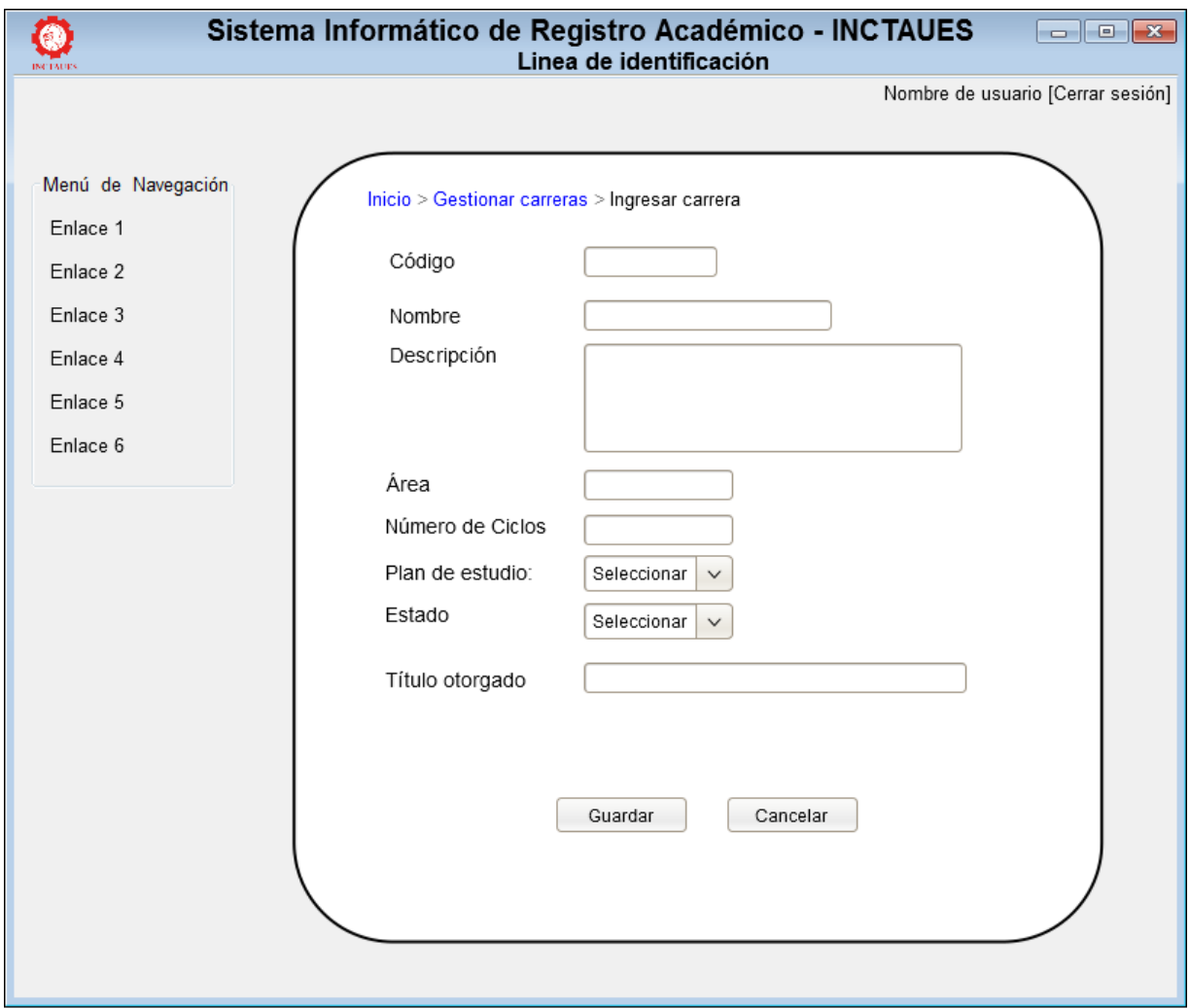

**Figura 3.30. Interfaz ingresar carrera**

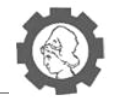

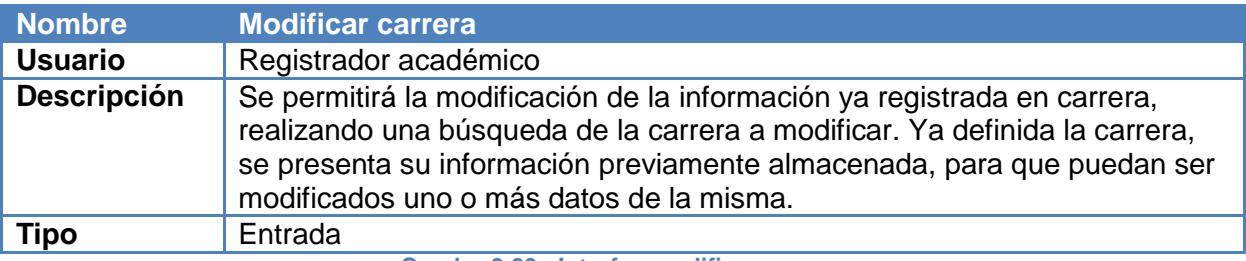

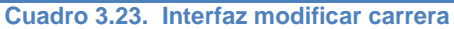

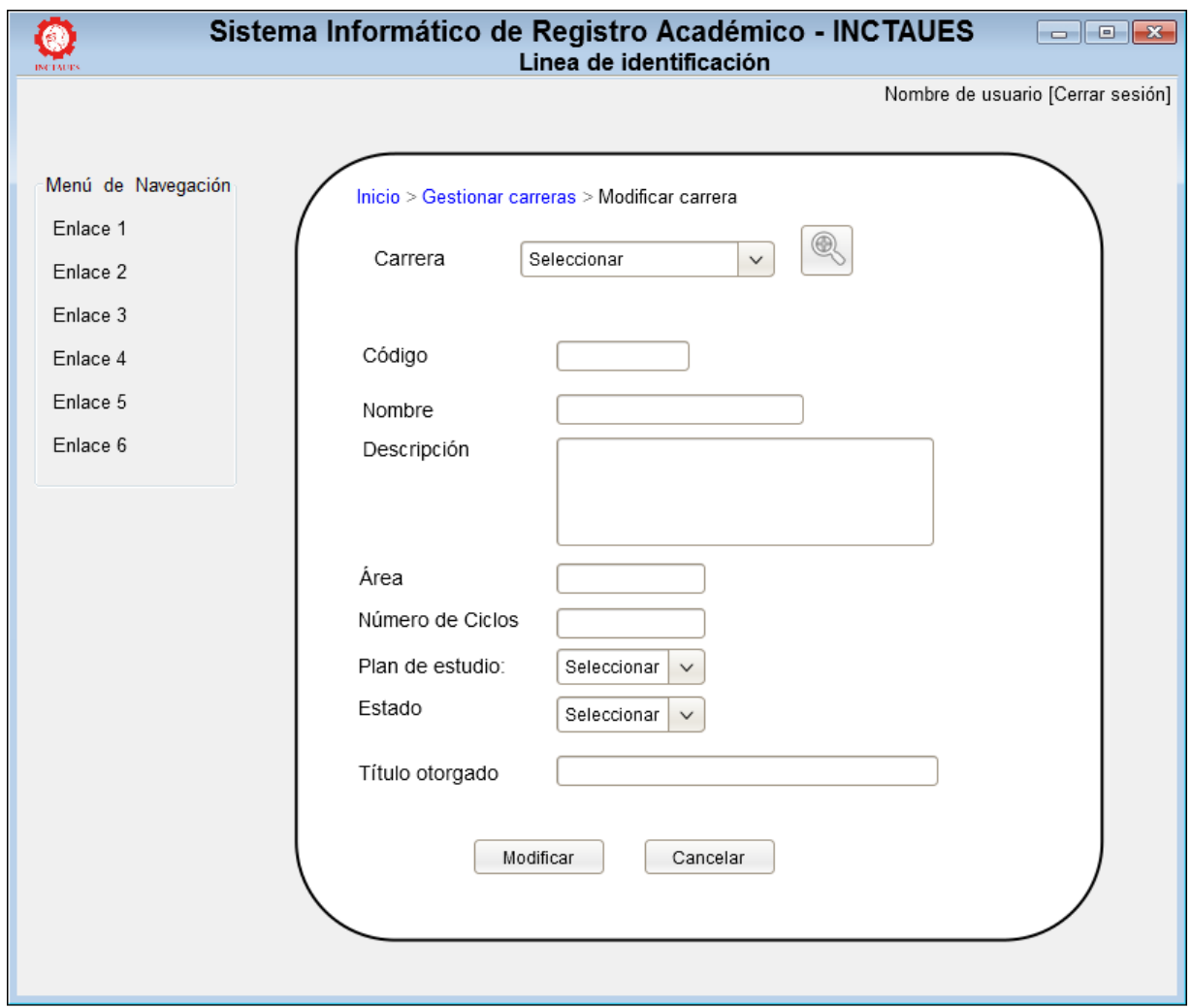

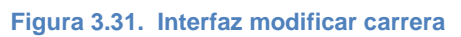
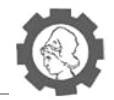

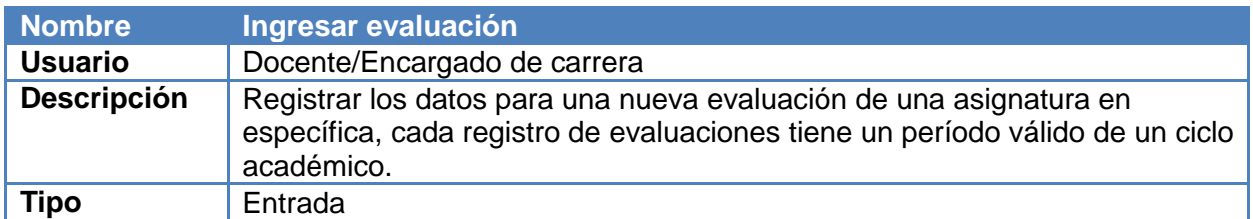

**Cuadro 3.24. Interfaz ingresar evaluación**

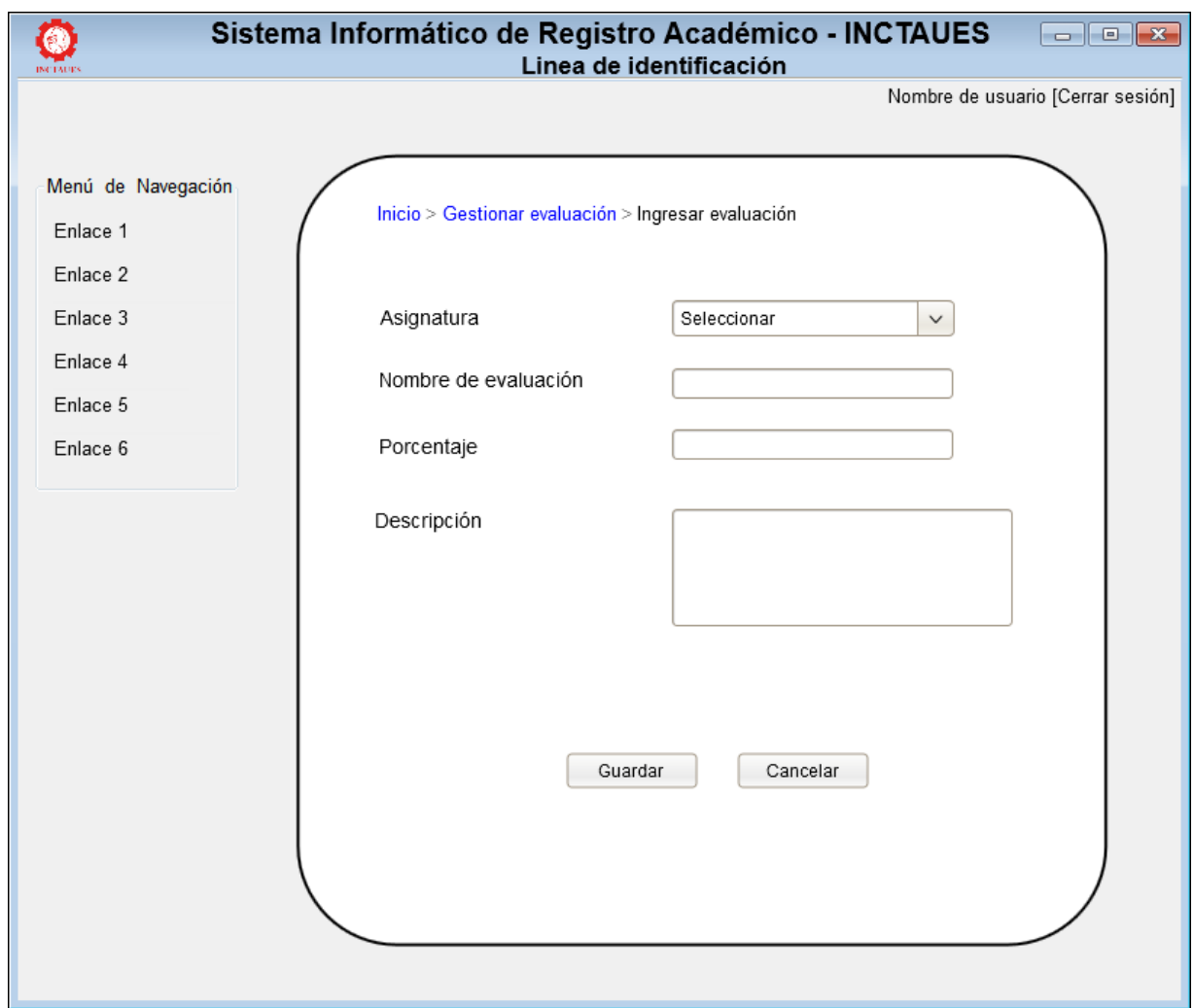

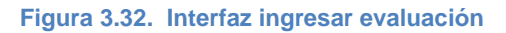

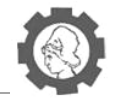

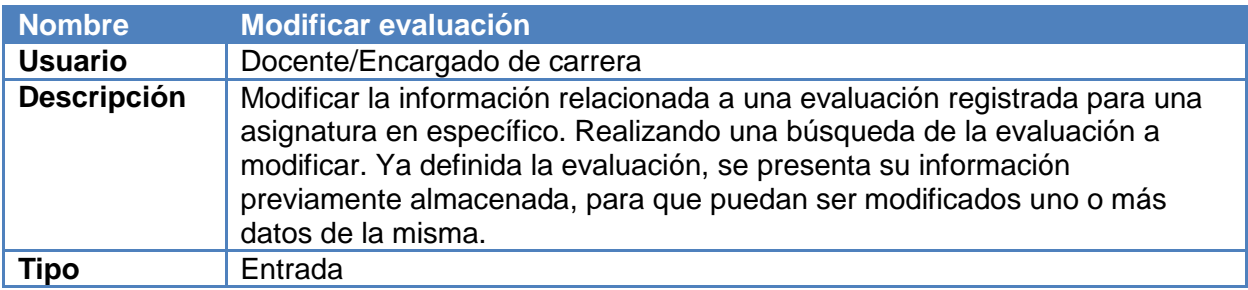

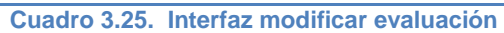

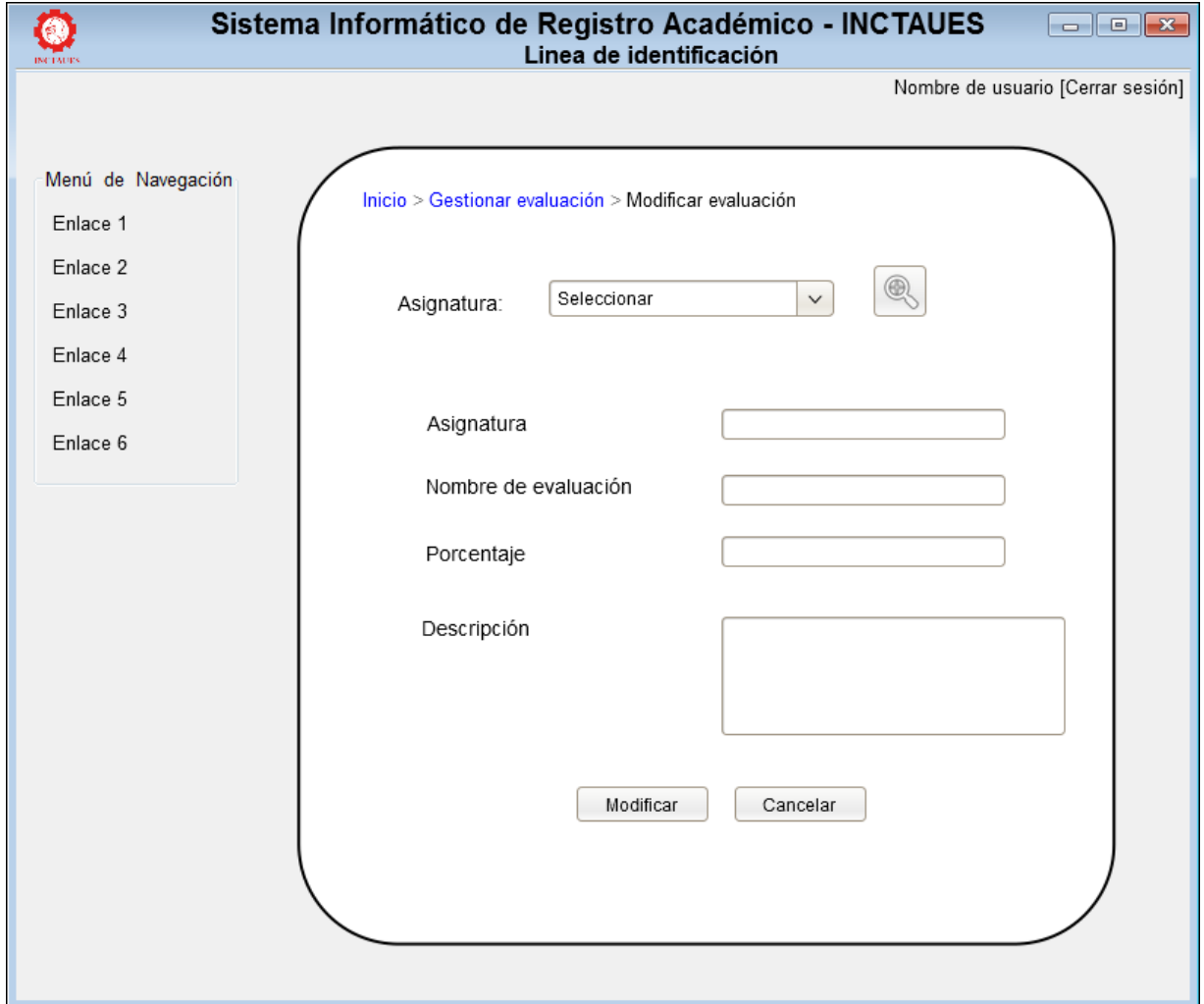

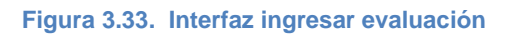

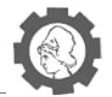

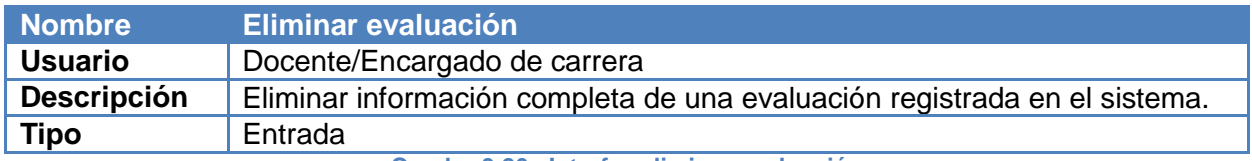

**Cuadro 3.26. Interfaz eliminar evaluación**

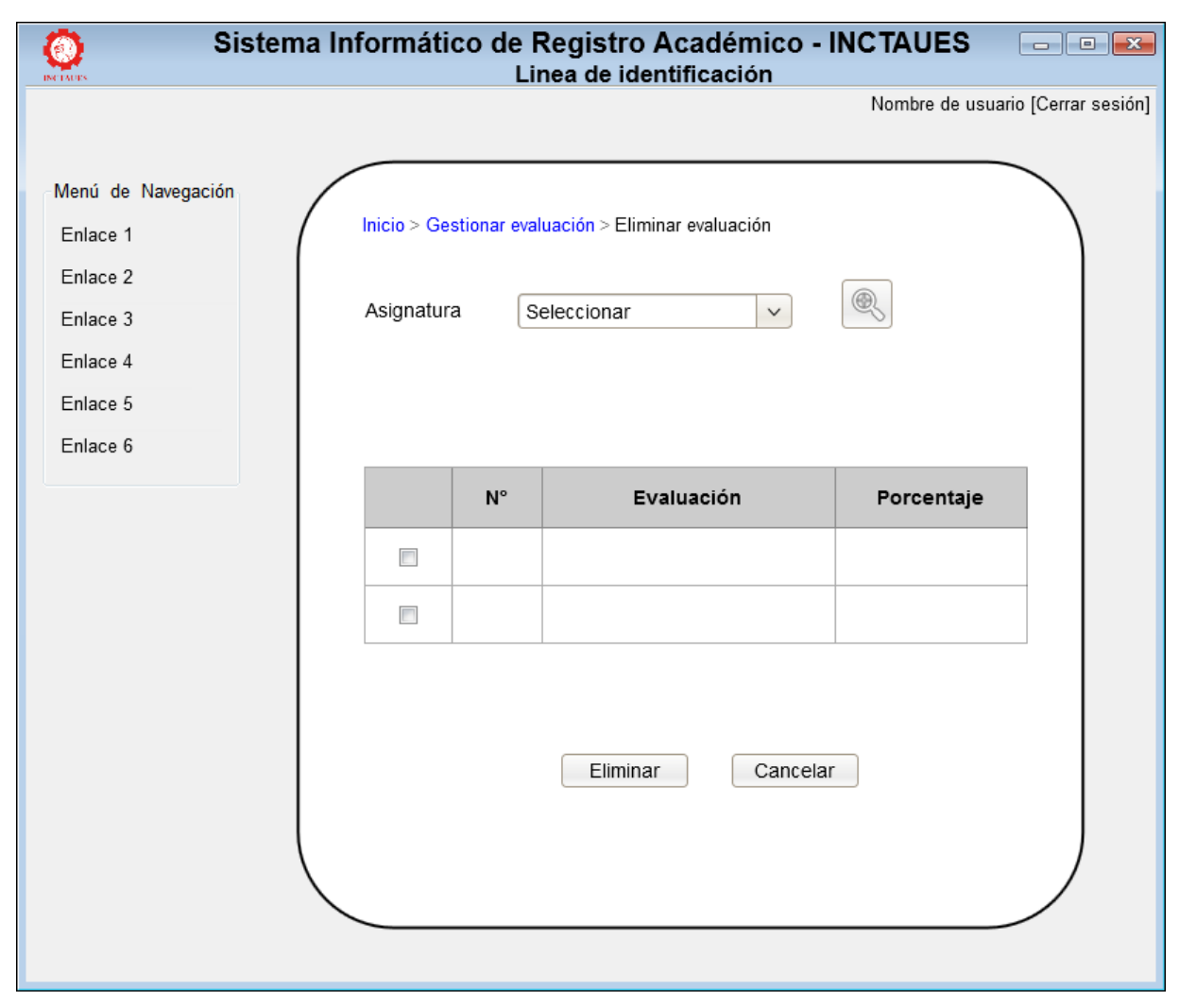

**Figura 3.34. Interfaz eliminar evaluación**

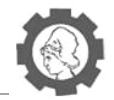

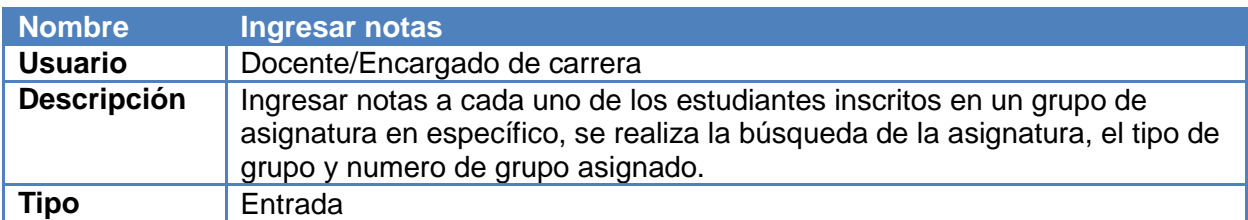

**Cuadro 3.27. Interfaz ingresar notas**

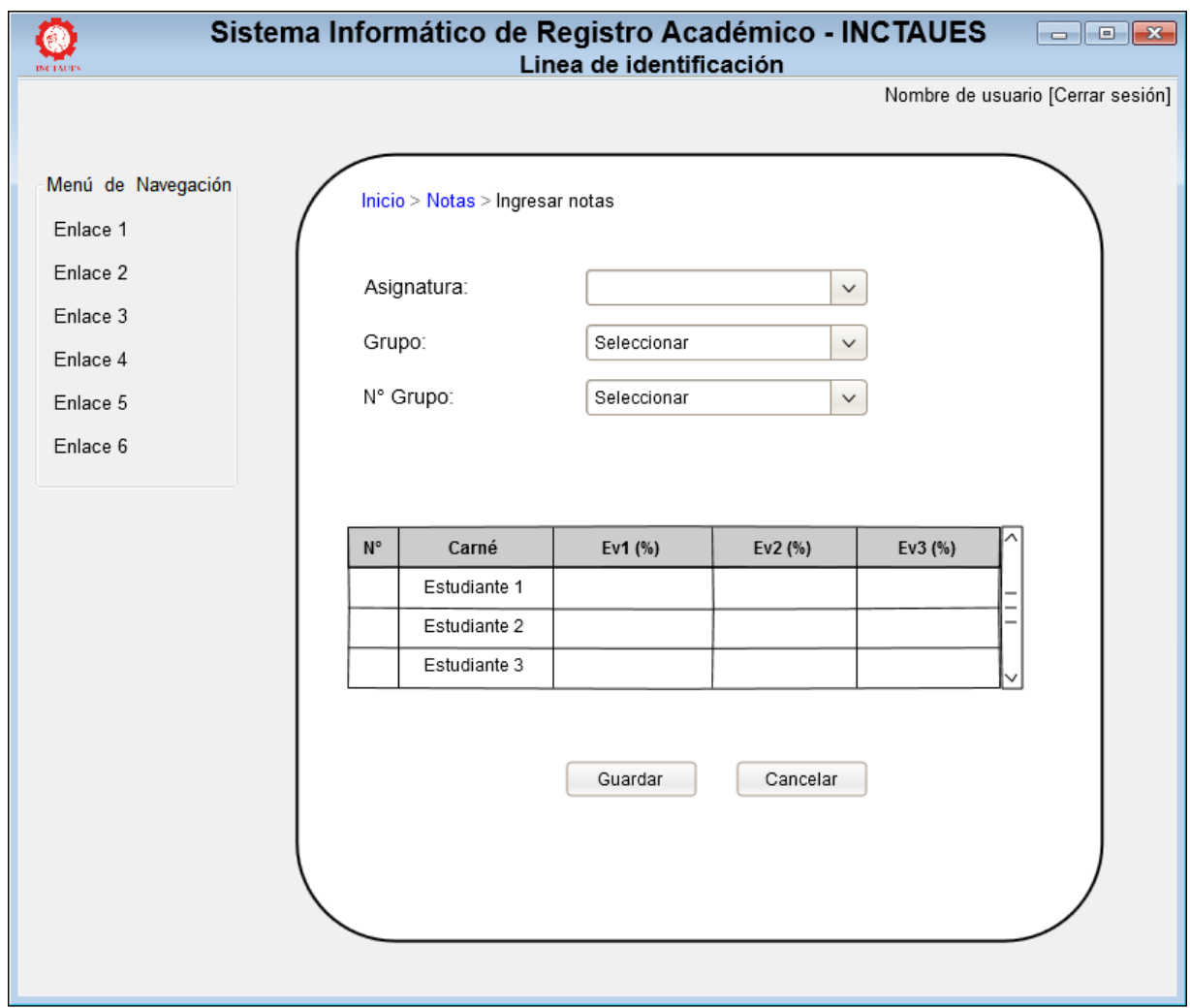

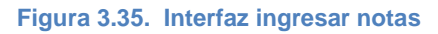

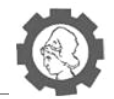

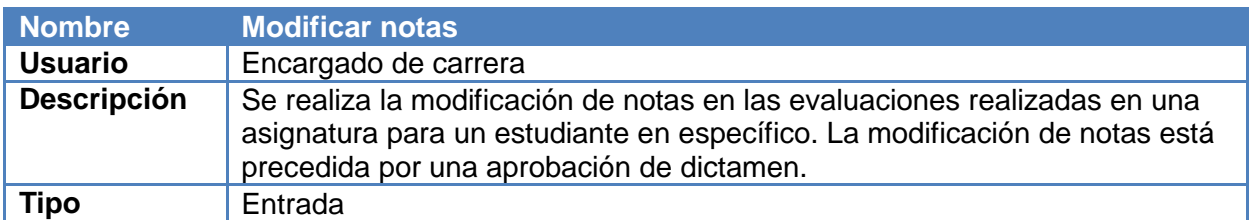

**Cuadro 3.28. Interfaz modificar notas**

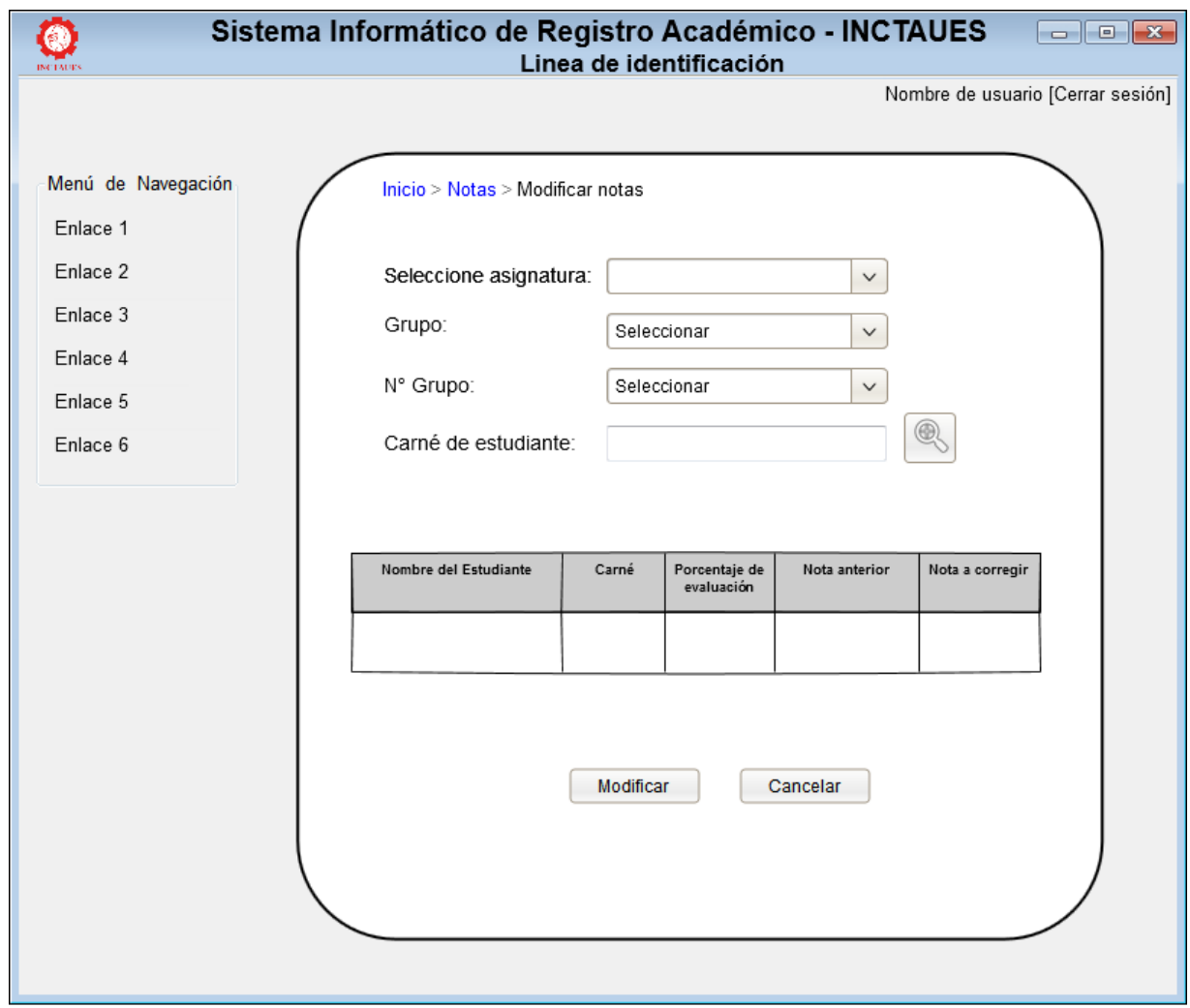

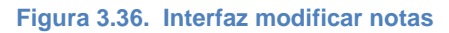

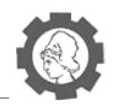

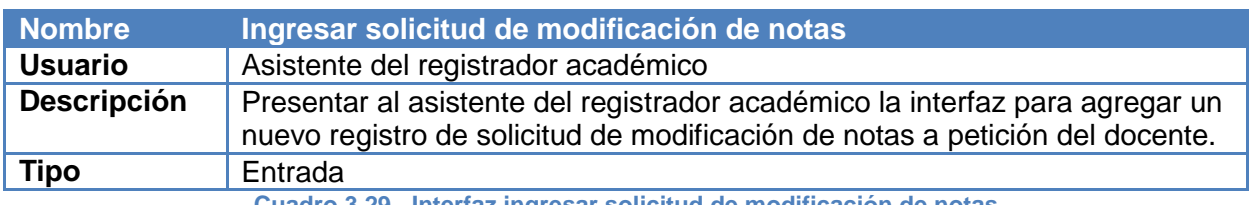

**Cuadro 3.29. Interfaz ingresar solicitud de modificación de notas**

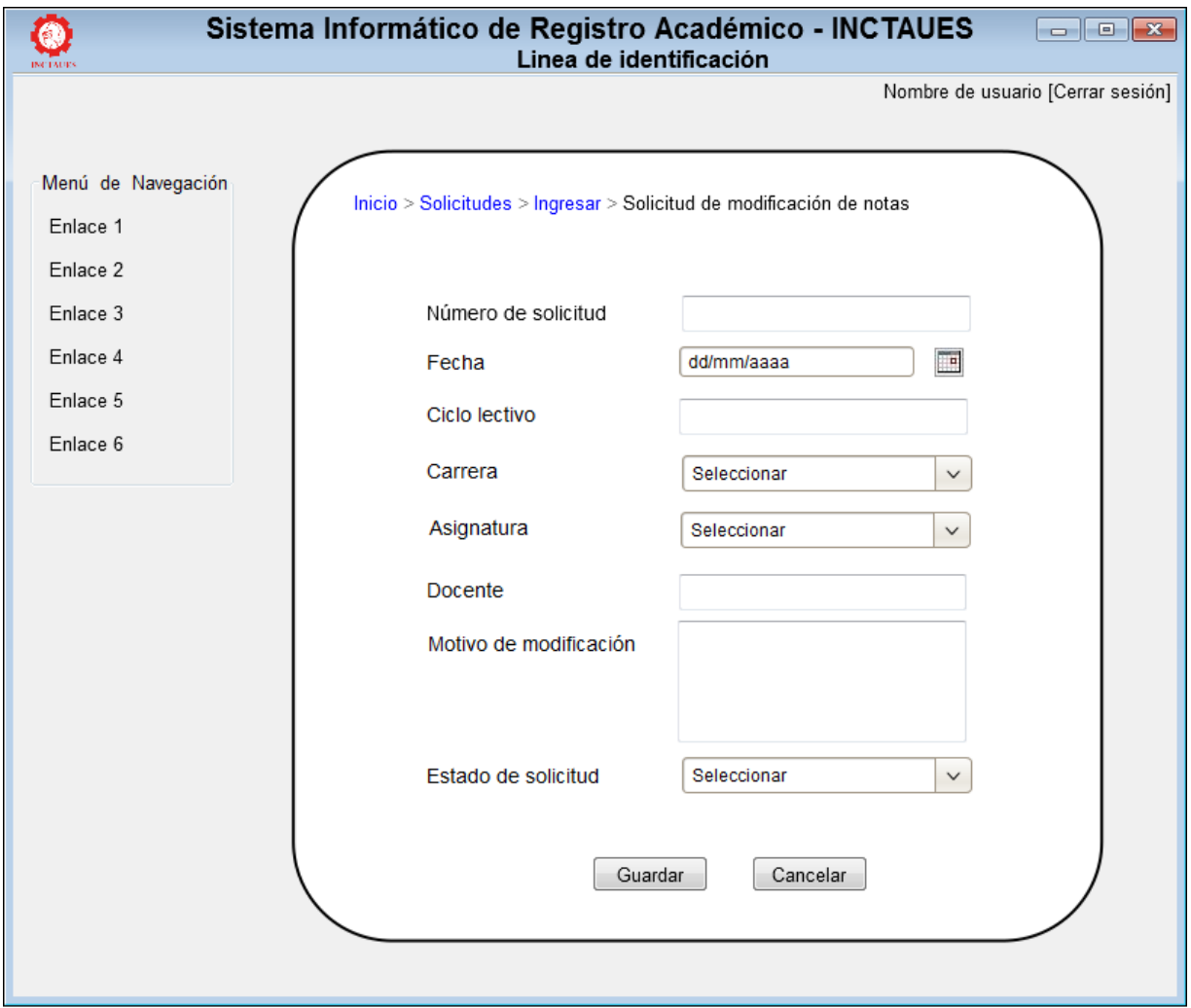

**Figura 3.37. Interfaz ingresar solicitud de modificación de notas**

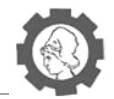

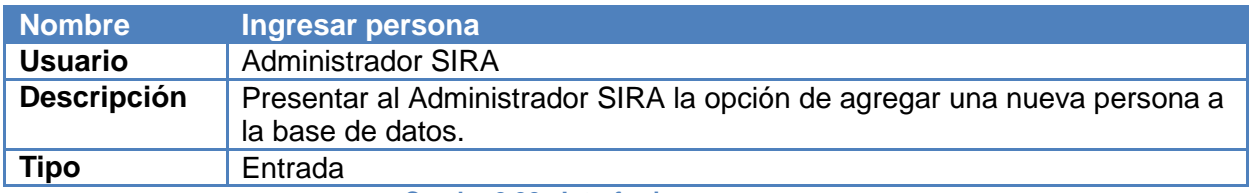

**Cuadro 3.30. Interfaz ingresar persona**

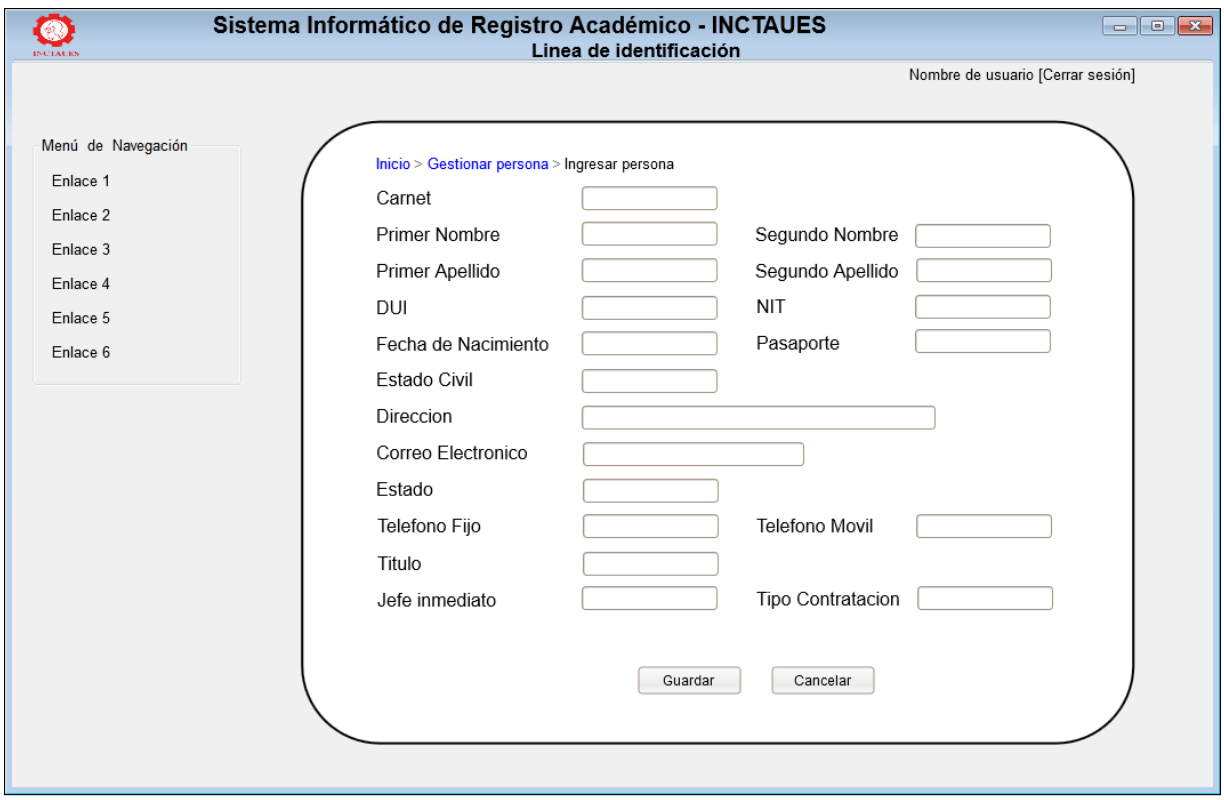

**Figura 3.38. Interfaz ingresar persona**

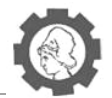

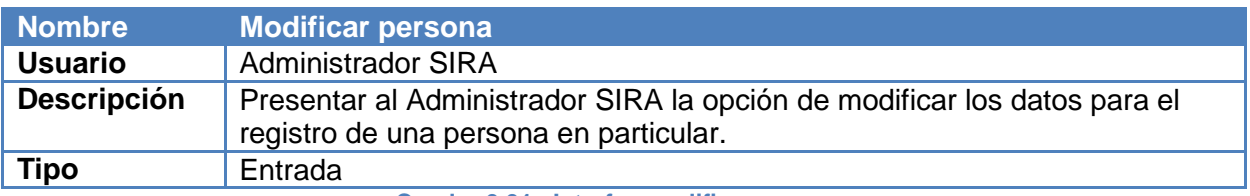

**Cuadro 3.31. Interfaz modificar persona**

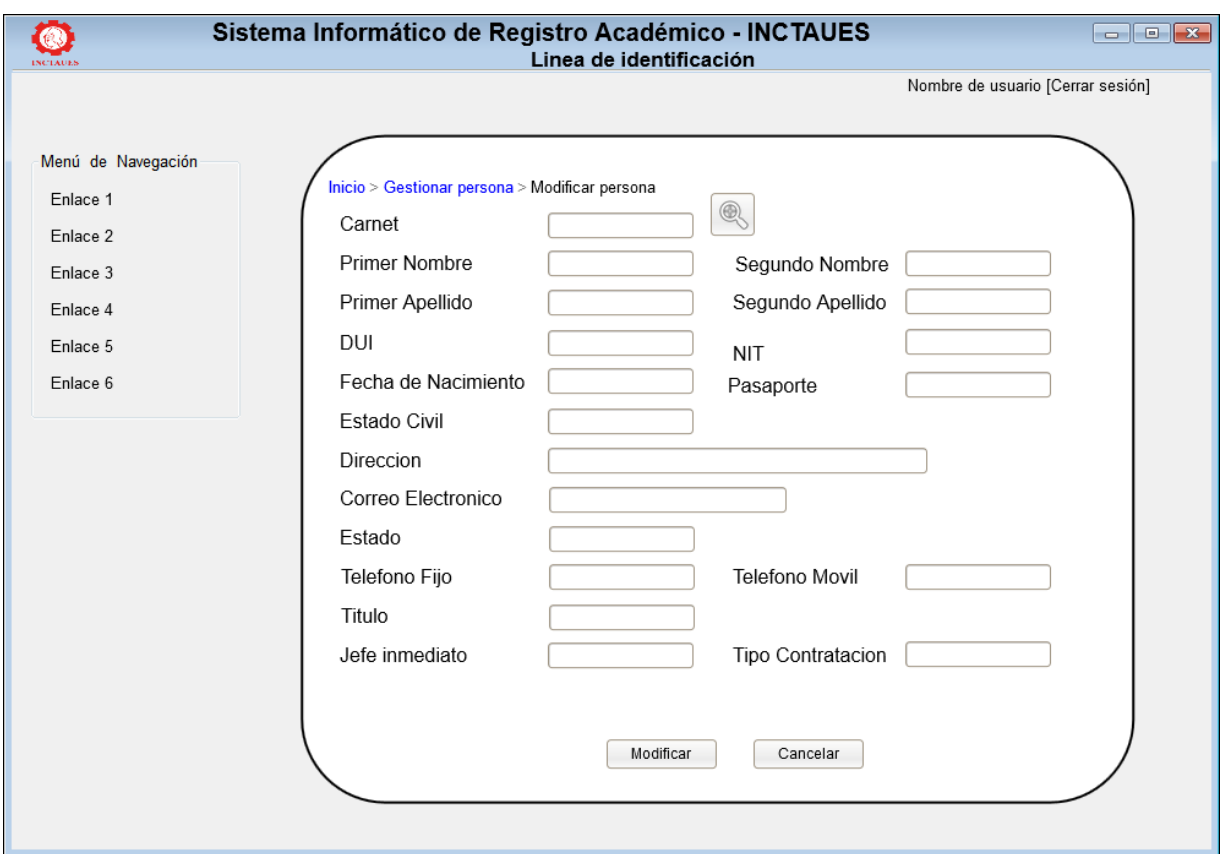

**Figura 3.39. Interfaz modificar persona**

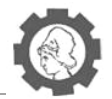

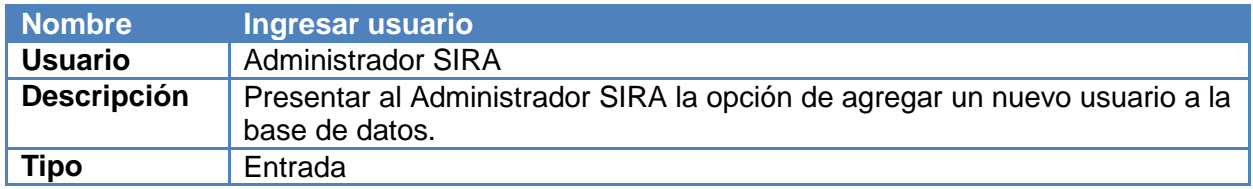

**Cuadro 3.32. Interfaz ingresar usuario**

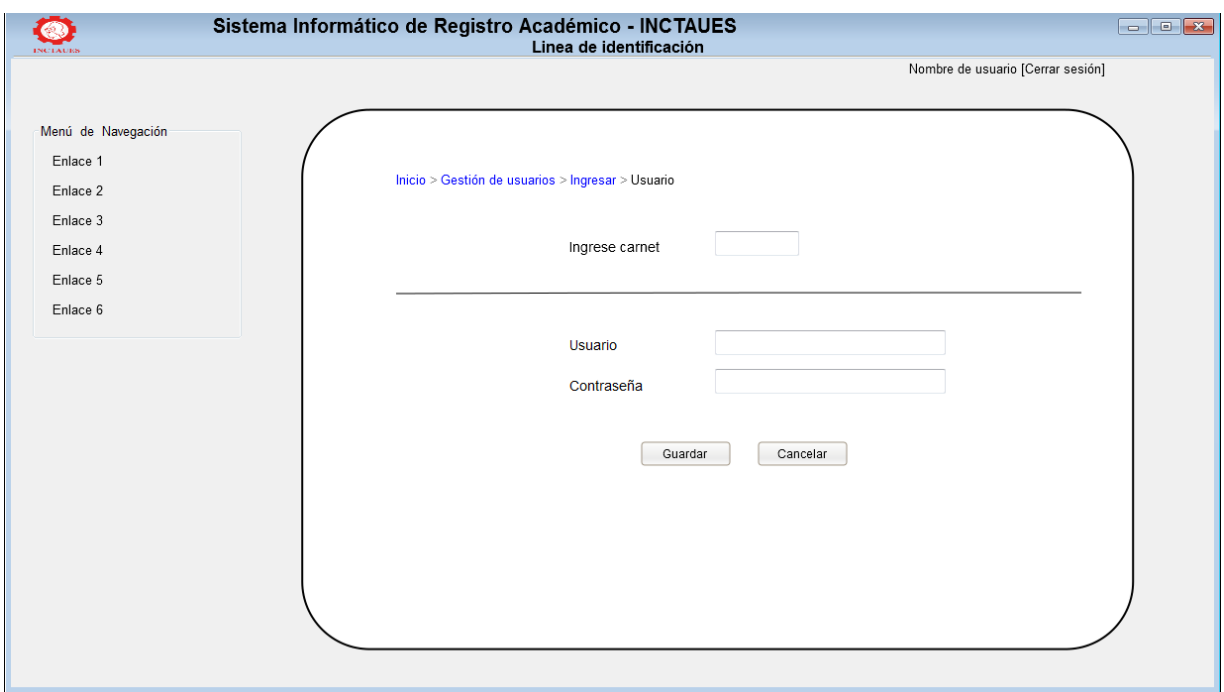

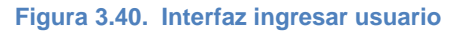

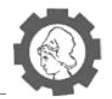

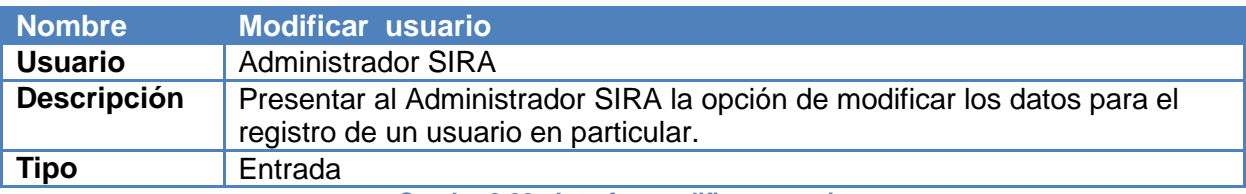

**Cuadro 3.33. Interfaz modificar usuario**

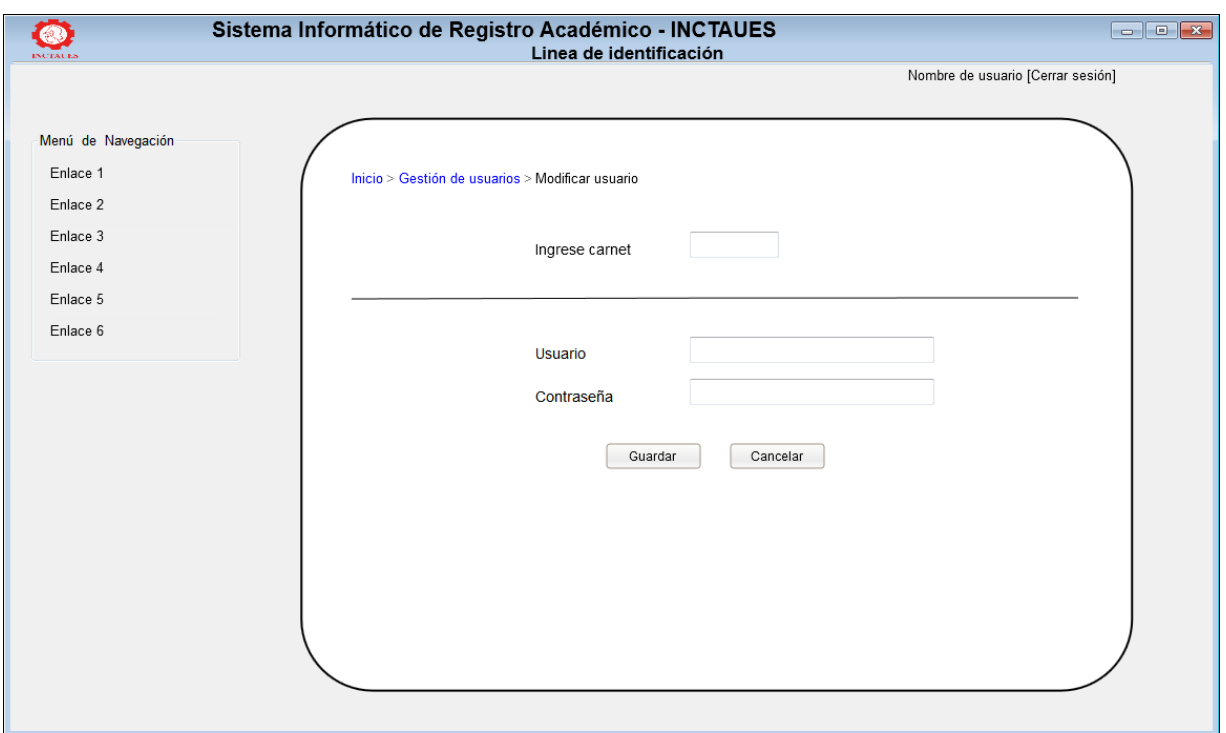

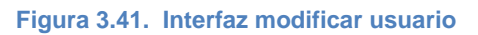

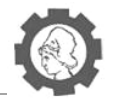

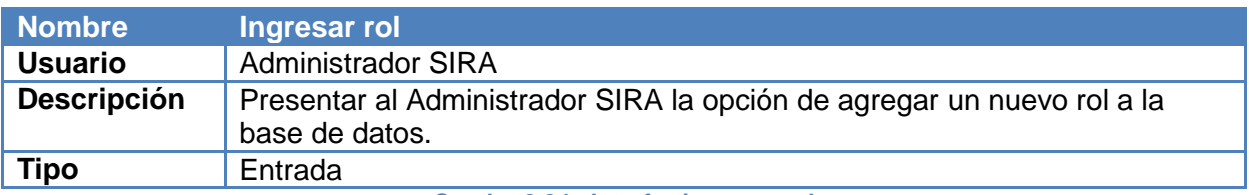

**Cuadro 3.34. Interfaz ingresar rol**

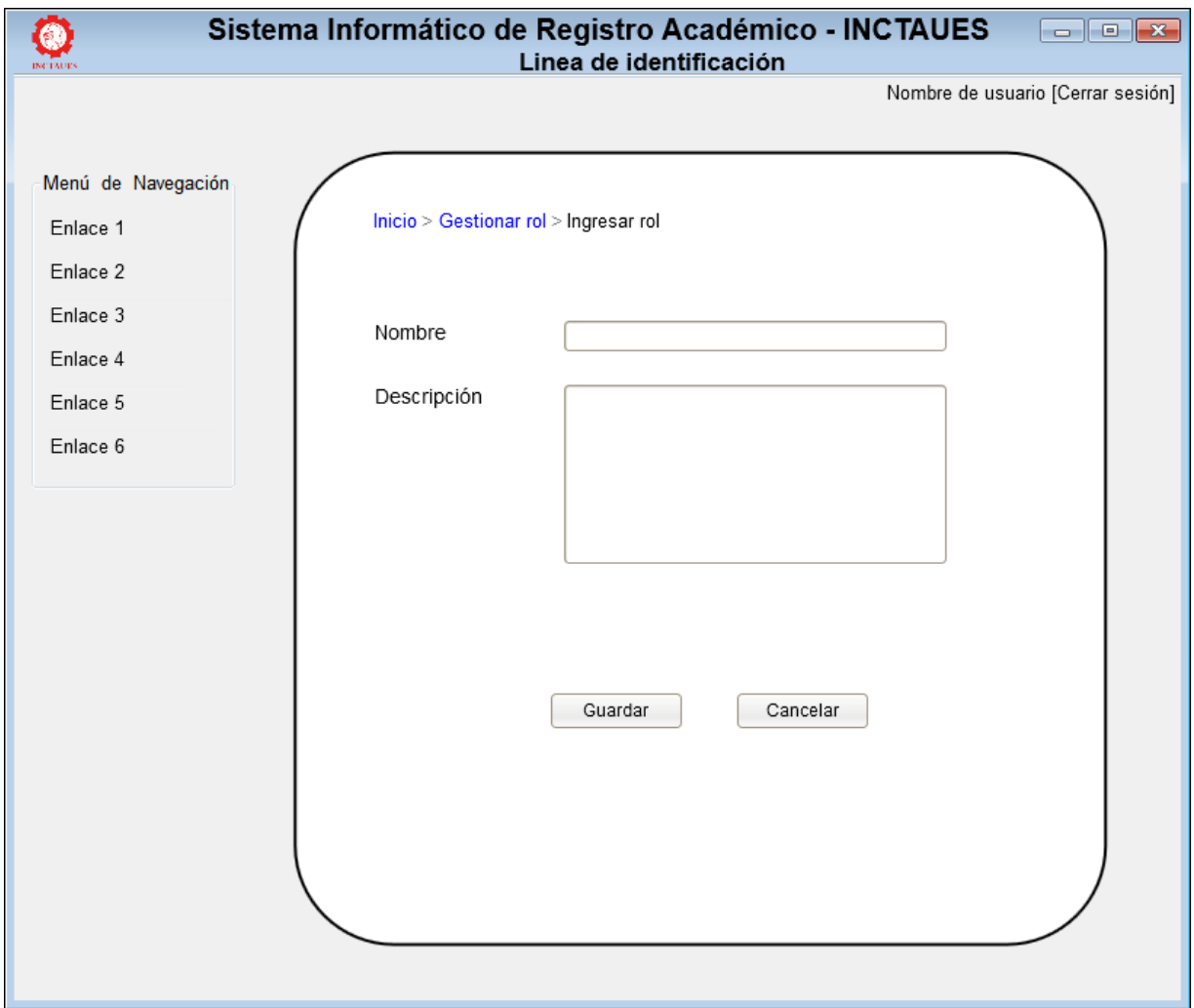

**Figura 3.42. Interfaz ingresar rol**

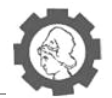

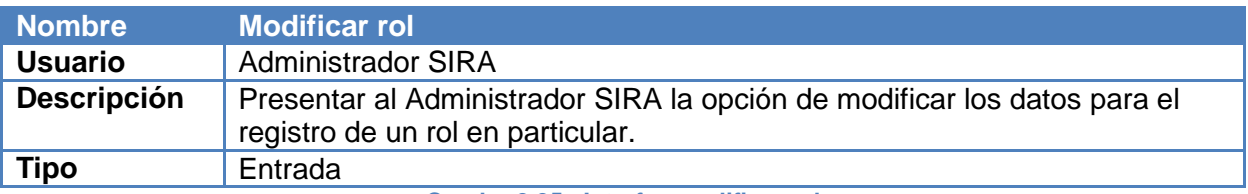

**Cuadro 3.35. Interfaz modificar rol**

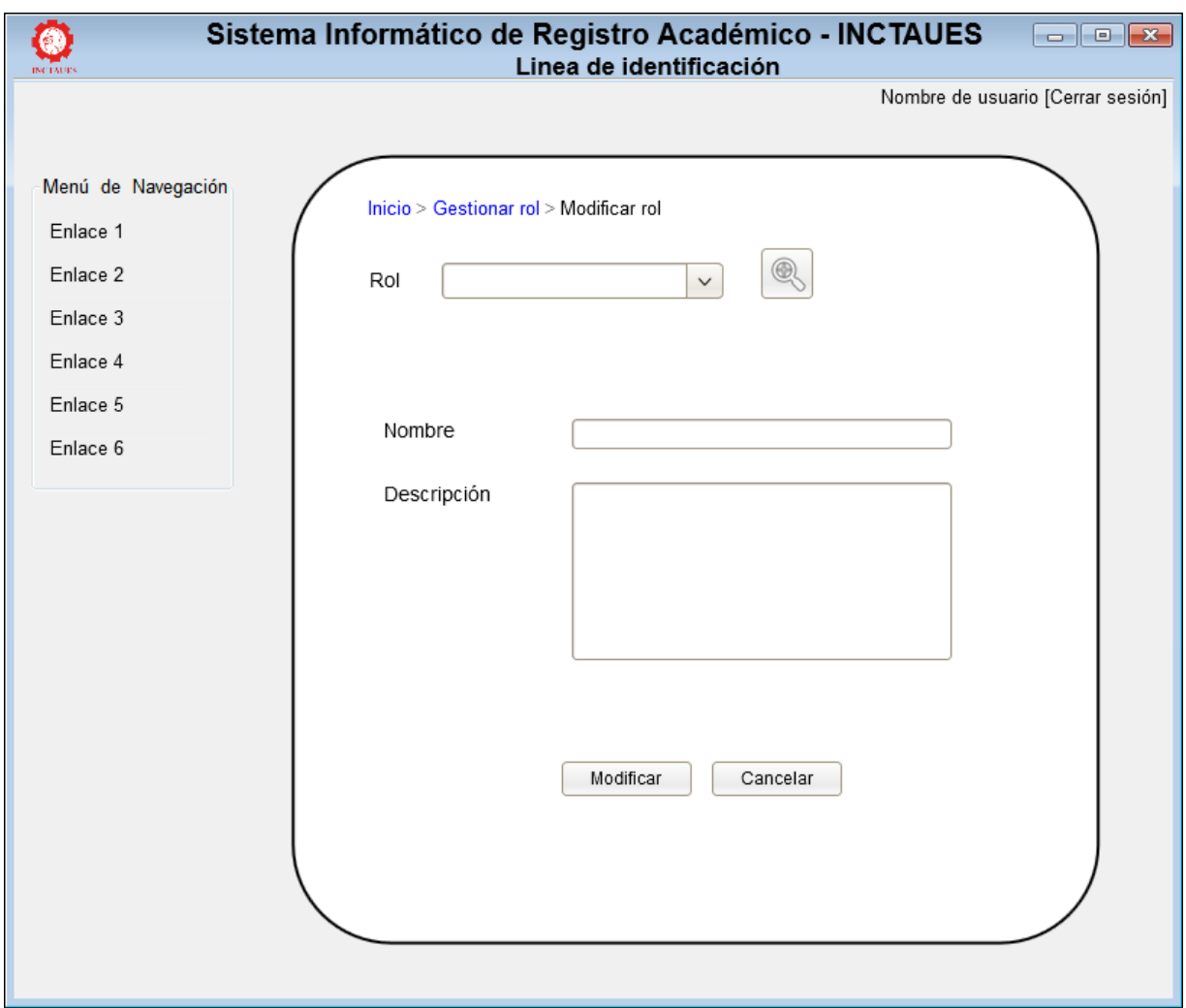

**Figura 3.43. Interfaz modificar rol**

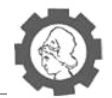

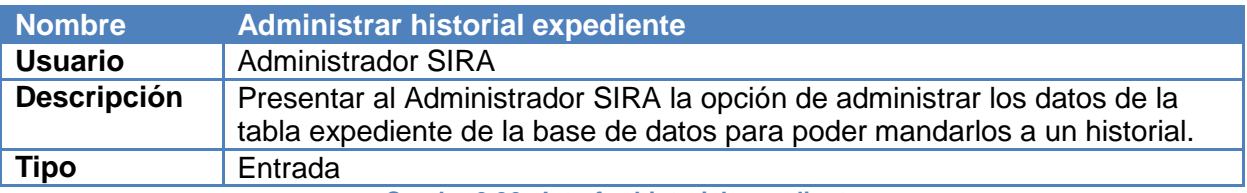

**Cuadro 3.36. Interfaz historial expediente**

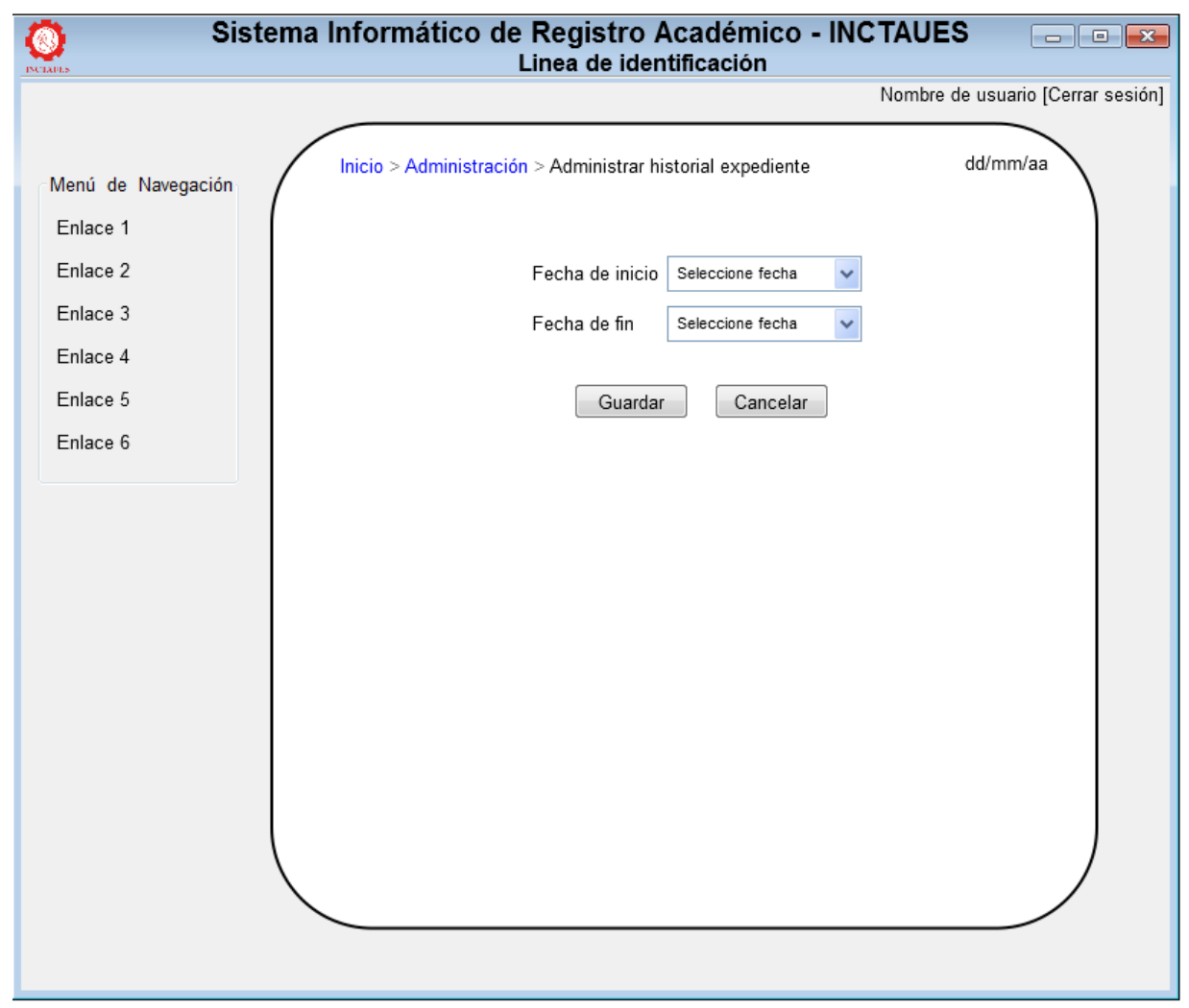

**Figura 3.44. Interfaz administrar historial expediente**

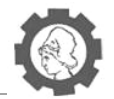

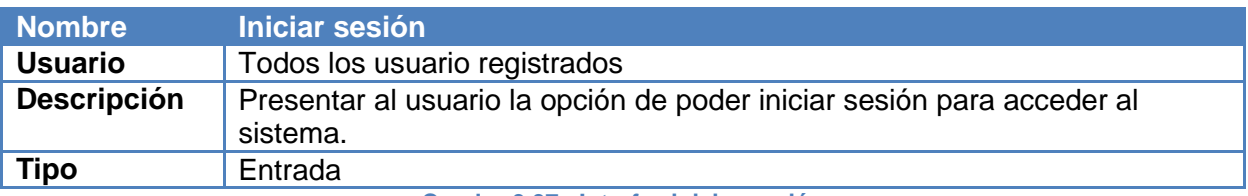

**Cuadro 3.37. Interfaz iniciar sesión** 

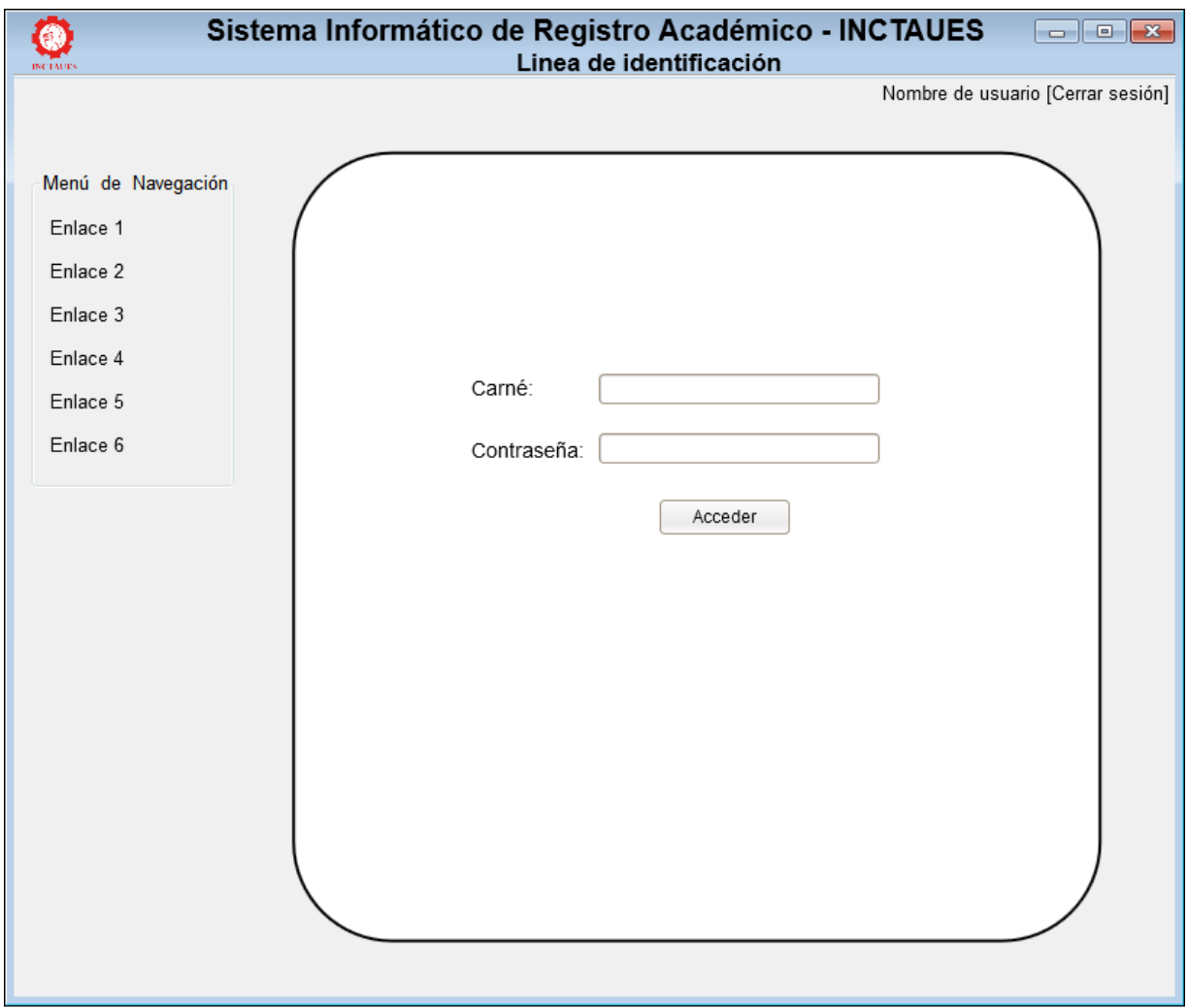

**Figura 3.45. Interfaz iniciar sesión**

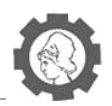

### **3.5.2. Diseño de interfaces de salida**

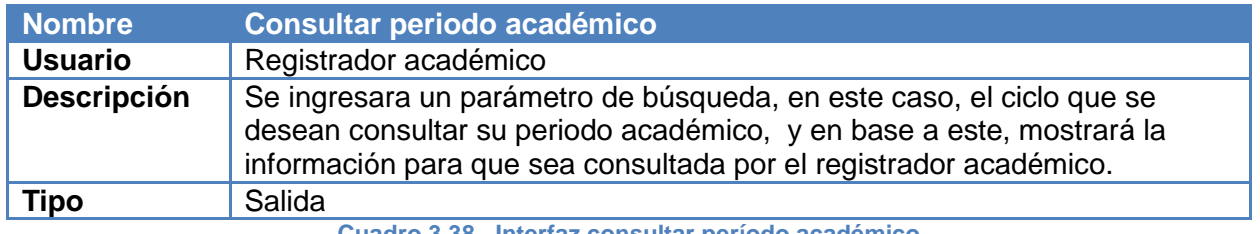

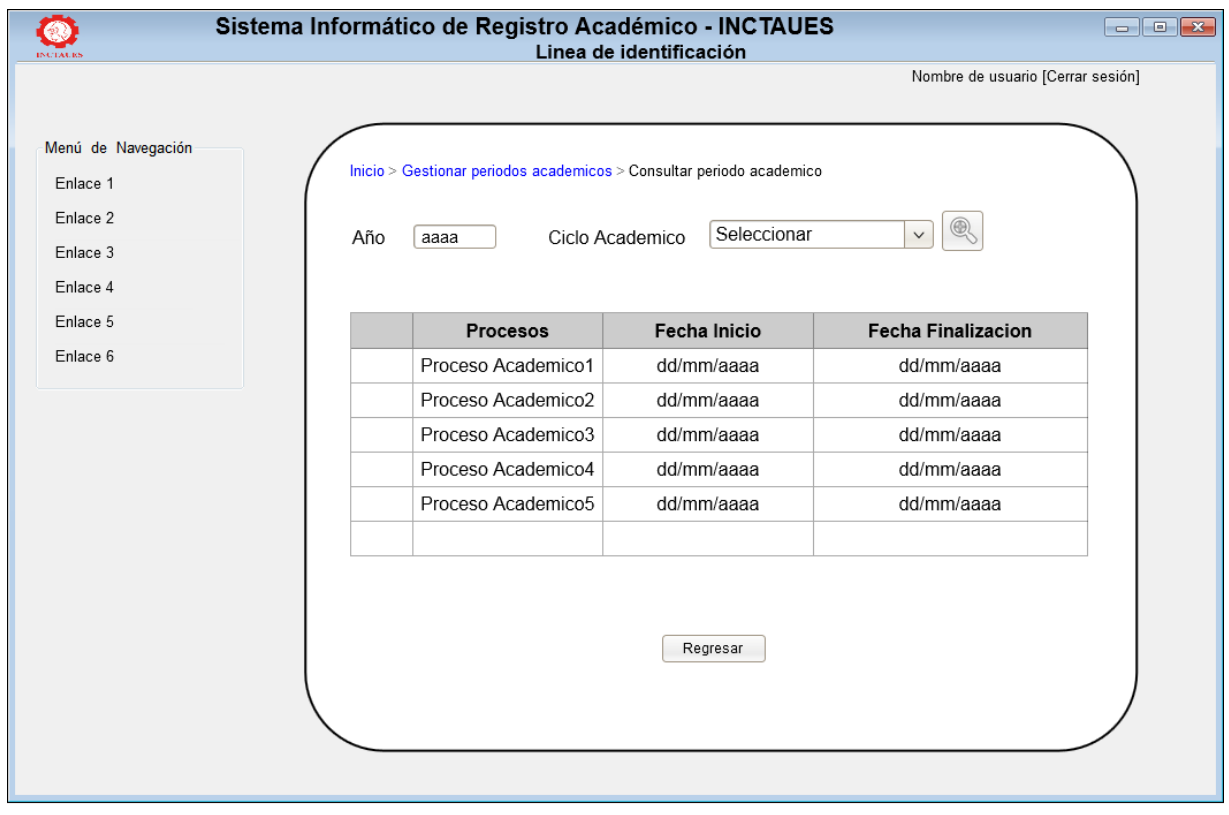

**Cuadro 3.38. Interfaz consultar período académico**

**Figura 3.46. Interfaz consultar período académico**

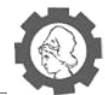

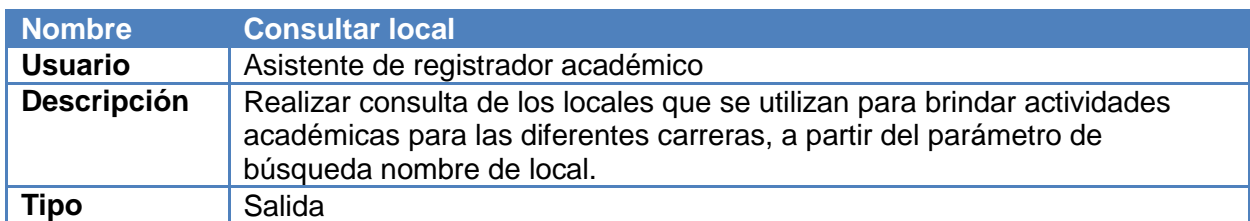

**Cuadro 3.39. Interfaz consultar local**

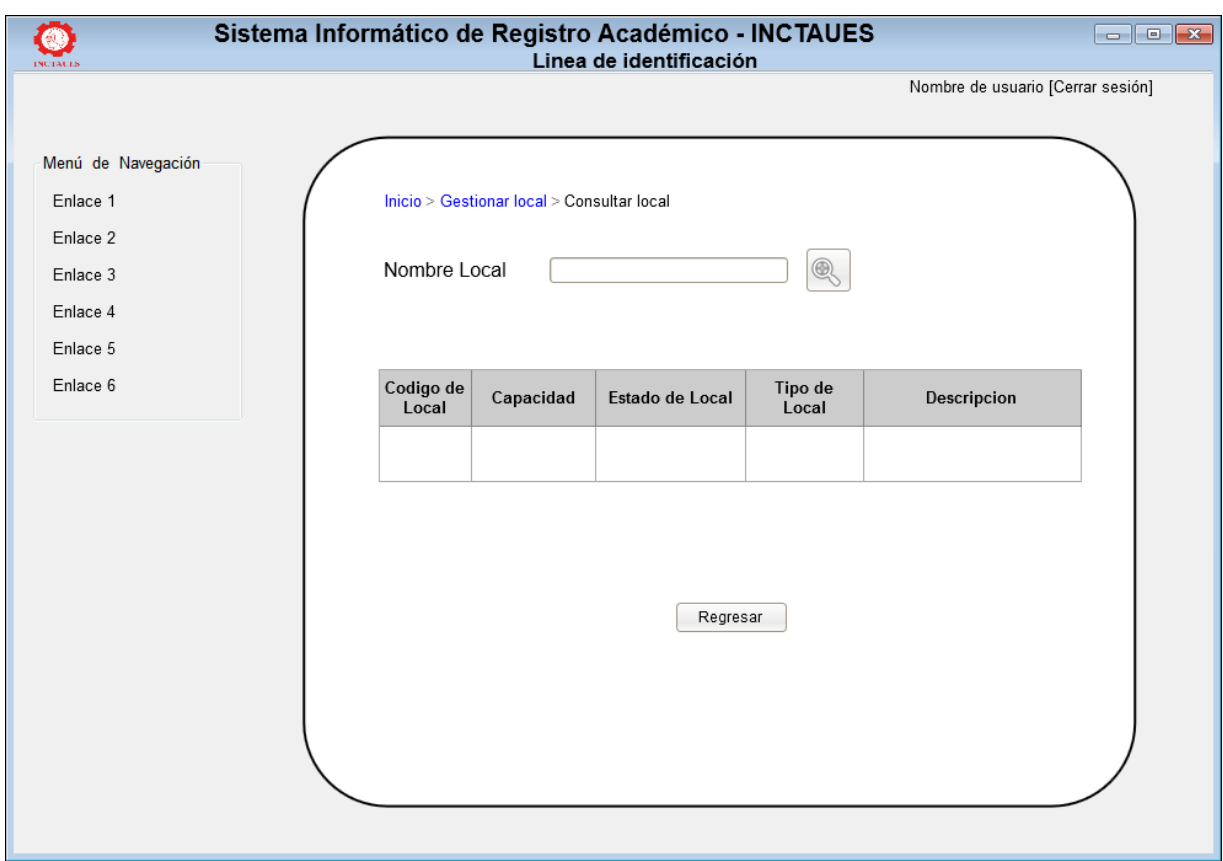

**Figura 3.47. Interfaz consultar local**

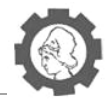

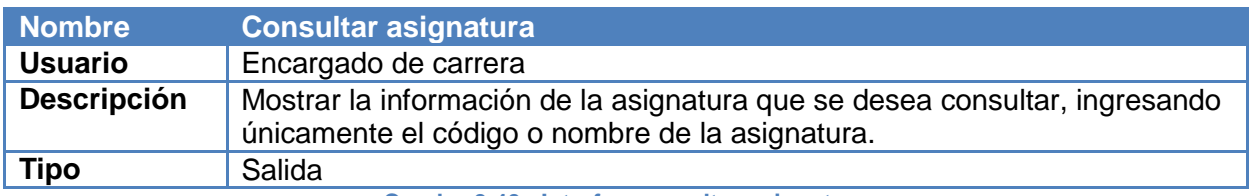

**Cuadro 3.40. Interfaz consultar asignatura**

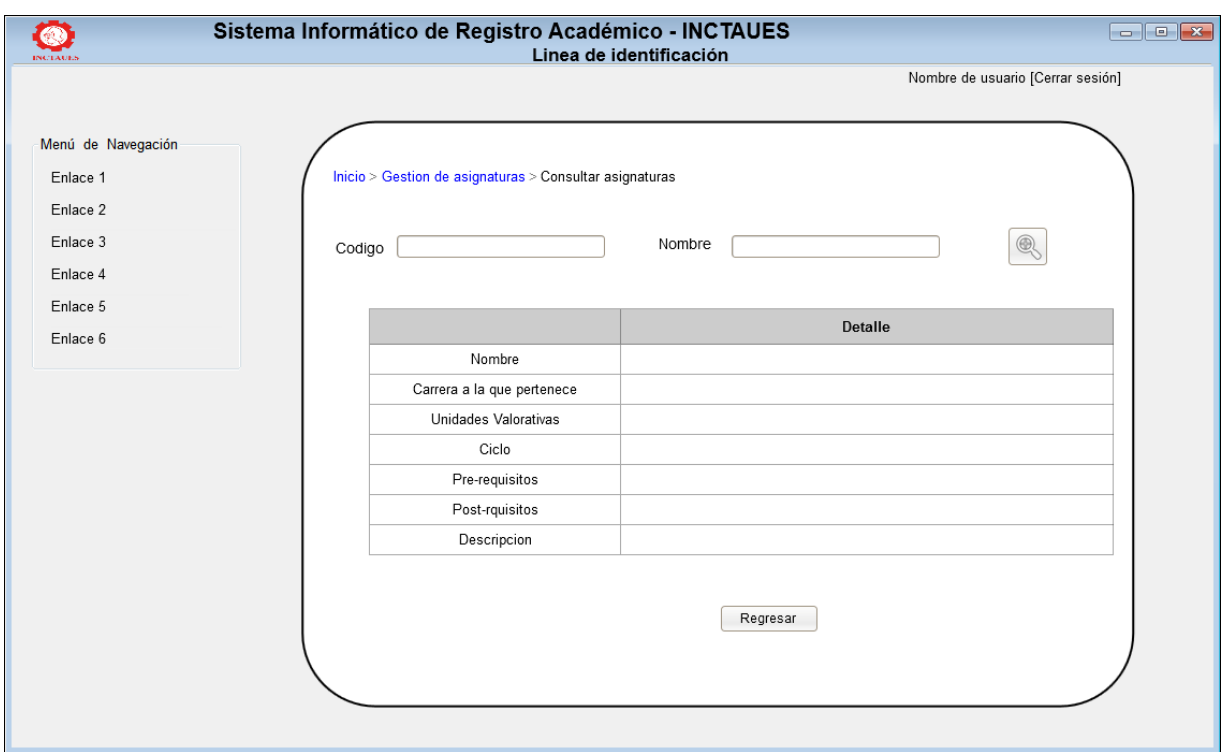

**Figura 3.48. Interfaz consultar asignatura**

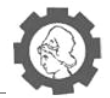

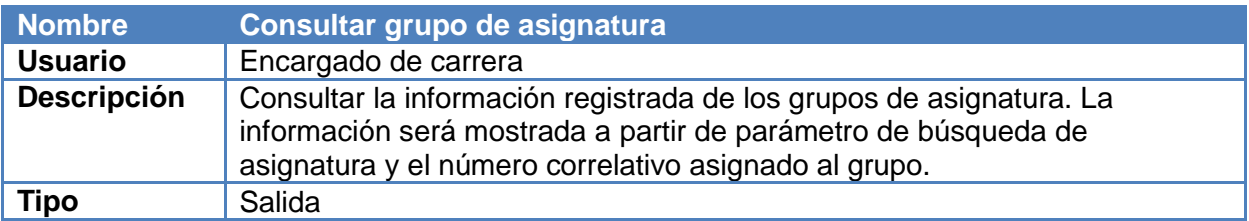

**Cuadro 3.41. Interfaz consultar grupo de asignatura**

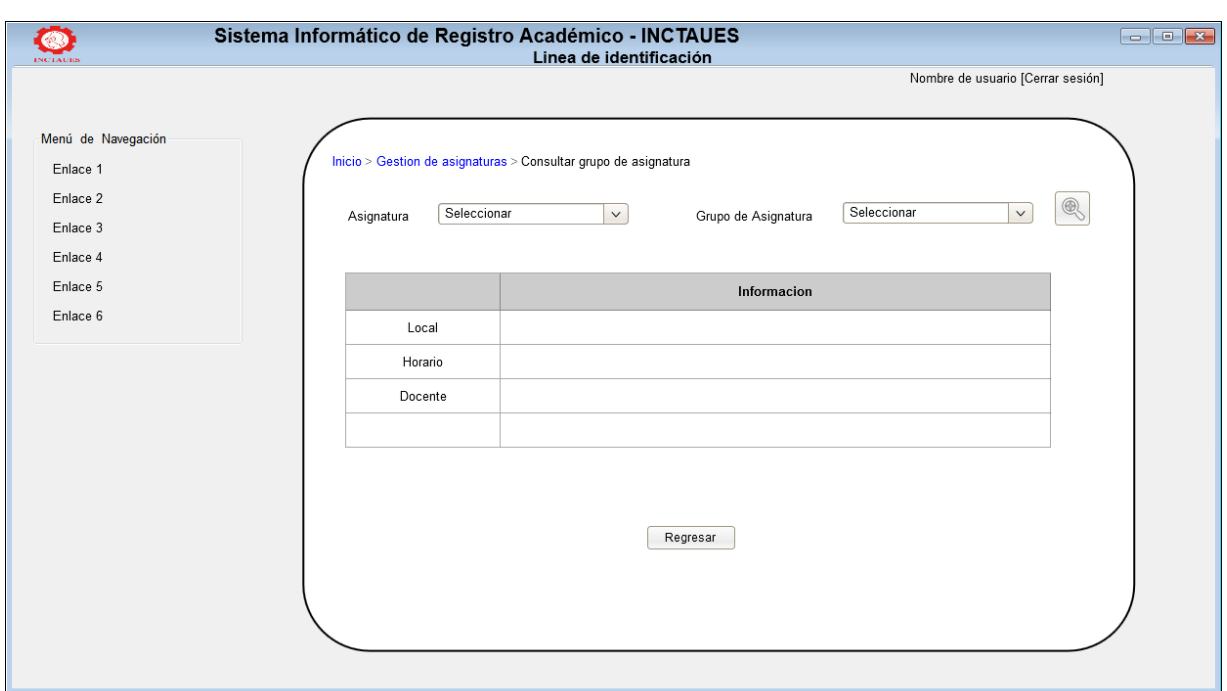

**Figura 3.49. Interfaz consultar grupo de asignatura**

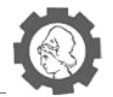

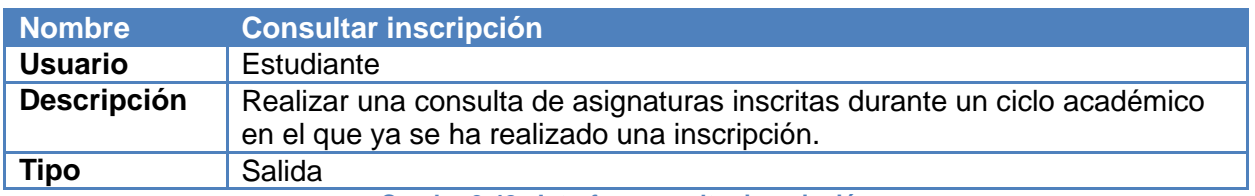

**Cuadro 3.42. Interfaz consultar inscripción**

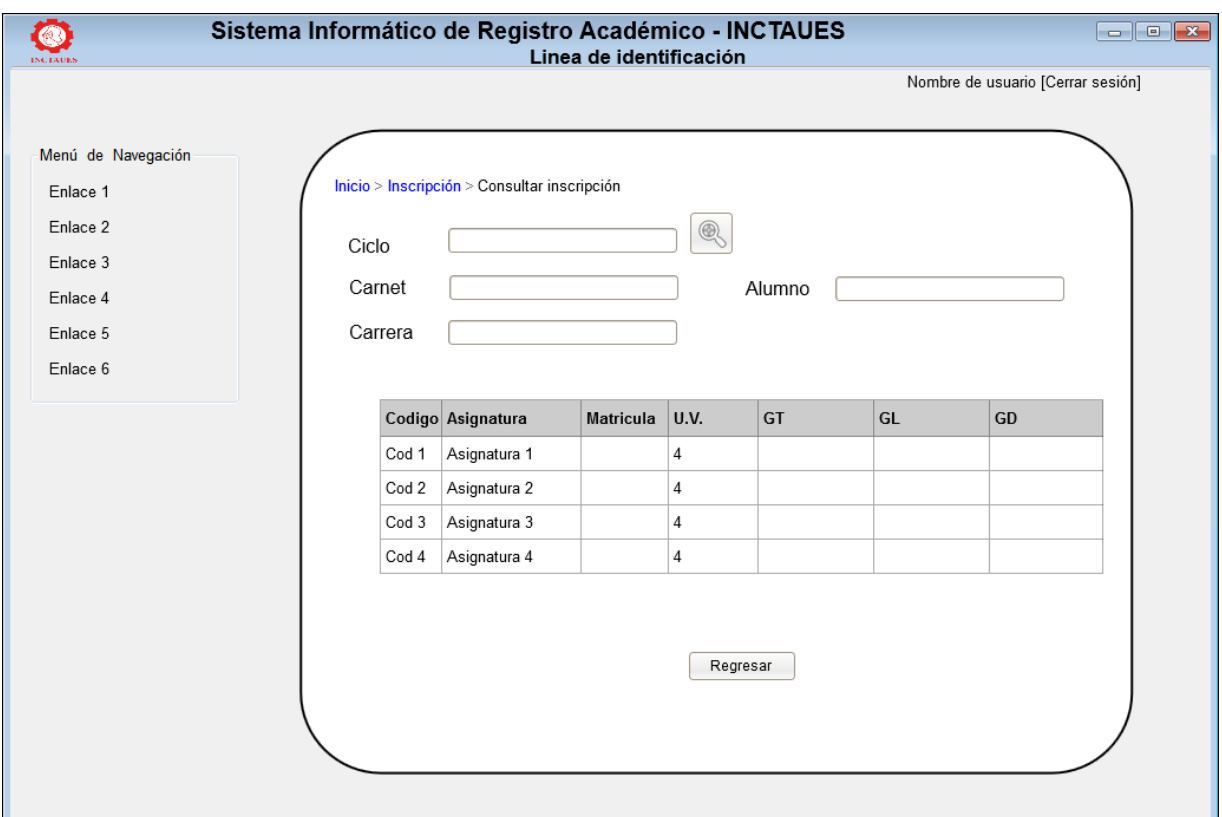

**Figura 3.50. Interfaz consultar inscripción**

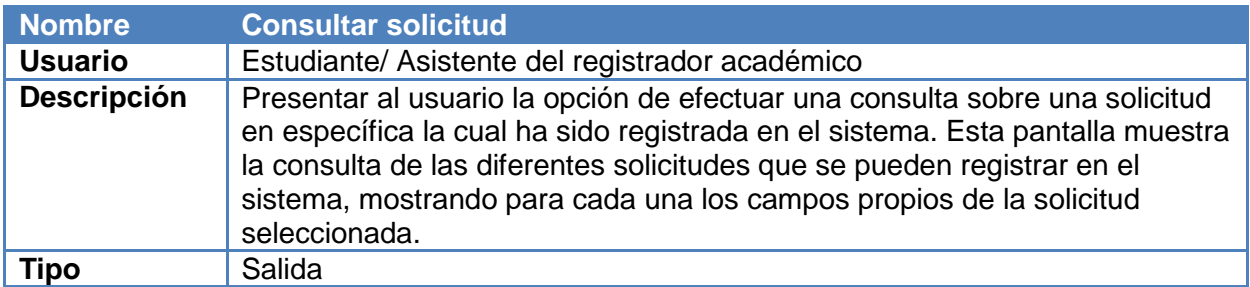

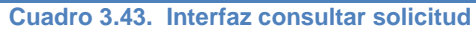

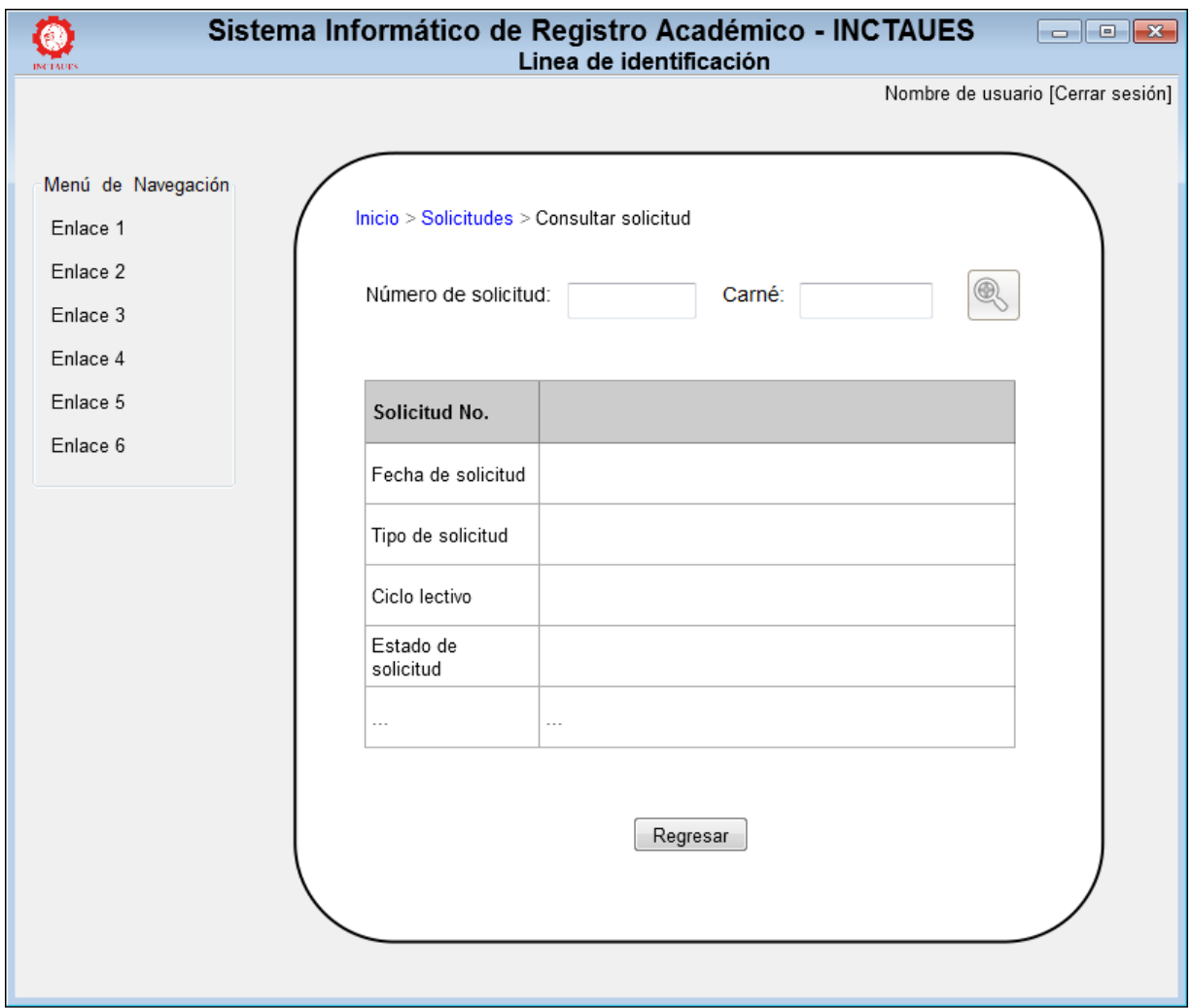

**Figura 3.51. Interfaz consultar solicitud**

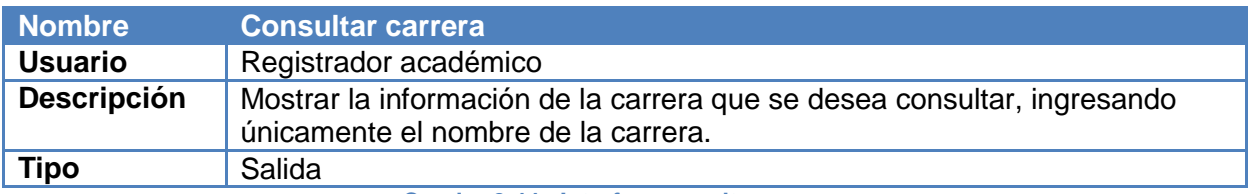

**Cuadro 3.44. Interfaz consultar carrera**

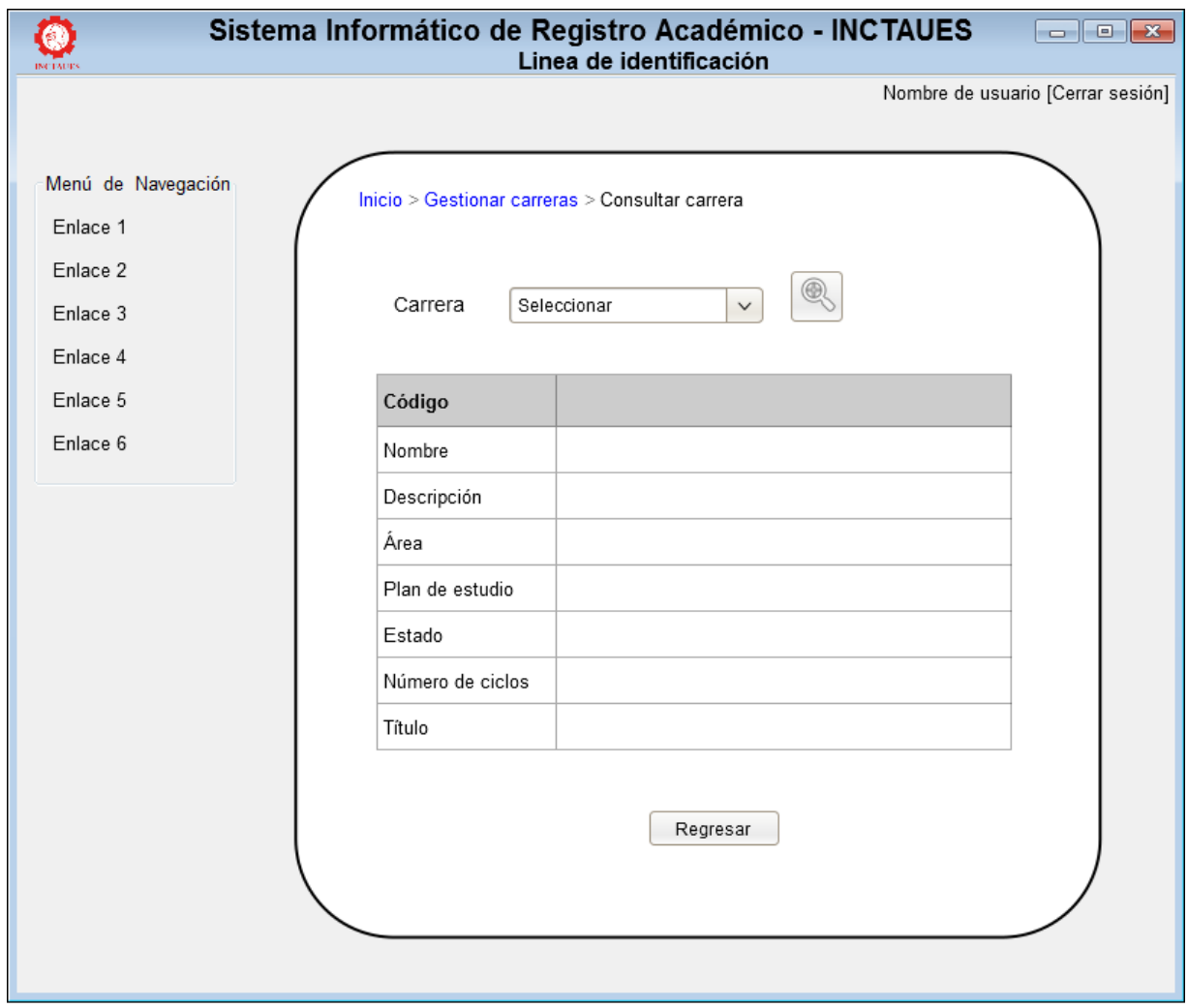

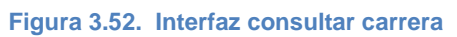

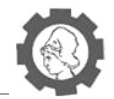

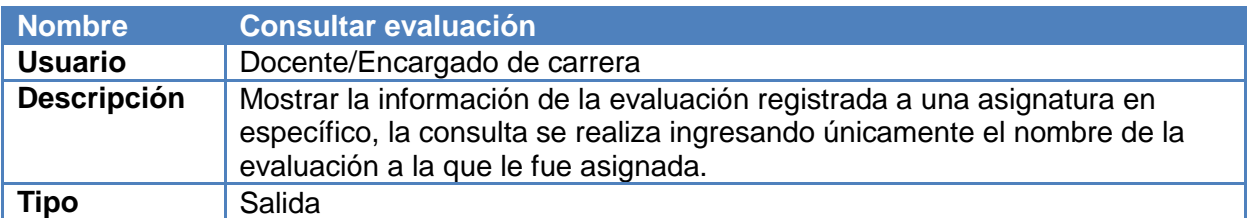

**Cuadro 3.45. Interfaz consultar evaluación**

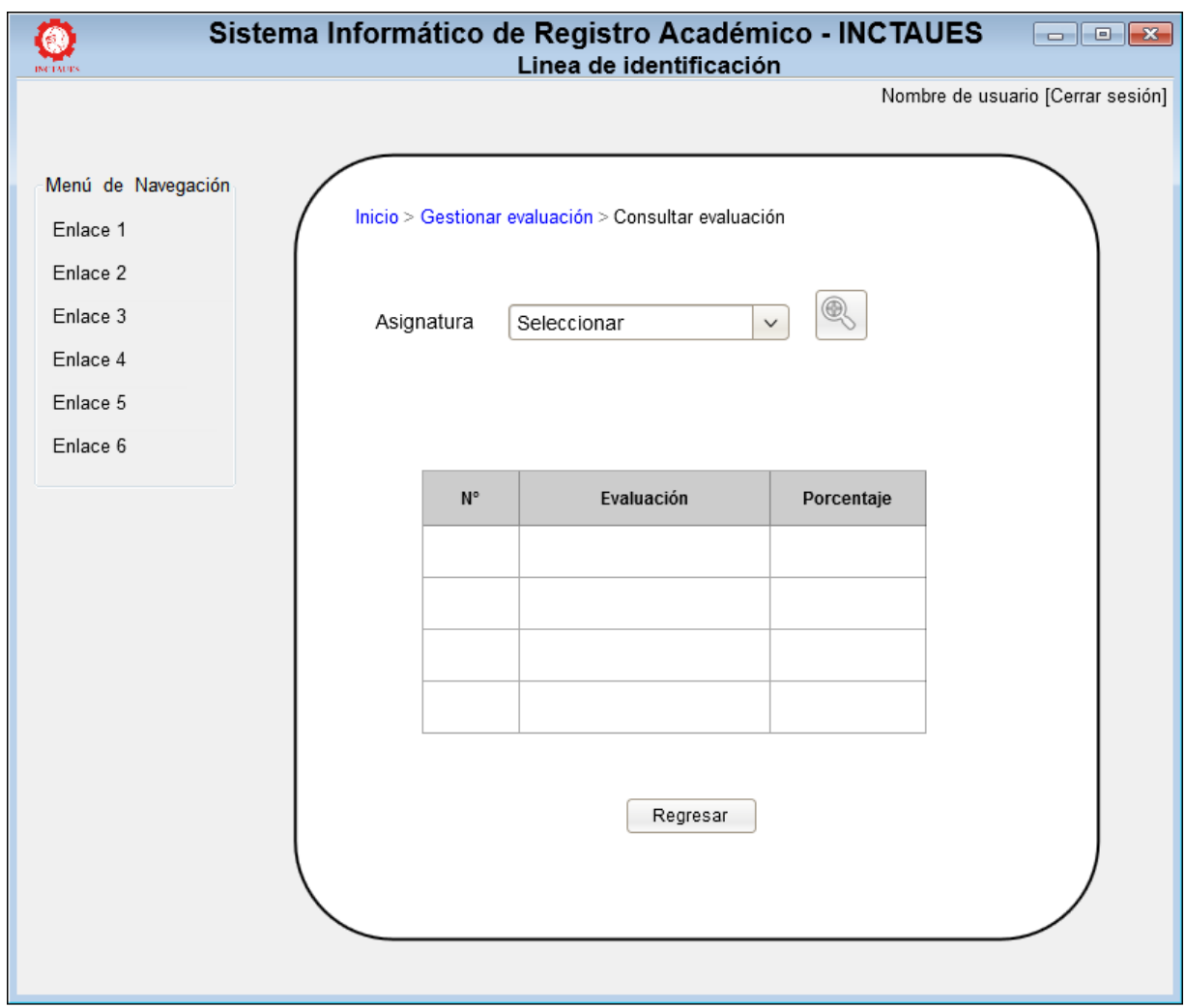

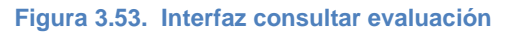

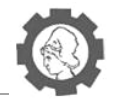

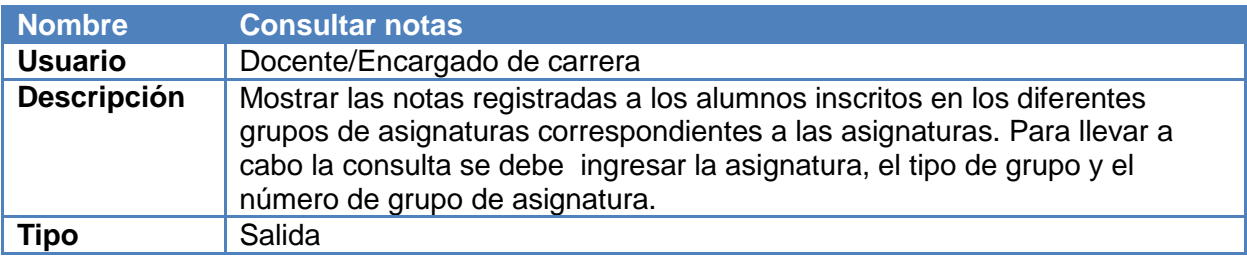

#### **Cuadro 3.46. Interfaz consultar notas**

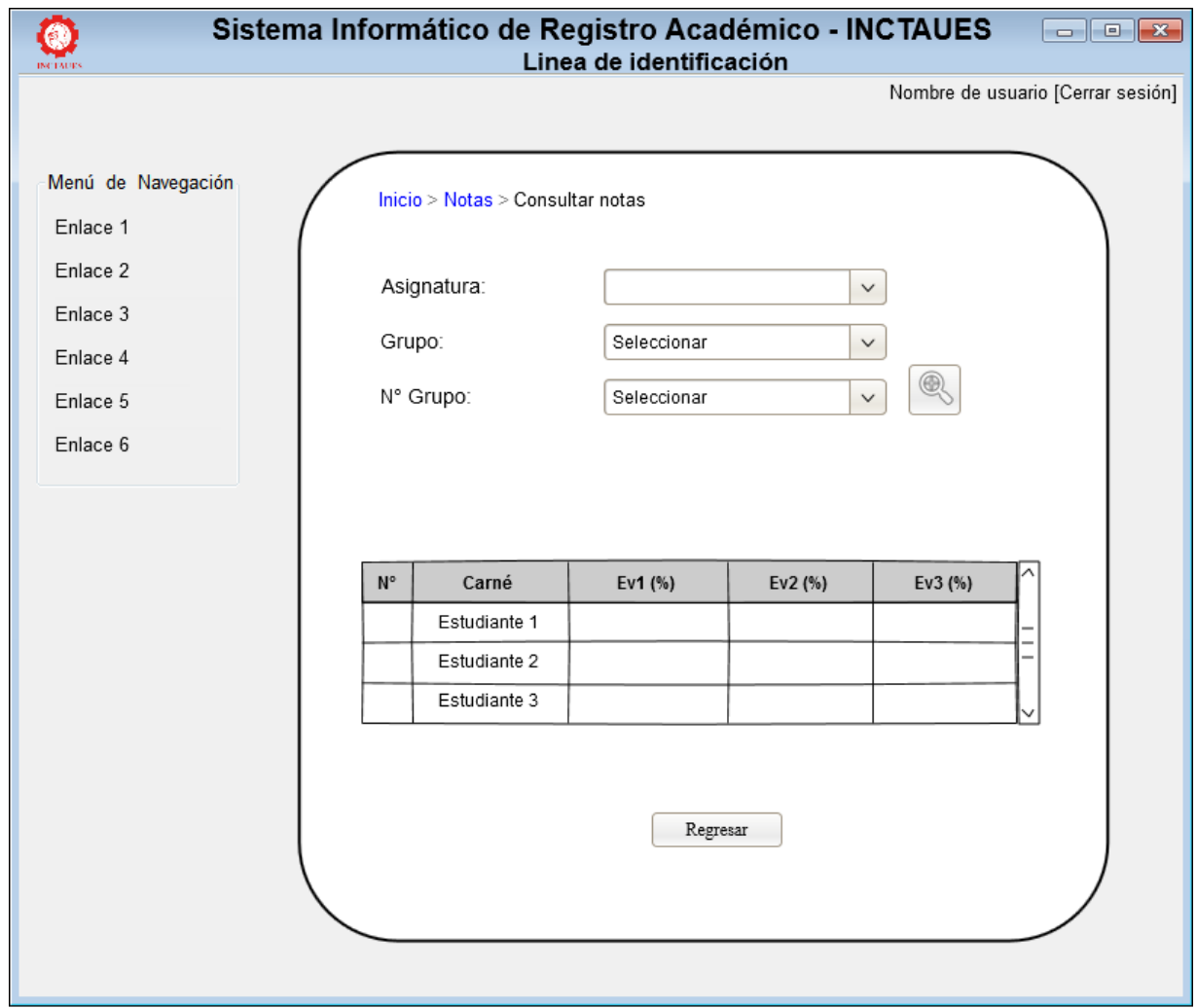

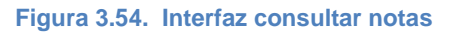

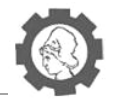

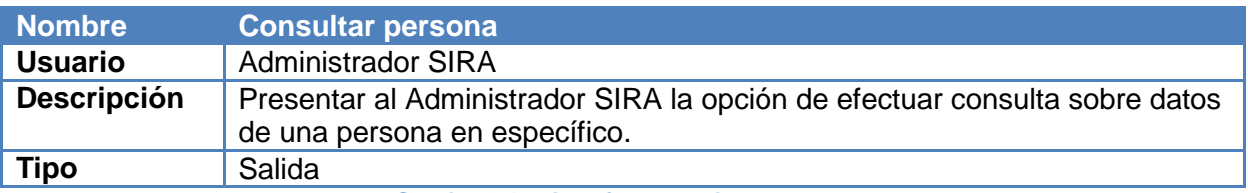

**Cuadro 3.47. Interfaz consultar persona**

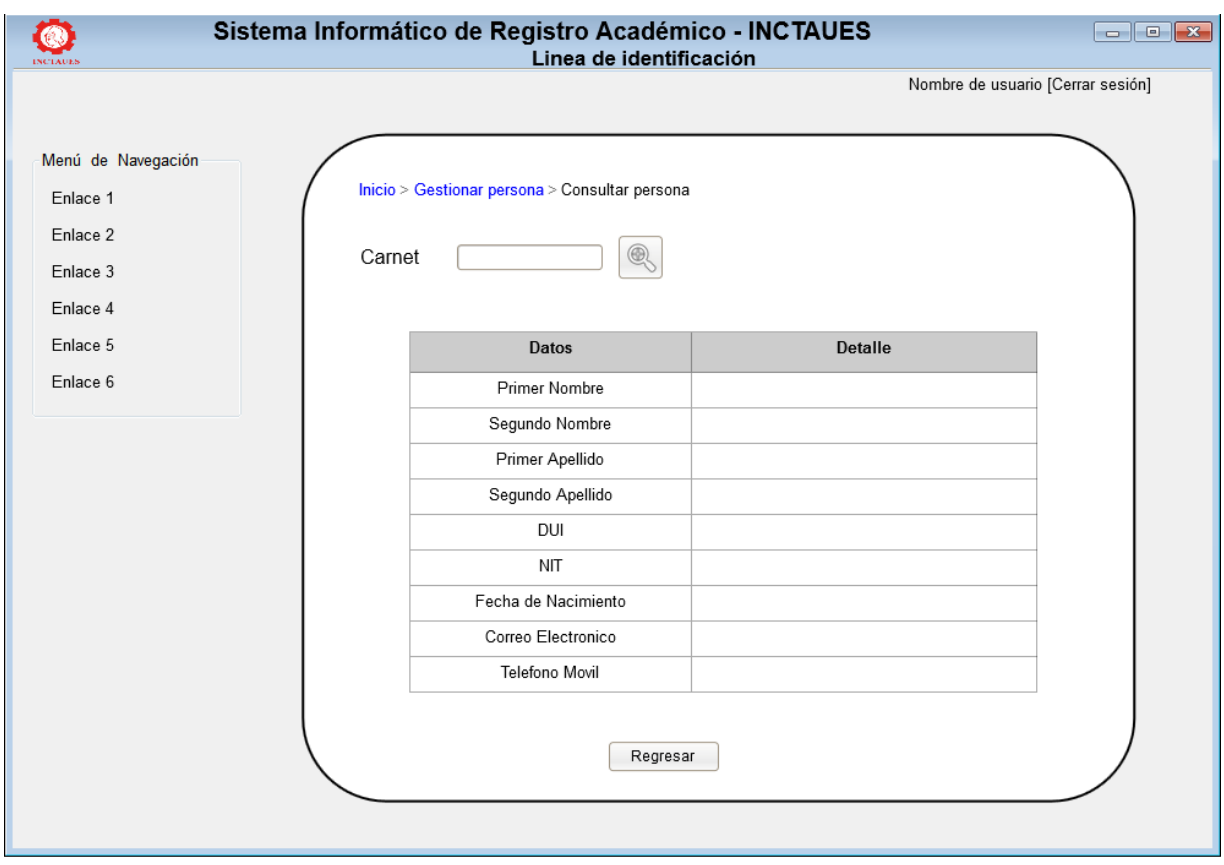

**Figura 3.55. Interfaz consultar persona**

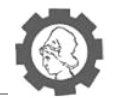

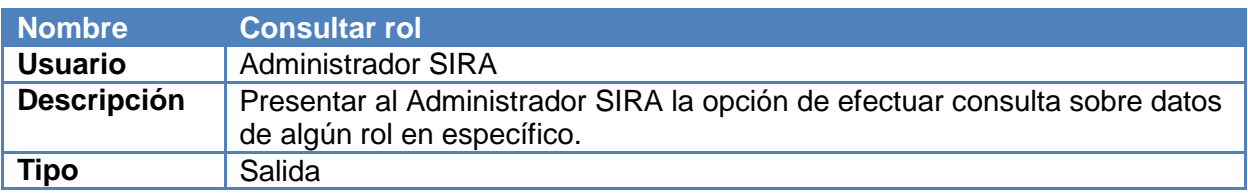

**Cuadro 3.48. Interfaz consultar rol**

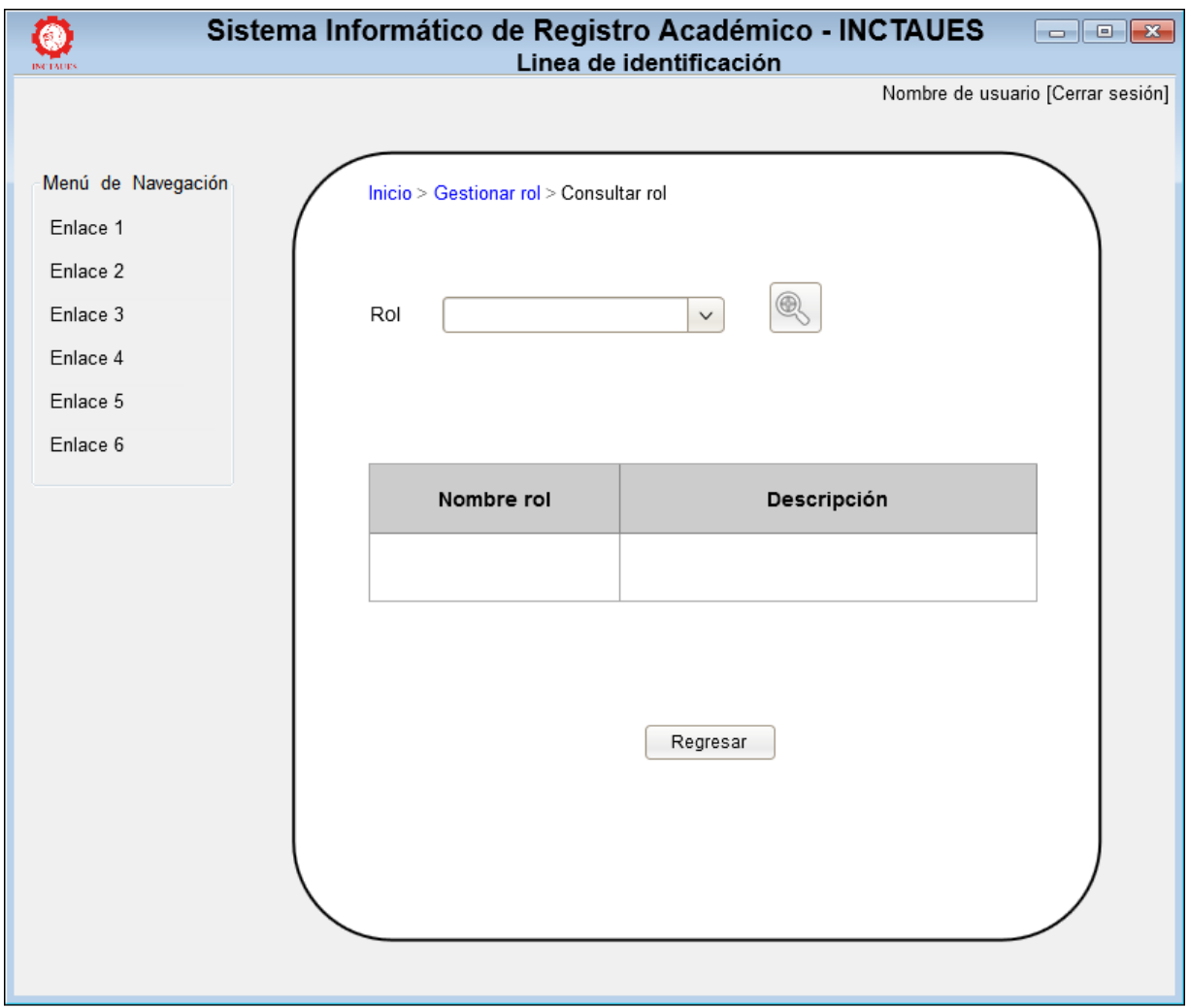

**Figura 3.56. Interfaz consultar rol**

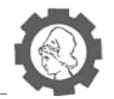

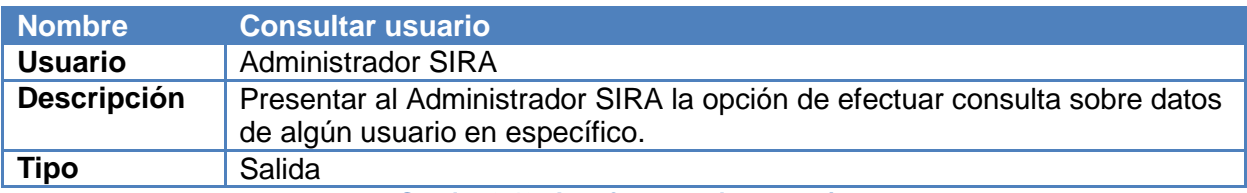

**Cuadro 3.49. Interfaz consultar usuario**

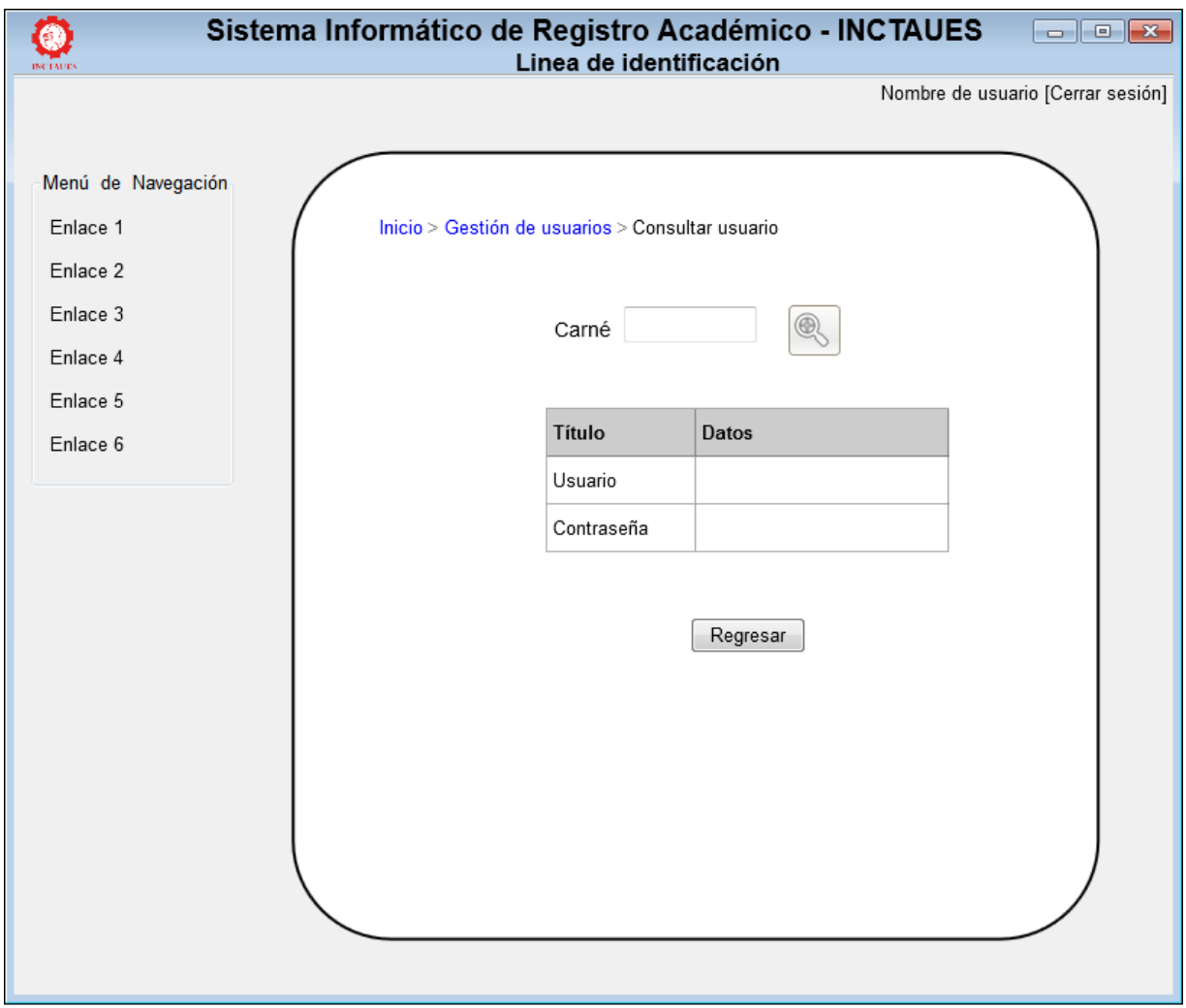

**Figura 3.57. Interfaz consultar usuario**

**3.5.2.1.** *Diseño de interfaces de salida – Reportes<sup>27</sup>*

 $\overline{a}$ <sup>27</sup> Para ver los diseños de interfaces de salida- Reportes, ver CD Anexo: Anexos.docx - Anexo No 17: Diseño de interfaces de salida –Reportes.

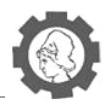

# **4. Plan de implementación**

# **4.1. Definición actividades de implementación**

Para el desarrollo del plan de implementación se realizarán diferentes actividades para lograr una exitosa implementación del sistema, iniciando con la preparación del entorno, después realizando actividades de capacitación al personal, y finalizando con actividades de control y puesta en marcha del sistema.

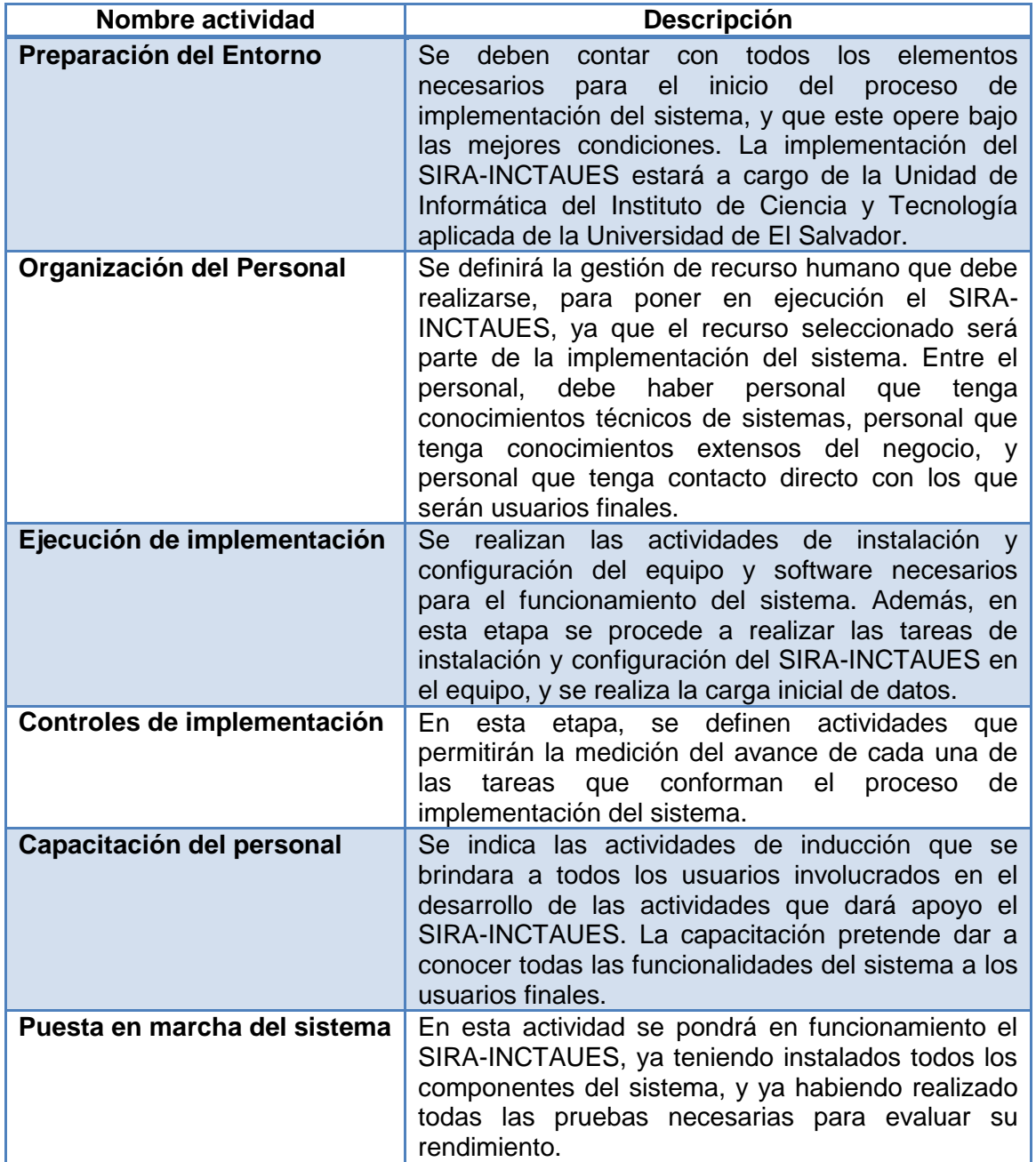

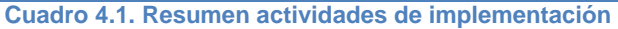

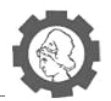

### **4.1.1. Preparación de entorno para la implementación**

Es la etapa en que se preparan todos los elementos para iniciar el proceso de implementación del SIRA-INCTAUES, para lo cual, se deben establecer actividades previas para que cuando llegue el momento de la implementación del sistema, este trabaje de manera óptima.

Las actividades que deben cumplirse en esta etapa son las siguientes:

- Análisis de disponibilidad de recurso tecnológico.
- Distribución de equipo informático.
- **Condiciones de medioambiente.**

#### **4.1.1.1.** *Análisis de disponibilidad de recurso tecnológico*

En el desarrollo de esta actividad, se realiza la verificación del recurso tecnológico disponible con que cuenta el SIRA-INCTAUES para implementar el sistema, tanto hardware, software, equipo de comunicaciones entre otros. Se debe verificar que el equipo con el que se cuenta es apto o posee las características necesarias para que el sistema funcione de manera eficiente y óptima.

El Instituto Nacional de Ciencia y Tecnología Aplicada de la Universidad de El Salvador, deberá disponer del recurso económico para la adquisición de recurso informático mínimo, que se detalla en el cuadro 3.2.

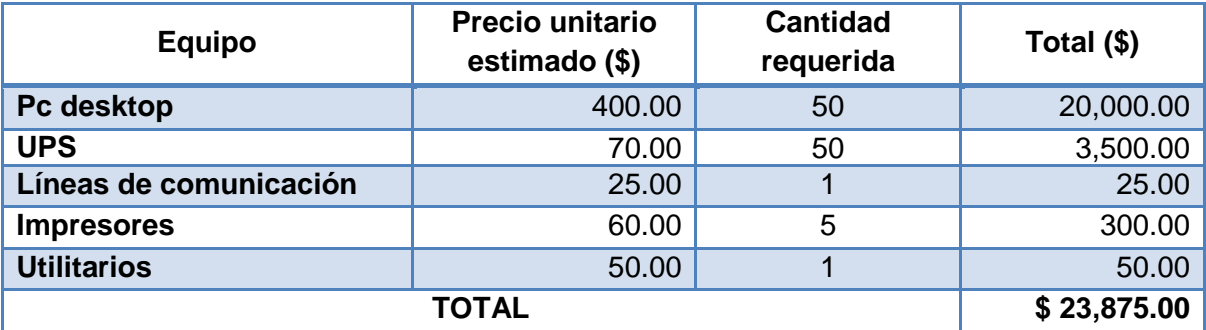

**Cuadro 4.2. Resumen actividades de implementación** 

Además, la implementación del sistema se necesita de disponibilidad de un servidor, el cual servirá para almacenar la aplicación web del sistema y su base de datos. Todos los usuarios del sistema podrán acceder al sistema desde sus computadoras o terminales conectadas en la red LAN o en la red de internet, para que se pueda acceder desde cualquier lugar que tenga acceso a una señal de internet. Las especificaciones necesarias del servidor para el alojamiento del sistema son los que se presentan en el cuadro 3.3:

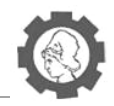

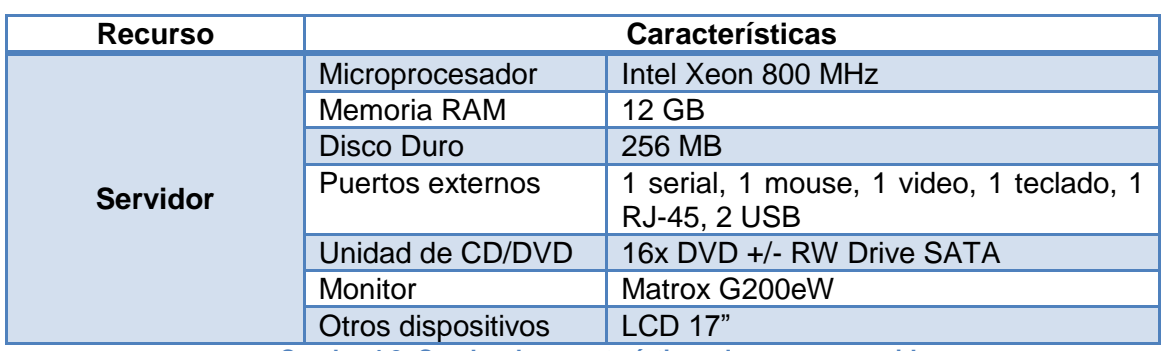

**Cuadro 4.3. Cuadro de características de recurso servidor** 

Para las computadoras de escritorio, estás deben tener las características mínimas, que se muestran en el cuadro 3.4.

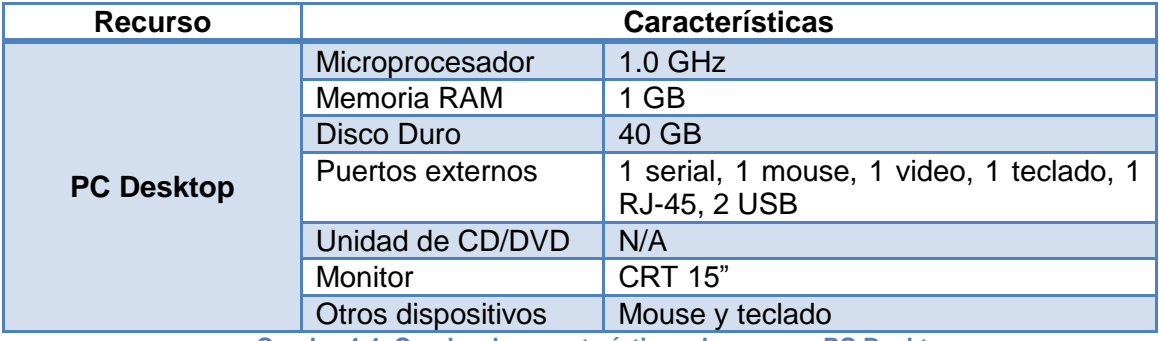

**Cuadro 4.4. Cuadro de características de recurso PC Desktop** 

Otros dispositivos que se utilizarán para el buen funcionamiento y facilidad de uso del sistema, deben tener las características mínimas que se muestran en el cuadro 3.5:

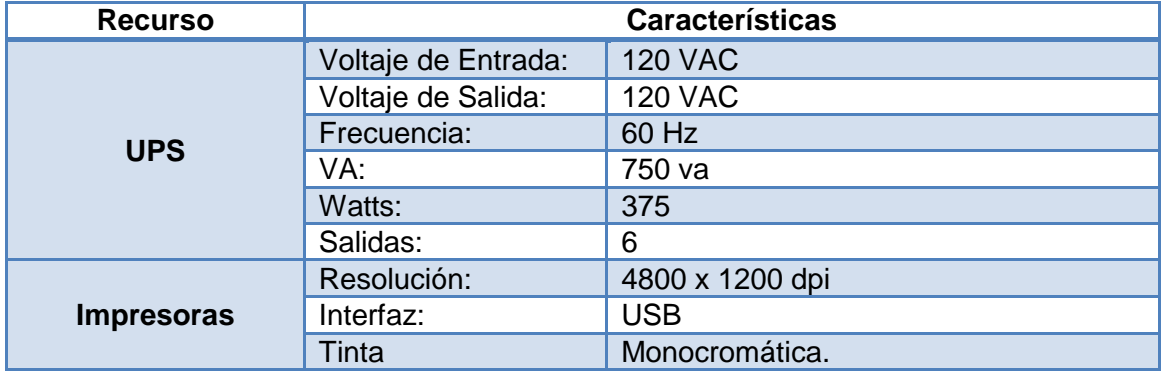

**Cuadro 4.5. Cuadro de características de otros recursos**

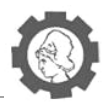

## **4.1.1.2.** *Infraestructura de Red*

La topología de red que se propone para la implementación del proyecto, es una topología de estrella jerárquica. (Ver Figura 3.1)

En ella todas las estaciones de trabajo están conectadas a un dispositivo de hardware el cual es un patch panel, en el que se tiene una red jerárquica formada por un arreglo de switch dispuestos en cascada. Estos dispositivos de comunicación se describen en el cuadro 3.6

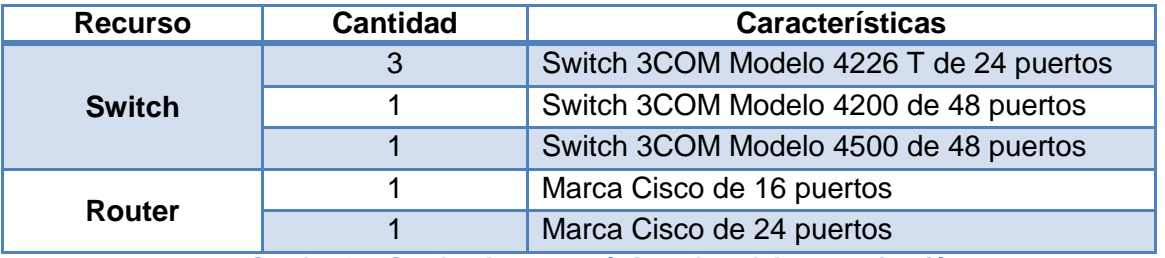

**Cuadro 4.6. Cuadro de características de red de comunicación** 

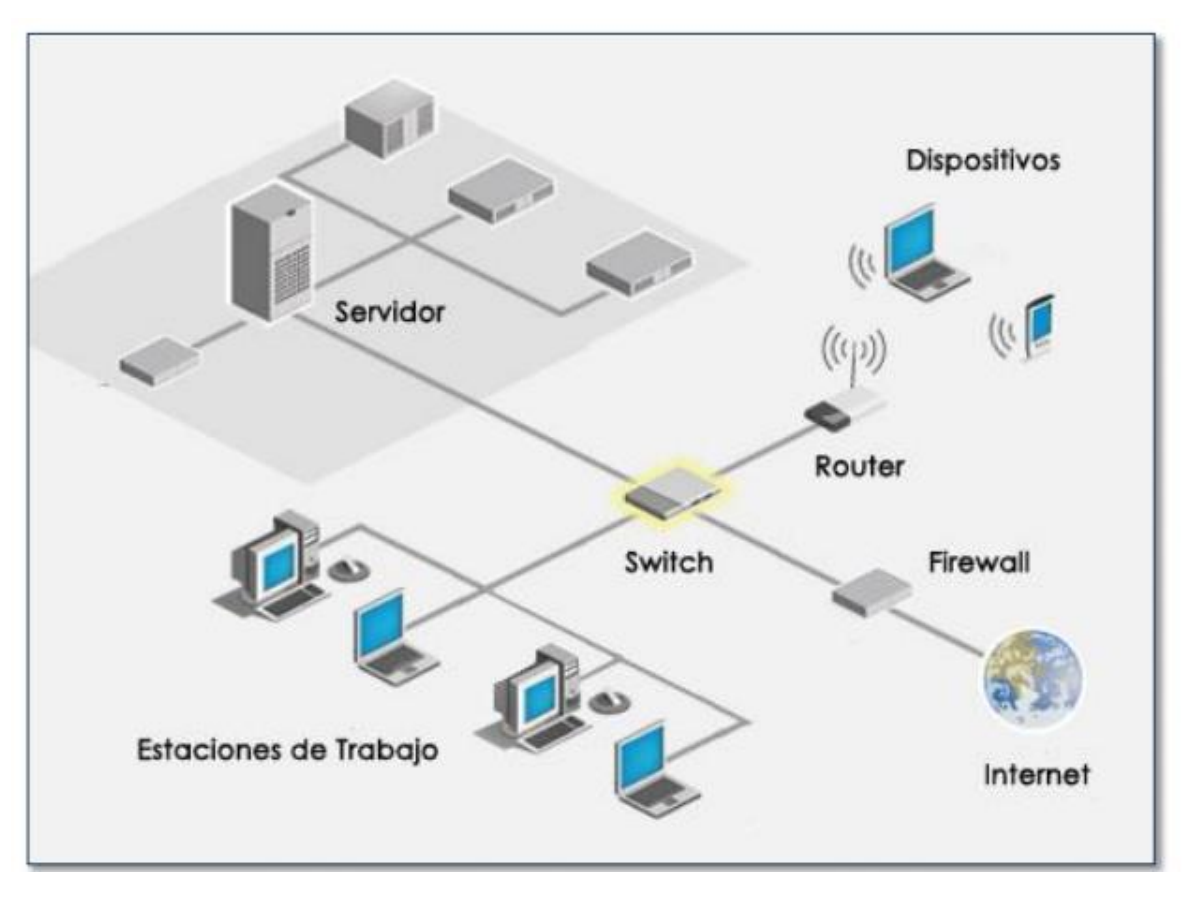

**Figura 4.1. Topología Estrella para INCTAUES**

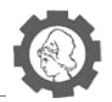

## **4.1.1.3.** *Condiciones medioambientales*

Para el buen funcionamiento del sistema, deben existir ciertas condiciones medioambientales adecuadas, para que la aplicación opere según lo esperado, y de manera óptima, las cuales son:

- Todo el equipo que sea utilizado para realizar operaciones del sistema debe estar en lugares que contengan aire acondicionado, para que no exista peligro de sobre calentamiento.
- Se deben tener instalaciones eléctricas adecuadas y en buen estado para la conexión del equipo a utilizar, para evitar peligro de cortos circuitos, o que se pueda dañar el equipo por sobre voltaje.
- La utilización de UPS´s (Uninterruptible Power Systems) debe ser de uso obligatorio para la protección del equipo que se utilizara, contra cambios de voltaje y fallas en el fluido eléctrico. Cada UPS´s debe poseer un tiempo de duración no menor a 10 minutos para poder realizar respaldos de la información que se está trabajando, y que se cuente con la capacidad de cerrar el sistema y apagar adecuadamente el equipo o seguir con el funcionamiento continuo de los equipos y puedan soportar operaciones críticas del sistema.
- Todo el equipo a utilizar, incluyendo el servidor, debe contar con infraestructura física que lo proteja contra situaciones climatológicas y cualquier tipo de desastre natural.
- El cableado de la red debe ser colocado en lugares adecuados, para que no sufra ningún tipo de daño circunstancial o premeditado, y a la vez para que no ocasione ningún inconveniente en el área de trabajo.

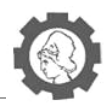

# **4.1.2. Organización del personal**

Durante esta actividad se gestionará el recurso humano que participará en el proceso de implementación del sistema, entre los cuales están personal técnico con conocimientos de informática y los usuarios.

Para realizar una implementación exitosa, se evaluara al personal técnico y a usuarios que participarán en el proceso de implementación, para que puedan desempeñar diferentes actividades que se transformen en un mejor conocimiento del sistema, por parte de todos los involucrados.

En la figura 3.2 se muestra un organigrama general, de los involucrados en el proceso de la implementación,

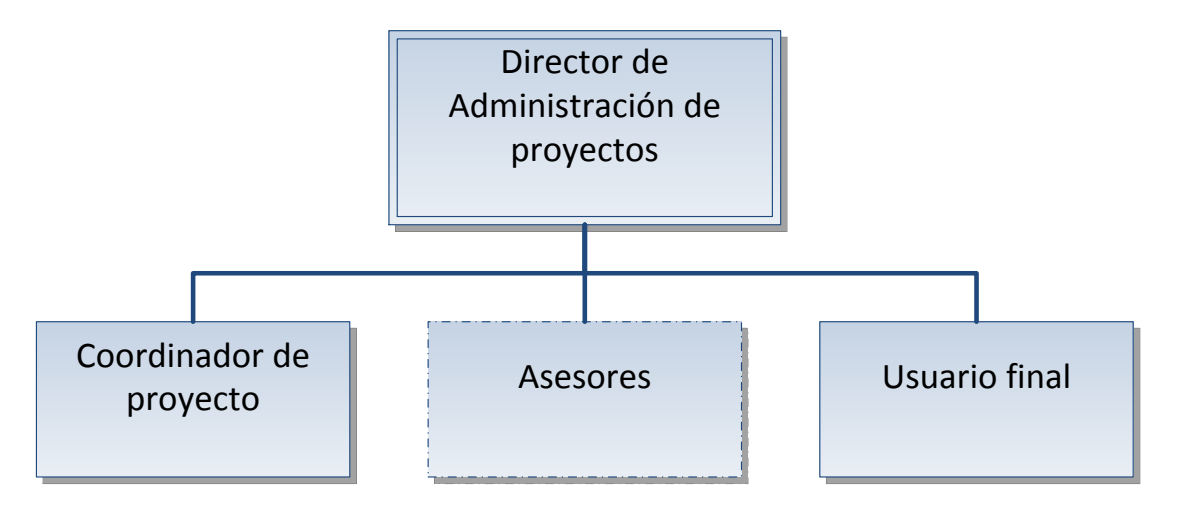

**Figura 4.2. Organigrama general para proyecto implementación** 

Durante el proceso de implementación del sistema, se estima una participación de 6 personas, que están representados por el organigrama de la figura 3.2. Se proyecta que el grupo de trabajo este conformado por un director de Administración de proyectos, un coordinador del proyecto, que estará a cargo directamente sobre la implementación, dos asesores, que idóneamente deben ser con conocimientos técnicos en informática, y dos usuarios finales, para que puedan brindar sus conocimientos operativos, y su conocimiento en el negocio.

Cada integrante de la estructura organizativa encargada de la implementación, debe poseer diversas funciones, las cuales deben cumplirse adecuadamente para obtener los resultados deseados durante la ejecución del presente plan.

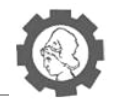

A continuación se hace la descripción del perfil de puesto, que cada integrante del equipo de implementación debe ejecutar durante el proceso, para garantizar la implementación exitosa del sistema:

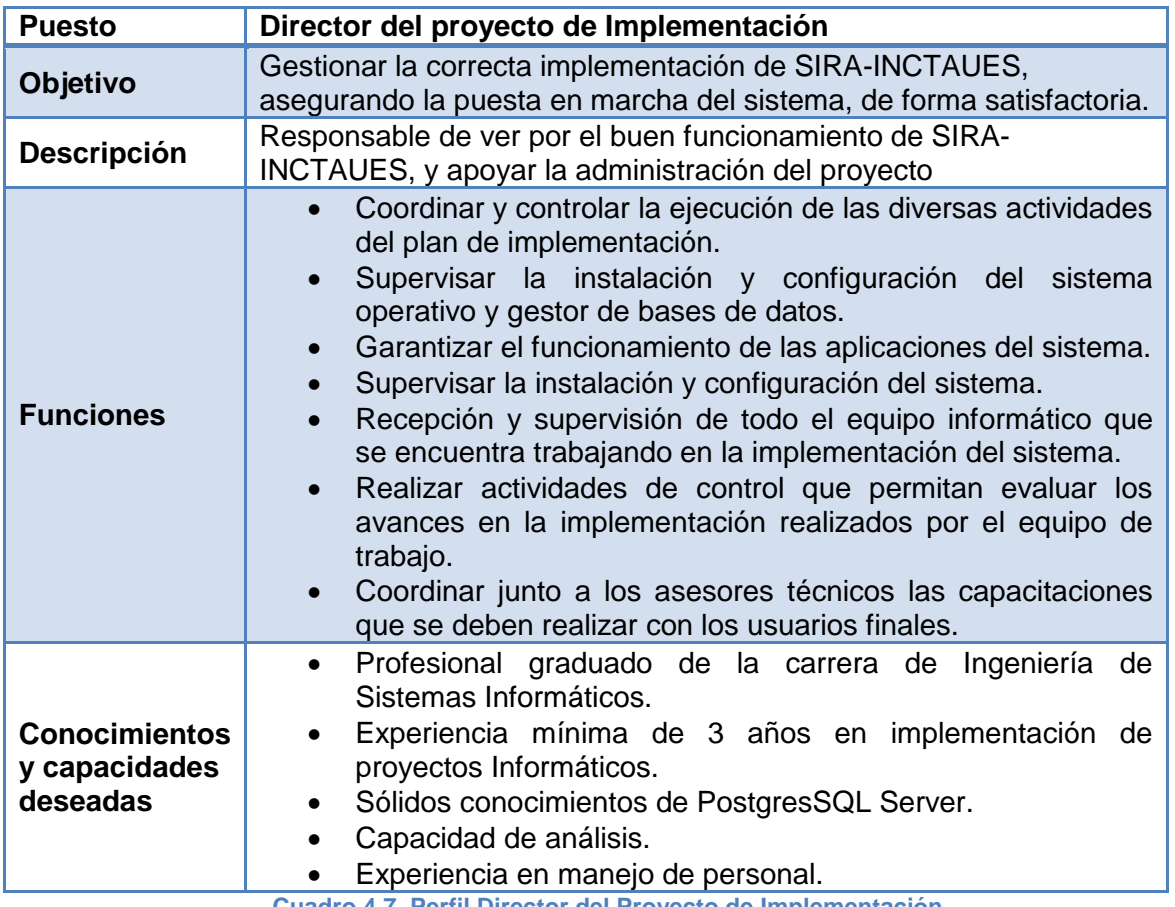

**Cuadro 4.7. Perfil Director del Proyecto de Implementación**

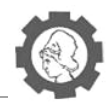

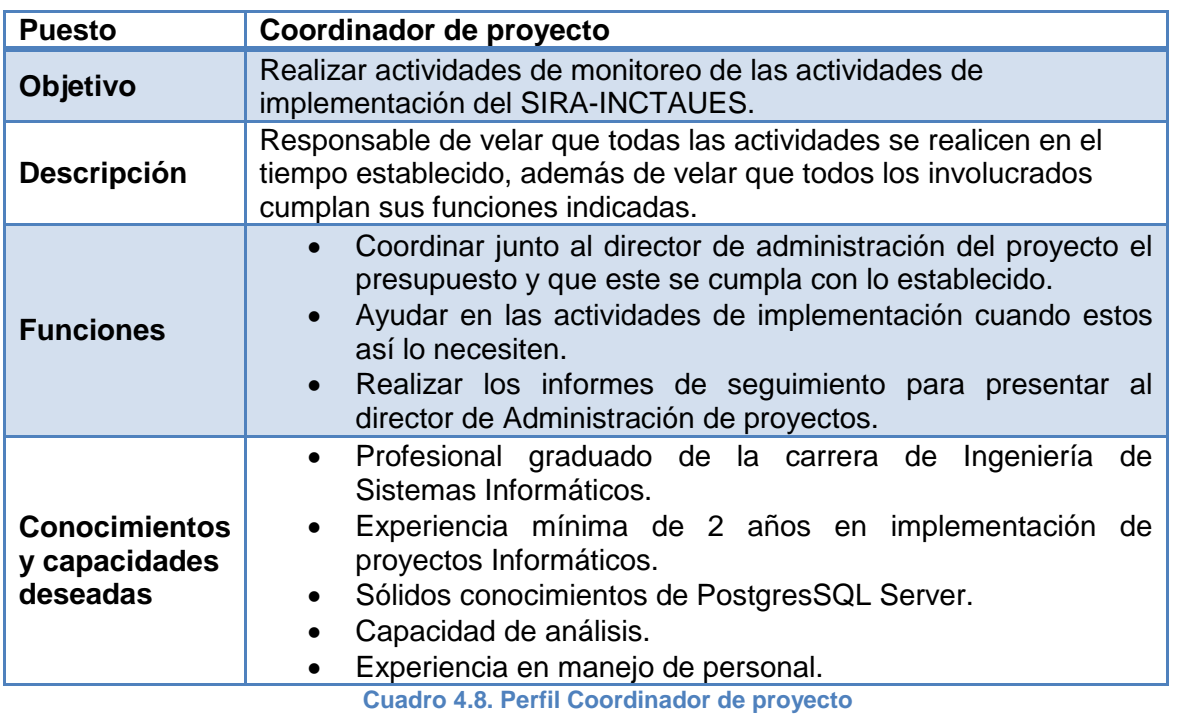

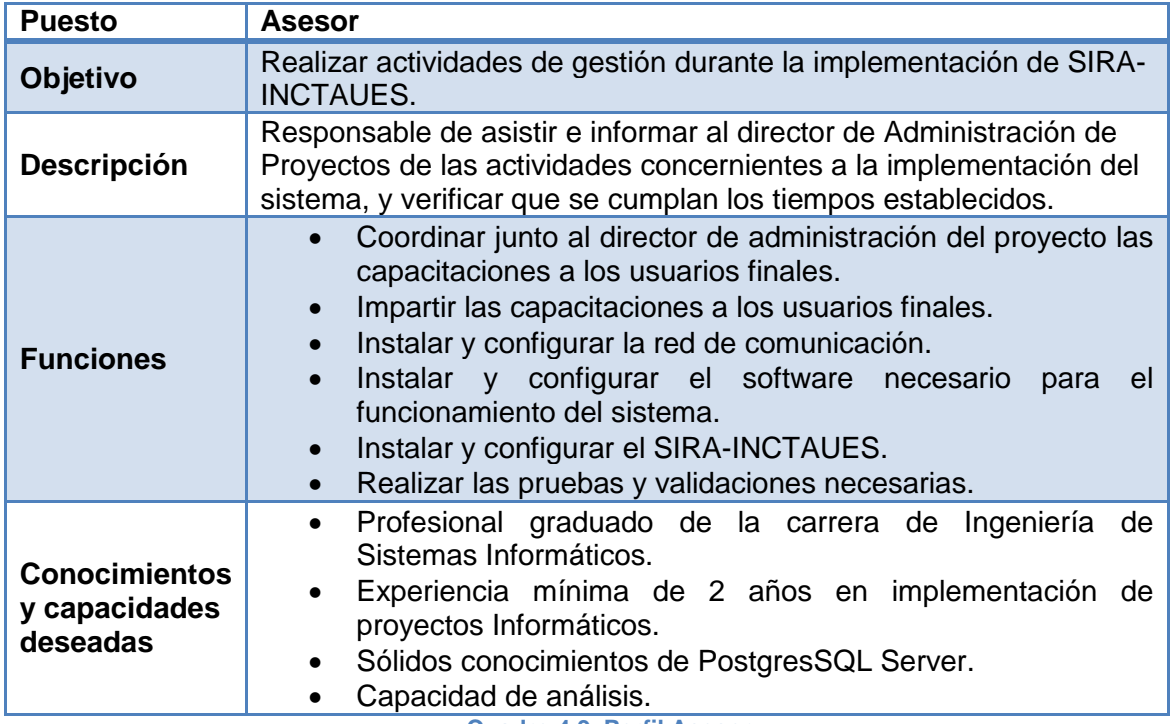

**Cuadro 4.9. Perfil Asesor**

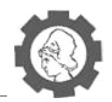

# **4.1.3. Ejecución de Implementación**

En esta etapa se realiza la implementación de SIRA-INCTAUES, por lo cual, se hace necesario desarrollar una serie de actividades para la ejecución del proyecto, y que a la vez servirán como guía para la dirección y organización de los procesos involucrados. Estas actividades serán ejecutadas por el equipo de implementación.

### **4.1.3.1.** *Instalación y configuración del equipo necesario*

Durante esta actividad se hace efectiva la instalación y acondicionamiento de todo el equipo hardware, software y equipo de comunicación, que es requerido para la implementación del sistema. Esta implica las siguientes tareas:

- Instalación y configuración del servidor que alojará la aplicación y la base de datos.
- **Instalación y configuración de las maquinas clientes.**
- Construcción de la red de comunicación.

Para que el sistema cumpla con su funcionalidad, se debe realizar actividades de instalación y configuración del software necesario en las terminales cliente y en el servidor, y lo que se detalla de la siguiente forma:

- **Instalación del Servidor GlassFish 3.2.**
- **Instalación de la Base de Datos PostgresSQL.**
- Configuración de la aplicación web.

#### **4.1.3.2.** *Pruebas de implementación*

Esta actividad permitirá identificar, solucionar y evitar posibles problemas que puedan afectar el funcionamiento correcto del sistema, e impidan obtener los beneficios del sistema.

Las actividades que conllevan la realización de pruebas son necesarias, ya que en base a ellas se puede garantizar la operatividad del sistema una vez implementado.

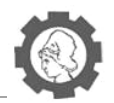

# **4.1.4. Control de implementación**

Se realizan actividades de control durante la implementación del sistema para comprobar que se está siguiendo el plan previsto; que además se estén cumpliendo los objetivos propuestos para el proceso de implementación. Para ello es necesario monitorear cada una de las actividades para establecer puntos de control en los cuales se puedan detectar posibles desviaciones y darles el seguimiento que corresponde, para evitar contratiempos a futuro.

Se deben incluir listas de tareas, reuniones e informes sobre el estado y el avance en cada una de las actividades asignadas durante la implementación. A medida se vayan realizando avances, se deben cumplir los puntos de control establecidos y con ello comprobar cada tarea del proyecto de implementación.

El Director de Análisis de Proyectos deberá llevar la continuidad del proyecto paso a paso, dirigiendo, y coordinando los tiempos necesarios a utilizar para el desarrollo de cada una de las etapas, este se hará responsable de los retrasos durante la implementación del sistema.

Entre algunas de las actividades de control que se deben realizar, tenemos:

- Determinación de tiempos de actividades de implementación.
- **Establecimiento de puntos de monitoreo y control.**
- Cumplimiento de actividades de acuerdo al plan de implementación.
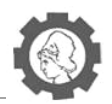

## **4.1.5. Capacitación del personal**

Es importante realizar las actividades de capacitación a todos los usuarios finales del SIRA-INCTAUES, ya que ellos son los que trabajarán día a día con el sistema, y deben conocer las funcionalidades que el sistema ofrece, y así hacer un buen uso de todas las funcionalidades y beneficios que el sistema posee.

Para ello, el Director de Análisis de Proyectos de Implementación, deberán organizar al personal al cual estarán dirigidas las capacitaciones, y en base a ello establecer los objetivos que se esperan alcanzar(los cuales deben ser medibles) y elegir las técnicas a utilizar para impartir cada una de las capacitaciones.

Antes de iniciar la puesta en marcha el sistema, es necesario programar un período de capacitación, dirigido a los usuarios finales, en el cual se dará a conocer las diferentes opciones y funcionalidades del sistema. Esto servirá para que dichos usuarios puedan darle mantenimiento y uso adecuado del sistema, además de optimizar los procesos que realizan diariamente.

### **4.1.5.1.** *Planificación de la capacitación*

Existen actividades introductorias al período de capacitación, las cuales son de gran utilidad, para tener una mejor organización y ejecución para esta etapa. Estas actividades se mencionan a continuación:

#### **Preparación de la capacitación**

Se debe preparar con anticipación cada tema que se brindara, de forma que cada tema esté lo más detallado y explicado posible, para evitar dudas y confusiones en los usuarios a la hora de impartir la capacitación.

#### **Acondicionamiento de instalaciones para capacitación**

Se debe gestionar las instalaciones que se van a utilizar durante el período de capacitación, estas deben ser preparadas y acondicionadas con el inmobiliario y equipo tecnológico necesario, y con tiempo de antelación, para que sean cómodas para el usuario y el capacitador, y así obtener la atención completa de los usuarios.

#### **Preparación del material necesario durante esta fase**

Es necesario realizar las gestiones pertinentes para la obtención del recurso necesario para el desarrollo de las capacitaciones, tales como: papelería para la reproducción del manual de usuario, plan de implementación; entre otros.

#### **Carga de datos**

Antes de impartir las capacitaciones a los usuarios, se debe realizar la carga inicial de datos al sistema, tales como las cuentas de usuario, asignación de

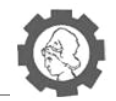

contraseñas, datos en la base de datos para la realización de pruebas, entre otros. Esto garantizará la correcta operatividad del sistema, y que los usuarios puedan ver de primera mano el funcionamiento correcto de SIRA-INCTAUES.

## **4.1.5.2.** *Ejecución de la capacitación del personal*

Para realizar la ejecución de las capacitaciones, se debe primeramente realizar un listado de todo el personal que participará en las capacitaciones. Se debe realizar una buena organización de los grupos en que se dividirá al realizar las capacitaciones, y la cantidad de personas que formara parte de dichos grupos.

En estos casos, en la repartición de personas para cada grupo a capacitar, se recomienda que la división se realice dependiendo de las funciones en común que estas realicen dentro del INCTAUES, para poder realizar un mejor enfoque a las necesidades de cada grupo.

Una vez se han definido los usuarios finales, es necesario establecer y asignar tema y tiempos de capacitación, dependiendo de las necesidades de aprendizaje que tenga cada uno de los grupos, además se debe tener en cuenta, que se deberá brindar también capacitación a los integrantes del equipo de implementación del sistema.

Se debe tener en cuenta, los horarios en que se brindarán las capacitaciones, tener un calendario haciendo notar los días de inicio y fin de la capacitación, y los horarios en que se llevará a cabo cada una de las asesorías.

Un buen punto, antes de iniciar cada una de las capacitaciones, es tener claro los temas a tratar, según al tipo de usuario al que va dirigido los temas de la capacitación.

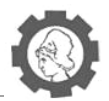

#### **4.1.6. Puesta en marcha del sistema**

Costo de implementación

El costo de implementación del SIRA-INCTAUES se puede dividir en tres tipos de costos:

- Costos de Hardware.
- Costos de Software.
- **Recurso Humano.**

### **4.1.6.1.** *Costos de* **hardware**

Se deberá realizar un estimado del equipo necesario para que se pueda implementar de manera adecuada el sistema, o en este caso, dado que es una aplicación web, que pueda ejecutarse en todas las terminales que posean acceso a internet.

Además, se debe tomar en cuenta, la estructura de red que estará en el INCATUES, para la buena comunicación entre terminales.

En el cuadro 3.10, se muestran los costos de hardware que tendrá el INCTAUES para la implementación del SIRA-INCTAUES

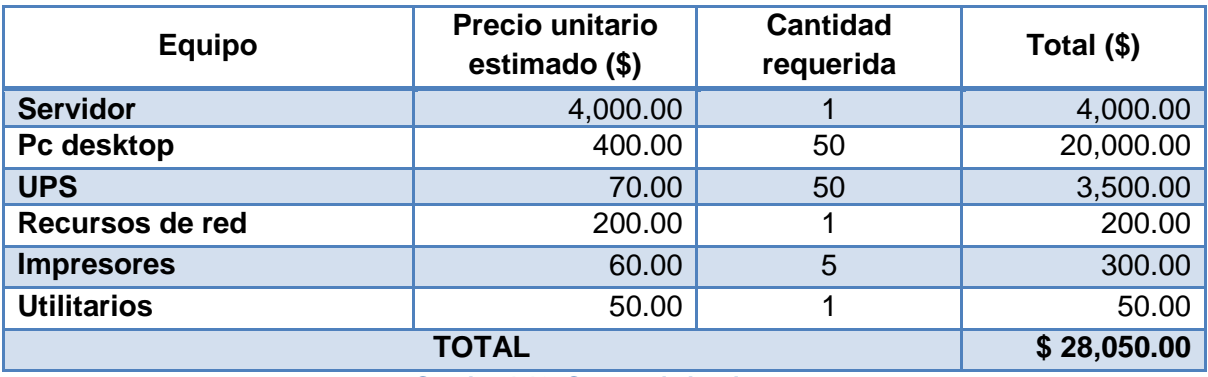

**Cuadro 4.10. Costos de hardware**

#### **4.1.6.2.** *Costos de Software*

No se incurrirá en costos de software durante la implementación de SIRA-INCTAUES, ya que se ha recurrido al uso de software libre, lo que implica que las licencias son gratuitas, y el INCTAUES no tendrá costos de instalación ni de mantenimiento por el uso de dichas aplicaciones.

| 0.00   |
|--------|
| 0.00   |
| \$0.00 |
|        |

**Cuadro 4.11. Costos de software**

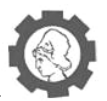

## **4.1.6.3.** *Costo de Recurso Humano*

Los costos del personal involucrado en el proceso y actividades de implementación del SIRA-INCTAUES se presentan en el cuadro 3.12.

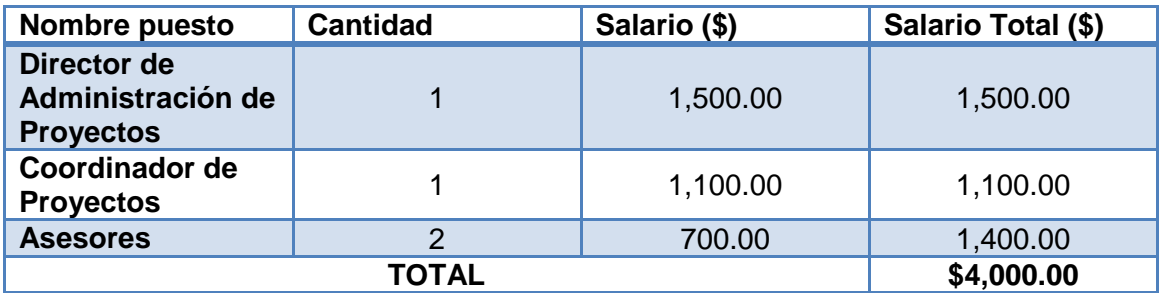

**Cuadro 4.12. Costos de Recurso Humano**

El costo total de la implementación y puesta en marcha se describe en el cuadro 3.13.

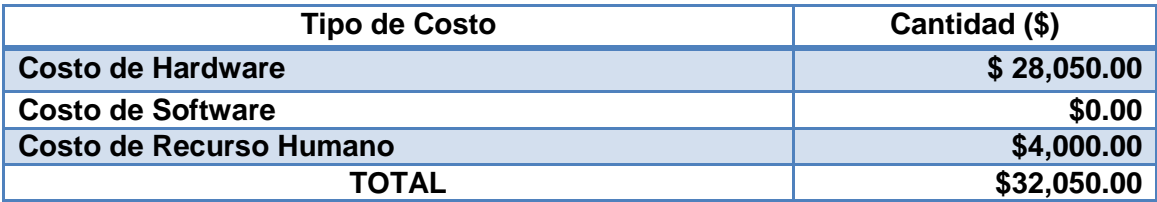

**Cuadro 4.13. Costos de totales de implementación** 

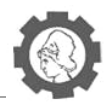

## **4.2. Plan de contingencia**

En la realización de las diferentes actividades de implementación del sistema, siempre existen diferentes situaciones que en alguna forma provocan retrasos en la ejecución de las mismas.

Para ello, se necesita tener un plan de contingencia ante las diferentes situaciones que pueden surgir, teniendo estrategias que ayudarán a buscar soluciones ante la una situación adversa.

Se ha realizado un plan de contingencia ante diferentes tipos de riesgos, los cuales se presentan a continuación:

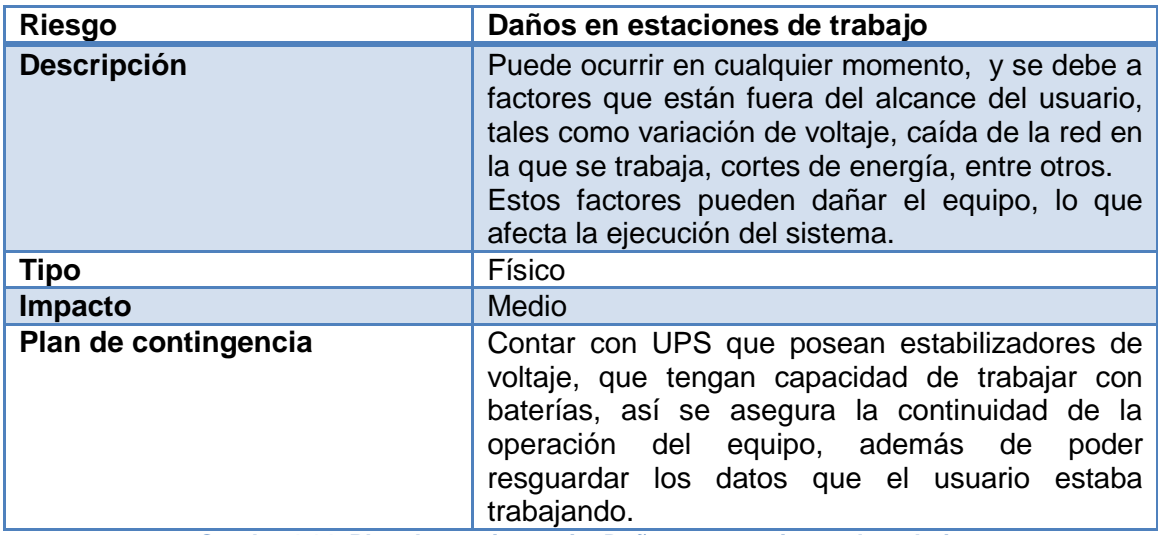

**Cuadro 4.14. Plan de contingencia: Daños en estaciones de trabajo** 

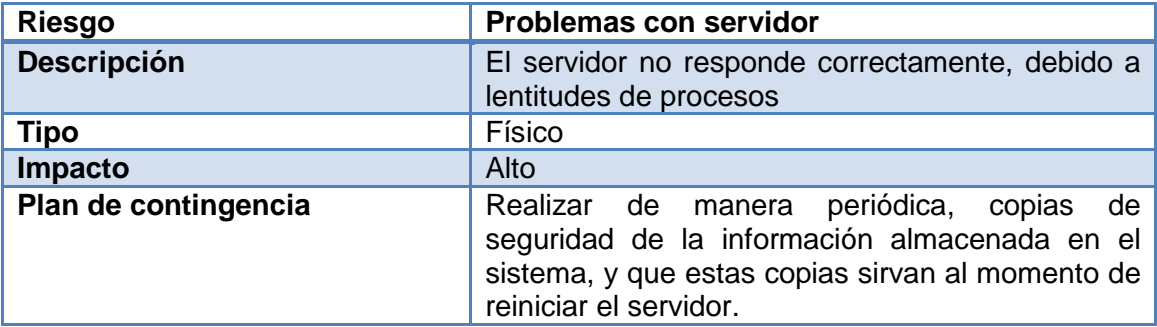

**Cuadro 4.15. Plan de contingencia; Problemas con servidor** 

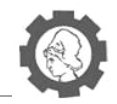

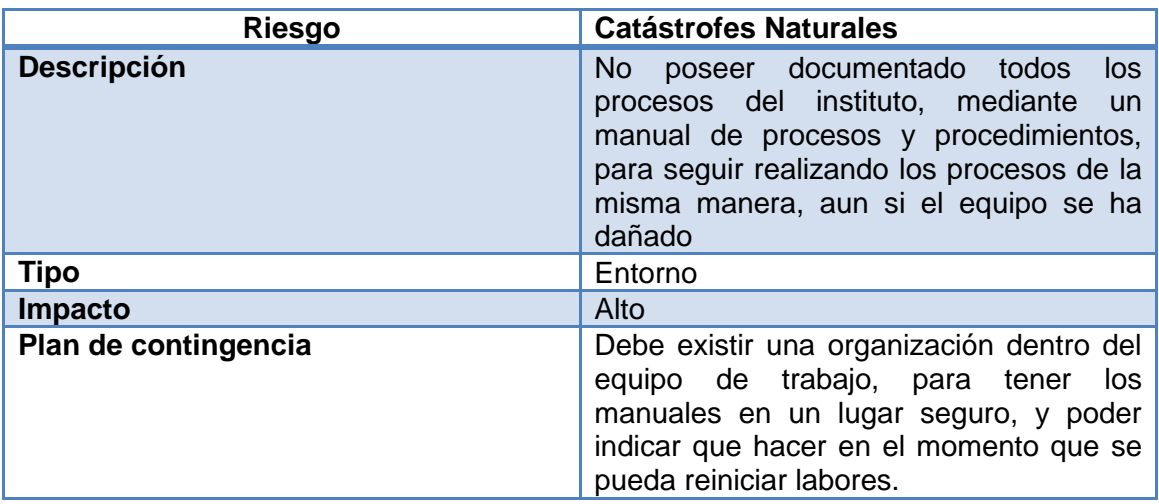

**Cuadro 4.16. Plan de contingencia; Catástrofes Naturales**

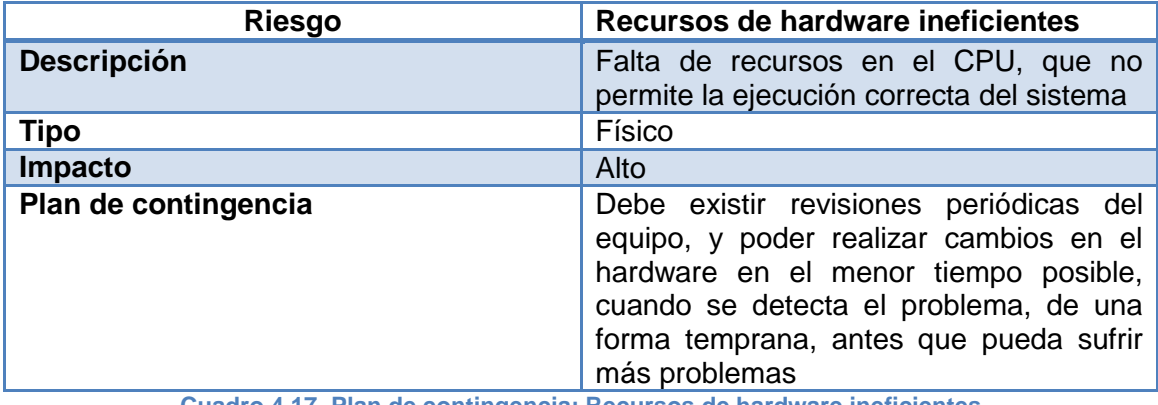

**Cuadro 4.17. Plan de contingencia; Recursos de hardware ineficientes**

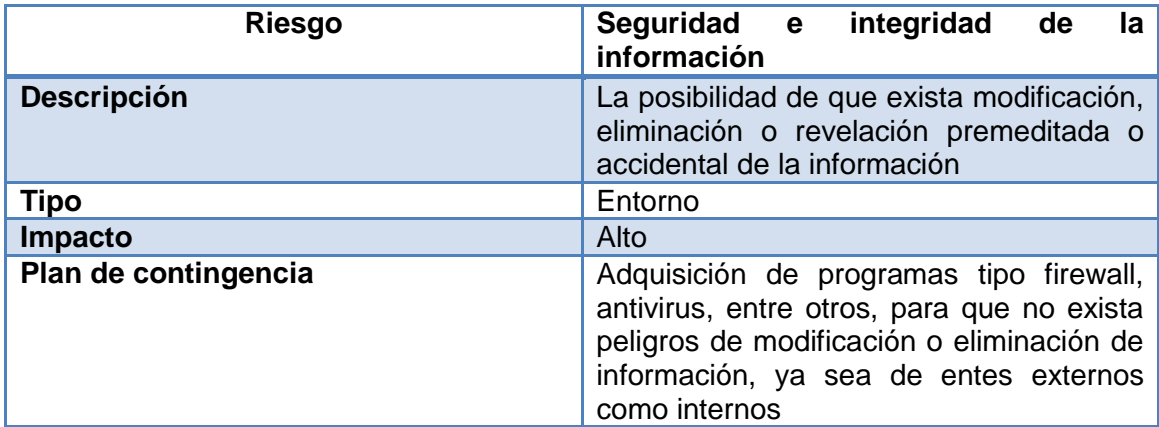

**Cuadro 4.18. Plan de contingencia: Seguridad e integridad de la información** 

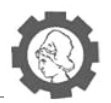

## **Conclusiones**

Al finalizar el proyecto de graduación de realizar un sistema informático de registro académico para el Instituto de Ciencia y Tecnología Aplicada de la Universidad de El Salvador (INCATUES), Sede Chalatenango, se ha llegado a las siguientes conclusiones:

- La información brindada por parte de las autoridades del INCTAUES, y la información proporcionada por los mismos, ha sido la base fundamental de todo el proceso de análisis, diseño, desarrollo y finalización del proyecto, dado que gracias a ellos, se pudo determinar requerimientos necesarios para el buen desarrollo del sistema de registro académico, que permitieron ejecutar eficazmente el proyecto.
- El análisis realizado a partir de los requerimientos funcionales, técnicos, entre otros y utilizando diagramas de casos de uso y secuencia para obtener un amplio panorama del sistema a analizar, se realizó el diseño del sistema de registro académico en base al análisis previamente realizado, tomando en cuenta no solo los requerimientos establecidos, sino buscando que el usuario pueda trabajar en un ambiente fácil y agradable,
- El establecimiento de diferentes estándares de diseño y desarrollo, facilita el entendimiento de cómo será construido el sistema, de manera ordenada y precisa, para que sea más fácil el desarrollo del sistema para los encargados de la construcción del sistema, así como también para los usuarios técnicos del mismo.
- Definir un buen diseño de bases de datos, permitirá mantener un buen almacenamiento de la información, y esto conllevará a presentar de manera oportuna la información a los usuarios.
- Realizar los diferentes manuales del sistema, permitirá a los usuarios conocer el funcionamiento, diseño y los diferentes procesos con los que cuenta el Sistema informático de registro académico del Instituto Técnico de Ciencia y Tecnología Aplicada de La Universidad de El Salvador.

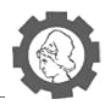

## **Recomendaciones**

- Llevar a cabo el desarrollo del Sistema informático de registro académico para el INCTAUES, de acuerdo a los requerimientos y diseño obtenido para lograr así una satisfacción de los usuarios finales del Instituto Técnico de Ciencia y Tecnología Aplicada de La Universidad de El Salvador, sede Chalatenango.
- Es recomendable controlar en todo el proceso de análisis, diseño, construcción y pruebas del sistema informático de registro académico para el INCTAUES, porque con ello se permite garantizar que se realicen las actividades como han sido planificadas y así garantizar el éxito del proyecto.

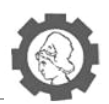

# **Referencia Bibliográfica**

- Ley orgánica de la Universidad de El Salvador. (1999). San Salvador, El Salvador.
- García, C. E. (s.f.). *Gerencia Informática.* Sexta Edición.
- *Kioskea*. (s.f.). Recuperado el 06 de 04 de 2013, de http://es.kioskea.net/contents/cs/cs3tier.php3
- Legislativa, A. (Octubre de 2004). Ley de educación superior. San Salvador, El Salvador.
- Rodas, L. J. (2012). *Estudio UES sexto informe final.* San Salvador.
- *Scribd*. (s.f.). Recuperado el 2013 de 03 de 20, de http://es.scribd.com/doc/31096724/Diagrama-de-Clases-en-UML
- *Slideshare*. (s.f.). Recuperado el 11 de 03 de 2013, de http://www.slideshare.net/EugeneAlberti/fases-de-un-proyecto-de-desarrollo-desoftware
- *Slideshare*. (s.f.). Recuperado el 19 de 03 de 2013, de http://www.slideshare.net/jpbthames/del-anlisis-al-diseo-diagramas-de-secuenciay-contratos
- *udb.edu.sv*. (s.f.). Recuperado el 19 de 03 de 2013, de http://www.udb.edu.sv/udb/archivo/guia/informatica-ingenieria/programacionii/2013/i/guia-2.pdf
- Universitario, Consejo Superior. (Agosto de 2004). Reglamento de la administración académica de la Universidad de El Salvador. San Salvador, El Salvador.
- *Wikipedia*. (s.f.). Recuperado el 2013 de 03 de 20, de http://es.wikipedia.org/wiki/Modelo\_entidad-relaci%C3%B3n
- *Wikipedia*. (s.f.). Recuperado el 06 de 04 de 2013, de http://es.wikipedia.org/wiki/Programaci%C3%B3n\_por\_capas
- *Wikipedia*. (s.f.). Recuperado el 06 de 04 de 2013, de http://es.wikipedia.org/wiki/Cliente-servidor
- *www.ie.inf.uc3m.es*. (s.f.). Recuperado el 18 de 03 de 2013, de http://www.ie.inf.uc3m.es/grupo/docencia/reglada/psi/unidad4.pdf

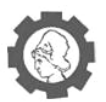

- *Alarcos*. (s.f.). Recuperado el 02 de Mayo de 2013, de http://alarcos.infcr.uclm.es/doc/ISOFTWAREI/Tema08.pdf
- *Alzado.org*. (s.f.). Recuperado el 15 de Julio de 2013, de http://www.alzado.org/articulo.php?id\_art=429
- Associate, C. C. *CCNA Exploration 4.0, Capitulo I y II .*
- *Godtic.com*. (s.f.). Recuperado el 02 de Mayo de 2013, de http://www.godtic.com/blog/2012/11/18/especificacion-de-requisitos-software-conieee-830-1998/
- Kendall, K. E. (2011). *Análisis y Diseño de Sistemas.* México: Pearson Educacion S.A.
- Larman, C. *UML y Patrones Introducción al análisis y diseño orientado a objetos.* México: Prentice Hall.
- *msdn.Microsoft.com*. (s.f.). Recuperado el 23 de Mayo de 2013, de http://msdn.microsoft.com/es-es/library/dd409377.aspx
- Navathe, R. E. (2007). *Fundamentos de Sistemas de base de datos.* Madrid: Pearson educacion S.A.
- Pressman, R. S. (2002). *Ingeniería del Software.* España: McGrawGrill.
- Salvador Sánchez, M. A. (2012). *Ingeniería del software.* IBERGARCETA PUBLICACIONES, S.L.
- *Slideshare.net*. (s.f.). Recuperado el 02 de Mayo de 2013, de http://www.slideshare.net/JoelRodriguez/metodologa-mtrica-3
- *UAH.es*. (s.f.). Recuperado el 23 de Mayo de 2013, de http://www2.uah.es/jcaceres/capsulas/DiagramaSecuencia.pdf
- *UAH.es*. (s.f.). Recuperado el 23 de Mayo de 2013, de http://www2.uah.es/jcaceres/capsulas/DiagramaSecuencia.pdf
- *Wikipedia.org*. (s.f.). Recuperado el 08 de Mayo de 2013, de http://es.wikipedia.org/wiki/Router
- *Wikipedia.org*. (s.f.). Recuperado el 22 de Mayo de 2013, de http://es.wikipedia.org/wiki/Caso\_de\_uso
- *Wikipedia.org*. (s.f.). Recuperado el 09 de Mayo de 2013, de http://es.wikipedia.org/wiki/Conmutador (dispositivo de red)

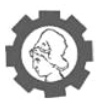

- *Wikipedia.org*. (s.f.). Recuperado el 22 de Mayo de 2013, de https://es.wikipedia.org/wiki/Lenguaje\_Unificado\_de\_Modelado
- *Wikipedia.org*. (s.f.). Recuperado el 09 de Mayo de 2013, de http://es.wikipedia.org/wiki/Red\_en\_estrella
- *Wikipedia.org*. (s.f.). Recuperado el 09 de Mayo de 2013, de http://es.wikipedia.org/wiki/Concentrador
- *Wikipedia.org*. (s.f.). Recuperado el 10 de Julio de 2013, de http://es.wikipedia.org/wiki/Base\_de\_datos